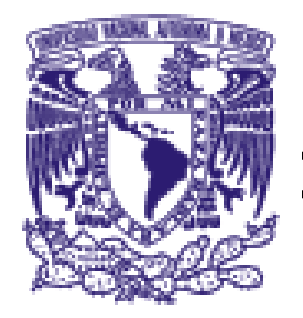

# UNIVERSIDAD NACIONAL AUTÓNOMA DE MÉXICO

# **FACULTAD DE INGENIERÍA**

REDISEÑO DE PROCESOS Y PLANEACIÓN DEL SISTEMA INTEGRAL DE CRÉDITO EDUCATIVO DEL FONDO PARA EL DESARROLLO DE RECURSOS HUMANOS

# T E S I S **PARA OBTENER EL TÍTULO DE INGENIERO EN COMPUTACIÓN P R E S E N T A**

JORGE ÁNGEL GONZÁLEZ CANCHOLA

**DIRECTOR DE TESIS:**  ING. JUAN JOSÉ CARREÓN GRANADOS

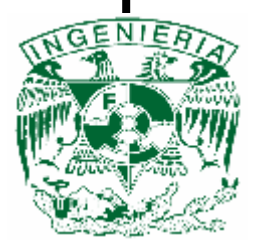

**MEXICO, D.F. 2005** 

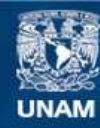

Universidad Nacional Autónoma de México

**UNAM – Dirección General de Bibliotecas Tesis Digitales Restricciones de uso**

### **DERECHOS RESERVADOS © PROHIBIDA SU REPRODUCCIÓN TOTAL O PARCIAL**

Todo el material contenido en esta tesis esta protegido por la Ley Federal del Derecho de Autor (LFDA) de los Estados Unidos Mexicanos (México).

**Biblioteca Central** 

Dirección General de Bibliotecas de la UNAM

El uso de imágenes, fragmentos de videos, y demás material que sea objeto de protección de los derechos de autor, será exclusivamente para fines educativos e informativos y deberá citar la fuente donde la obtuvo mencionando el autor o autores. Cualquier uso distinto como el lucro, reproducción, edición o modificación, será perseguido y sancionado por el respectivo titular de los Derechos de Autor.

# Agradecimientos

# A Dios

Por permitirme vivir y darme la oportunidad de concluir este ciclo de mi vida.

# A mis padres

Por siempre ser mi apoyo y por su gran confianza en mí.

# A mi esposa y mis hijos

Por darme siempre ánimo para superarme y ser mejor cada día.

# A la UNAM

Por la formación humana y profesional recibida. Gracias.

# A mis amigos

Por enseñarme lo que es el valor de la amistad.

# A mis profesores

Porque han participado en mi formación académica y profesional, ya que este trabajo es sólo una pequeña muestra de las herramientas que gracias a ellos he obtenido.

# Dedicatorias

# A mi papá

Papá te dedico este trabajo como símbolo del fruto que haz cosechado.

# A mi mamá

Mamá te dedico este esfuerzo, porque siempre me haz apoyado y confiado en mí para la realización de mis metas.

# A mi esposa

Te dedicó este trabajo que culminó gracias a tu apoyo.

Le mieux est l'ennemi du bien Voltaire

# **Índice**

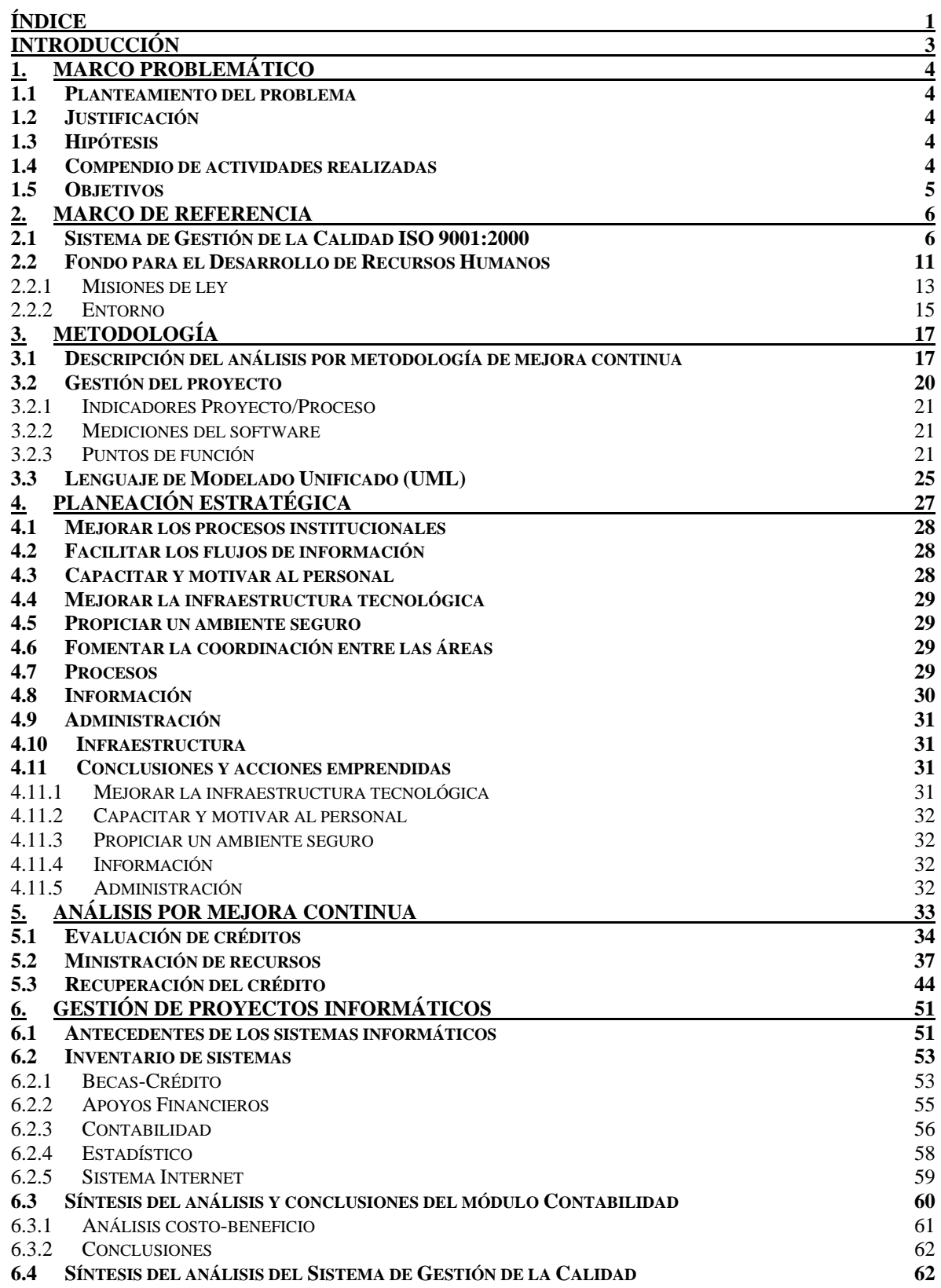

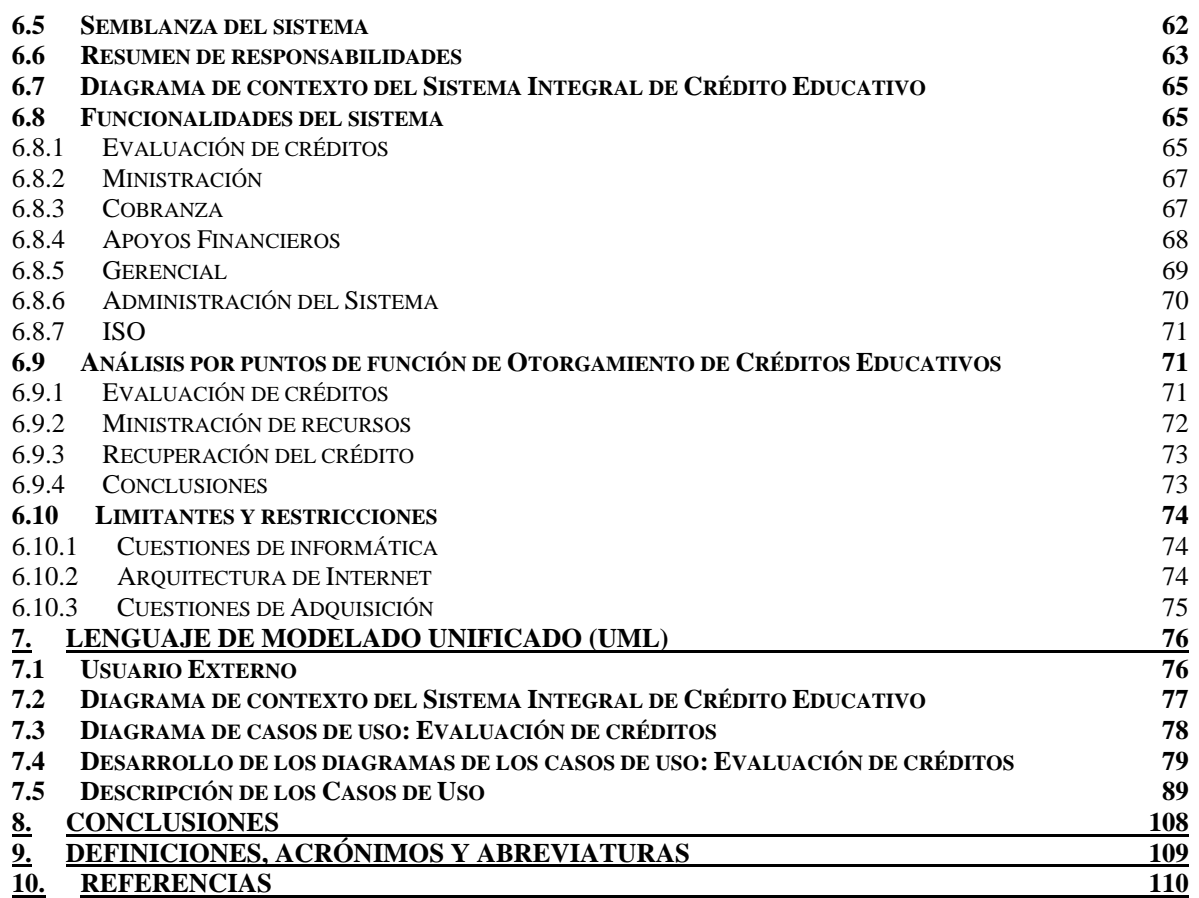

# **Introducción**

El FIDERH, es un Fideicomiso administrado por el Banco de México, con recursos provistos por el Gobierno Federal, cuyo objeto es "Coadyuvar, mediante el otorgamiento de créditos, a la formación y superación de especialistas técnicos y de grado superior, en aquellas disciplinas científicas, tecnológicas y administrativas que en forma relevante contribuyan al desarrollo económico y social del país".

Actualmente, hablar de procesos y de sistemas de calidad es común, pero casi nunca se relacionan con los beneficios que trae el rediseño de procesos como un paso previo a la planeación de un sistema informático.

El mencionado rediseño de procesos, tiene su origen desde la parte conceptual del ser mismo de la organización, así se pueden plantear estrategias que impacten de manera importante en el desempeño.

Así, en este trabajo se conjunta la parte de planeación de proyectos informáticos, con la visión de los sistemas de gestión de la calidad, ambos alineados a las estrategias ya establecidas en materia de información por Banco de México.

El contenido por capítulo es el siguiente:

- 1. **Marco problemático**. Describe el planteamiento del problema, la justificación del proyecto, hipótesis, actividades realizadas y los objetivos del proyecto.
- 2. **Marco de referencia**. Describe que es el sistema de gestión de la calidad por medio de la norma ISO 9001:2000 y una descripción de que es el FIDERH.
- 3. **Metodología**. Es un resumen de las metodologías utilizadas en el desarrollo del análisis de la organización
- 4. **Planeación estratégica**. Se presenta un resumen de los puntos estratégicos determinados para las tecnologías en información dentro del FIDERH.
- 5. **Análisis por mejora continua**. Muestra los resultados del análisis realizado en el Fondo involucrando a todos los responsables de la operación de los procesos.
- 6. **Gestión de proyectos informáticos**. Desarrolla las actividades llevadas a cabo para llegar a la definición del SICE, presenta primero el estado actual de los sistemas informáticos del FIDERH, posteriormente, en base a otro estudio que se hizo presentó una síntesis de la elección de un software comercial para la administración de la Contabilidad, y otra síntesis del estado de la Administración del sistema de gestión de la calidad, lo cual se anexa con el fin de tener claro el Diagrama de Contexto del SICE, en donde se ve el módulo del COI como parte del sistema, y esta así considerado porque la base de datos se alimentará directamente del SICE. Además presenta las funcionalidades del sistema, y los requerimientos para la licitación del sistema, acción determinada a través del método COCOMO.
- 7. **Lenguaje de modelado unificado**. Esta última parte es para entender el funcionamiento del sistema a través de la representación con UML de los casos de uso.
- 8. **Conclusiones**.

# **1. Marco problemático**

# *1.1 Planteamiento del problema*

El Fondo para el Desarrollo de Recursos Humanos (FIDERH), busca mejorar tanto sus sistemas informáticos, así como las actividades realizadas en cada proceso, como parte de su Plan de Buen Gobierno, alineado a la Agenda Presidencial de Buen Gobierno.

De ahí que se detectarán básicamente los siguientes problemas:

- Falta una visión integral del Fideicomiso, que este alineada con su razón de ser.
- Hay actividades en los procesos que son innecesarias
- No se tiene automatizado actividades que son susceptibles de serlo
- No hay una visión integral de los procesos por lo que se repiten actividades
- No hay una visión integral de sistema, para evitar duplicidad de información

# *1.2 Justificación*

Este proyecto se justifica con las siguientes consideraciones:

- Mejora administrativa
- Mejora continua del sistema de gestión de la calidad
- Objetivos alineados a las obligaciones de Ley
- Mejora de tiempos en obtención de información
- Toma de decisiones a nivel dirección
- Ahorro de tiempo

# *1.3 Hipótesis*

Antes de iniciar este proyecto se tienen las siguientes hipótesis:

- De un análisis de la organización a nivel superior, se puede dar una mejora en la organización, sin entrar de lleno en los procesos.
- Hay actividades que no dan valor al proceso, y que son susceptibles de ser eliminadas.
- Estas se deben identificar y eliminar en el proceso, para buscar automatizar lo que realmente es necesario.

Este proyecto se enfocó a atacar estos puntos, utilizando las herramientas con que cuenta el FIDERH:

- Planeación estratégica
- Análisis por mejora continua
- Gestión de proyectos informáticos
- Lenguaje de modelado unificado (UML por sus siglas en inglés: Unified Modelling Language)

# *1.4 Compendio de actividades realizadas*

Para esto se realizó un trabajo de planeación antes de poder iniciar su ejecución, de manera formal. Como parte de esta actividad se hicieron diversas presentaciones, se elaboró un plan de trabajo y se hicieron diversos análisis, formatos y documentos que una vez definidos, se presentaron las nuevas estrategias a los funcionarios del Banco de México y al personal del Fondo.

El trabajo en los siguientes meses se concentró básicamente en el rediseño de procesos, en donde se vieron inmersos de forma conjunta, las distintas áreas del FIDERH, para el levantamiento del análisis por metodología de mejora continua de todos los procesos que hoy se llevan a cabo en este Fondo (situación actual).

El resultado de este levantamiento identificó áreas de oportunidad y el impacto que tendrá el automatizar algunas de las actividades, además de cuáles se eliminarían, evitando sistematizar lo ineficiente. Posteriormente se determinan las funcionalidades del sistema a partir de la revisión de la información que se identificó de los servicios y productos que genera el Fideicomiso, así como los procesos críticos en los que se enfocan los esfuerzos de rediseño.

Una vez con las funcionalidades descritas por medio de una técnica de evaluación de tiempo/hombres de puntos de fusión el resultado nos presenta la necesidad de contratar un tercero para el desarrollo de software.

Terminada la identificación de las funcionalidades del sistema, se prosigue a su descripción por medio de la metodología UML, para integrar los requisitos en un documento que será el cual sea licitado para que un tercero implante el sistema.

El resultado final es el Sistema Integral de Crédito Educativo (SICE), el cual da la oportunidad de trabajar de forma más eficiente, y proporcionar servicios y productos de alto valor agregado a nuestros clientes internos y de las áreas del Banco de México.

Cabe mencionar que se sigue en desarrollo el proyecto, por lo que algunas partes en cuanto al análisis del sistema pueden cambiar, pero en esencia permanecerá pues son las bases en donde descansa la necesidad de un sistema informático para el FIDERH.

# *1.5 Objetivos*

#### **Generales**

- Mejora en los procesos de la organización
- Mejora de los sistemas informáticos con que se cuenta
- Utilizar las metodologías con que cuenta la organización

#### **Particulares**

- Mejorar los procesos institucionales
- Facilitar los flujos de la información
- Capacitar y motivar al personal
- Mejorar la infraestructura tecnológica
- Propiciar un ambiente seguro
- Fomentar la coordinación entre las áreas

# **2. Marco de referencia**

Los siguientes puntos a tratar en esta introducción son los conducentes a entender lo que es el Sistema de Gestión de la Calidad ISO 9001:2000 y lo que es el FIDERH.

# *2.1 Sistema de Gestión de la Calidad ISO 9001:2000*

Un sistema de gestión de la calidad es la forma en la que una empresa o institución dirige y controla todas las actividades que están asociadas a la calidad.

Las partes que componen el sistema de gestión son:

- **Estructura organizativa**: departamento de calidad o responsable de la dirección de la empresa.
- Cómo se **planifica** la calidad
- Los **procesos** de la organización
- **Recursos** que la organización aplica a la calidad
- **Documentación** que se utiliza

Que una empresa tenga implantado un sistema de gestión de la calidad, sólo quiere decir que esa empresa gestiona la calidad de sus productos y servicios de una forma ordenada, planificada y controlada.

Por otra parte, ISO 9000 es una familia de normas relacionadas con los sistemas de gestión de la calidad, elaboradas por el Organismo Internacional de Organización, más conocido como ISO.

Un sistema de gestión de la calidad ISO 9001, es aquél que se ha creado cumpliendo los requisitos contemplados por la norma ISO 9001.

Un sistema de gestión de la calidad basado en los requisitos contemplados en la norma ISO 9001, puede ser certificable por organismos independientes.

La familia de normas ISO 9000 ha sido elaborada por un equipo de expertos, conocido como Comité Técnico ISO/TC 176. En el año 1997, éste grupo de trabajo realizó una encuesta a más de 1, 100 empresas de 40 países sobre la anterior versión de la ISO 9001 del año 1994. El resultado fue la base de la nueva versión de la ISO 9001 del año 2000.

Cuando se redacto la norma ISO 9001:2000, se elaboraron 8 principios básicos, sobre los que descansa todo el sistema de gestión de la calidad:

- 1. **Enfoque al cliente**: las organizaciones dependen de sus clientes, por lo tanto deben comprender sus necesidades actuales y futuras, satisfacer sus requisitos y esforzarse en exceder sus expectativas.
- 2. **Liderazgo**: los líderes establecen la unidad de propósito y la orientación de la organización. Deben crear y mantener un ambiente interno, en el cual el personal pueda llegar a involucrarse en el logro de los objetivos de la organización.
- 3. **Participación del personal**: El personal, a todos los niveles, es la esencia de la organización, y su total compromiso posibilita que sus habilidades sean usadas para el beneficio de la organización.
- 4. **Enfoque basado en procesos**: Un resultado deseado se alcanza más eficientemente cuando las actividades y los recursos relacionados se gestionan como un proceso.
- 5. **Enfoque de sistema para la gestión**: identificar, entender y gestionar los procesos interrelacionados como un sistema, contribuye a la eficacia y eficiencia de la organización en el logro de sus objetivos.
- 6. **Mejora continua**: la mejora continua del desempeño global de la organización, debe de ser un objetivo permanente de esta.
- 7. **Enfoque basado en hechos para la toma de decisiones**: las decisiones eficaces se basan en el análisis de los datos y en la información previa.
- 8. **Relaciones mutuamente beneficiosas con el proveedor**: una organización y sus proveedores son interdependientes, y una relación mutuamente beneficiosa aumenta la capacidad de ambos para crear valor.

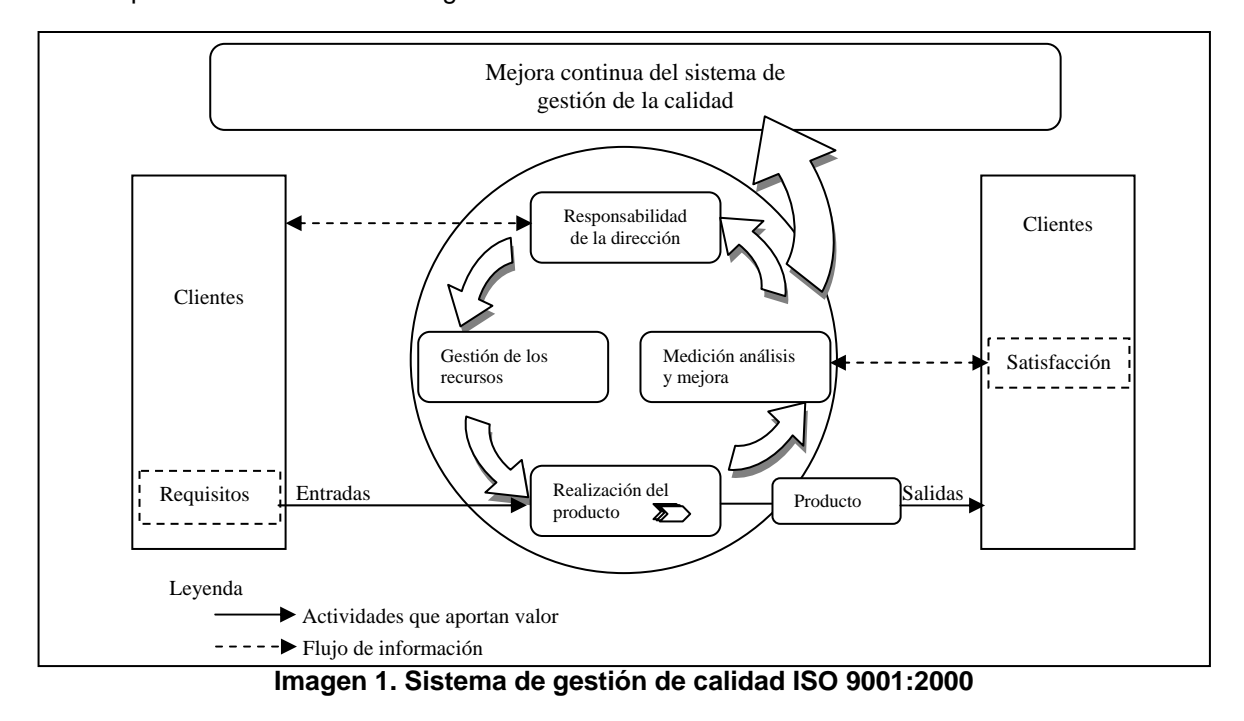

Esto se puede ver en forma de diagrama como se ve a continuación.

#### **Requisitos de ISO 9001:2000**

La norma contiene 5 requisitos y 23 subrequisitos como se muestra a continuación:

| 4.1. Requisitos Generales                                  |
|------------------------------------------------------------|
| 4.2. Requisitos de la Documentación                        |
| 5.1. Compromiso de la Dirección                            |
| 5.2. Enfoque al Cliente                                    |
| 5.3. Política de la Calidad                                |
| 5.4. Planeación                                            |
| 5.5. Responsabilidad, Autoridad y Comunicación             |
| 6.1. Suministro de Recursos                                |
| 6.2. Recursos Humanos                                      |
| 6.3. Infraestructura                                       |
| 6.4. Ambiente de Trabajo                                   |
| 7.1. Planeación de la Realización del Producto             |
| 7.2. Procesos Relacionados con el Cliente                  |
| 7.3. Diseño y Desarrollo                                   |
| 7.4. Compras                                               |
| 7.5. Producción y Realización del Servicio                 |
| 7.6. Control de los Dispositivos de Seguimiento y Medición |
| 8.1. Generalidades                                         |
| 8.2. Seguimiento y Medición                                |
| 8.3. Control del Producto No Conforme                      |
| 8.4. Análisis de Datos                                     |
| 8.5. Mejora                                                |
|                                                            |

**Imagen 2. Requisitos y subrequisitos de la norma ISO 9001:2000** 

#### **Requisito 4. Sistema de Gestión de la Calidad**

Se debe dar cumplimiento a:

- a. La organización debe establecer, documentar, implementar y mantener un sistema de gestión de la calidad.
- b. La organización debe determinar la secuencia e interacción de los procesos y gestionarlos adecuadamente.
- c. En el caso que nuestra organización subcontrate un proceso externamente, debe controlar la calidad del mismo.
- d. La organización debe tener los documentos necesarios para asegurar la eficaz planificación, operación y control de los procesos, así como los registros necesarios para demostrar el funcionamiento y eficacia del sistema de gestión de la calidad, en particular en el FIDERH se personaliza de la siguiente forma:

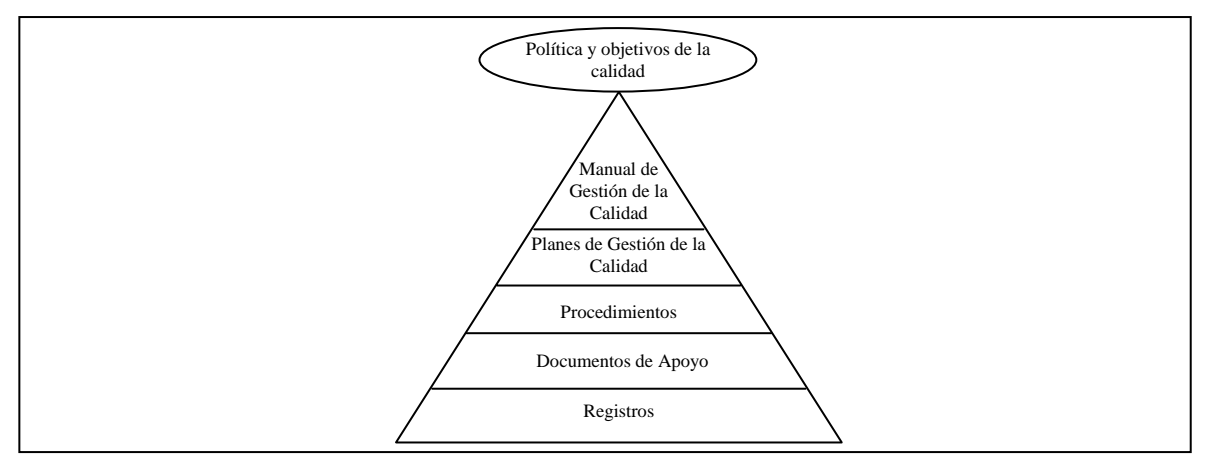

**Imagen 3. Pirámide documental** 

- **Política de la calidad**. Interacciones globales y orientación de una organización relativas a la calidad tal como se expresan formalmente por la alta dirección.
- **Objetivo de la calidad**. Algo ambicionado, o pretendido, relacionado con la calidad.
- **Manual de gestión de la calidad**. Es el documento que describe la estructura del sistema de gestión de la calidad, a través de una serie de políticas, las cuales hacen referencia al alcance del sistema, a los planes y los procedimientos necesarios para el funcionamiento del mismo.
- **Planes de gestión de la calidad**. Se derivan del Manual de gestión de la calidad, hacen referencia a las actividades, recursos, medición y especificaciones de cada actividad de los procesos del sistema, además de referenciar los procedimientos y registros que se generan en cada uno de ellos.
- **Procedimientos**. Definen de manera detallada cómo se realiza un proceso, especificando la secuencia de actividades que lo integran, el personal que realiza las actividades y los formatos requeridos.
- **Documentos de apoyo**. Son los documentos que sirven de referencia para el desarrollo de una actividad específica, por ejemplo, este tipo de documentos pueden incluir documentos de origen externo, tales como normas, códigos, especificaciones, etc.
- **Registros**. Este tipo de documento lo constituyen los formatos, informes, reportes, etc., que muestran evidencia del cumplimiento de las actividades establecidas en los planes y/o los procedimientos.

#### **Requisito 5. Responsabilidad de la Dirección**

Tiene los siguientes puntos de obligado cumplimiento, para la dirección de la organización:

- a. Debe proporcionar evidencia de su compromiso con el desarrollo e implementación del sistema de la gestión de la calidad, así como de la mejora continua de la eficacia.
- b. Debe asegurarse de que los requerimientos del cliente se determinan y se cumplen con el propósito de aumentar la satisfacción del cliente.
- c. Debe establecer una política de la calidad.
- d. establecer unos objetivos de la calidad, en las funciones y niveles pertinentes de la organización.
- e. Definir las responsabilidades y autoridades, y comunicarlas dentro de la organización.
- f. Elegir un responsable del sistema de gestión de la calidad.
- g. Realizar la revisión del sistema de gestión de la calidad a intervalos planificados.
- h. Actuar en el caso de detectar deficiencias en el resultado de la revisión anterior.

#### **Requisito 6. Administración de Recursos**

Debe dar cumplimiento a:

- a. Determinar y proporcionar los recursos necesarios para implementar y mantener el sistema de gestión de la calidad, y mejorar continuamente su eficacia.
- b. Determinar y proporcionar los recursos necesarios para aumentar la satisfacción del cliente mediante el cumplimiento de sus requisitos.
- c. Determinar la competencia<sup>1</sup> necesaria para el personal que realiza trabajos que afecten a la calidad del producto.
- d. Asegurar que su personal es consciente de la pertinencia e importancia de sus actividades y de cómo contribuyen al logro de los objetivos de la calidad.
- e. Mantener los registros apropiados de la educación, formación, habilidades y experiencia.
- f. Determinar, proporcionar y mantener la infraestructura necesaria para lograr la conformidad con los requisitos del producto, como edificios, espacios de trabajos, maquinaria, software, etc.
- g. Determinar y gestionar el ambiente de trabajo necesario para lograr la conformidad con los requisitos del producto, ergonomía, seguridad, control de la higiene, condiciones de los laboratorios, etc.

#### **Requisito 7. Realización del Producto,**

Actividades que se deben llevar a cabo:

- a. Planificar y desarrollar los procesos necesarios para la realización del producto.
- b. Determinar los requisitos especificados por el cliente. Dentro de estos, deben figurar los requisitos para las actividades de entrega y las de postventa.
- c. Determinar los requisitos legales y reglamentarios relacionados con el producto.
- d. Planificar y controlar el diseño y desarrollo del producto. Este es uno de los apartados más difíciles de implementar en toda la norma, ya que se debe registrar los elementos de entrada del diseño, verificar todos los resultados, validar el diseño y desarrollo de acuerdo con lo planificado y registrar todos los cambios del mismo.
- e. Asegurarse de que el producto comprado cumple los requisitos de compra especificados.
- f. Evaluar y seleccionar a los proveedores en función de su capacidad para suministrar productos de acuerdo a nuestros requisitos.
- g. Establecer e implementar la inspección u otras actividades necesarias, para asegurarse de que el producto comprado cumple nuestros requisitos.
- h. Planificar y llevar a cabo la producción y la prestación del servicio bajo condiciones controladas.
- i. Validar los procesos de producción y prestación del servicio, donde los productos resultantes no puedan verificarse mediante actividades de seguimiento o medición posteriores.
- j. Identificar el producto por medios adecuados, a través de toda la realización del producto (trazabilidad).
- k. Cuidar los bienes que son propiedad del cliente, mientras estén bajo nuestro control.
- l. Preservar la conformidad del producto durante el proceso interno, y la entrega al destino previsto.
- m. Determinar el seguimiento y la medición a realizar, y los dispositivos de medición y seguimiento necesarios para proporcionar la evidencia de la conformidad del producto.

#### **Requisito 8. Medición, Análisis y Mejora**

Se deben realizar las siguientes actividades:

1

- a. Hay que medir la satisfacción del cliente respecto a los productos y organización.
- b. Hay que realizar a intervalos planificados auditorias internas para determinar el estado del sistema de gestión de la calidad.

<sup>1</sup> La norma ISO 9001 utiliza la palabra **COMPETENCIA** para describir la suma de educación, formación, habilidades y experiencia adecuada.

- c. Aplicar los métodos apropiados para medir la evolución de los procesos del sistema de gestión de la calidad.
- d. Medir y hacer un seguimiento de las características del producto para verificar que se cumplen los requisitos del mismo.
- e. Asegurar que el producto que no sea conforme con los requisitos, se identifica y se controla para prevenir su uso o entrega no intencionada.
- f. Determinar, recopilar y analizar los datos para demostrar la idoneidad y la eficacia del sistema de gestión de la calidad.
- g. Mejorar continuamente la eficacia del sistema de gestión de la calidad.
- h. Tomar acciones correctivas para eliminar las causas de las no conformidades, con objeto de prevenir que vuelvan a ocurrir.
- i. Tomar acciones preventivas para eliminar las causas de las no conformidades potenciales, con objeto de prevenir su ocurrencia.

# *2.2 Fondo para el Desarrollo de Recursos Humanos*

#### **Constitución**

El Gobierno Mexicano, por conducto de la SHCP ("Fideicomitente"), estableció mediante contrato (13/06/71) con el Banco de México ("Fiduciario")**,** un fideicomiso denominado Fondo para el Desarrollo de Recursos Humanos ("FIDERH"), que es administrado por la Subgerencia de Crédito Educativo para el Fomento Económico.

#### **Objeto**

"Coadyuvar, mediante el otorgamiento de créditos, a la formación y superación de especialistas técnicos y de grado superior, en aquellas disciplinas científicas, tecnológicas y administrativas que en forma relevante contribuyan al desarrollo económico y social del país".

#### **Programas de financiamiento**

- **Créditos directos.** Destinados a financiar estudios de posgrado a estudiantes mexicanos, ya sea en México o en el Extranjero, mediante contrato de apertura de crédito. (Se respalda con pagaré)
- **Apoyos financieros.** Conceder créditos a centros de enseñanza e instituciones dedicadas a promover y/o fomentar la educación técnica y superior, para que dichas instituciones, con tales financiamientos, otorguen a su vez créditos.
- **En administración.** Es un convenio mediante el cual el FIDERH apoya a los candidatos que postula un organismo con la que se tiene el convenio. La deuda es amortizada por el organismo mientras el acreditado le preste sus servicios.

#### **Relación Banco de México**

Dentro del Banco de México pertenece a la siguiente estructura:

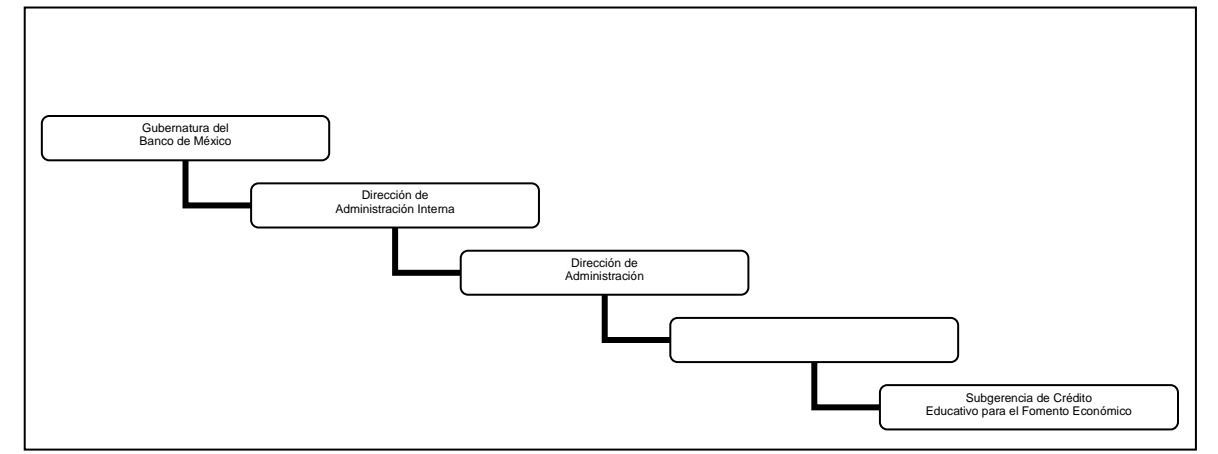

**Imagen 4. Organigrama dentro del Banco de México** 

#### **Organigrama**

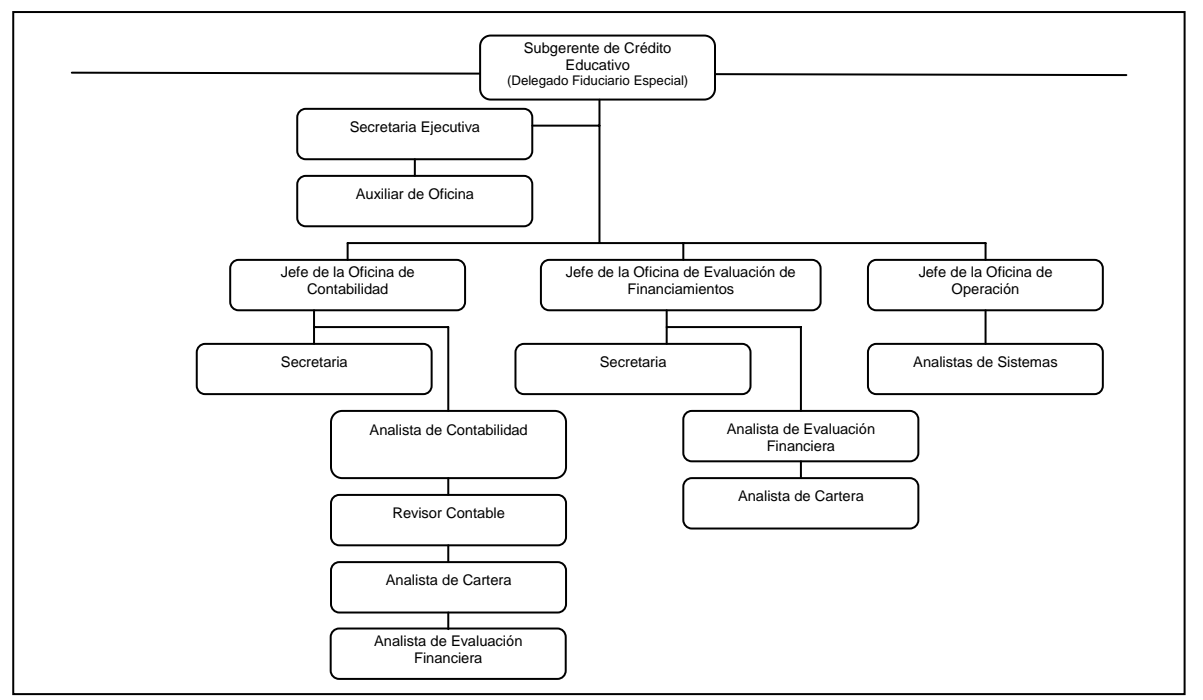

**Imagen 5. Organigrama**

### **Semblanza**

#### **Localización**

El FIDERH tiene sus oficinas en Gante 21 1<sup>er</sup> piso, cuenta con 17 plazas distribuidas en tres oficinas y la subgerencia, como se muestra en la Imagen 5.

#### **Clientes<sup>2</sup>**

<u>.</u>

En cuanto a nuestros clientes externos la demanda por Internet a partir de la publicación de la página el 22 de enero de 2001 es de 108, 359 visitas al 27 de octubre de 2003. Siendo el pico de 1, 603 accesos el 1 de agosto del 2003.

A cifras de septiembre de 2003 se atienden a 3, 748 clientes, repartidos como sigue:

- 357 en Período de Ministración
- 498 en Período de Gracia
- 2, 203 en Período de Pagos
	- 690 en Cartera Vencida

A su vez, estos apoyos se reparten en las 6 áreas del conocimiento:

- Ingeniería y Tecnología
- Ciencias Sociales y Administrativas
- Educación y Humanidades
- Ciencias Agropecuarias
- Ciencias de la Salud
- Ciencias Naturales y Exactas

En cuanto a las Instituciones que apoya, a números de septiembre de 2003 se encuentran:

- 23 Instituciones Educativas con Apoyos Financieros
- 5 Instituciones en Programas en Administración

<sup>2</sup> La información está referenciada a la fecha de presentación de esta propuesta.

El FIDERH es una entidad que tiene obligaciones de información ejecutiva con los siguientes organismos:

- Banco de México (BANXICO)
- Secretaría de Hacienda y Crédito Publico (SHCP)
- Secretaría de la Función Pública (SFP)
- Consejo Nacional de Ciencia y Tecnología (CONACYT)
- Consejo Nacional de Fomento Educativo (CONAFE)
- Secretaría de Educación Pública (SEP)

Por la Ley Federal de Transparencia y Acceso a la Información Pública Gubernamental el Fideicomiso está obligado a ofrecer el acceso a la información a cualquier persona que la solicite, a excepción de aquella que es reservada.

Por su operación tiene relación con las siguientes instituciones bancarias:

- BITAL
- **BANAMEX**

#### **Certificación en ISO 9001:2000**

Actualmente, el FIDERH cuenta con la certificación en ISO 9001:2000 para el proceso de "Otorgamiento de Créditos Educativos".

#### **2.2.1 Misiones de ley**

La información y las tecnologías de información son dos aspectos muy importantes en el funcionamiento cotidiano del FIDERH, y en el futuro previsible lo serán aún más. Sin embargo, no dejan de ser aspectos accesorios cuyo desarrollo debe estar supeditado, y alineado, al cumplimiento de los objetivos primordiales del FIDERH.

Por ello, el punto de partida del ejercicio de planeación estratégica para el Fondo debe ser la misión que la Ley le asigna:

El FIDERH administrará un Fondo revolvente para Créditos con el objeto de promover la formación de especialistas para el grado superior en diversas disciplinas científicas, tecnológicas y administrativas, que en forma relevante contribuyan al desarrollo económico y social del país.

Desde esta perspectiva, todas las actividades desarrolladas en la Fondo deben poder clasificarse en aquellas que se llevan a cabo para la consecución directa de lo establecido en la Ley y aquellas que se realizan como soporte o apoyo a estas actividades. Si alguna actividad no pudiera clasificarse con estos criterios, convendría hacer una revisión minuciosa para determinar si es necesario que continúe realizándose.

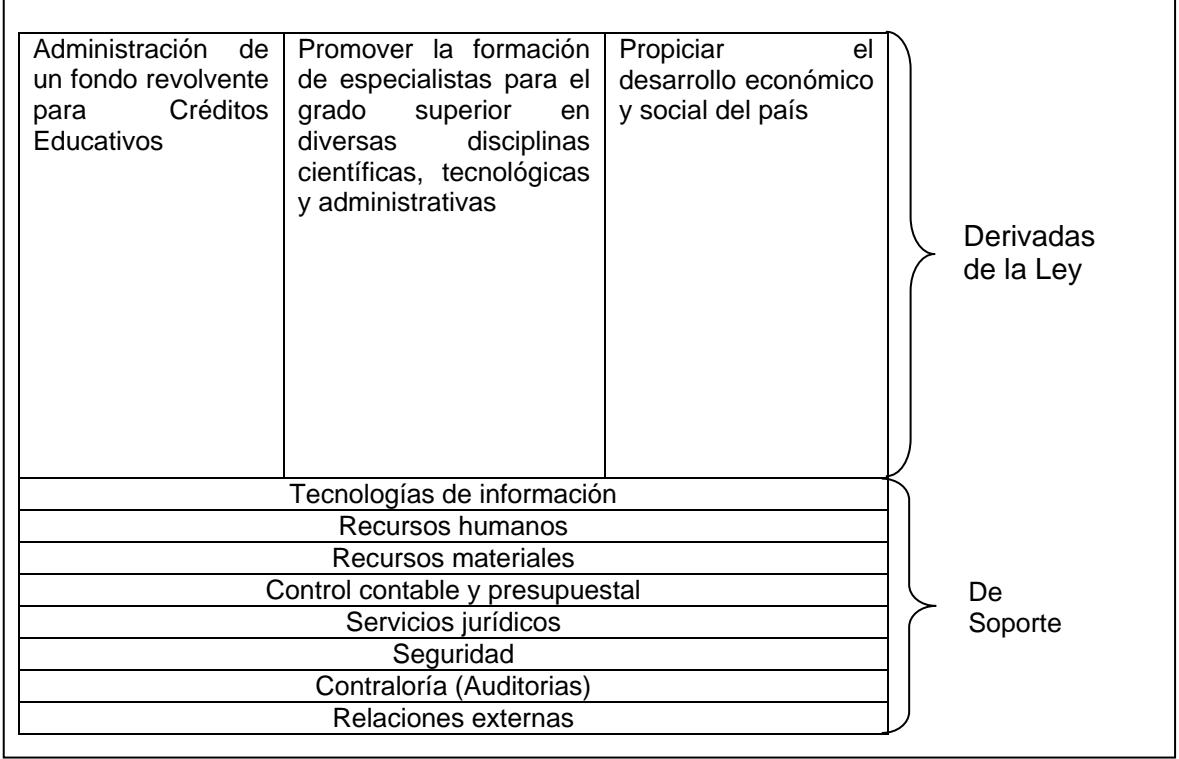

Así, el conjunto de actividades desarrolladas en el FIDERH puede esquematizarse como sigue:

**Imagen 6. Actividades desarrolladas en el FIDERH** 

Por otra parte, cabe mencionar que la Ley también establece que el FIDERH es una entidad sin propósito de lucro, con obligación de entregar resultados al Gobierno Federal. Lo anterior implica que la operación del Fondo se realiza con recursos públicos federales que deben usarse con toda responsabilidad, buscando siempre que el gasto sea productivo, provechoso y justificado.

Para propósitos de la planeación estratégica, la distinción entre actividades derivadas de la Ley y las de soporte es importante porque permite enfocar la atención del Fondo en las actividades prioritarias que le son específicas. Las actividades de soporte son muy parecidas a las que realizaría cualquier otra empresa. De esta manera, las actividades que se desarrollan en el FIDERH que se derivan de la Ley podrían identificarse con las que definen la operación del Fondo como autoridad, mientras que su operación como empresa estaría definida por las actividades de soporte.

#### **Operación como autoridad**

El principio rector de la operación del Fondo como autoridad es que debe estar enfocada al cumplimiento de la misión que le asigna la Ley y bajo ninguna circunstancia debe haber desviaciones de este principio.

Asimismo, el FIDERH debe proveerse los medios para que su operación como autoridad se realice en condiciones que permitan minimizar los riesgos que enfrenta.

No deben descuidarse los aspectos de eficiencia de la operación. Los procesos deben ser simples, mejorando en todo momento la seguridad y ofreciendo a los usuarios excelencia en los servicios que provee.

#### **Operación como empresa**

En el ámbito de la operación como empresa, el objetivo primordial es proveer los servicios de soporte a las misiones derivadas de la Ley de una manera eficiente. Para ello, la operación deberá ser simple, sin interrupciones innecesarias y con los controles indispensables para que sea segura.

Por otra parte, las actividades de empresa deben ser homogéneas, sujetas a una normatividad sencilla y realizadas de manera transparente, contribuyendo a lograr una operación auditable en todo momento, este es un punto deseable dentro de la organización debido a nuestros clientes y proveedores.

Por la relación del fideicomiso con la sociedad este le rinde cuentas por medio de auditorias aplicadas por la Secretaría de la Función Pública, además de ser también auditado por el mismo fiduciario, lo que garantiza en todo momento la transparencia en la operación.

Otro punto que provee oportunidades de mejora, son las auditorias, tanto internas como de seguimiento al sistema de gestión de la calidad, lo que redunda en una necesidad tener siempre sustentos de los procesos, estas bases son tanto legales como las evidencias generadas por la ejecución de los procesos.

#### **Información**

Tanto en la operación como autoridad como en la operación como empresa, la información es el insumo más importante para el funcionamiento del FIDERH. No sólo es indispensable que el personal cuente con la información que requiera para el adecuado desempeño de sus funciones, sino que también se debe proveer al Comité Interno y al Comité Técnico con todos los elementos para que puedan entender y evaluar las acciones de la autoridad.

En esta materia, tanto en los aspectos internos al FIDERH como en los externos, el objetivo es que la información esté siempre disponible para quien la requiera. Igualmente importante es que la información se provea de manera oportuna, que sea confiable, de fácil consulta y disponible para todo el personal.

### **2.2.2 Entorno**

#### **Clientes y proveedores**

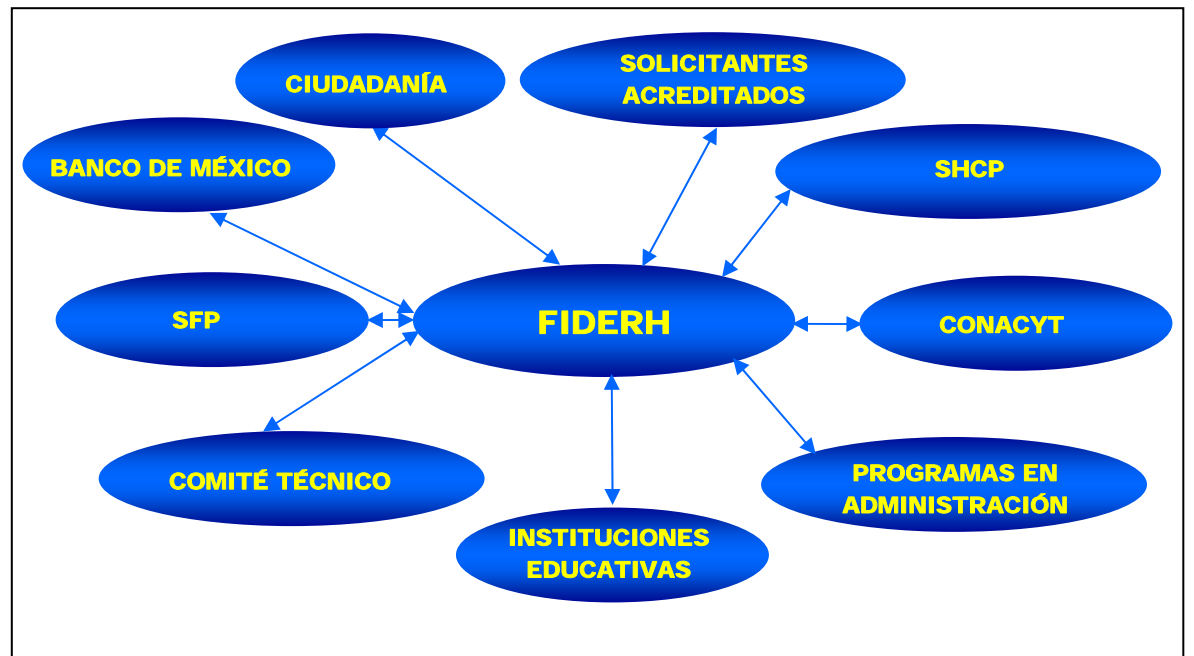

**Imagen 7. Clientes y proveedores del FIDERH** 

| <b>Clientes</b>                                                              |  |  |  |  |  |  |
|------------------------------------------------------------------------------|--|--|--|--|--|--|
| Alimentan el sistema de información en su fase de captura de la solicitud.   |  |  |  |  |  |  |
| Serán los clientes potenciales: estudiantes que interactuarán con el sistema |  |  |  |  |  |  |
| cada vez que haya una convocatoria por parte del FIDERH.                     |  |  |  |  |  |  |
| Son aquellos a los que ya se les aprobó el crédito para sus estudios.        |  |  |  |  |  |  |
| Son las Universidades que se les otorga un crédito para que a su vez ellos   |  |  |  |  |  |  |
| financien a sus estudiantes a nivel licenciatura                             |  |  |  |  |  |  |
| Por la Ley Federal de Transparencia y Acceso a la Información Pública        |  |  |  |  |  |  |
| Gubernamental el Fideicomiso está obligado a ofrecer el acceso a la          |  |  |  |  |  |  |
| información a cualquier persona que la solicite, a excepción de aquella que  |  |  |  |  |  |  |
| es reservada.                                                                |  |  |  |  |  |  |
| Como fiduciario requiere de información constantemente acerca del            |  |  |  |  |  |  |
| desarrollo del Fideicomiso. Es parte del Comité Técnico.                     |  |  |  |  |  |  |
| Cabeza de sector, al cual se le informa el funcionamiento del FIDERH. Es     |  |  |  |  |  |  |
| parte del Comité Técnico                                                     |  |  |  |  |  |  |
| Audita las operaciones del Fondo. Es parte del Comité Técnico.               |  |  |  |  |  |  |
| Como fideicomitente debe estar enterado del funcionamiento del Fondo.        |  |  |  |  |  |  |
| Administración de los recursos de los Organismos con los cuales se tiene     |  |  |  |  |  |  |
| convenio.                                                                    |  |  |  |  |  |  |
| Representantes de la SFP, SEP, CONACYT, BANXICO, SHCP, CONAFE                |  |  |  |  |  |  |
| que tienen la facultad de revisar y aprobar programas de apoyos financieros  |  |  |  |  |  |  |
| así como los programas de crédito. Se le informa trimestralmente sobre el    |  |  |  |  |  |  |
| desarrollo del Fideicomiso                                                   |  |  |  |  |  |  |
|                                                                              |  |  |  |  |  |  |

**Tabla 1. Clientes y proveedores del FIDERH** 

#### **Comité Técnico**

Está constituido como se muestra en la imagen:

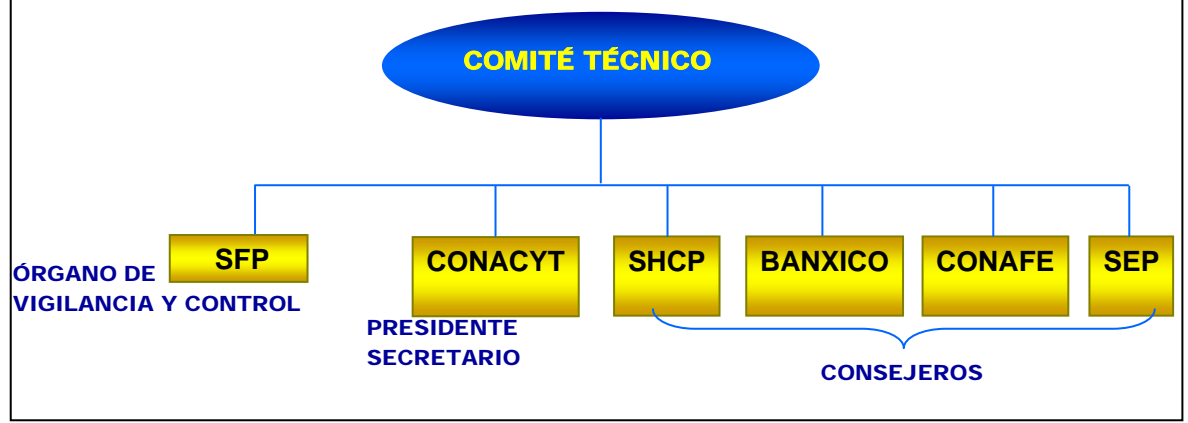

**Imagen 8. Comité Técnico del FIDERH** 

De acuerdo a la Ley General de Instituciones de Crédito y Organizaciones Auxiliares, el Fideicomitente constituye un Comité Técnico o de Distribución de Fondos, integrado por representantes de la SFP, CONACYT, SHCP, BANXICO, CONAFE y de la SEP, efectuándose las sesiones trimestralmente, en las cuales el FIDERH presenta información para la toma de decisiones por parte del Comité.

# **3. Metodología**

Este capítulo provee un resumen de los conocimientos necesarios para entender las metodologías que se utilizan para la rediseño de los procesos y la planeación del Sistema Integral de Crédito Educativo, no se describe la planeación estratégica, pues es particular al Banco de México, y sólo se tomaron los elementos que aplicaban en el Fideicomiso.

# *3.1 Descripción del análisis por metodología de mejora continua*

La metodología empleada para la mejora continua en el FIDERH, se basa en los siguientes puntos:

- Comprensión del proceso
- Definición de actores
- Responsabilidades
- **Proveedores**
- **Control**
- Análisis de desviaciones
- **Mejora**

Al no contar con costos por actividad, este análisis se basa en la mejora de los procesos en cuanto a tiempo.

#### **Comprensión del proceso**

El estudio de una organización, desde el enfoque de sistemas nos permite verlos en toda su extensión, así como sus componentes. Estos componentes son procesos que se derivan de un proceso central.

Con la identificación de los procesos, vemos sus interacciones, así como sus componentes. Es conveniente considerar que sistema "es un conjunto de partes que interactúan para lograr un conjunto de metas"<sup>3</sup>.

Para los procesos identificados, se representarán gráficamente como sistema a través de un diagrama llamado "sistegrama".

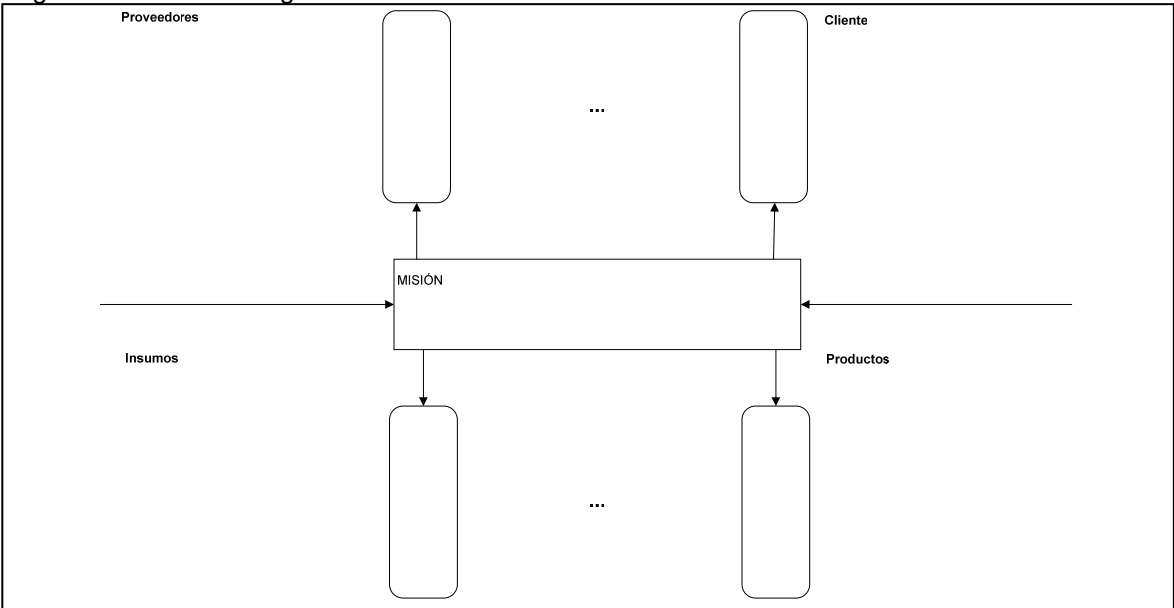

**Imagen 9. Sistegrama** 

1

<sup>3</sup> CENCADE. Metodología para la Mejora Continua. p. I-2

El sistegrama nos muestra, desde el enfoque de sistemas, en su interior un proceso central y los procesos que lo conforman, así como su interacción.

Un proceso es un conjunto interrelacionado de recursos y actividades que transforman elementos de entrada en elementos de salida<sup>4</sup>. Su aspecto clave es la secuencia.

En todo proceso intervienen los siguientes elementos:

- Fijos: maquinaria y equipos, herramientas, personal, instalaciones, mobiliario, etc.
- Insumos: Información, materiales, dinero, etc.

Todo proceso tiene las siguientes características:

- Es repetitivo.
- Esta delimitado.
- Cuenta con proveedores y clientes.
- Está conformado por diferentes actividades.
- Se integra por fases secuénciales.
- Tiene entrada y salida.
- Tiene secuencia lógica.
- Tiene una misión.
- Transforma insumos.
- Es susceptible de ser medido bajo el establecimiento de ciertos parámetros.

El proceso central es la razón de ser del proceso, es su misión.

Para identificar el proceso se sigue:

- Determinar los principales productos o servicios que se generan
- Identificar las actividades principales necesarias para generar los productos o servicios.
- Verificar si cumple con las características de un proceso.

#### **Definición de actores**

Una vez identificados los procesos, es necesario definir quienes interactúan con este, a estos se les llama "actores", y se describe cual es su participación en el proceso. Para esto, se dividen en tres tipos de actores:

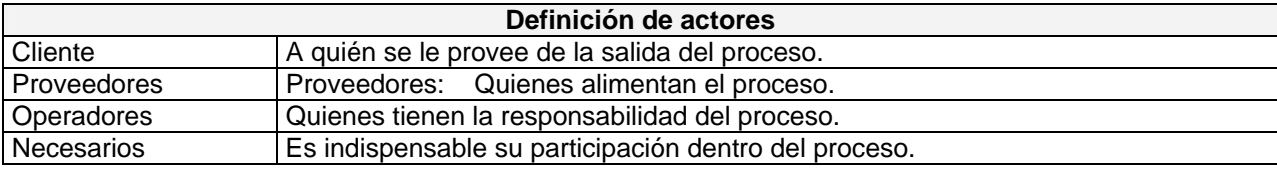

#### **Tabla 2. Definición de actores**

#### **Responsabilidades**

<u>.</u>

Una vez que tenemos el proceso, con las actividades que este contiene, quien las realiza, y con que se evidencia su realización, se procede a representar esta relación en la Matriz de Responsabilidades, que además nos permite tener una información adicional: el tiempo de ciclo.

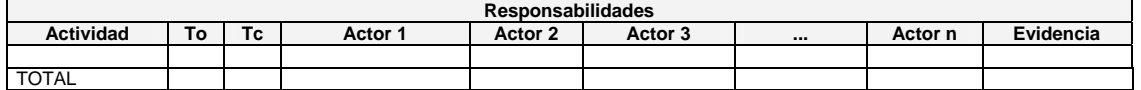

**Tabla 3. Responsabilidades** 

<sup>4</sup> CENCADE. Metodología para la Mejora Continua. p. I-2

Donde:

To Tiempo de Ciclo Óptimo

Tc Tiempo de Ciclo

Esta información es valiosa pues muchas veces inmersos en la operación no vemos los defectos de esta, hasta que se ve plasmada, es cuando se puede considerar, porque tanto tiempo para tal o cual actividad.

#### **Proveedores**

Todos los procesos tienen entradas y salidas, y la salida de uno, es la entrada de otro. Por esto cuando se ve el proceso es importante señalar que se le está introduciendo a un proceso, porque si el problema viene desde antes desde el suministro mismo, es ahí donde se debe de enfocar la atención. Con esta perspectiva se hace la Matriz de Proveedores, que contiene la siguiente información:

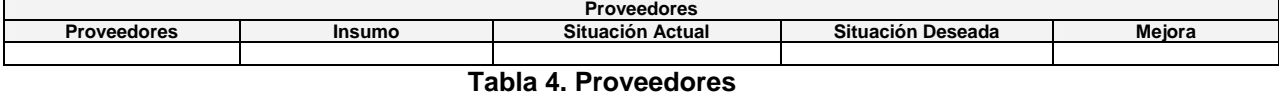

Es muy importante, pues el operador del proceso puede presentar una posible mejora, y sobre todo plantea una situación deseada en los insumos que entran al proceso.

#### **Control**

La parte que opera el proceso debe tener un control sobre las actividades que intervienen en el proceso. Esto se representa en una Matriz de Control, como la que sigue:

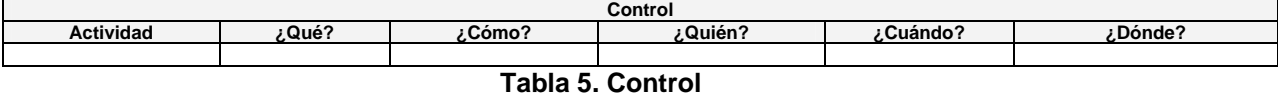

Este cuadro precisa las características de las actividades, y sirve para analizar de primera vista de que se trata dichas actividades.

#### **Análisis de desviaciones**

Una vez determinados los puntos anteriores, se pasa a al Matriz de Desviaciones, esta tabla conjunta las anteriores matrices, y nos da un punto de referencia de las áreas de oportunidad en el proceso.

| Análisis de desviaciones |           |                  |                   |                                  |                       |             |  |  |
|--------------------------|-----------|------------------|-------------------|----------------------------------|-----------------------|-------------|--|--|
| <b>Actividad</b>         | Evidencia | Situación Actual | Situación Deseada | Causa de la<br><b>Desviación</b> | Acciones de<br>Meiora | Responsable |  |  |
|                          |           |                  |                   |                                  |                       |             |  |  |

**Tabla 6. Análisis de desviaciones** 

#### **Mejora**

En este paso, una vez realizado nuestro análisis, se hace un estimado de tiempos, para dar un indicador lo más preciso posible del impacto de las acciones de mejora a emprender. Para representar la mejora, se puede utilizar el siguiente cuadro que compra tiempos actuales versus tiempos con mejora.

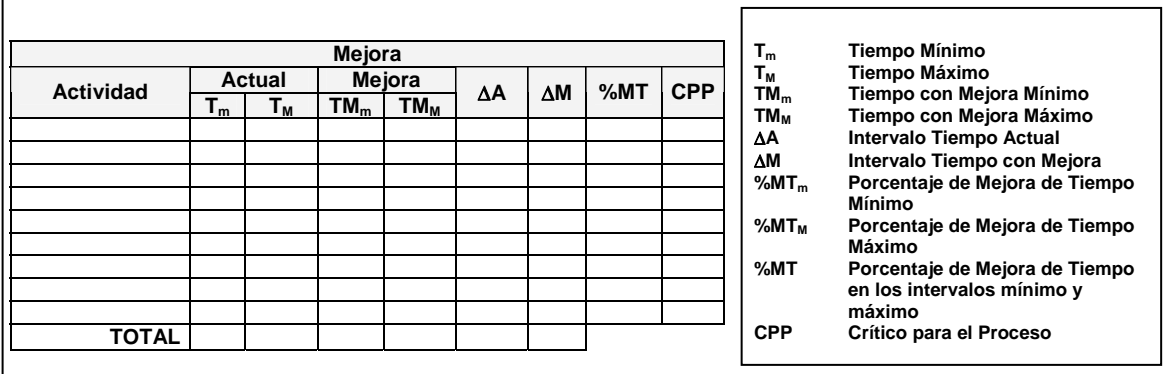

Para obtener los indicadores de mejora en tiempo se obtienen de la siguiente forma: La mejora en los tiempos mínimos es:

$$
\text{%MT}_{\text{mProceso}} = \frac{\sum T_m - \sum TM_m}{\sum T_m} \text{ (100%)}
$$

La mejora en los tiempos máximos es:

$$
\mathcal{U}_{\text{M}} \mathbf{T}_{\text{MProceso}} = \frac{\Sigma \, \mathbf{T}_{\text{M}} - \Sigma \, \mathbf{T}_{\text{M}}}{\Sigma \, \mathbf{T}_{\text{M}}} \, (100\%)
$$

La mejora entre los intervalos de tiempo mínimo y máximo

$$
\mathcal{U}MT_{Processo} = \frac{\sum \Delta A - \sum \Delta M}{\sum \Delta A} (100\%)
$$

### *3.2 Gestión del proyecto*

La gestión de un proyecto es una tarea vital para el éxito del mismo. Dentro de ella, está la planeación, la cual juega un importante rol, debido a que es aquí donde se deben hacer las asignaciones de los recursos disponibles, para lo que es necesario estimar costos y plazos para realizar el proyecto.

Requiere que muchas medidas en las organizaciones o datos cuantificados estén integrados en su quehacer cotidiano. Tanto los problemas como los resultados requieren visibilidad real, sí se los tiene cuantificados.

#### **Estimación**

Es la predicción más optimista con una probabilidad distinta de cero de ser cierta. Se deriva de que todos los sectores económicos necesitan utilizar información cuantificada para hacer posible la gestión y la toma de decisiones.

#### **Medición en el desarrollo de software**

Se puede medir:

- El proceso del software, para mejorarlo.
- El proyecto del software, para ayudar a estimar, control de calidad, evaluación de productividad, control de proyectos.
- Calidad del producto, para ayudar en la toma de decisiones tácticas a medida que el proyecto evoluciona.

A partir de estas medidas, se obtienen indicadores en los cuales confiar o para la toma de decisiones. Ya que, las medidas o índices obtenidos a partir de las medición, proporcionan una clara idea de los resultados alcanzados a lo largo del tiempo, en la ejecución de un proceso o en la obtención de un producto.

### **3.2.1 Indicadores Proyecto/Proceso**

#### **Indicadores de proceso**

Permiten a una organización de ingeniería de software tener una visión profunda de la eficacia de un proceso ya existente (las métricas del proceso se recopilan de todos los proyectos y durante un largo período de tiempo).

#### **Indicadores de proyecto**

Permiten al gestor de proyectos de software:

- Evaluar el estado de un proyecto en curso.
- Seguir la pista de los riesgos potenciales.
- Detectar las áreas de problemas antes de que se conviertan en críticas.
- Ajustar el flujo y las tareas del trabajo.
- Evaluar la habilidad del equipo.

#### **3.2.2 Mediciones del software**

#### **Directas**

- Líneas de código producidas (LCD)
- Velocidad de ejecución
- Tamaño de memoria
- Errores por KLDC
- Defectos por KLDC
- Páginas de documento por KLDC
- Errores/persona mes
- LDC/persona mes

**Métricas orientadas al tamaño**. Si una organización mantiene registros sencillos, se puede crear una tabla de datos orientados al tamaño.

#### **Indirectas**

- Funcionalidad
- Calidad
- Complejidad

**Métricas orientadas a la función puntos de función**. Las métricas de software orientadas a la función utilizan una medida de la funcionalidad entregada por la aplicación como valor de normalización.

Se enfocan a la funcionalidad o utilidad del software, en lugar de calcular las líneas de código, velocidad de ejecución, los defectos observados en un período de tiempo, etc.

A finales de los 70's IBM tuvo la necesidad de desarrollar un lenguaje con enfoque independiente para estimar el esfuerzo utilizado en el desarrollo de cualquier software.

### **3.2.3 Puntos de función**

Un punto de función es una medida sintética del tamaño del programa, que suele utilizar en los primeros estados del proyecto.

Entonces, el análisis por puntos de función es un método para cuantificar el tamaño y la complejidad de un sistema de software en término de las funciones de usuario que éste desarrollará.

#### **Características**

- Son independientes del lenguaje, herramientas o metodologías utilizadas en la implementación.
- Pueden ser estimados a partir de la especificación de requisitos o de diseño, haciendo posible la estimación del esfuerzo de desarrollo en etapas tempranas del mismo.
- El análisis está diseñado para medir aplicaciones de negocios.
- No es apropiado para otro tipo de aplicaciones, como técnicas o científicas.

#### **Metodología**

El número de puntos de función en un programa se basa en el número y la complejidad de cada uno de los siguientes elementos:

- **Entradas**. A través de las cuales un usuario final o cualquier otro programa pueda añadir, borrar o cambiar datos del programa (pantallas, formularios, cuadros de diálogo, controles o mensajes).
- **Salidas**. Pantallas, informes, gráficos o mensajes que el programa genera para el usuario final o cualquier otro programa.
- **Consultas**. Las combinaciones de entrada/salida, en la que cada entrega genera una salida simple e inmediata.
- **Archivos lógicos internos**. Son los principales grupos lógicos de datos de usuarios finales o información de control que están completamente controlados por el programa.
- **Archivos de interfaz externos**. Son los archivos controlados por otros programas, con los que el programa va a interactuar.

Generalmente las consultas recuperan datos directamente de una base de datos y muestran sólo el formato elemental, mientras que las salidas pueden procesar, combinar o resumir datos complejos y presentar muchos formatos.

Luego, esto elementos se clasifican, se listan y se cuenta a partir de las especificaciones de los requisitos del programa de éste.

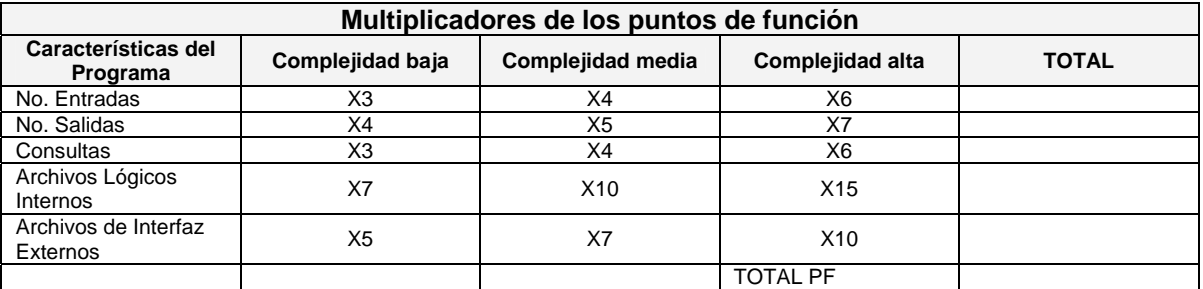

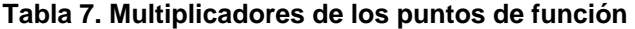

Posteriormente se calcula un Multiplicador de Influencia, basado en la influencia sobre el programa que tienen 14 factores, estos son:

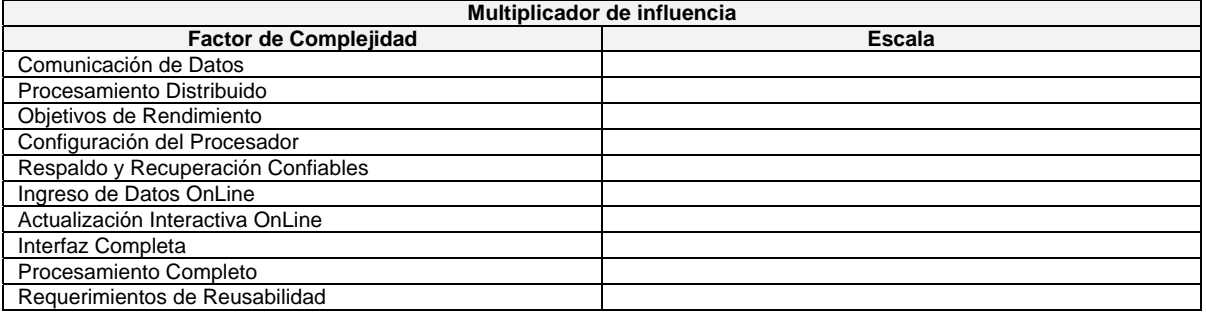

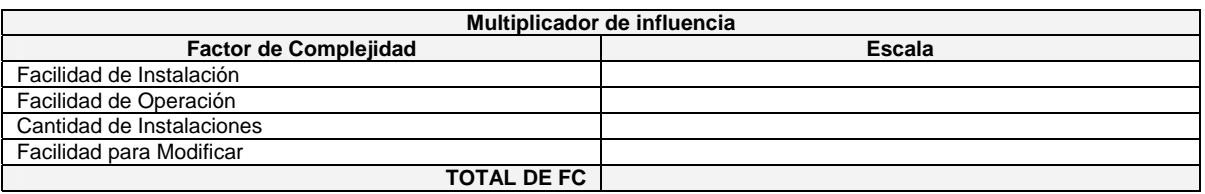

#### **Tabla 8. Multiplicador de influencia**

Por lo tanto se evalúa cada factor de acuerdo a su índice de influencia en una escala de 0 a 5:

0 no influencia 1 incidental 2 moderado 3 medio 4 significativo 5 esencial

#### **FC = (TFC\*0.01)+0.65**

Donde 0.01 y 0.65 son valores constantes de la ecuación.

El intervalo de este multiplicador de influencia es desde 0.65 hasta 1.35.

Total de puntos funcionales

#### **Tifa=PF\*FC**

Este dato sirve para compara el tamaño y la planificación con anteriores proyectos, al igual que se podría estimar una planificación a partir de éstos.

Líneas de código (LCD) necesarias para implementar un punto de Función:

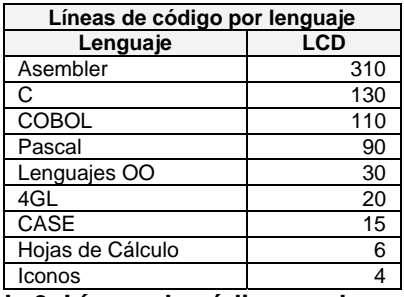

**Tabla 9. Líneas de código por lenguaje** 

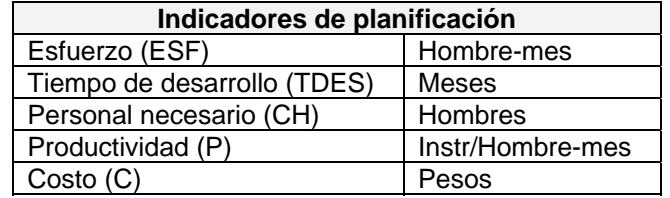

**Tabla 10. Indicadores de planificación** 

#### $ESF=2.4(MF)^{1.05}=$  hombres-mes

#### **P=(MF\*1000)/ESF=F/Hombres-mes**

#### **TDES=2.5(ESF)0.38=meses**

#### **CH=ESF/TDES= hombres**

La unidad de esfuerzo Hombre-mes supone un total de 152 horas de trabajo por persona, sobre la base de la experiencia práctica y a consideraciones sobre vacaciones, permisos, enfermedad, etc.

#### **Modo Orgánico**

El equipo de desarrollo es relativamente pequeño y se desenvuelve en un entorno altamente familiar: la gran mayoría de la gente relacionada con el proyecto tiene una amplia experiencia en otros proyectos relacionados con la misma organización y tienen un buen conocimiento de cómo, el sistema bajo desarrollo contribuirá a los objetivos de su organización.

Esto significa que la mayoría de las personas pueden contribuir de forma efectiva a la terminación puntual de cada una de las etapas sin generar grandes necesidades de comunicación para determinar con precisión las tareas que cada uno debe desarrollar en el proyecto. Existe por lo tanto una gran facilidad para establecer los requisitos y las especificaciones de cada una de las interfaces del proyecto.

Ciclo de vida para un proyecto

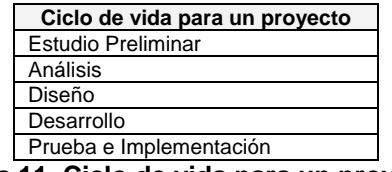

**Tabla 11. Ciclo de vida para un proyecto** 

La tabla nos da el tamaño estándar de los proyectos informáticos

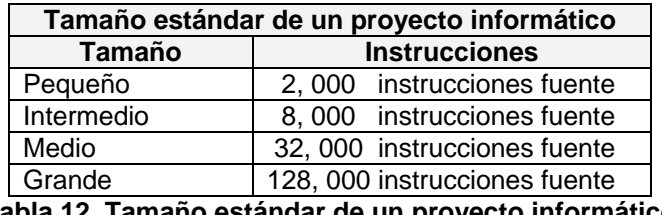

**Tabla 12. Tamaño estándar de un proyecto informático** 

#### **Distribución de tiempo y esfuerzo por etapas**

En modo orgánico todos los proyectos presentan una distribución relativamente plana, comparados con otros modos de desarrollo de software.

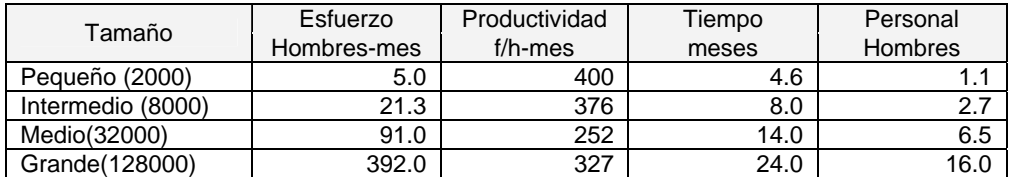

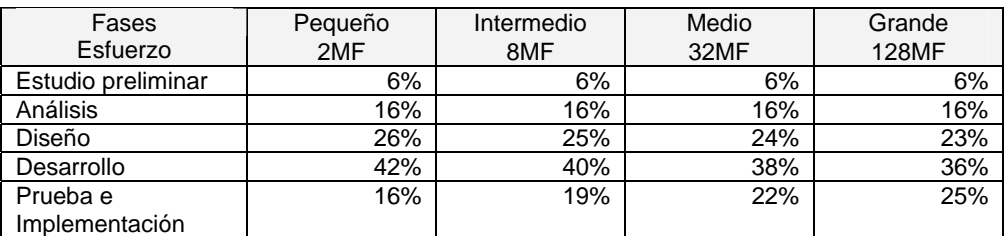

| Fases<br>Tiempo     | Pequeño<br>2MF | Intermedio<br>8MF | Medio<br>32MF | Grande<br>128MF |
|---------------------|----------------|-------------------|---------------|-----------------|
| Estudio preliminar  | 10%            | 11%               | 12%           | 13%             |
| Análisis            | 19%            | 19%               | 19%           | 19%             |
| Diseño y Desarrollo | 63%            | 59%               | 55%           | 51%             |
| Prueba e            | 18%            | 22%               | 26%           | 30%             |
| Implementación      |                |                   |               |                 |

**Tablas 13. Distribución de tiempo y esfuerzo por etapas** 

### *3.3 Lenguaje de Modelado Unificado (UML)*

El Lenguaje de Modelado Unificado (UML por sus siglas en inglés: Unified Modeling Language), es lenguaje gráfico para el modelado de software, que usan los métodos para expresar diseños. Es un lenguaje estándar para conseguir cuatro objetivos:

- 1. Conseguir visualizar cómo es o cómo será el sistema
- 2. Especificar la estructura o el comportamiento de un sistema
- 3. Crear guías para la creación de un sistema
- 4. Documentar las decisiones tomadas

Aunque el lenguaje permite mostrar diferentes aspectos del sistema a ser modelado, en este trabajo solo se hará uso de los casos de uso, ya que estos permiten representan la forma en que los elementos externos al programa interactúan con el proyecto en desarrollo, esto implica la identificación de dichos elementos externos, su tipología, y su interacción con los demás elementos del sistema.

Básicamente, un diagrama de casos de uso, consta de los siguientes elementos:

- Actor o actores
- Casos de uso
- Relaciones, Herencia y Comunicación

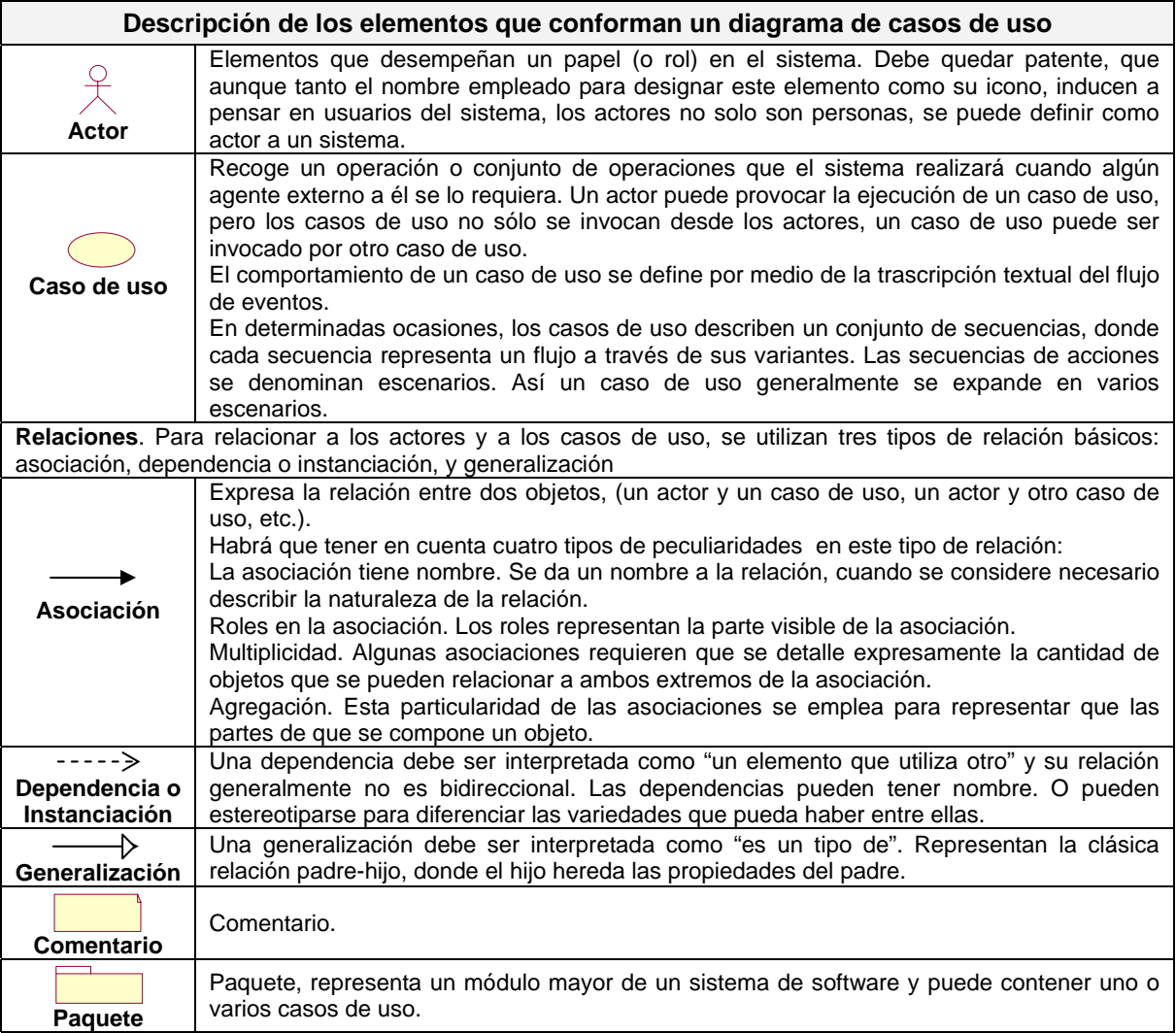

#### **Tabla 14. Elementos que conforman un diagrama de casos de uso**

Los casos son determinados al observar y especificar, actor por actor, la secuencia de interacciones desde el punto de vista del usuario en varios escenarios.

Los casos se describen en términos de la información intercambiada y la manera en que el sistema es usado.

# **4. Planeación estratégica**

En base a los requisitos de la norma ISO 9001:2000, se analiza a la organización como un todo. De este análisis, se describe someramente sus resultados, identificando las acciones en el terreno de tecnologías de la información, alineadas al Plan Estratégico en Materia de Información y Tecnología de Información en Banco de México. De esta descripción, se pueden identificar acciones en muchas áreas del Fideicomiso que resulten en una mejor operación, sin embargo no se pueden instrumentar todas ellas al mismo tiempo. Para evitar la dispersión los esfuerzos y concentrarlos en aquellos ámbitos que se consideran prioritarios, es necesario definir el conjunto de dimensiones estratégicas sobre las que se pretenden realizar las acciones, sin que ello implique la pérdida de la perspectiva global.

Por otra parte, dada la naturaleza del ejercicio, los objetivos que se plantean son necesariamente generales. Esto presenta el problema de que, en cada una de las dimensiones estratégicas, puede haber una diversidad de maneras de tratar de alcanzar los objetivos. El problema se agrava si se considera la complejidad de la operación del Fideicomiso y la gran cantidad de frentes sobre los que hay que actuar simultáneamente.

Los puntos que siguen describen las dimensiones estratégicas y las estrategias dentro de este análisis.

#### **Dimensiones estratégicas y estrategias**

El ámbito deseado de la información y las tecnologías de información en el FIDERH puede representarse en un esquema con seis elementos principales:

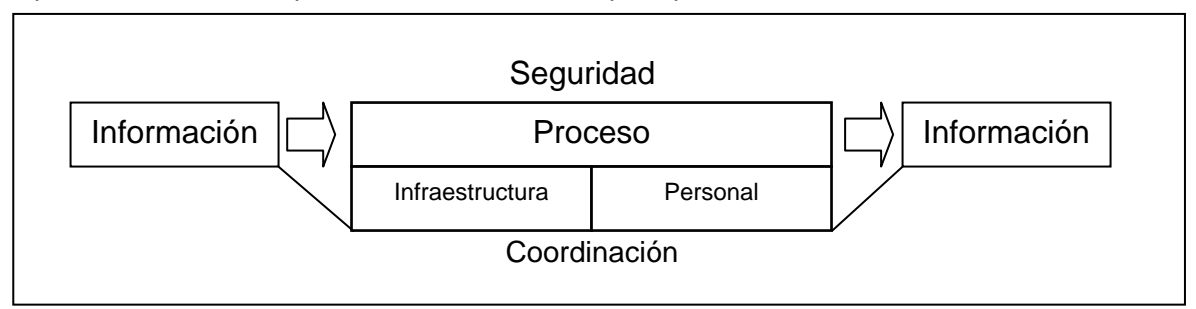

**Imagen 10. Ámbito de la información y tecnologías de la Información** 

La actividad informática deberá construirse sobre procesos eficientes, los cuales a partir de información fuente, apoyados en una infraestructura moderna, operados por personal calificado y motivado e inmersos en un ambiente de seguridad y coordinación institucional, generan la información necesaria para la toma de decisiones.

Cada uno de estos seis elementos es una dimensión estratégica sobre la que deben identificarse acciones para facilitar el logro de los objetivos del Fondo. El conjunto de acciones que se identifiquen constituyen estrategias que deben:

- 1. Mejorar los procesos institucionales
- 2. Facilitar los flujos de la información
- 3. Capacitar y motivar al personal
- 4. Mejorar la infraestructura tecnológica
- 5. Propiciar un ambiente seguro
- 6. Fomentar la coordinación entre las áreas

### *4.1 Mejorar los procesos institucionales*

El estudio de una organización desde el enfoque de sistemas, nos permite verlos en toda su extensión, así como a sus componentes. Por esto, el punto de partida de la mejora de los procesos es su revisión.

En el caso del FIDERH hay una ventaja: se cuenta con la certificación en ISO 9001:2000 del Proceso de Otorgamiento de Créditos Educativos, lo cual representa una identificación de uno de los procesos centrales de la organización. Un siguiente análisis permitirá identificar sus principales procesos operativos, para procurar la integración de todos los pasos en un enfoque de Calidad Total.

Derivada de la revisión de los procesos, será necesario que cada unidad administrativa simplifique la normatividad interna que haya emitido y la adapte a la operación simplificada que se desea.

La otra dimensión de la mejora de los procesos institucionales es su automatización. Dado que los sistemas informáticos, no evolucionaron al ritmo de la dinámica del entorno en materia de tecnologías de la información. Deberá darse prioridad a la automatización faltante de los sistemas críticos, a procesos que en la actualidad se realizan utilizando intensivamente labores manuales y a áreas en donde la información para la toma de decisiones es deficiente.

# *4.2 Facilitar los flujos de información*

La condición primordial para facilitar los flujos de la información, tanto al interior del Fondo como a los clientes del Fideicomiso, es el desarrollo de una arquitectura de información con repositorios y catálogos institucionales, y con una administración uniforme de documentación de la información y seguridad. A partir de la arquitectura de información, podrá construirse un portal especializado, utilizando tecnologías Web, proporcionando medios de comunicación entre el personal, permitiendo procesar, compartir e intercambiar información de manera ágil y oportuna. Para los usuarios, los distintos componentes de la infraestructura tecnológica del Fondo funcionarán como un sistema de información institucional integrado.

# *4.3 Capacitar y motivar al personal*

Es indispensable considerar al factor humano en la introducción de nuevas tecnologías, pues su aceptación o rechazo será fundamental para el éxito de los proyectos. Esto es cada vez más evidente pues el ritmo de innovación tecnológica se ha acelerado, lo que obliga al personal a una dinámica de capacitación permanente.

En materia de tecnologías de información, tanto para personal especializado como para usuarios finales, se deben redoblar los esfuerzos de capacitación.

Además, la capacitación en tecnologías de información es importante en un contexto más amplio. Es un elemento indispensable para que los usuarios participen de manera más activa en el desarrollo de los sistemas institucionales. Es importante lograr cerrar la brecha de comunicación entre los especialistas y los usuarios finales para que los desarrollos respondan a las necesidades de estos últimos. La capacitación permite crear un lenguaje común y facilita el trabajo en equipo, lo cual tendrá beneficios en una amplia gama de las actividades del personal involucrado.

En particular será necesario sensibilizar a los usuarios sobre los costos de organizar la información. Los avances tecnológicos hacen que sea cada vez menos costoso almacenar enormes volúmenes de datos, sin embargo, es cada vez más complicado desarrollar los sistemas y herramientas para que el acceso y la explotación de la información sea fácil y amigable. Para mejor aprovechar los recursos humanos de informática, valdría la pena explorar la conveniencia de fomentar la figura de "agentes puente" entre los responsables de las unidades administrativas, o sea personal que entienda tanto la problemática del área funcional como la de tecnologías de información. Estos agentes podrían jugar un papel muy importante en mejorar la relación entre los usuarios y los desarrolladores de sistemas.

# *4.4 Mejorar la infraestructura tecnológica*

Si bien el Fideicomiso cuenta con equipo propio de lo más avanzado al momento de la adquisición, este solo estaba disponible para un sector pequeño dentro del Fondo, dados los recursos presupuéstales asignados para tal fin. Además, se ha observado que, a pesar de la relativa uniformidad de modelos de equipos de cómputo, la diversidad de configuraciones de estos equipos dificulta la comunicación entre las áreas y la integración de los procesos, además de redundar en costos de mantenimiento y de actualización excesivos. Todo indica que la estandarización de las tecnologías de información permitirá atacar estos problemas y mejorar los servicios de soporte a los usuarios finales. Alineado a la plataforma del fiduciario, el Fondo buscará que los usuarios cuenten con los recursos para realizar sus funciones eficientemente y reciban servicios de excelencia con personal especializado en cada tema y conforme a los tiempos de respuesta acordados, se hace necesaria la antes mencionada estandarización.

# *4.5 Propiciar un ambiente seguro*

La seguridad de la operación del Fondo es una prioridad absoluta, sin embargo no debe impedir el crecimiento de la productividad. Será necesario diseñar e instrumentar procesos totalmente automatizados que vigilen que se está cumpliendo con los niveles de seguridad deseados.

Otro aspecto de un ambiente seguro que debe procurarse es garantizar la continuidad operativa. Dado el papel clave en cuanto al servicio al cliente es el servicio continuo, y aún más, la relación con varias entidades requiere de se tenga siempre la disposición de la información de las bases de datos.

Igualmente, será necesario definir roles y facilidades de manejo de privilegios para que el acceso a la información, según su nivel de confidencialidad, sea uniforme en todos los sistemas del Fondo.

### *4.6 Fomentar la coordinación entre las áreas*

El adecuado funcionamiento de la actividad informática requiere de una estructura organizacional que fomente la coordinación entre las áreas para la identificación de prioridades e inversiones en tecnologías de información, la toma de decisiones estratégicas sobre iniciativas en esta materia, la asignación de las responsabilidades respectivas y la toma de acciones correctivas en caso de desviaciones.

Dado lo anterior se busca la integración de los procesos y en el uso de herramientas comunes e infraestructura e información compartidas.

# *4.7 Procesos*

Para llevar a buen término la modernización organizacional es necesario hacer una revisión de todos los procesos que conforman la operación del Fideicomiso. Dado el gran número de procesos involucrados, deberán establecerse claramente las prioridades de la revisión para que no se vuelva un ejercicio prolongado, oneroso y que desgaste la motivación del personal. De hecho, la revisión de los procesos debe ser un ejercicio continuo que brinde la seguridad de que la operación del Fideicomiso es satisfactoria en todo momento.

La certificación del Proceso de Otorgamiento de Créditos Educativos, es el primer paso de este ejercicio de revisión integral de los procesos, de este se desprende la necesidad de extender el ámbito del proceso central, hasta que se abarquen todas las áreas del Fideicomiso.

Muchos de los procesos operativos han sido heredados de épocas en las que las condiciones eran muy distintas, por lo que la revisión de los procesos debe empezar por el análisis de la problemática que se pretende resolver. Las conclusiones de dicho análisis deben orientarse a apoyar el proceso de planeación.

Los beneficios esperados de algunas inversiones en tecnología para hacer a las organizaciones más eficientes se han visto limitados por no haber realizado un análisis suficiente de si los procesos son los adecuados. Antes de realizar cualquier desarrollo, es necesario analizar el proceso y determinar si resulta conveniente realizar su rediseño. Esto, para evitar sistematizar lo ineficiente. La práctica de rediseño previa debe ser parte integral de la metodología de administración de proyectos con objeto de fundamentar mejor la especificación de los desarrollos y prevenir cambios sobre la marcha que redundan en costos que pueden evitarse.

Desde un punto de vista abstracto, las interrupciones disminuyen el valor agregado que proporcionan los procesos. Por ello, la rediseño y los nuevos desarrollos deben realizarse teniendo en mente la integración de los procesos que forman parte de un conjunto más amplio. El objetivo es lograr la automatización más completa posible, capturando la información una sola vez, desde su origen, y con el mínimo de interrupciones. Dichas interrupciones se limitarán a los controles estrictamente necesarios para garantizar la seguridad de la operación. Inclusive, dichos controles deben estar incorporados en el proceso mismo, codificados como reglas simples que requieran un mínimo o ninguna intervención manual.

La reorganización de los procesos operativos será más útil en tanto que pueda resultar en interacciones más amigables con el factor humano. La utilización de tecnologías Web facilita el desarrollo de estas interacciones, tanto con el usuario final que demanda los servicios, como con el que los ofrece. Además, la utilización de estas tecnologías reduce los costos de capacitación debido a que, además de que el navegador es una herramienta intuitiva, su uso ya está ampliamente difundido en la Institución. Por estas razones, la reorganización de los procesos operativos que se está emprendiendo debe procurar la utilización intensiva de tecnologías Web.

Se hace necesario analizar si algunos procesos pueden realizarse apoyándose en el uso de software comercial. Esto es especialmente cierto para las actividades del Fondo como empresa. La contratación de este software, en vez de su desarrollo por parte del personal del Fondo, puede ayudar a que la Institución enfoque sus esfuerzos en aquellas actividades que son de su exclusiva competencia. Por esta razón, se debe realizar una Evaluación del software comercial disponible con objeto de determinar la conveniencia de su contratación, en función de los costos y beneficios estimados. En dicha Evaluación también deberán considerarse factores estratégicos no monetarios, como por ejemplo la conveniencia de desarrollar habilidades específicas en el personal, la desventaja de depender de una empresa comercial para el desarrollo de sistemas críticos para la misión, etc.

Por otra parte, el software comercial está desarrollado incorporando las mejores prácticas del mercado, por lo que su contratación traería consigo la posibilidad de incorporar dichas prácticas a los procesos del FIDERH. Sin duda el software comercial necesitará adaptarse a la operación específica del Fondo, pero dicha adaptación debe limitarse a aquellas situaciones que se justifiquen plenamente.

# *4.8 Información*

Para el logro de los objetivos en materia de información, se ha concebido la construcción de un sistema con la capacidad de integrar la información que genera el Fondo. En el desarrollo de este sistema de información integral, al que me refiero con el nombre de Sistema Integral de Crédito Educativo (SICE), debe haber una estrecha coordinación entre las áreas para lograr la compatibilidad y la conectividad entre los distintos componentes. Lo anterior, junto con la disponibilidad de la información a través de una base de datos relacional, es requisito para lograr que la información fluya de manera oportuna entre las distintas áreas del Fondo y hacia el exterior, para que los usuarios cuenten con ella cuando la requieran. La explotación adecuada de las bases de datos requiere de catálogos comunes.

No basta con que la información esté disponible. Para que la información pueda tener su máximo efecto tanto en los procesos internos de la organización como en el análisis y Evaluación de las políticas del Fondo por parte del público, los sistemas de consulta deben ser fáciles de utilizar y amigables para el usuario. En particular, toda la información debe estar debidamente documentada en los sistemas que se usan para su consulta. Por la simplicidad que ofrece la consulta de la información a través de "navegadores", siempre que se pueda, los sistemas de información deben desarrollarse utilizando tecnologías Web. Además, el uso de estas tecnologías puede contribuir a disminuir los costos asociados al desarrollo de sistemas y a la capacitación del personal en general.

# *4.9 Administración*

Se requiere una participación decidida de todo el personal, y en particular de la alta dirección en la definición de las prioridades y seguimiento de los proyectos. Los proyectos de mejora del sistema de gestión de la calidad, dan estos mecanismos de manera periódica, y permiten mantener en óptimas condiciones de operación los procesos.

La participación de los usuarios también es fundamental para el éxito de los proyectos. Será importante incrementar y mejorar la comunicación entre el personal de informática y el resto de los usuarios. En la actualidad, existe una falta de definición con respecto al alcance de la responsabilidad de cada participante en el desarrollo de los proyectos. Es necesario formalizar el proceso de definición de requerimientos, en la que los usuarios deberán tener el papel central. En el desarrollo de proyectos, los recursos no se han utilizado de la mejor manera posible por cambios sobre la marcha no contemplados en la definición de requerimientos. Para evitar estas situaciones, deberá hacerse una planeación detallada y dar seguimiento periódico al desarrollo de los proyectos en colaboración estrecha con los usuarios.

La falta de comunicación entre usuarios y el personal de informática ha redundado en actitudes inadecuadas de trabajo y desconfianzas que no permiten aprovechar al máximo el potencial del Fondo. Por lo cual es necesaria la definición de una forma de trabajo dentro de los proyectos de sistemas informáticos.

# *4.10 Infraestructura*

Con respecto a la infraestructura tecnológica se ha observado que, no existe integración entre procesos, lo que redunda en costos de mantenimiento y de actualización excesivos. Todo indica que la estandarización de las tecnologías de información permitirá atacar estos problemas y mejorar los servicios de soporte a los usuarios finales. El objetivo último será que los usuarios cuenten con los recursos para realizar sus funciones eficientemente y reciban servicios confiables y conforme a los tiempos de respuesta que se acuerden.

# *4.11 Conclusiones y acciones emprendidas*

A continuación se presenta una síntesis de las acciones llevadas a cabo a partir de los análisis previos, para mostrar que está una planeación previa da resultados, aún antes de implantar cualquier sistema informático, y de cualquier análisis a fondo de los procesos.

Cabe mencionar que el análisis de la organización está hecho en el nivel superior de toma de decisiones, aún no se entra de lleno en los procesos.

Las acciones emprendidas se presentan para los puntos:

- 1. Mejorar la infraestructura tecnológica
- 2. Capacitar y motivar al personal
- 3. Propiciar un ambiente seguro
- 4. Administración
- 5. Información
- 6. Administración

#### **4.11.1 Mejorar la infraestructura tecnológica**

Para tener una misma base de información se hace la adquisición de equipos con una misma configuración de software y hardware, con lo cual se mejora el servicio a los usuarios y el
mantenimiento de dichos equipos. Dicha configuración y estándares de servicio se basan en las adoptadas por el Banco de México, con lo cual se mejora la comunicación entre las organizaciones y permitirá la interrelación con los sistemas del fiduciario.

Los resultados obtenidos muestran que se mejora el tiempo de servicio de mantenimiento correctivo a los equipos de cómputo, de un tiempo de 5 días hábiles promedio a un tiempo de 1 día hábil promedio.

El servicio para atención de problemas con el software mejora de 1 hora promedio a 20 minutos promedio.

### **4.11.2 Capacitar y motivar al personal**

Se ha llevado un plan de capacitación a nivel organizacional, tendiente a preparar al personal al cambio de los paquetes informáticos estándar a contar en el Fideicomiso. Lo cual redunda en la motivación del personal por las nuevas tecnologías, y se les motiva, al tener equipos estándar y de tecnología de punta a prepararse al cambio.

El primer paso fue integrar a todo el personal a cursos de actualización de Windows XP y Office XP, para preparar al personal en la base tecnológica con la que cuenta en sus equipos.

El segundo paso es capacitar al personal de sistemas, sobre todo en tecnologías Web pues algunos no cuentan con el conocimiento relativo a las nuevas tecnologías, lo que repercute incluso en la planeación de nuevos desarrollos.

#### **4.11.3 Propiciar un ambiente seguro**

Antes de este análisis, no se contaba con un Plan de Contingencia, por lo que en caso de desastre, la información podía perderse, por estar esta ubicada solo en las oficinas del FIDERH.

A lo cual, para garantizar un servicio continuo, se establecieron las negociaciones necesarias para que el Banco de México, realizará los respaldos de la información del Fideicomiso en su esquema de seguridad de información, lo cual garantiza en todo momento que la información puede recuperarse y la operación del Fondo permanecer aún en caso de desastre.

#### **4.11.4 Información**

Se decide desarrollar el SICE, con lo cual se espera tener un sistema que cumpla con los objetivos en materia de información del FIDERH.

#### **4.11.5 Administración**

Al no contar con una cultura de planeación de software, se acordó la participación de todas las áreas para la definición del mismo y asumir la responsabilidad que a cada quien le corresponde, obteniendo una descripción detallada de las necesidades de los usuarios, la cual se presenta en la planeación del SICE.

# **5. Análisis por mejora continua**

### **Análisis por metodología de mejora continua del proceso central**

Con el Sistema de Gestión de la Calidad, se identificaron los procesos que intervienen en este, como se muestra en la siguiente figura:

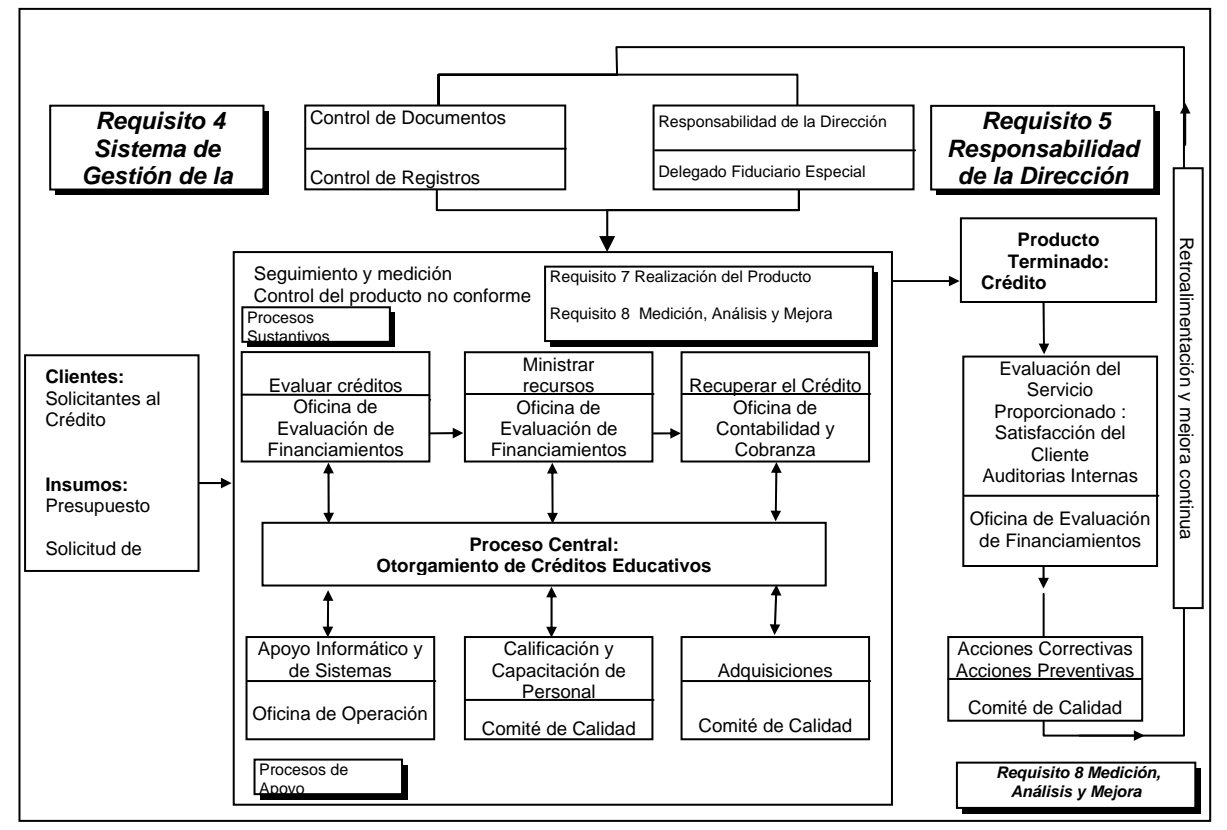

**Imagen 11. Procesos del Sistema de Gestión de Calidad**

Así, en los puntos siguientes sólo se hará el análisis sobre los subprocesos: Evaluar crédito, Ministrar recursos y Recuperar el crédito.

# *5.1 Evaluación de créditos*

La Evaluación de créditos se analiza desde la actividad de Recibir Solicitudes de Crédito hasta la actividad de Emitir el Fallo a través del Comité Interno de Crédito del FIDERH.

### **Sistegrama**

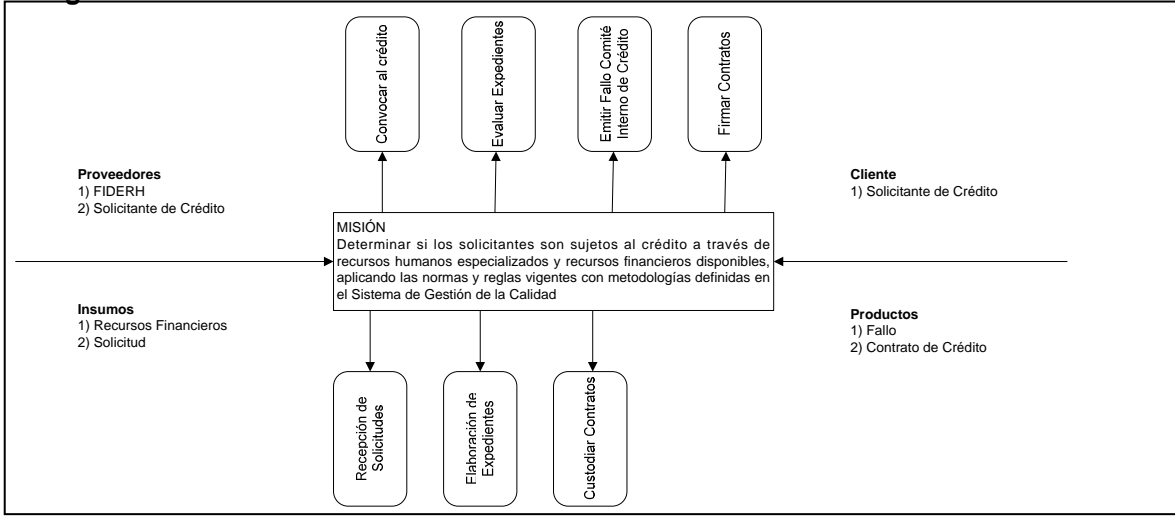

**Imagen 12. Sistegrama del subproceso de evaluación de créditos** 

#### **Definición de actores**

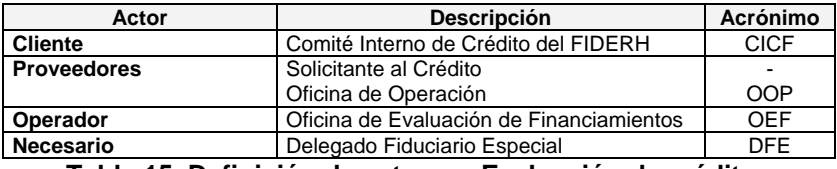

**Tabla 15. Definición de actores - Evaluación de créditos** 

### **Matriz de responsabilidades**

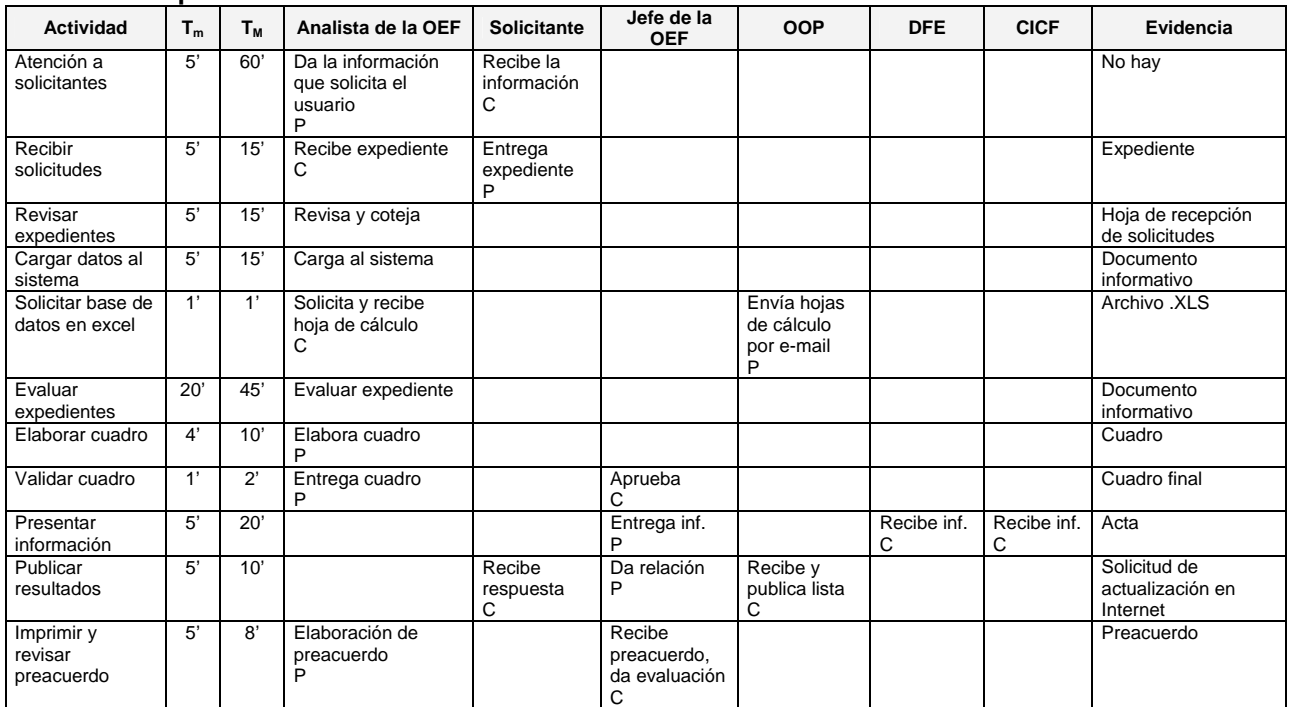

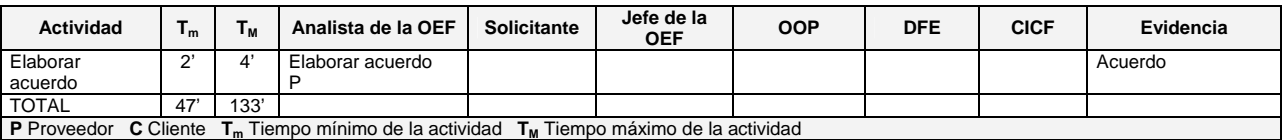

### **Tabla 16. Matriz de responsabilidades - Evaluación de créditos**

### **Matriz de proveedores**

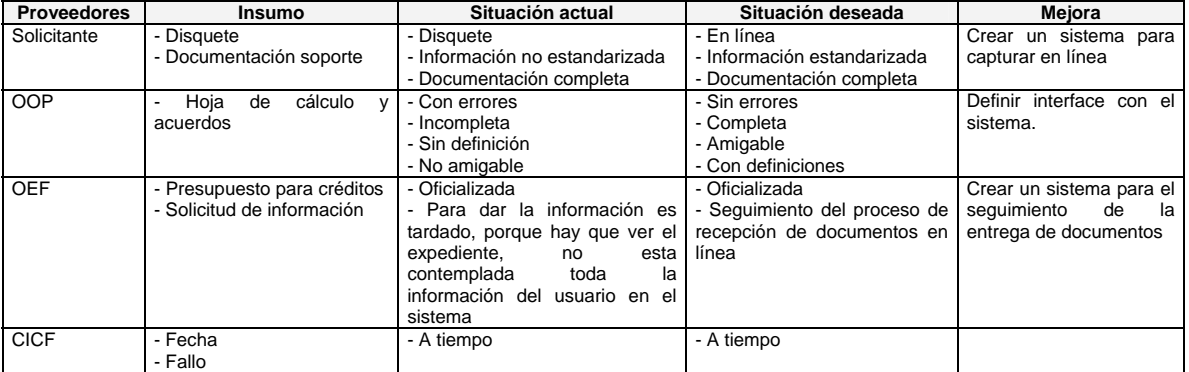

**Tabla 17. Matriz de proveedores - Evaluación de créditos** 

### **Matriz de control**

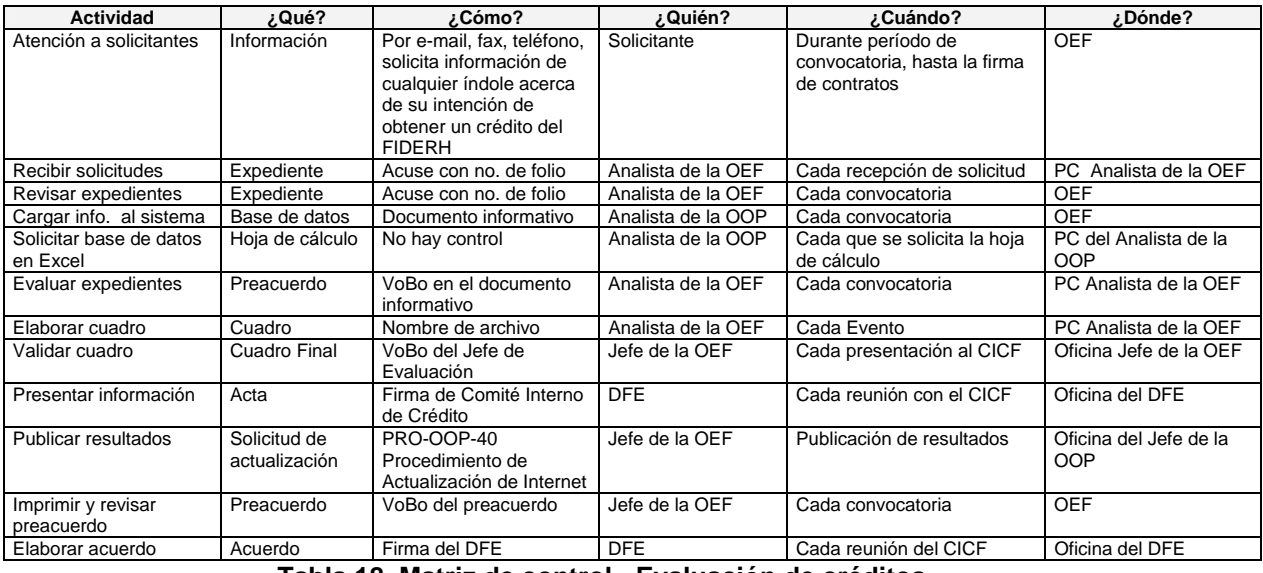

**Tabla 18. Matriz de control - Evaluación de créditos** 

### **Matriz de análisis de desviaciones**

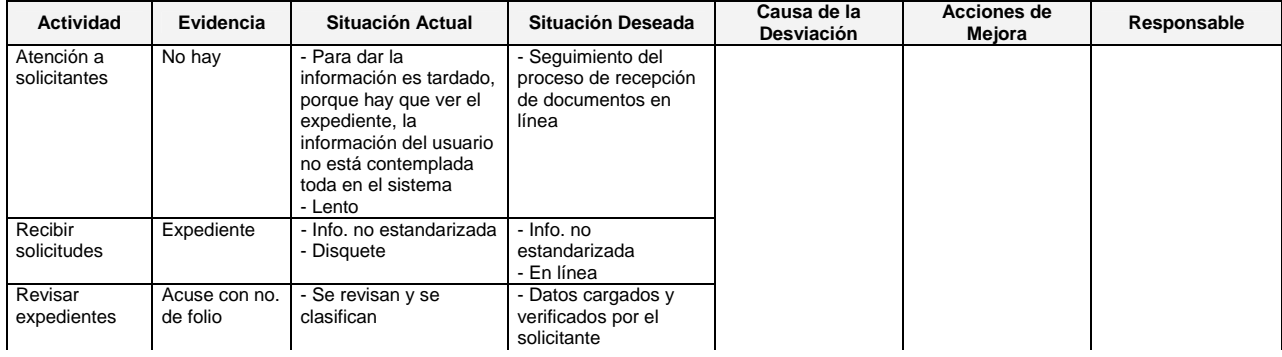

| Actividad                           | Evidencia                                   | Situación Actual                                                                                                    | Situación Deseada                                               | Causa de la<br>Desviación                         | <b>Acciones de</b><br>Mejora        | Responsable    |
|-------------------------------------|---------------------------------------------|----------------------------------------------------------------------------------------------------|-----------------------------------------------------------------|---------------------------------------------------|-------------------------------------|----------------|
| Cargar datos<br>al sistema          | Base de datos<br>y documento<br>informativo | - Incompleta<br>- No confiable<br>- Poco práctica                                                                                                    | - Completa<br>- Confiable<br>- Amigable<br>- Práctica           |                                                   |                                     |                |
| Solicitar hoja<br>de cálculo        | Hoja de<br>cálculo                          | - Incompleta<br>- No confiable<br>- Poco práctica                                                                                                    | - Completa<br>- Confiable<br>- Amigable<br>- Práctica           |                                                   |                                     |                |
| Evaluar<br>expedientes              | VoBo en el<br>documento<br>informativo      | - Captura adicional<br>- Exceso de revisión                                                                                                    | - Evaluación directa<br>por sistema                             | - Captura manual.                                 |                                     |                |
| Elaborar<br>cuadro                  | Cuadro                                      | - Manual<br>- Dependiente de la<br>habilidad de quien lo<br>hace<br>- Consumo de tiempo<br>excesivo<br>- Manejo riesgoso<br>- Versiones no<br>controladas | - Automática<br>- En línea<br>- Manejo confiable                | - No se ha definido<br>el sistema<br>electrónico. |                                     | Jefe de la OEF |
| Validar cuadro                      | Cuadro Final                                | - Revisión 100%<br>- Susceptible a errores<br>- Retrabajos                                                                                                | - Revisión en línea<br>- Sin errores<br>- Sin retrabajos        | - No se ha definido<br>el sistema<br>electrónico. |                                     |                |
| Presentar<br>información            | Acta                                        | - Cambios<br>- Retrabajos<br>- Retrasos<br>- No contundente                                                                                               | - Una presentación al<br><b>CICF</b><br>- Sin trabajo adicional |                                                   |                                     |                |
| Publicar<br>resultados              | Solicitud de<br>Actualización               | - Cumple                                                                                                    | - Publicación en línea<br>y notificar a los<br>participantes    |                                                   |                                     |                |
| Imprimir y<br>revisar<br>preacuerdo | Preacuerdo                                  | - Revisión 100%<br>- Susceptible a Errores<br>- No confiable                                                                                              | - Revisión aleatoria<br>- Sin errores                           | - No se ha definido<br>el sistema<br>electrónico. | - Definir el Sistema<br>Electrónico |                |
| Elaborar<br>acuerdo                 | Acuerdo                                     | - Manual                                                                                                    | - Automática<br>- En línea                                      | - No se ha definido<br>el sistema<br>electrónico. |                                     |                |

**Tabla 19. Matriz de análisis de desviaciones - Evaluación de créditos** 

### **Comparación de tiempos actuales y tiempos con mejora**

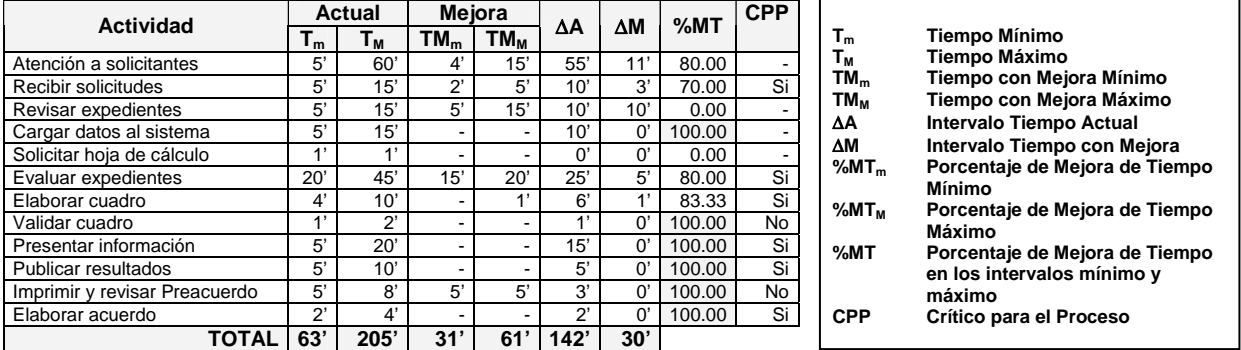

**Tabla 20. Comparación de tiempos actuales y tiempos con mejora - Evaluación de créditos** 

De donde,

La mejora en los tiempos mínimos es:

$$
\text{%MT}_{\text{mEvaluation}} = \frac{\Sigma T_{\text{m}} - \Sigma T M_{\text{m}}}{\Sigma T_{\text{m}}} \quad (100\%) = \frac{63-31}{63} \quad (100\%)
$$

$$
\%MT_{\text{mEvaluation}} = 50.79\%
$$

La mejora en los tiempos máximos es:

$$
\text{%MT}_{\text{MEvaluación}} = \frac{\Sigma T_{\text{M}} - \Sigma T M_{\text{M}}}{\Sigma T_{\text{M}}} \quad (100\%) = \frac{205 - 61}{63} \quad (100\%)
$$

#### **%MTMEvaluación = 70.24%**

La mejora entre los intervalos de tiempo mínimo y máximo

$$
\text{%MT}_{\text{Evaluation}} = \frac{\Sigma \Delta A - \Sigma \Delta M}{\Sigma \Delta A} \quad (100\%) = \frac{142-30}{142} \quad (100\%)
$$

**%MTEvaluación = 78.87%** 

# *5.2 Ministración de recursos*

La ministración de recursos se analiza desde la actividad de Alta de datos bancarios, hasta Contabilizar los movimientos por ministraciones.

#### **Sistegrama**

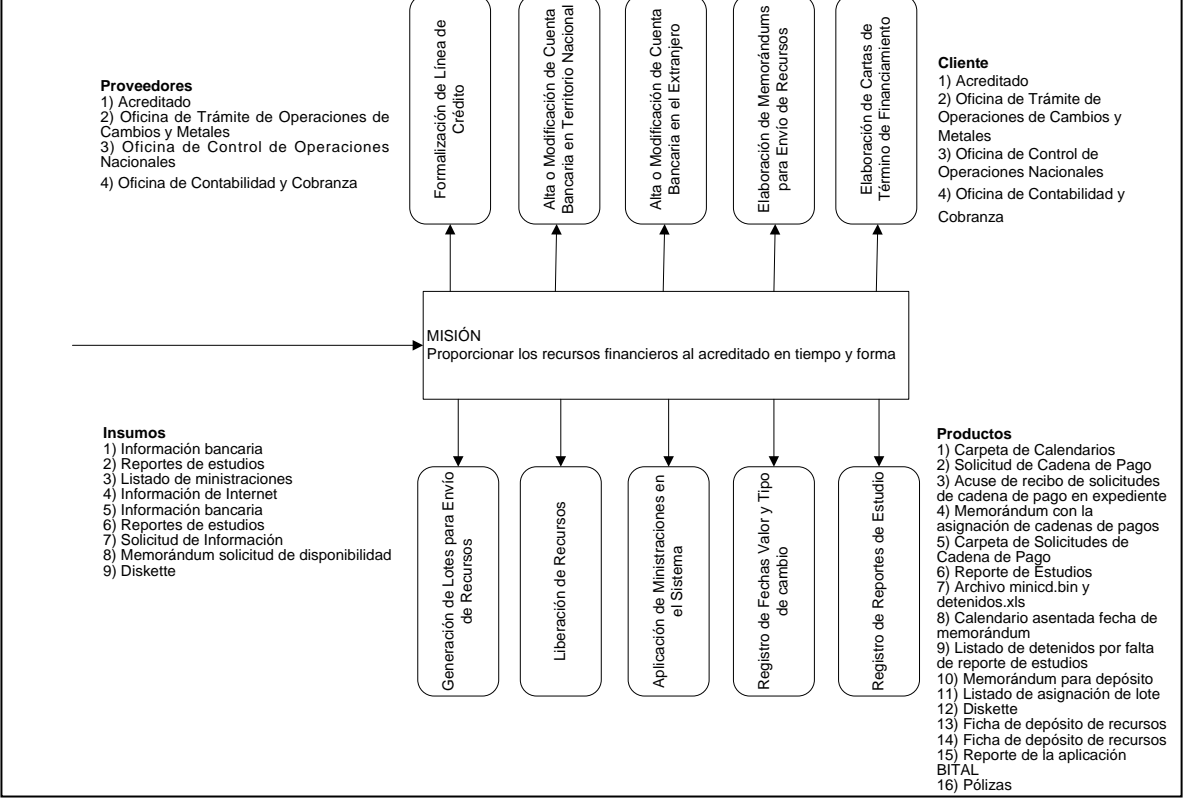

**Imagen 13. Sistegrama del subproceso de ministración de recursos** 

#### **Definición de actores**

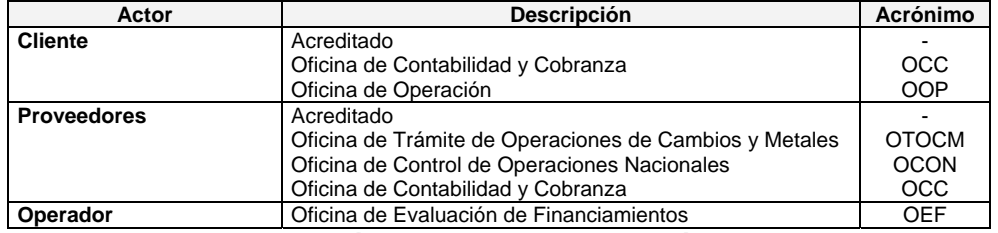

#### **Tabla 21. Definición de actores – Ministración de recursos**

#### **Matriz de responsabilidades**

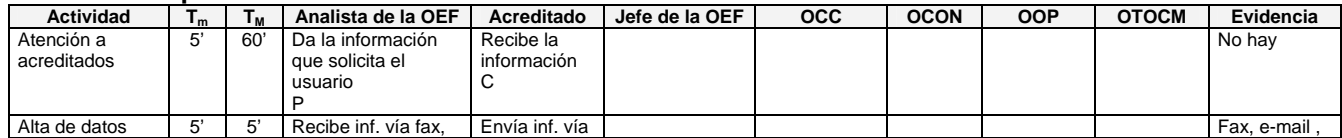

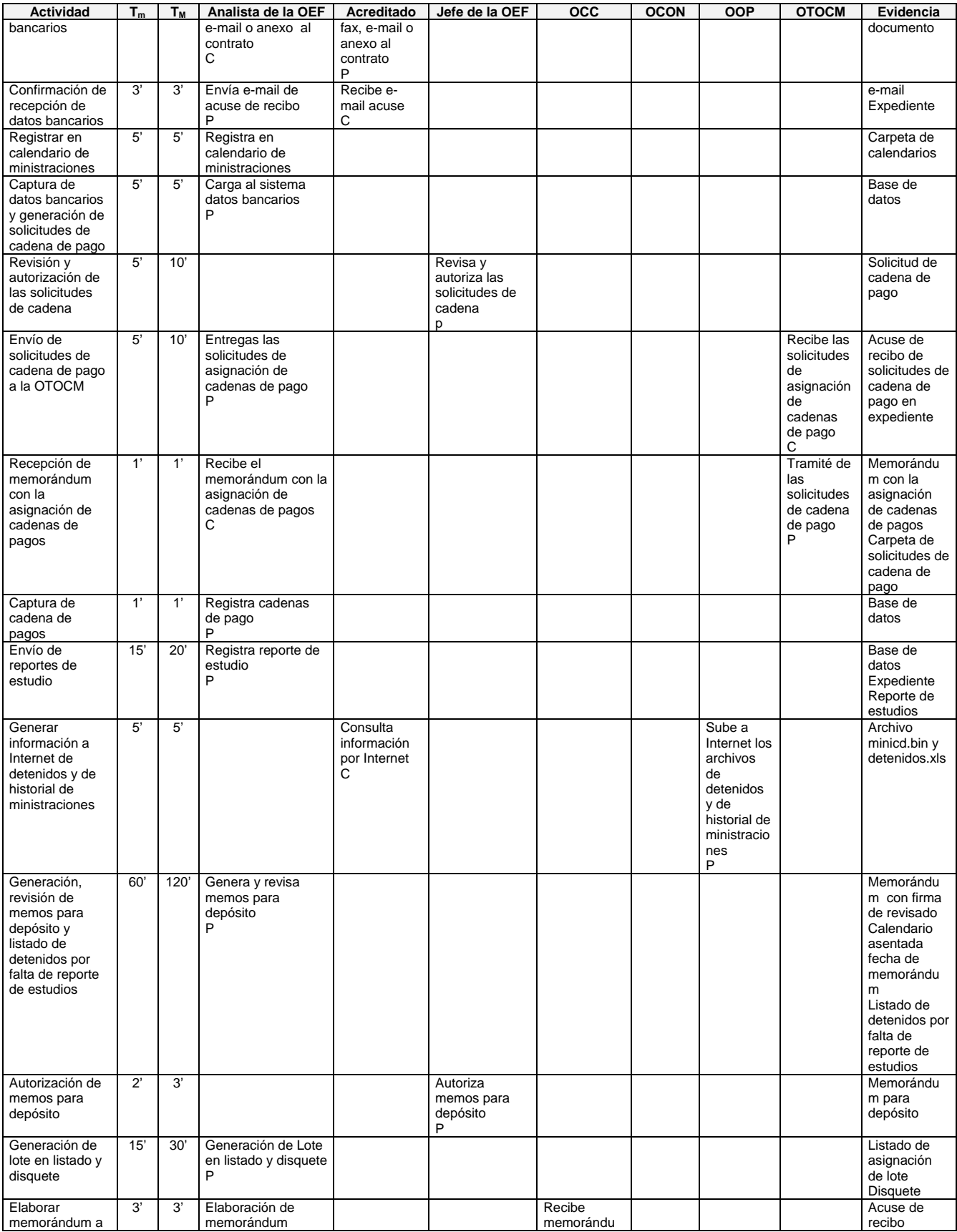

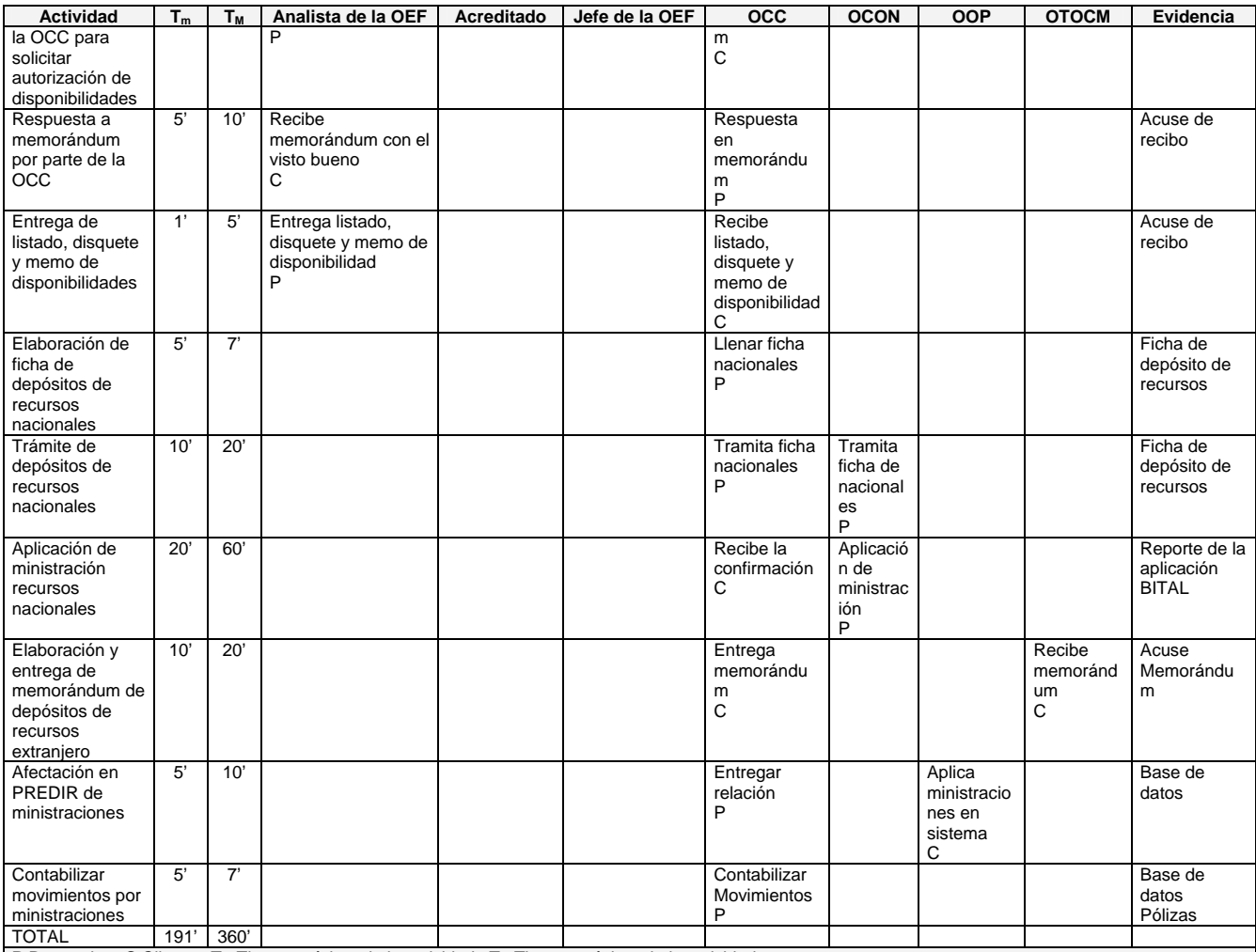

**P** Proveedor **C** Cliente **T**<sub>m</sub> Tiempo mínimo de la actividad **T**<sub>M</sub> Tiempo máximo de la actividad

**Tabla 22. Matriz de responsabilidades – Ministración de recursos** 

#### **Matriz de proveedores**

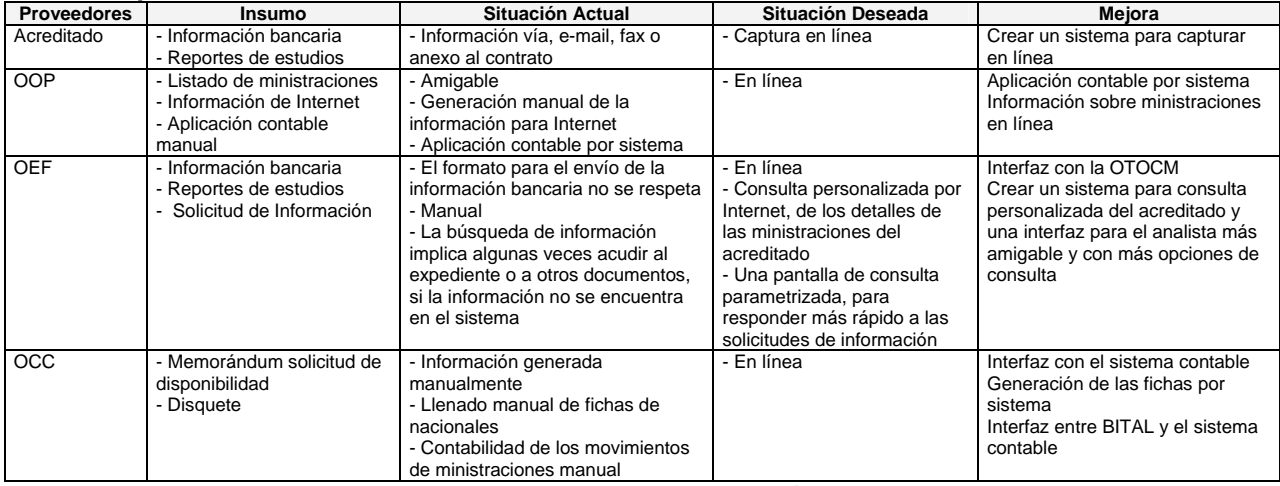

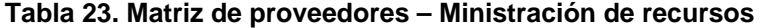

 $\sim$ 

### **Matriz de control**

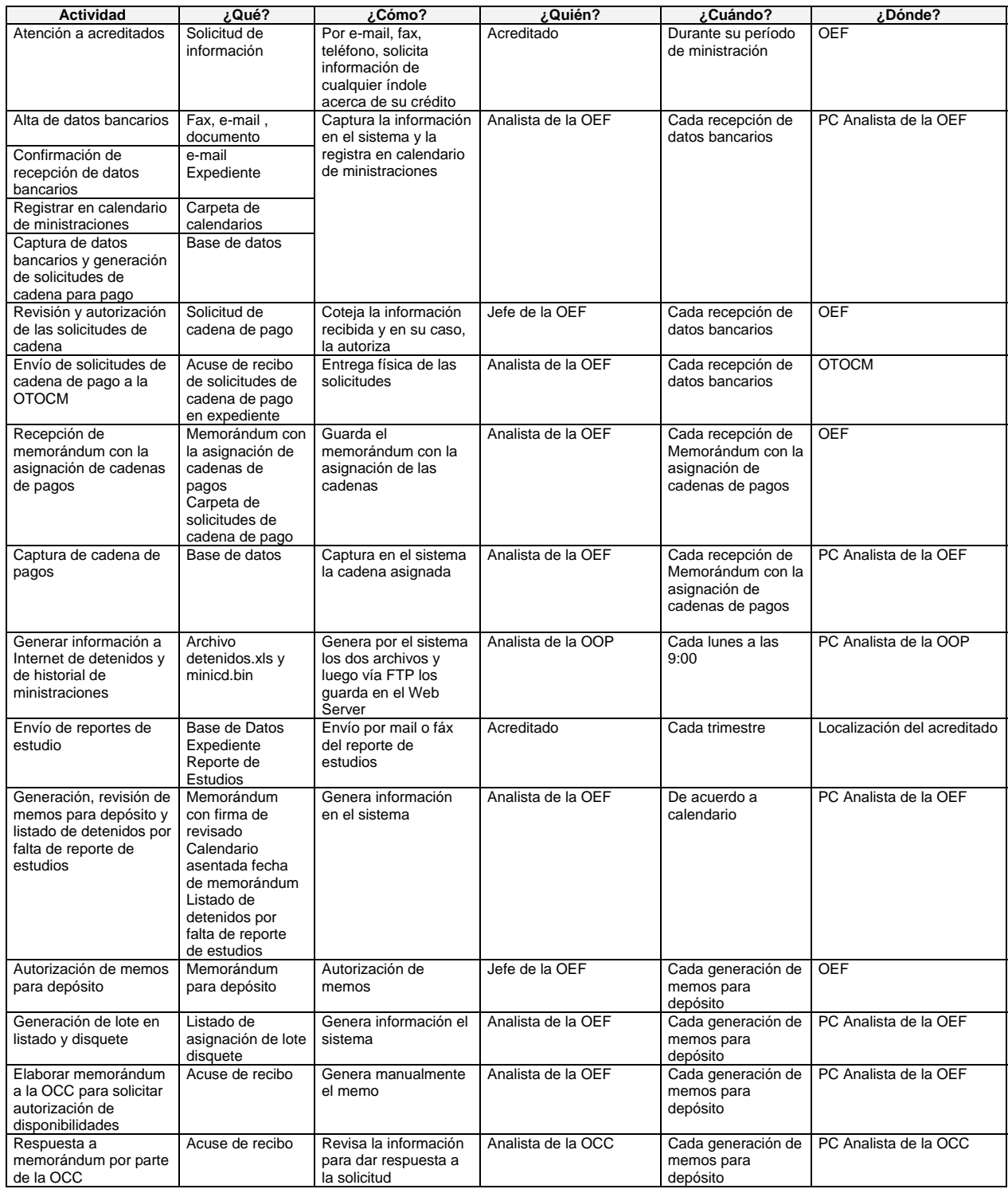

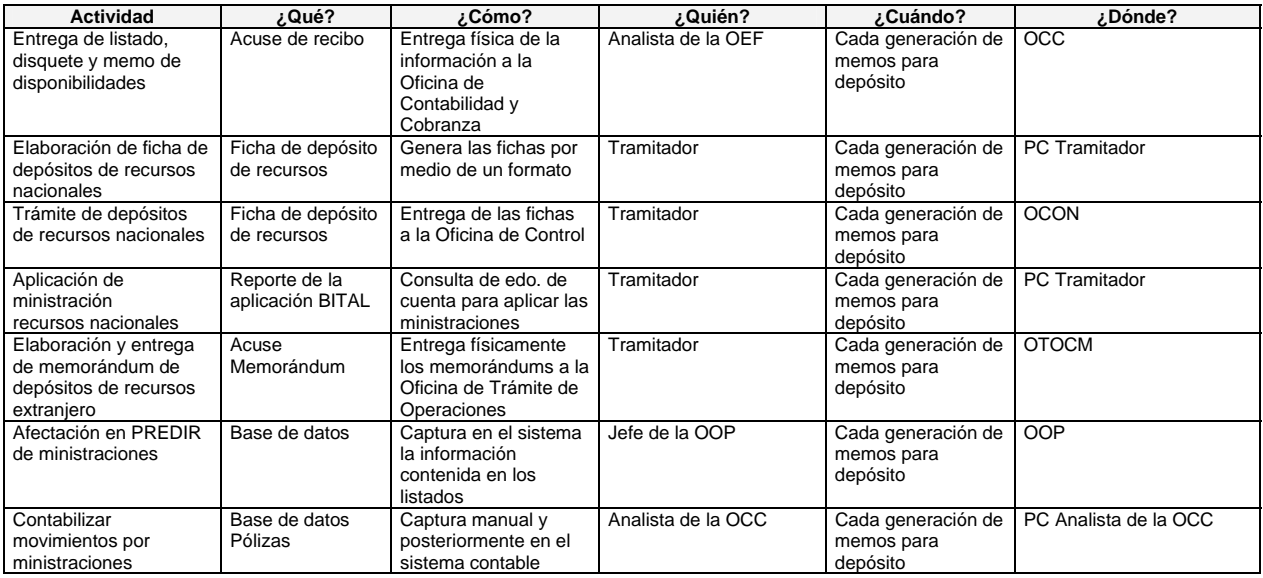

**Tabla 24. Matriz de control – Ministración de recursos** 

### **Matriz de análisis de desviaciones**

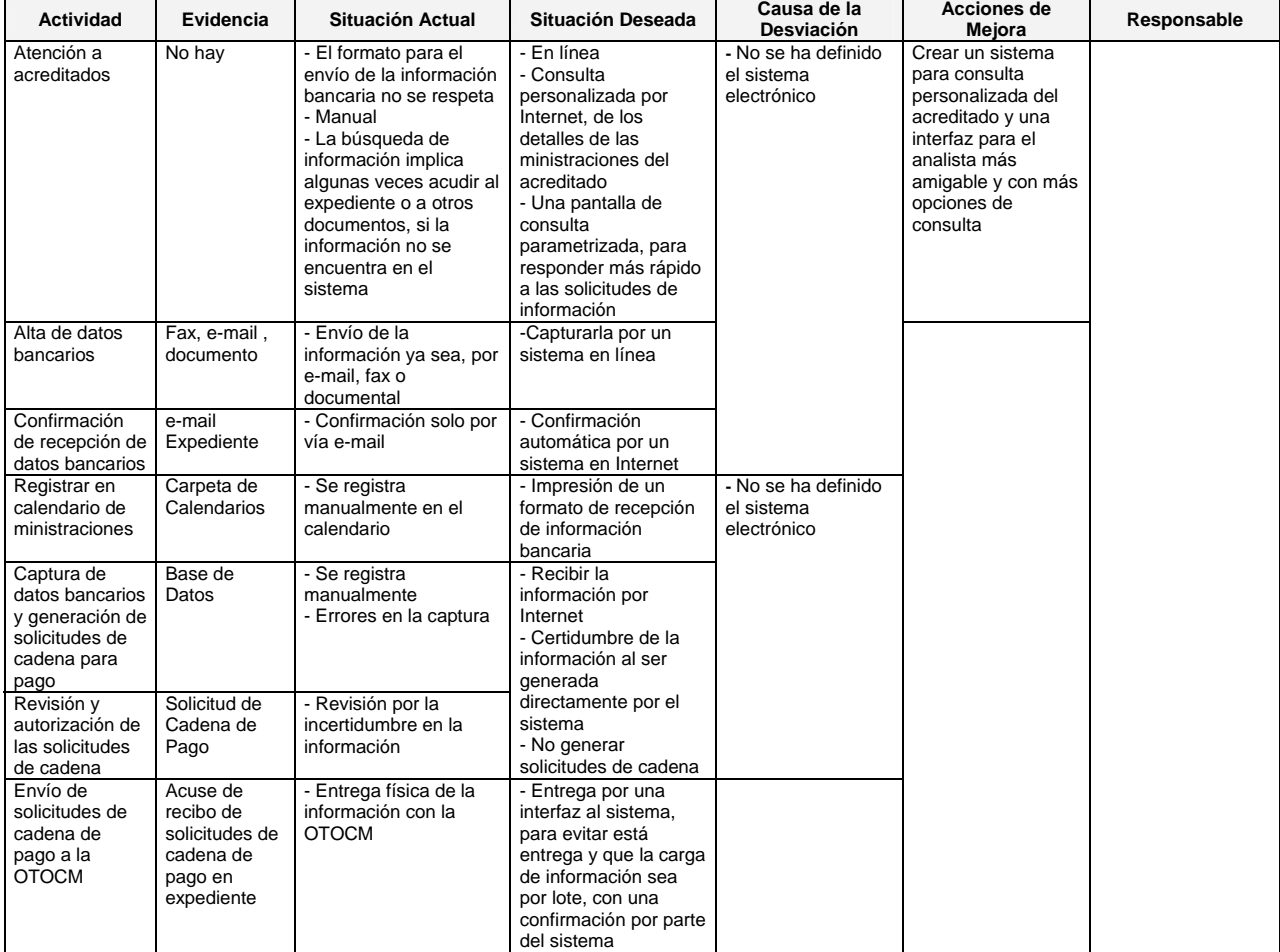

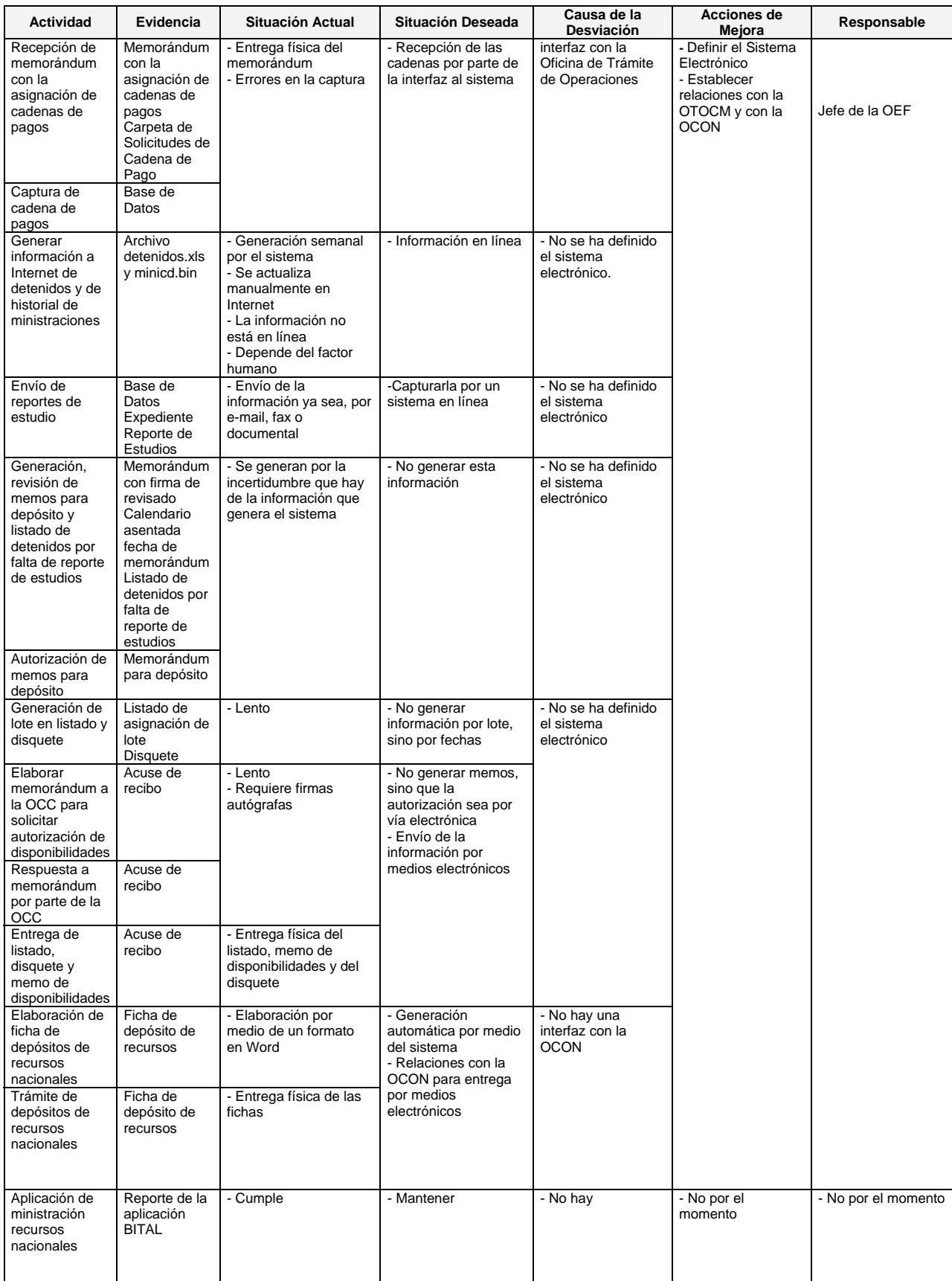

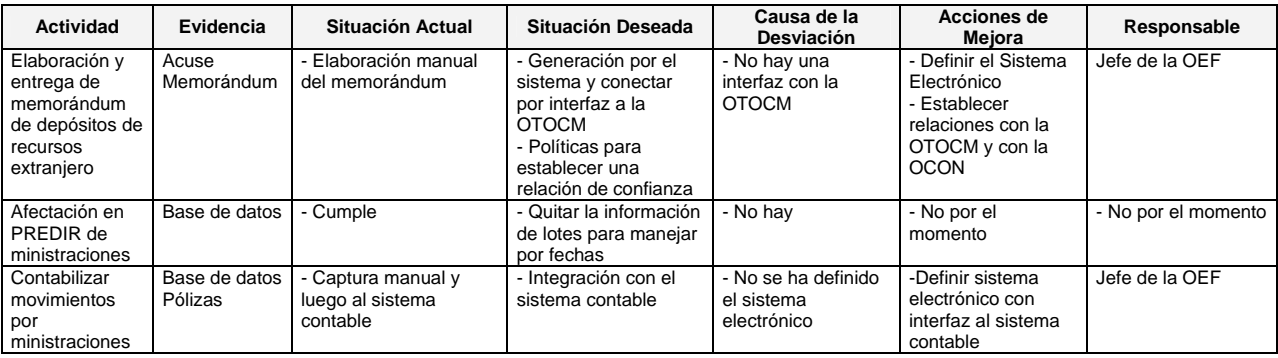

### **Tabla 25. Matriz de análisis de desviaciones – Ministración de recursos**

### **Comparación de tiempos actuales y tiempos con mejora**

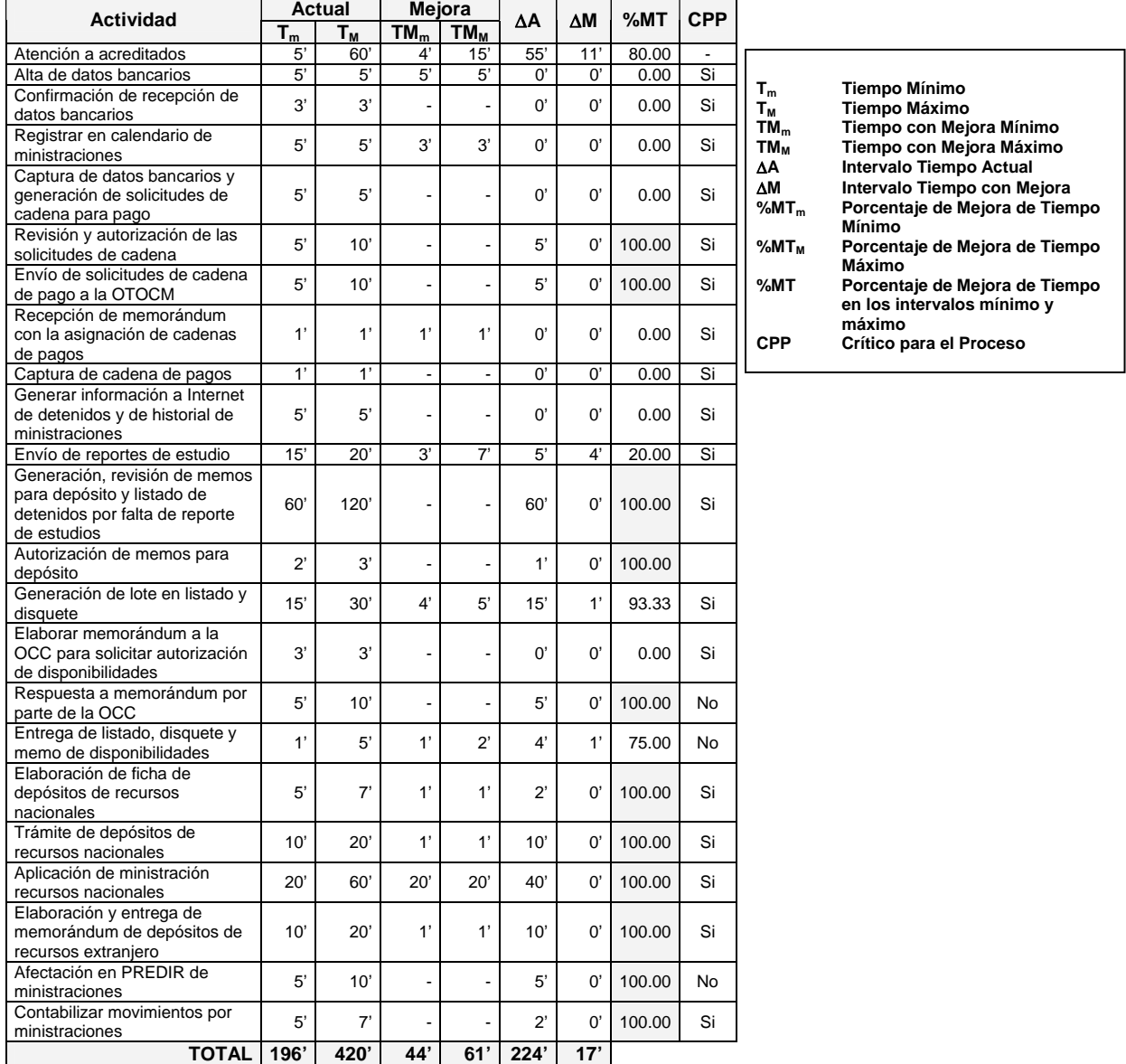

**Tabla 26. Comparación de tiempos actuales y tiempos con mejora – Ministración de recursos** 

De donde,

La mejora en los tiempos mínimos es:

$$
\text{%MT}_{\text{mMinistraction}} = \frac{\Sigma T_m - \Sigma T M_m}{\Sigma T_m} \quad (100\%) = \frac{196-44}{196} \quad (100\%)
$$

**%MTmMinistración = 77.55%** 

La mejora en los tiempos máximos es:

%MT<sub>MMinistración</sub> =  $\frac{\Sigma T_{M} - \Sigma T M_{M}}{\Sigma T}$  (100%) = 420-61 (100%)  $\Sigma$   $T_M$ 420-61 420

#### $%MT_{MEvaluación} = 85.48%$

La mejora entre los intervalos de tiempo mínimo y máximo

$$
\text{%MT}_{\text{Ministraction}} = \frac{\Sigma \Delta A - \Sigma \Delta M}{\Sigma \Delta A} \quad (100\%) = \frac{224-17}{224} \quad (100\%)
$$

**%MTMinistración = 92.41%** 

## *5.3 Recuperación del crédito*

La recuperación de créditos se analiza desde la actividad de Enviar carta de inicio de pagos el término de la recuperación del crédito, además del análisis de la Cobranza extrajudicial por medio de aviso por telegramas.

#### **Sistegrama**

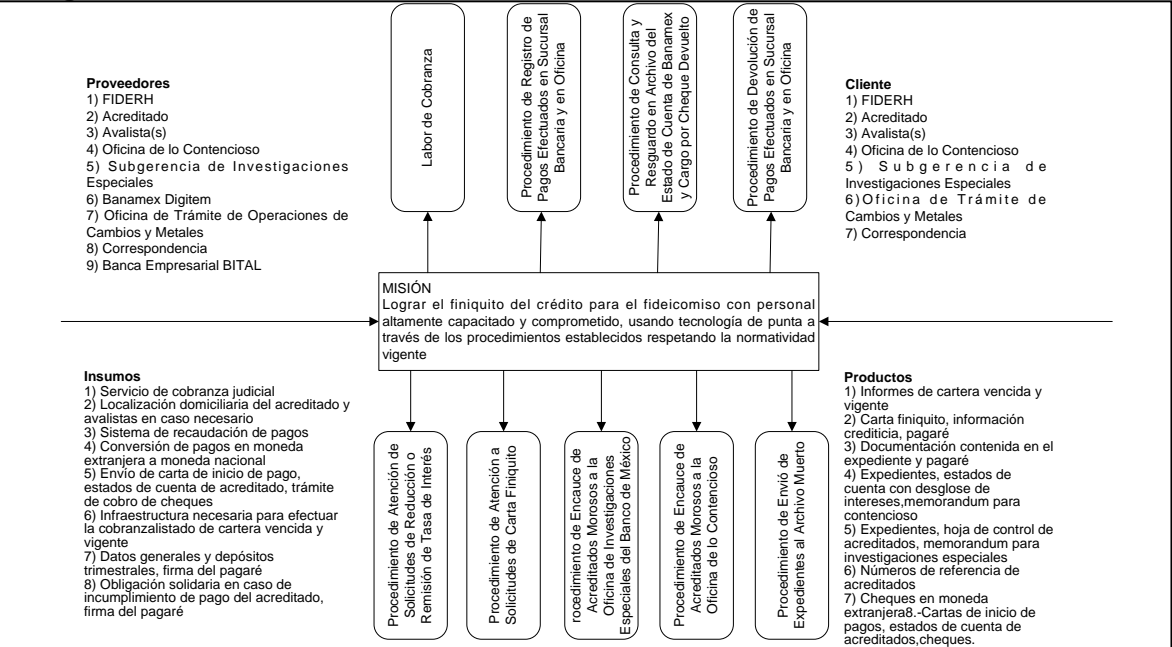

#### **Definición de actores**

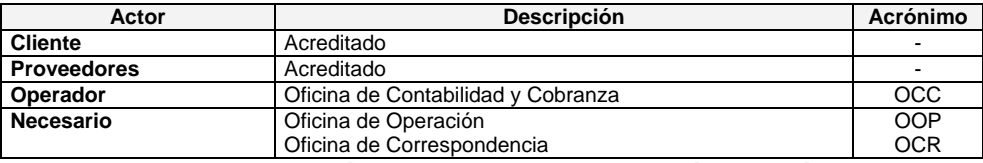

**Tabla 27. Definición de actores – Recuperación del crédito** 

### **Matriz de responsabilidades**

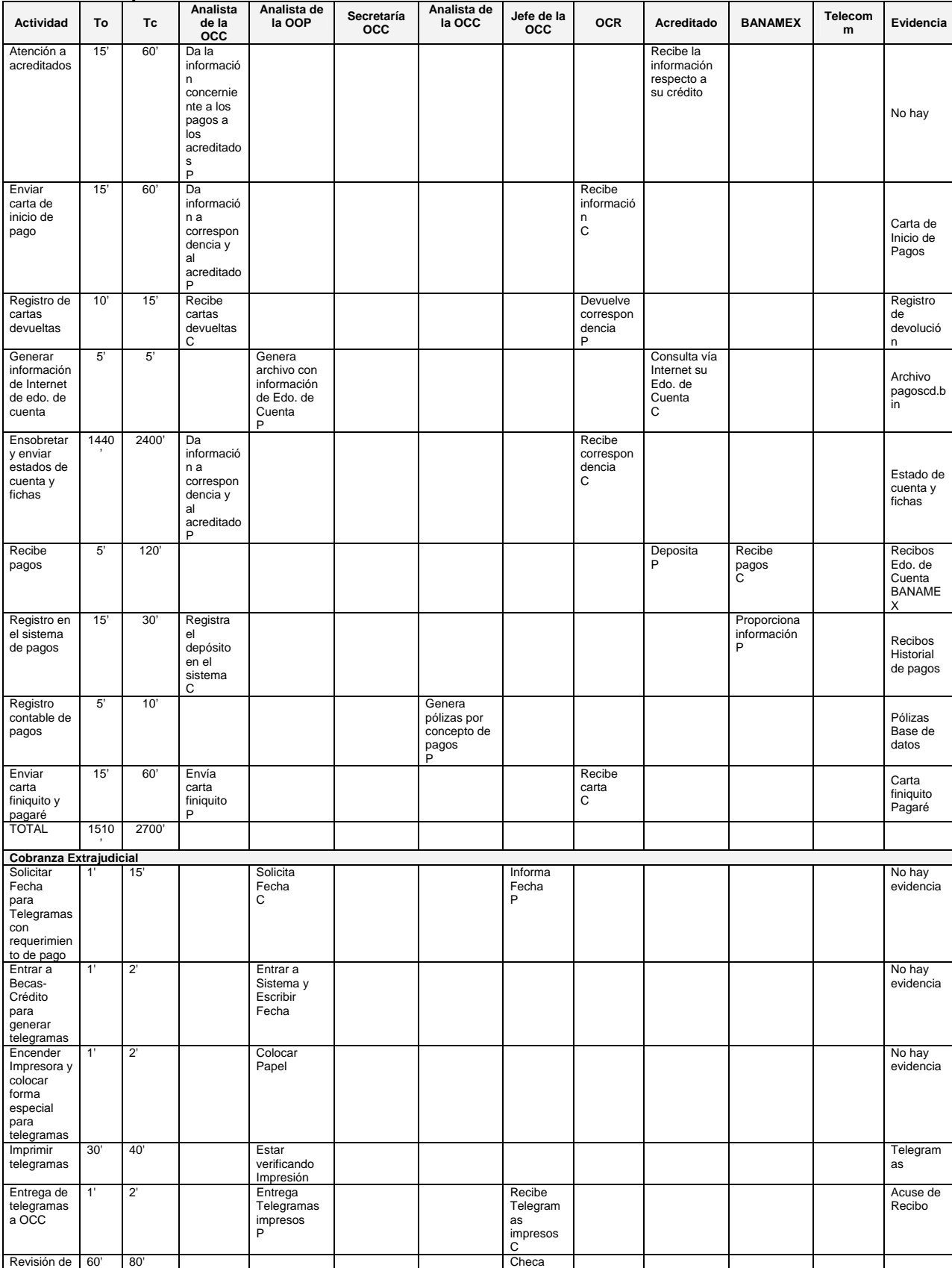

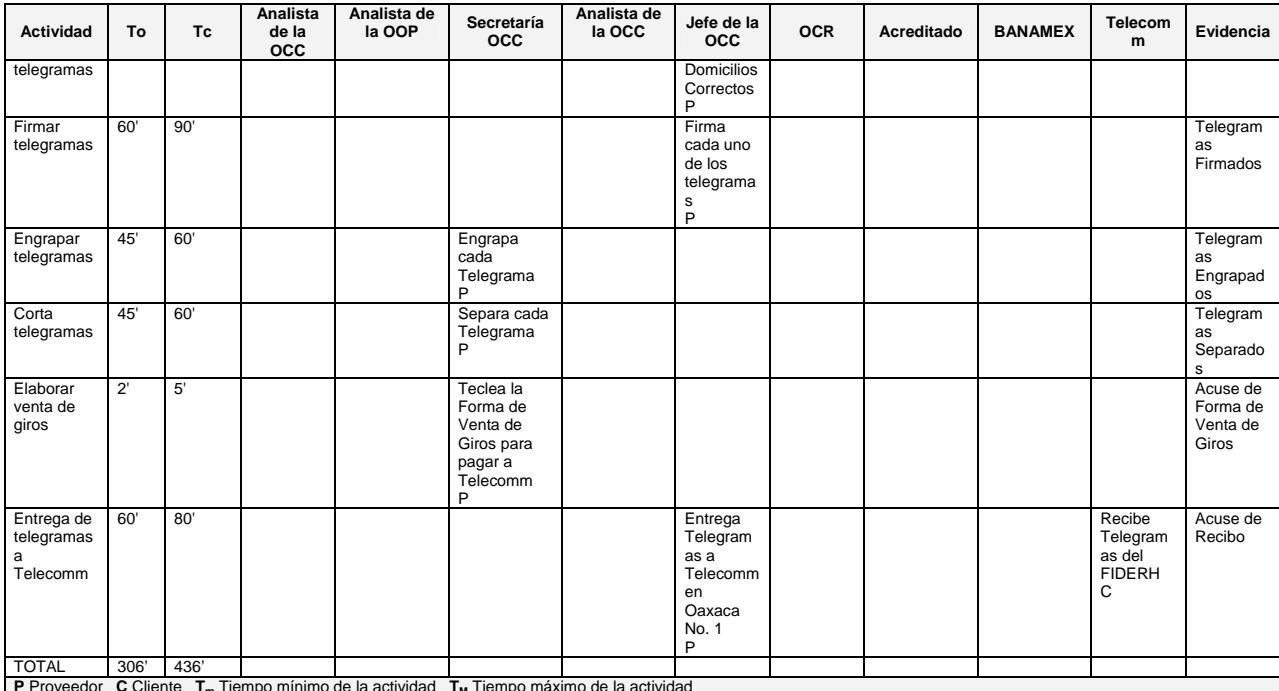

**P** Proveedor **C** Cliente **Tm** Tiempo mínimo de la actividad **TM** Tiempo máximo de la actividad **Tabla 28. Matriz de responsabilidades – Recuperación del crédito** 

#### **Matriz de proveedores**

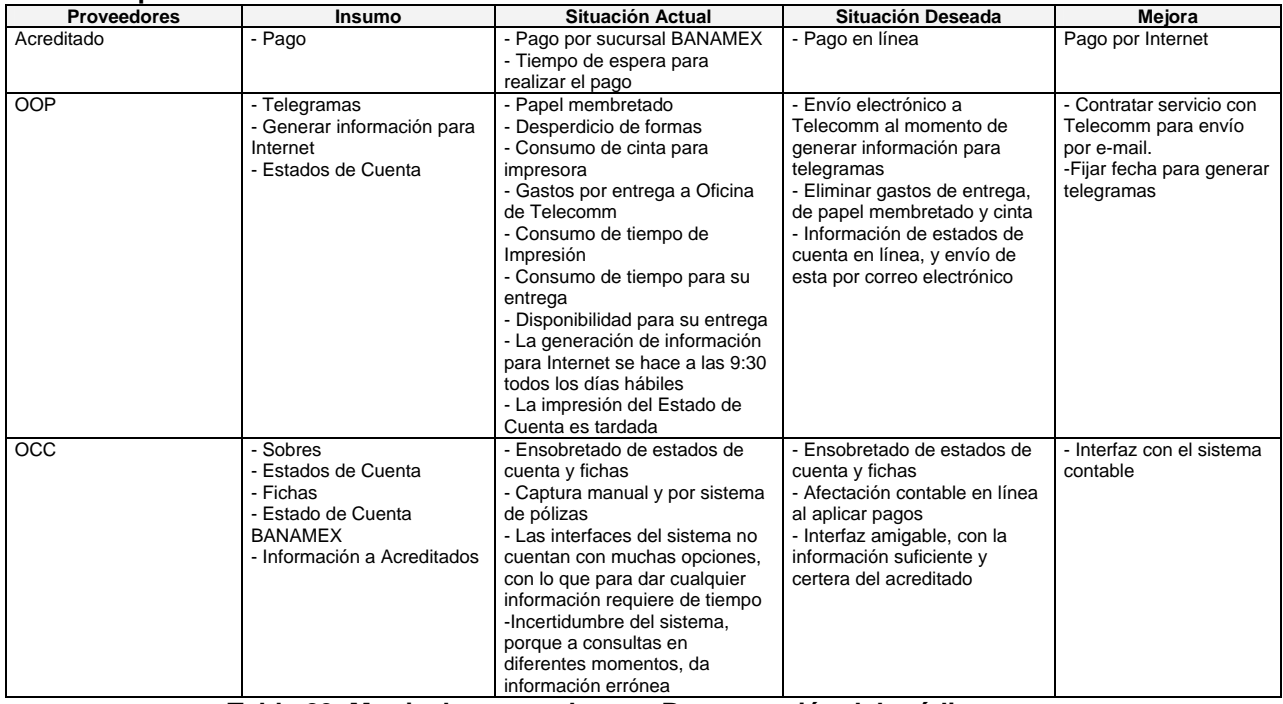

**Tabla 29. Matriz de proveedores – Recuperación del crédito** 

### **Matriz de control**

| <b>Actividad</b>                              | ¿Qué?                     | ¿Cómo?                                          | ?,Quién                       | ¿Cuándo?                        | ¿Dónde?                               |  |
|-----------------------------------------------|---------------------------|-------------------------------------------------|-------------------------------|---------------------------------|---------------------------------------|--|
| Atención a acreditados                        |                           | Vía e-mail, fax o                               | Acreditado                    |                                 | PC Analista de la OCC                 |  |
|                                               |                           | teléfono para                                   |                               | En cualquier<br>momento durante |                                       |  |
|                                               | No hay                    | consultar información                           |                               | su Período de Pago              |                                       |  |
|                                               |                           | acerca de su crédito                            |                               |                                 |                                       |  |
| Enviar carta de inicio                        |                           | Se generan las cartas                           | Analista de Cartera           | Cada inicio de mes              | PC Analista de la OOP                 |  |
| de pago                                       | Carta de Inicio de        | de inicio de pago, y se                         |                               |                                 |                                       |  |
|                                               | Pagos                     | envían por                                      |                               |                                 |                                       |  |
|                                               |                           | correspondencia                                 |                               |                                 |                                       |  |
| Registro de cartas                            | Registro de               |                                                 |                               |                                 |                                       |  |
| devueltas                                     | devolución                |                                                 |                               |                                 | PC Analista de la OOP                 |  |
| Generar información de<br>Internet de edo. de |                           | Genera la información<br>del sistema, y publica | Analista de Sistemas          | Diario, en la<br>mañana en días |                                       |  |
| cuenta                                        | Archivo                   | los archivos con la                             |                               | hábiles                         |                                       |  |
|                                               | pagoscd.bin               | información                                     |                               |                                 |                                       |  |
|                                               |                           | correspondiente                                 |                               |                                 |                                       |  |
| Ensobretar y enviar                           |                           | Generan los estados                             | Analista de Sistemas          | Cada inicio de mes              | PC Analista de la OOP                 |  |
| estados de cuenta y                           | Estado de cuenta          | de cuenta, se                                   | Oficina de Contabilidad y     |                                 | осс                                   |  |
| fichas                                        | y fichas                  | ensobretan y se                                 | Cobranza                      |                                 |                                       |  |
|                                               |                           | envían por                                      |                               |                                 |                                       |  |
|                                               |                           | correspondencia                                 |                               |                                 |                                       |  |
| Recibe pagos                                  | Recibos<br>Edo. de Cuenta | Se efectúa el pago en<br><b>BANAMEX</b>         | Acreditado                    | Fecha que                       | El medio con que cuente               |  |
|                                               | <b>BANAMEX</b>            |                                                 |                               | corresponde al pago             | BANAMEX para el depósito<br>de dinero |  |
| Registro en el sistema                        |                           | Por medio de                                    | Analista de Cartera           | Diario, en días                 | PC Analista de la OCC                 |  |
| de pagos                                      |                           | <b>BANAMEX Digitem se</b>                       |                               | hábiles                         |                                       |  |
|                                               |                           | obtiene la información                          |                               |                                 |                                       |  |
|                                               |                           | de los pagos                                    |                               |                                 |                                       |  |
|                                               | Recibos                   | efectuados por los                              |                               |                                 |                                       |  |
|                                               | Historial de pagos        | acreditados y se                                |                               |                                 |                                       |  |
|                                               |                           | guardan en un                                   |                               |                                 |                                       |  |
|                                               |                           | disquete, para                                  |                               |                                 |                                       |  |
|                                               |                           | posteriormente<br>aplicarlos al sistema         |                               |                                 |                                       |  |
| Registro contable de                          |                           | Captura manual y                                |                               | Cada generación de              |                                       |  |
| pagos                                         | Pólizas                   | posteriormente en el                            | Analista Contable             | memos para                      | PC Analista de la OCC                 |  |
|                                               | Base de datos             | sistema contable                                |                               | depósito                        |                                       |  |
| Enviar carta finiquito y                      |                           | A solicitud del                                 | Analista de Cartera           | Mensualmente                    | PC Analista de la OCC                 |  |
| pagaré                                        |                           | acreditado se le envía                          |                               |                                 |                                       |  |
|                                               |                           |                                                 |                               |                                 |                                       |  |
|                                               | Solicitud de carta        | la carta finiquito, la                          |                               |                                 |                                       |  |
|                                               | finiquito                 | cual se genera                                  |                               |                                 |                                       |  |
|                                               |                           | mensualmente por                                |                               |                                 |                                       |  |
|                                               |                           | sistema                                         |                               |                                 |                                       |  |
| Cobranza Extrajudicial<br><b>Actividad</b>    |                           |                                                 |                               | ¿Cuándo?                        |                                       |  |
| Solicitar fecha para                          | ¿Qué?<br>Fecha            | ¿Cómo?<br>Verbalmente solicita                  | ¿Quién?<br>Analista de la OOP | El día de cierre de mes         | ¿Dónde?<br>Oficina de la OCC          |  |
| telegramas                                    |                           | fecha la cual tendrán                           |                               |                                 |                                       |  |
|                                               |                           | los telegramas                                  |                               |                                 |                                       |  |
| Entrar a Becas-Crédito                        | Fecha                     | Generar la                                      | Analista de la OOP            | El día de cierre de mes         | PC de Analista de la OOP              |  |
| para generar                                  |                           | información de                                  |                               |                                 |                                       |  |
| telegramas                                    |                           | telegramas                                      |                               |                                 |                                       |  |
| Encender impresora y                          | Información de            | Prepara impresora y                             | Analista de la OOP            | El día de cierre de mes         | <b>OOP</b>                            |  |
| colocar preimpreso                            | telegramas                | papel                                           |                               |                                 |                                       |  |
| para telegramas<br>imprimir telegramas        | Información de            | Instrucción de enviar a                         | Analista de la OOP            |                                 | <b>OOP</b>                            |  |
|                                               | telegramas                | imprimir y cuidar que                           |                               | El día de cierre de mes         |                                       |  |
|                                               |                           | se lleve correctamente                          |                               |                                 |                                       |  |
|                                               |                           | la misma                                        |                               |                                 |                                       |  |
| Entrega de telegramas                         | Telegramas                | Entrega físicamente                             | Analista de la OOP            | El día de cierre de mes         | OCC                                   |  |
| a OCC                                         |                           | los telegramas a la                             |                               |                                 |                                       |  |
|                                               |                           | OCC                                             |                               |                                 |                                       |  |
| Revisión de telegramas                        | Telegramas                | El Jefe de la OCC<br>revisa aleatoriamente      | Jefe de la OCC                | El día de cierre de mes         | $\overline{occ}$                      |  |
|                                               |                           | los telegramas                                  |                               |                                 |                                       |  |
| Firmar telegramas                             | Telegramas                | Se firman todos los                             | Jefe de la OCC                | El día de cierre de mes         | OCC                                   |  |
|                                               |                           | telegramas                                      |                               |                                 |                                       |  |
| Engrapar telegramas                           | Telegramas                | Engrapa cada                                    | Secretaria de la OCC          | El día de cierre de mes         | OCC                                   |  |
|                                               |                           | Telegrama                                       |                               |                                 |                                       |  |
| Corta telegramas                              | Telegramas                | Separa telegramas                               | Secretaria de la OCC          | El día de cierre de mes         | $\overline{occ}$                      |  |
| Elaborar venta de giros                       | Forma de venta            | Teclea la Forma de                              | Secretaria de la OCC          | El día de cierre de mes         | OCC                                   |  |
|                                               | de giros                  | Venta de Giros para<br>pagar a Telecomm         |                               |                                 |                                       |  |
| Entrega de telegramas                         | Telegramas                | Entrega telegramas a                            | Jefe de la OCCa               | El día de cierre de mes         | Oficinas de Telecomm                  |  |
| a Telecom.                                    |                           | Telecomm                                        |                               |                                 |                                       |  |

**Tabla 30. Matriz de control – Recuperación del crédito** 

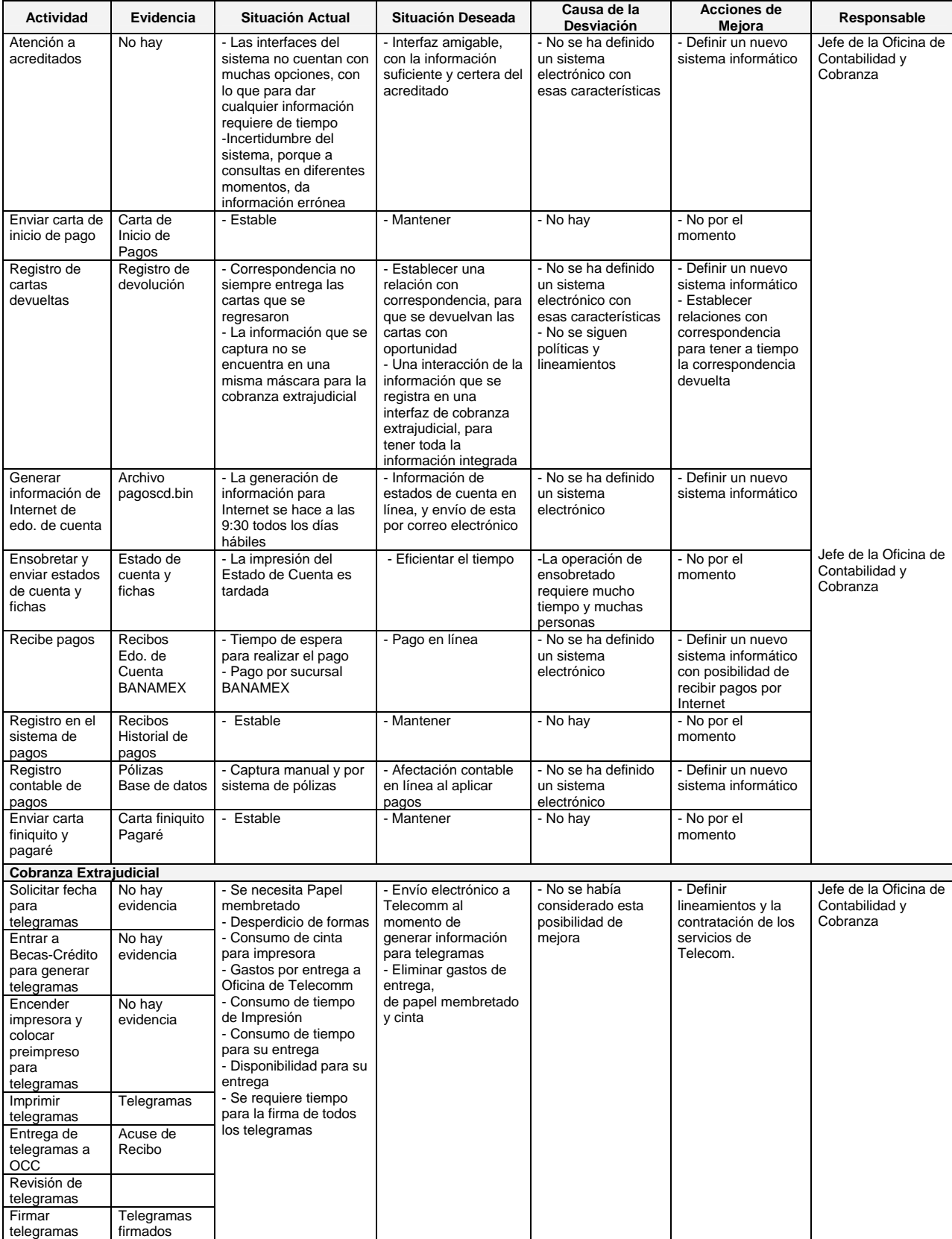

### **Matriz de análisis de desviaciones**

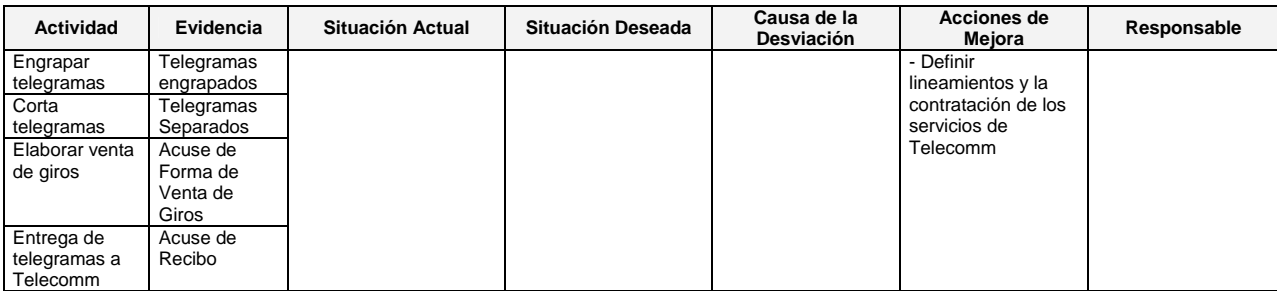

**Tabla 31. Matriz de análisis de desviaciones – Recuperación del crédito** 

### **Comparación de tiempos actuales y tiempos con mejora**

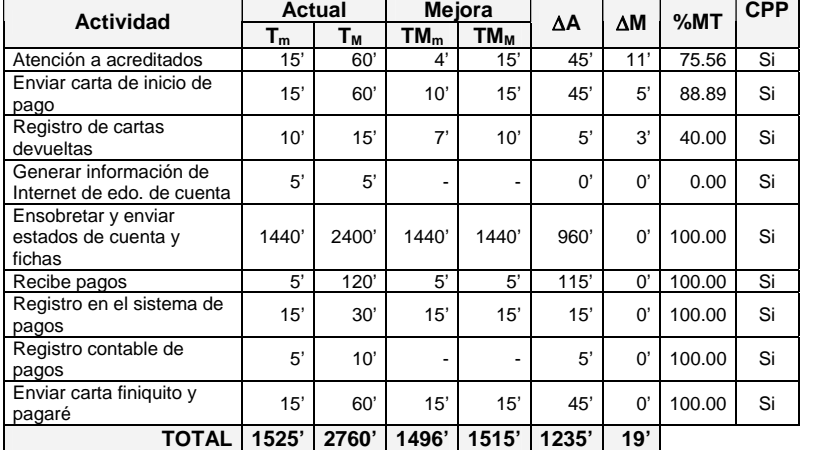

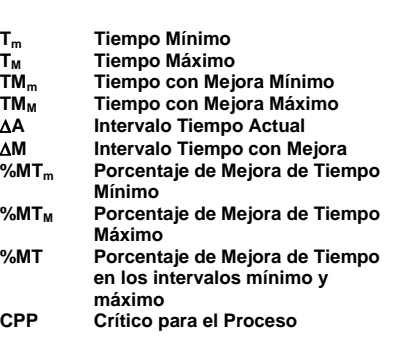

**Tabla 32. Matriz de tiempos actuales y tiempos de mejora – Recuperación del crédito** 

De donde,

La mejora en los tiempos mínimos es:

$$
\text{%MT}_{\text{mCobranza}} = \frac{\Sigma T_m - \Sigma TM_m}{\Sigma T_m} (100\%) = \frac{1525 - 1496}{1525} (100\%)
$$

### **%MTmCobranza = 1.90%**

La mejora en los tiempos máximos es:

$$
\text{%MT}_{\text{Mcobranza}} = \frac{\Sigma T_M - \Sigma T M_M}{\Sigma T_M} (100\%) = \frac{2760 - 1515}{2760} (100\%)
$$

### $%MT_{MCobranza} = 45.80%$

La mejora entre los intervalos de tiempo mínimo y máximo

$$
\text{%MT}_{\text{Cobranza}} = \frac{\sum \Delta A - \sum \Delta M}{\sum \Delta A} (100\%) = \frac{224-17}{224} (100\%)
$$

**%MTCobranza = 98.46%** 

Mientras que para la cobranza extrajudicial se tiene:

| <b>Actividad</b>                                              | <b>Actual</b> |             | Mejora |                 | ΔΑ   | $\Delta M$ | %MT | <b>CPP</b> |
|---------------------------------------------------------------|---------------|-------------|--------|-----------------|------|------------|-----|------------|
|                                                               | $T_m$         | Τм          | $TM_m$ | TM <sub>M</sub> |      |            |     |            |
| Solicitar fecha para<br>telegramas                            | 1'            | 15'         |        |                 | 14   | $\Omega$   | 100 | No         |
| Entrar a Becas-Crédito<br>para generar telegramas             | 1'            | 2'          | 1'     | $2^{\circ}$     | 1    |            | 0   | Si         |
| Encender impresora y<br>colocar preimpreso para<br>telegramas | 1'            | 2'          |        |                 | 1    | $\Omega$   | 100 | No         |
| Imprimir telegramas                                           | 30'           | 40'         | ۰      |                 | 10   | $\Omega$   | 100 | No         |
| Entrega de telegramas a<br>OCC                                | 1'            | $2^{\circ}$ |        |                 | 1    | $\Omega$   | 100 | <b>No</b>  |
| Revisión de telegramas                                        | 60'           | 80'         | -      |                 | 20   | $\Omega$   | 100 | No         |
| Firmar telegramas                                             | 60'           | 90'         | -      |                 | 30   | $\Omega$   | 100 | <b>No</b>  |
| Engrapar telegramas                                           | 45'           | 60'         | ٠      |                 | 15   | $\Omega$   | 100 | <b>No</b>  |
| Corta telegramas                                              | 45'           | 60'         | ٠      |                 | 15   | $\Omega$   | 100 | No         |
| Elaborar venta de giros                                       | $2^{\circ}$   | 5'          | ۰      |                 | 3    | $\Omega$   | 100 | No         |
| Entrega de telegramas a<br>Telecomm                           | 60'           | 80'         | 4'     | 15'             | 20   | 11         | 45  | Si         |
| <b>TOTAL</b>                                                  | 306           | 436'        | 5'     | 17'             | 130' | 12'        |     |            |

**Comparación de tiempos actuales y tiempos con mejora** 

**Tabla 33. Matriz de tiempos actuales y tiempos de mejora – Cobranza extrajudicial** 

De donde,

La mejora en los tiempos mínimos es:

$$
\text{%MT}_{\text{mCobranzaE}} = \frac{\sum T_m - \sum TM_m}{\sum T_m} \quad (100\%) = \frac{306-5}{306} \quad (100\%)
$$

**%MTmCobranzaE = 98.37%** 

La mejora en los tiempos máximos es:

%MT<sub>MCobranzaE</sub> =  $\frac{\sum T_M - \sum TM_M}{\sum T}$  (100%) =  $\frac{436-17}{436}$  (100%)  $\Sigma$   $\mathsf{T}_{\mathsf{M}}$ 436-17 436

**%MTMCobranzaE = 96.1%** 

La mejora entre los intervalos de tiempo mínimo y máximo

$$
\text{%MT}_{\text{CobranzaE}} = \frac{\Sigma \Delta A - \Sigma \Delta M}{\Sigma \Delta A} \quad (100\%) = \frac{224-17}{224} \quad (100\%)
$$

**%MTCobranzaE = 90.77%** 

# **6. Gestión de proyectos informáticos**

# *6.1 Antecedentes de los sistemas informáticos*

### **Evolución**

La evolución de los sistemas informáticos del FIDERH a sido la siguiente:

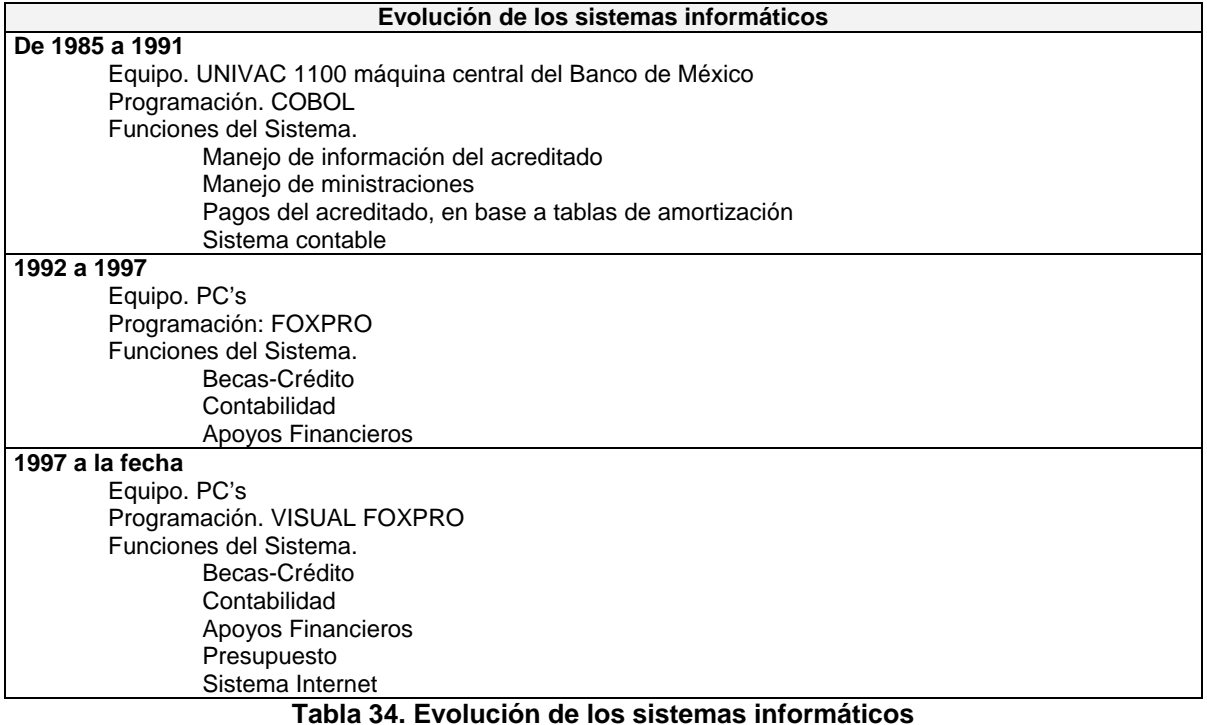

## **Descripción del sistema informático actual**

El sistema actual ha sido heredados de épocas en las que las condiciones eran muy distintas, por lo que la revisión del proceso debe empezar por el análisis de la problemática que se pretende resolver, dado que actualmente entorpece el funcionamiento correcto de la administración del Fideicomiso. Al día de hoy, se compone de cinco subsistemas, mismos que se mencionan a continuación:

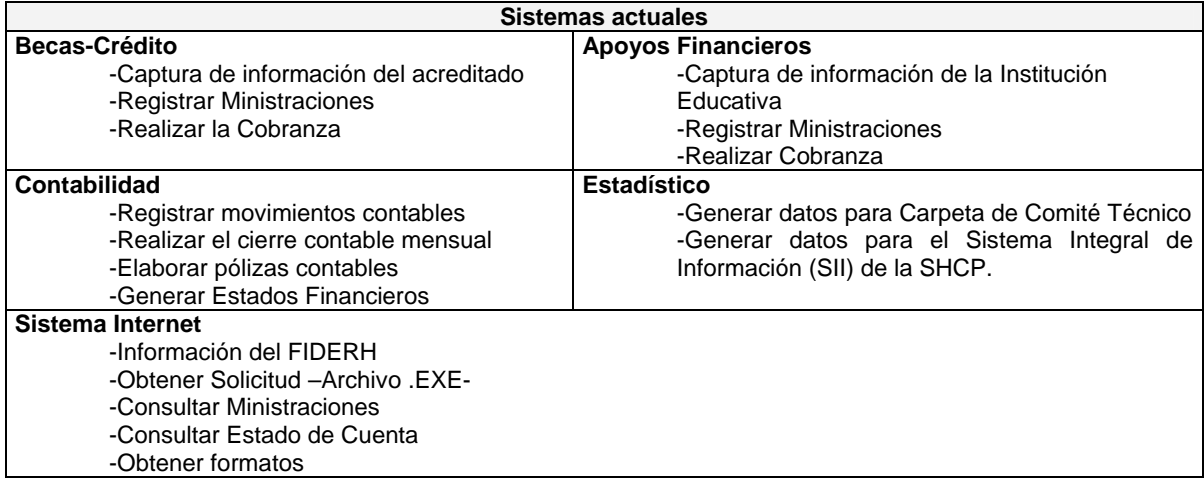

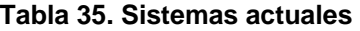

En la actualidad existen procesos complejos, lentos y demasiadas operaciones en las que interviene el factor humano, afectando la generación de información de manera oportuna y confiable.

Estos sistemas no interrelacionan entre sí directamente requieren de un procesos manuales para pasar la información de un módulo a otro, lo cual crea incertidumbre en la información, lo cual requiere de una actividad extra de realizar conciliaciones entre las partes generadoras de la información.

En particular, con el módulo contable, al cual no hay interfaces que lo alimenten de la información generada por los otros módulos. Por otro lado la información de Internet, se carga por medio de archivos, por lo cual la información no se encuentra en línea.

El acceso al sistema no esta restringido, por lo que cualquier persona puede ingresar a este y puede alterar la información de las bases de datos.

El sistema no genera la información suficiente para algunos elementos de toma de decisiones, lo cual requiere de una gran inversión de tiempo y trabajo en generar reportes a partir de documentos en papel o de manipulación de archivos.

No genera todos los reportes necesarios, siendo requerida su generación manual, lo que genera un alto riesgo en cuanto a la calidad de la información.

No existe una documentación del sistema actual, con lo que si hay errores en la información generada por el sistema no es fácil rastrearla. Además, dificulta el desarrollo de nuevos requerimientos.

Dependencia de la Oficina de Operación para la generación de reportes e información, dado que los módulos no contienen los requerimientos de los usuarios.

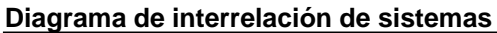

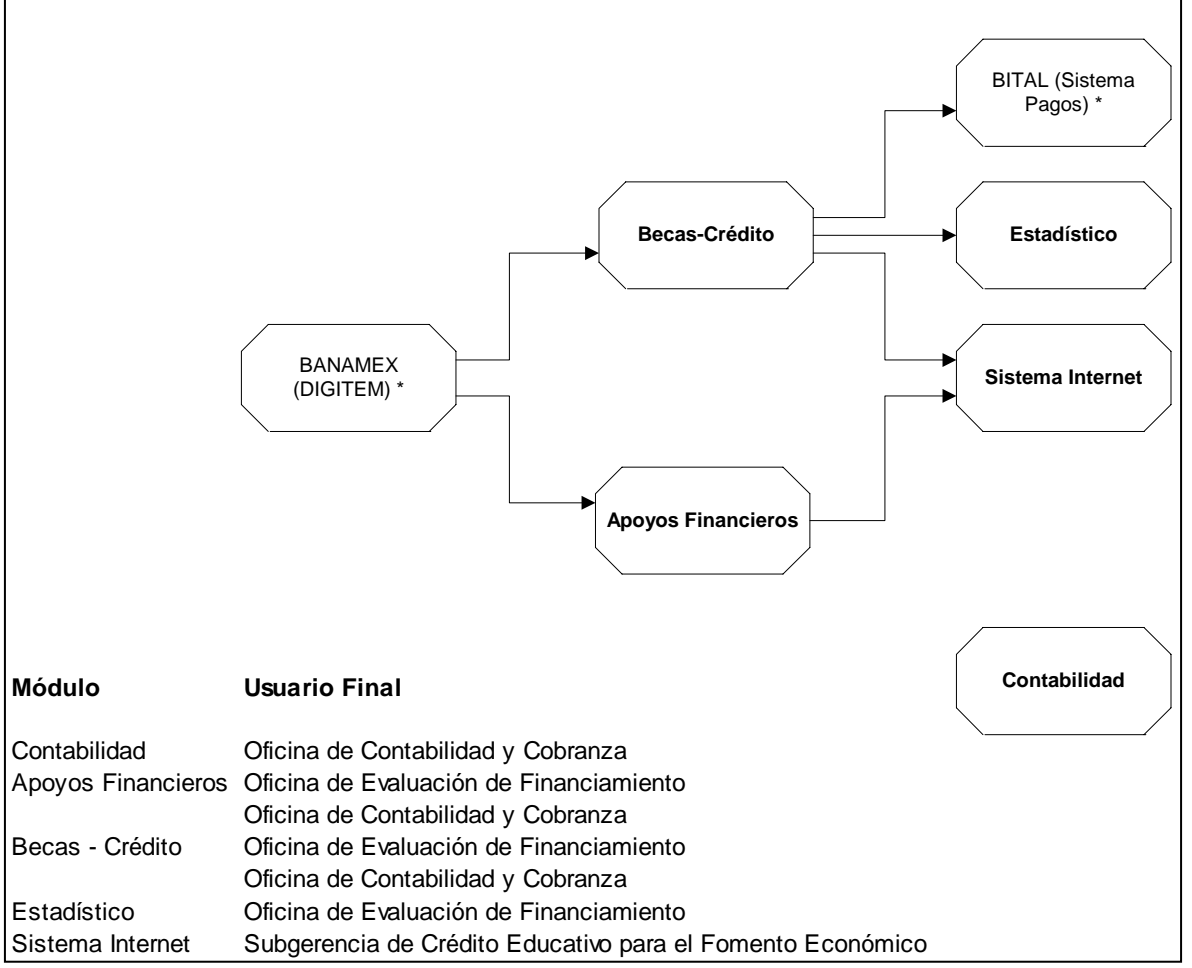

**Imagen 14. Diagrama de interrelación de sistemas** 

## *6.2 Inventario de sistemas*

Para tener una perspectiva de los sistemas, se describen en cédulas de sistema cada uno de los módulos.

### **6.2.1 Becas-Crédito**

#### **Datos generales**

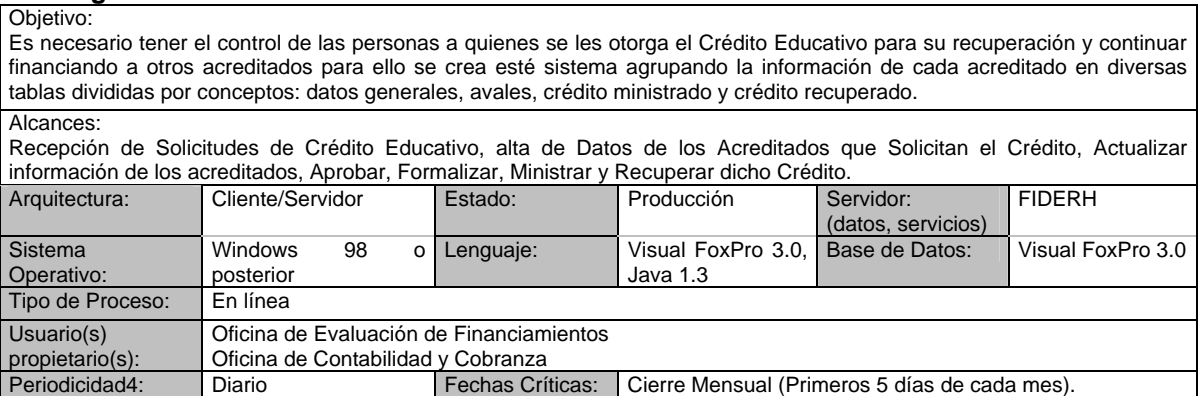

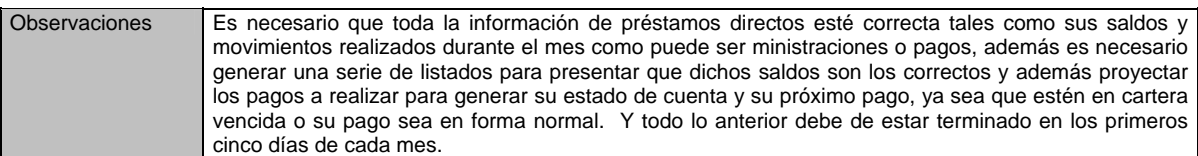

#### **Diagrama de contexto**

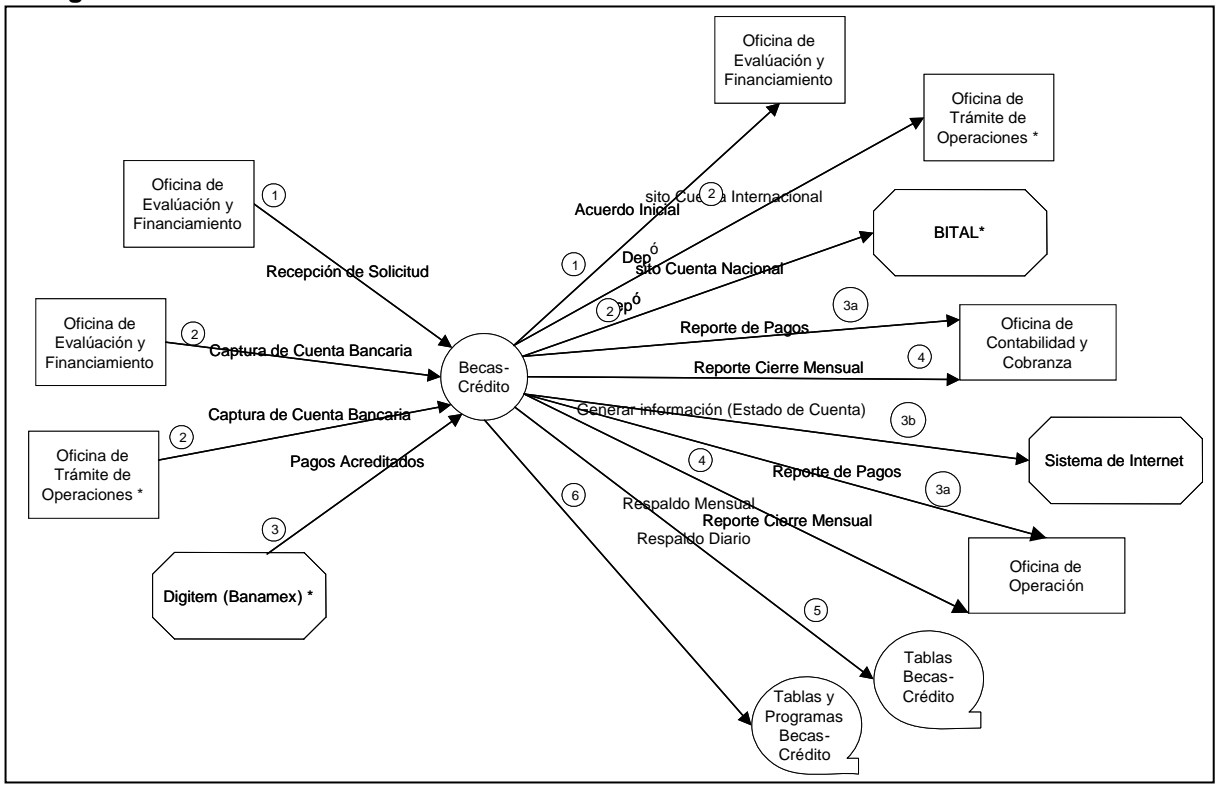

**Imagen 15. Diagrama de contexto Becas-Crédito** 

#### **Funciones principales**

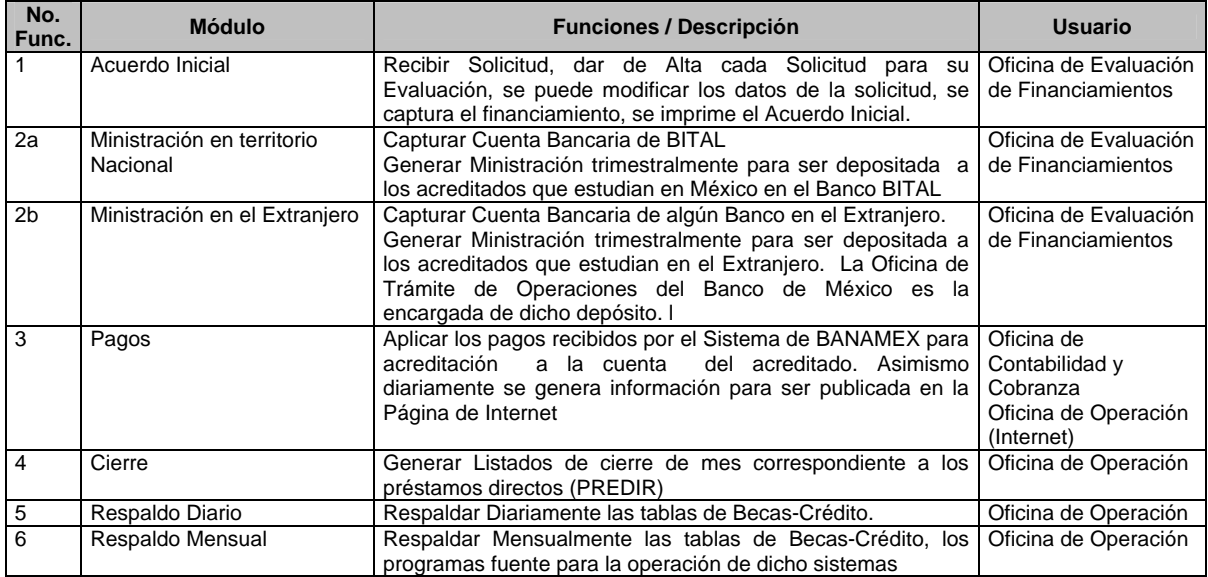

**Tabla 36. Funciones principales Becas-Crédito** 

### **6.2.2 Apoyos Financieros**

#### **Datos generales**

#### Objetivo:

Es necesario tener el control de las Instituciones a quienes se les otorga un crédito educativo para su posterior recuperación, para ello se crea este módulo agrupando la información de cada Institución en diversas tablas divididas por conceptos: por Contrato, Institución, y crédito recuperado.

Alcances: Capturar el apoyo financiero para las Instituciones Educativas, generar el contrato correspondiente, ministrarles y recuperar dicho préstamo. Arquitectura: Cliente/Servidor Estado: Producción Servidor: **TEINEDU** 

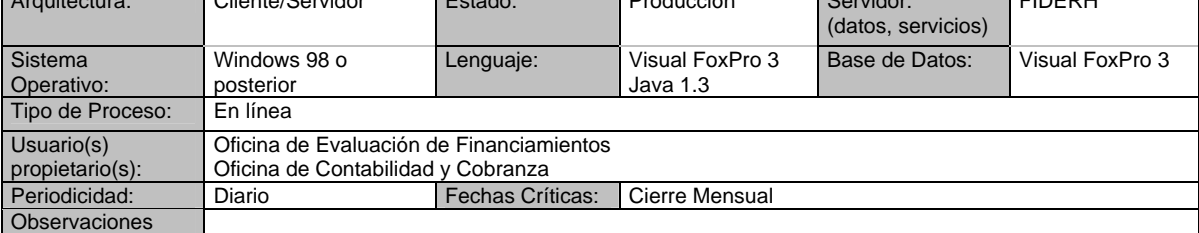

### **Diagrama de contexto**

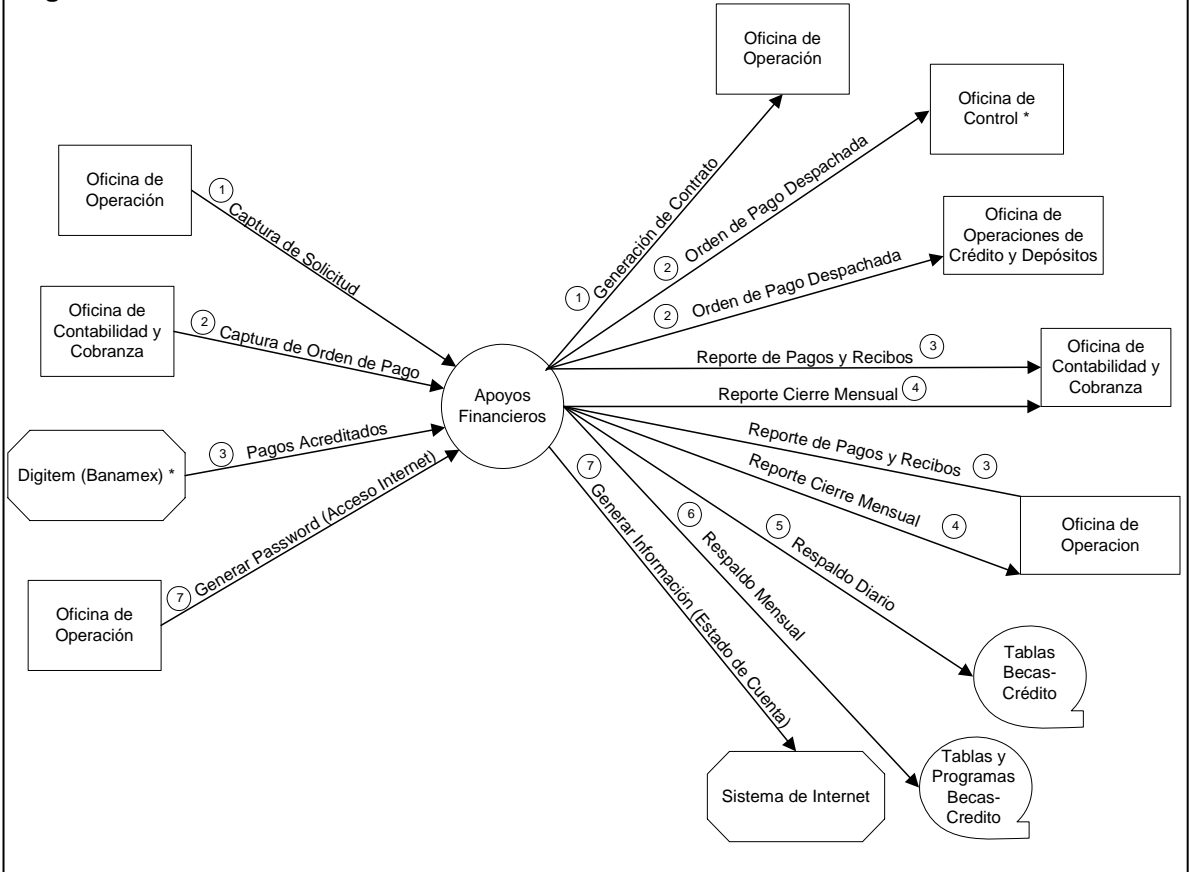

**Imagen 16. Diagrama de contexto Apoyos Financieros** 

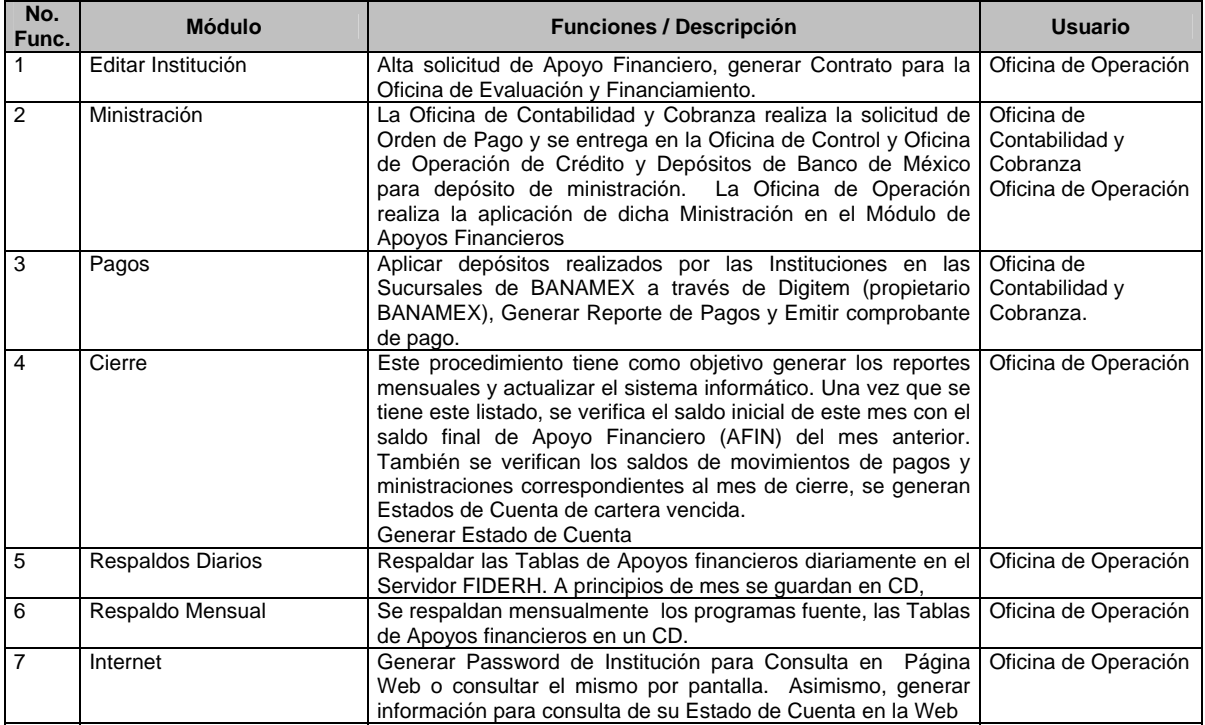

### **Funciones principales**

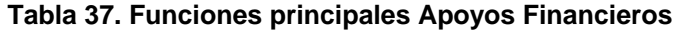

#### **6.2.3 Contabilidad**

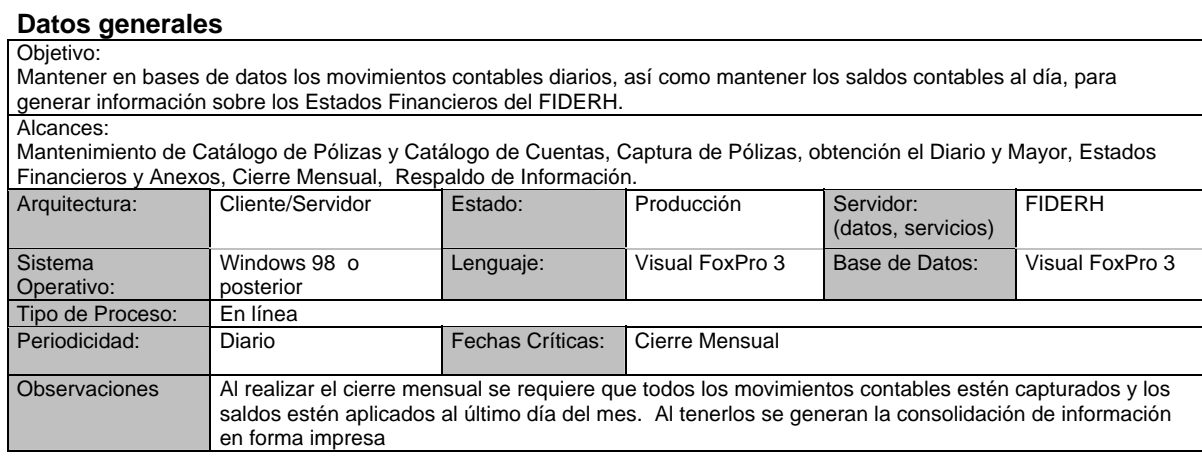

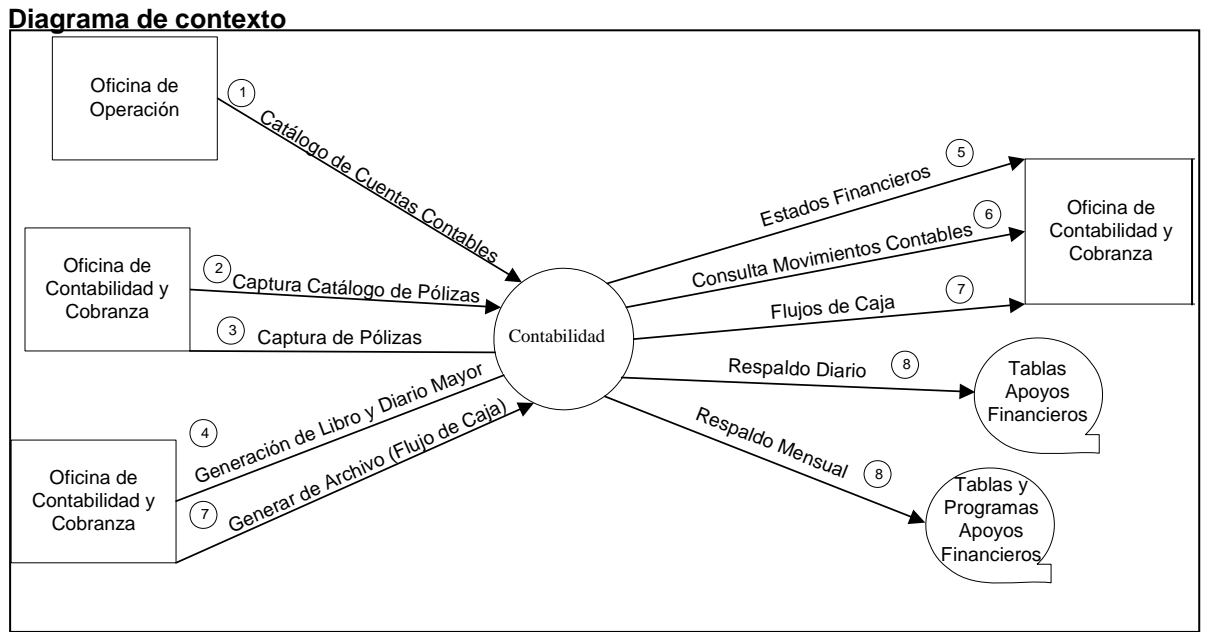

**Imagen 17. Diagrama de contexto Contabilidad** 

#### **Funciones principales**

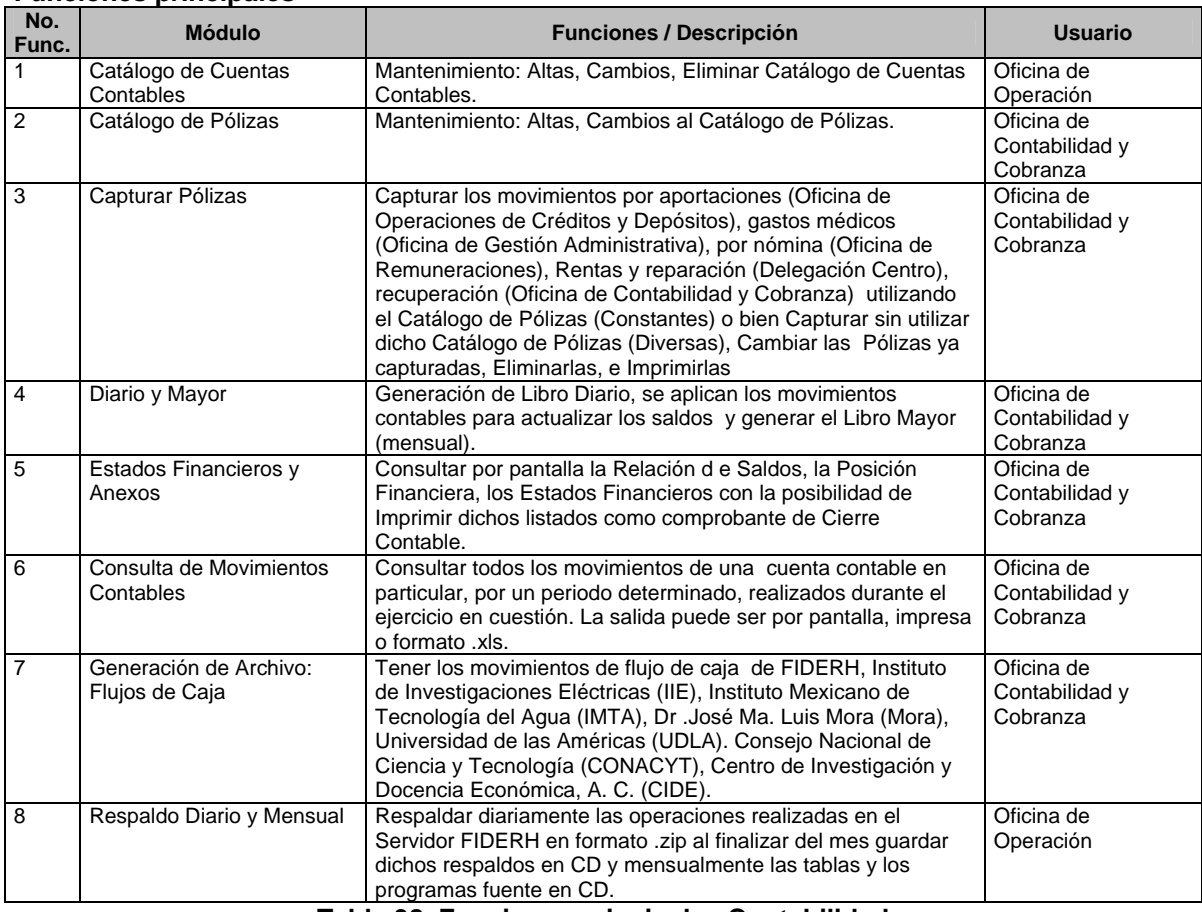

**Tabla 38. Funciones principales Contabilidad** 

### **6.2.4 Estadístico**

#### **Datos generales**

#### Objetivo:

Al autorizar el Crédito Educativo se requiere tener la información de cada acreditado agrupados por diferentes criterios (programas, áreas de estudio, países, edades, disciplina). Se conforma una base de datos con registros tomados del Módulo de Becas-Crédito para ser informados al Órgano de Gobierno (Comité Técnico) trimestralmente.

#### Alcances:

De este Módulo se puede tener información catalogada por subprogramas a saber: FIDERH, y de otras Instituciones como Instituto de Investigaciones Eléctricas, Instituto de Tecnología del Agua, Universidad de las Américas.

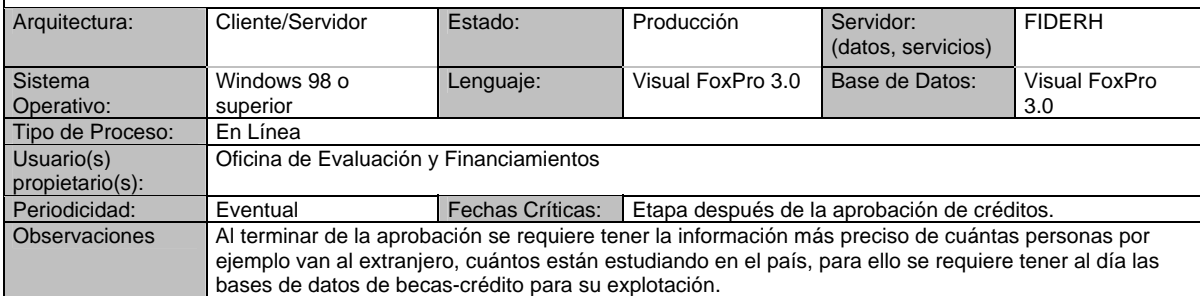

#### **Diagrama de contexto**

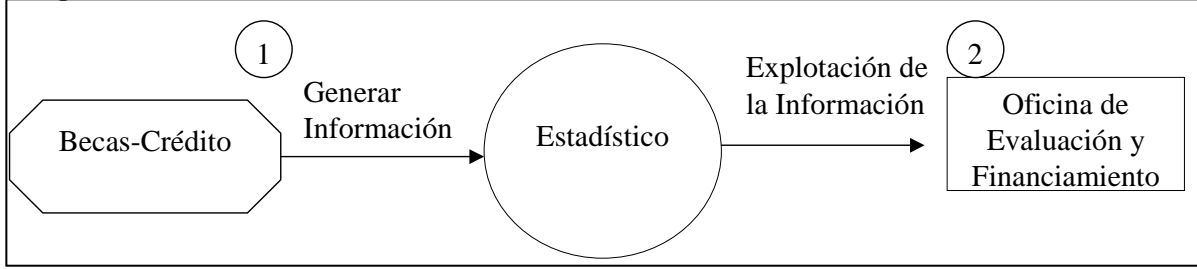

#### **Imagen 18. Diagrama de contexto Estadístico**

#### **Funciones principales**

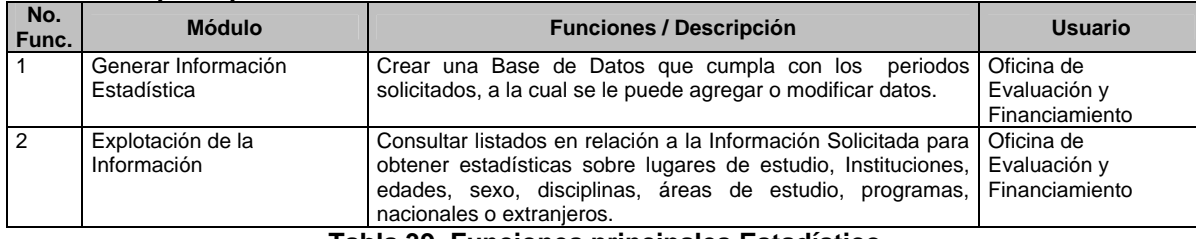

**Tabla 39. Funciones principales Estadístico** 

### **6.2.5 Sistema Internet**

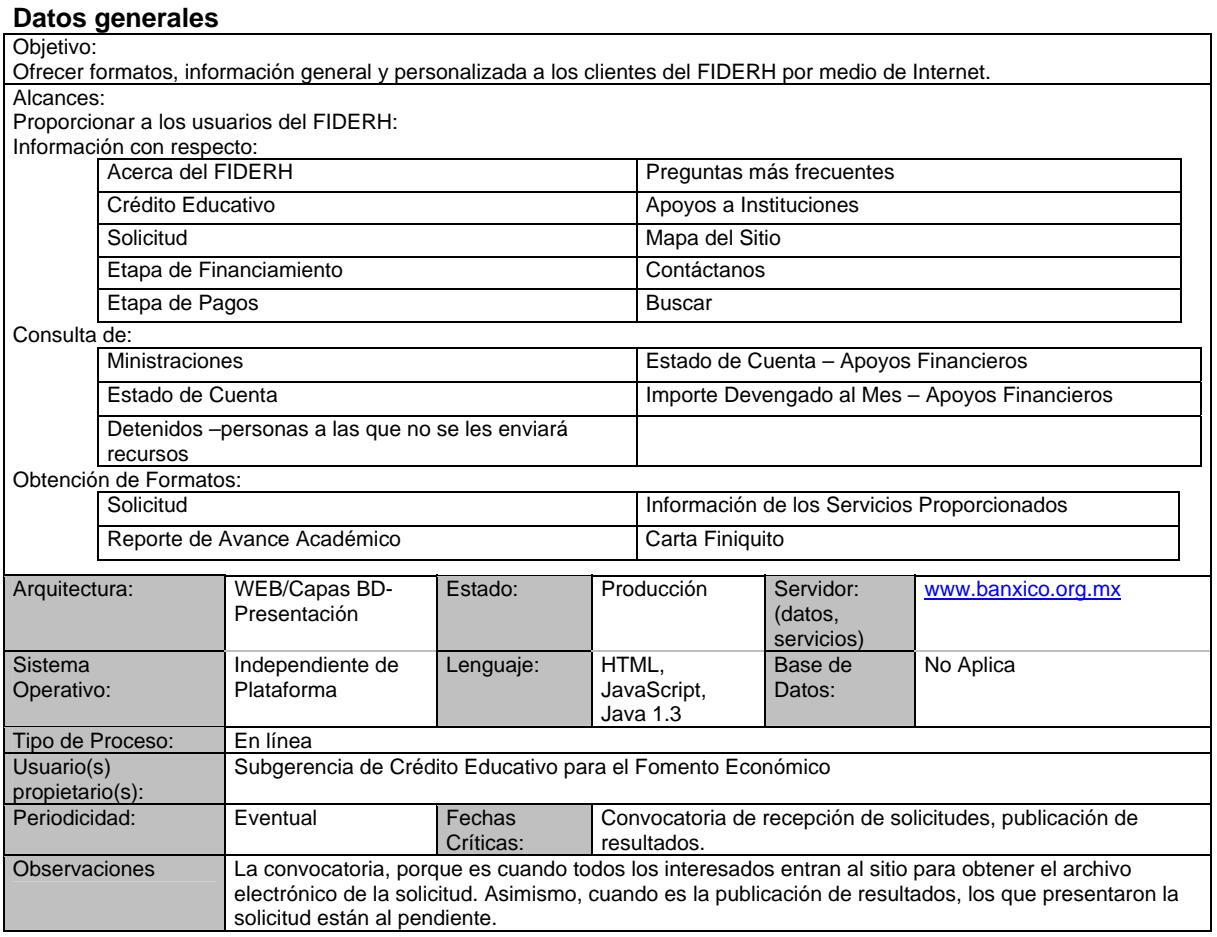

### **Diagrama de contexto**

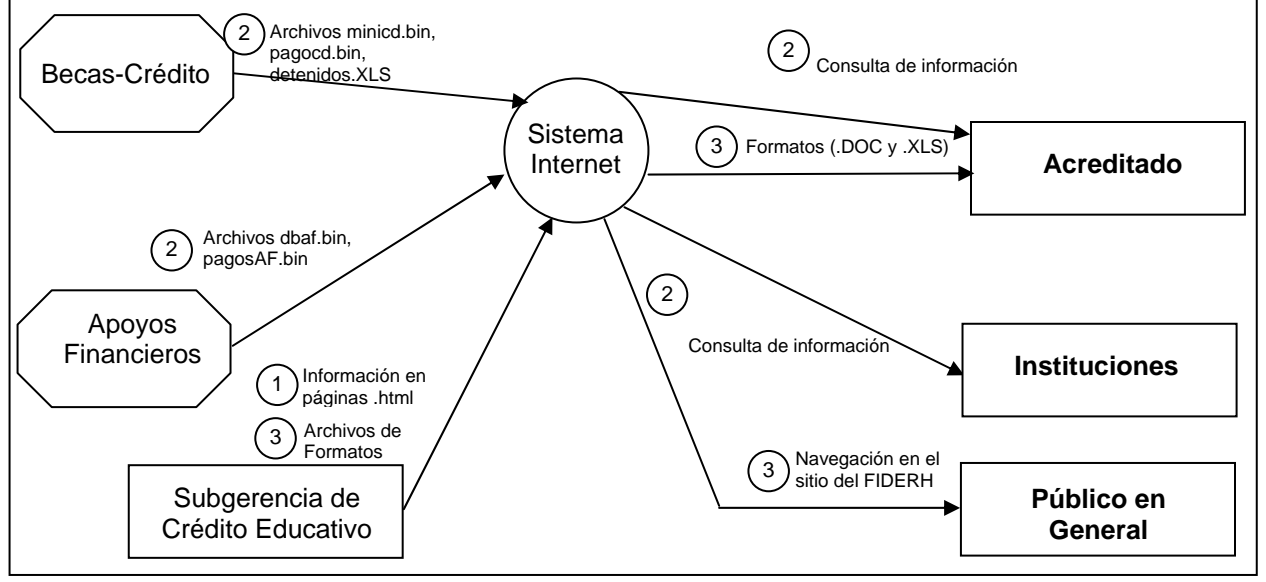

**Imagen 19. Diagrama de Contexto Internet**

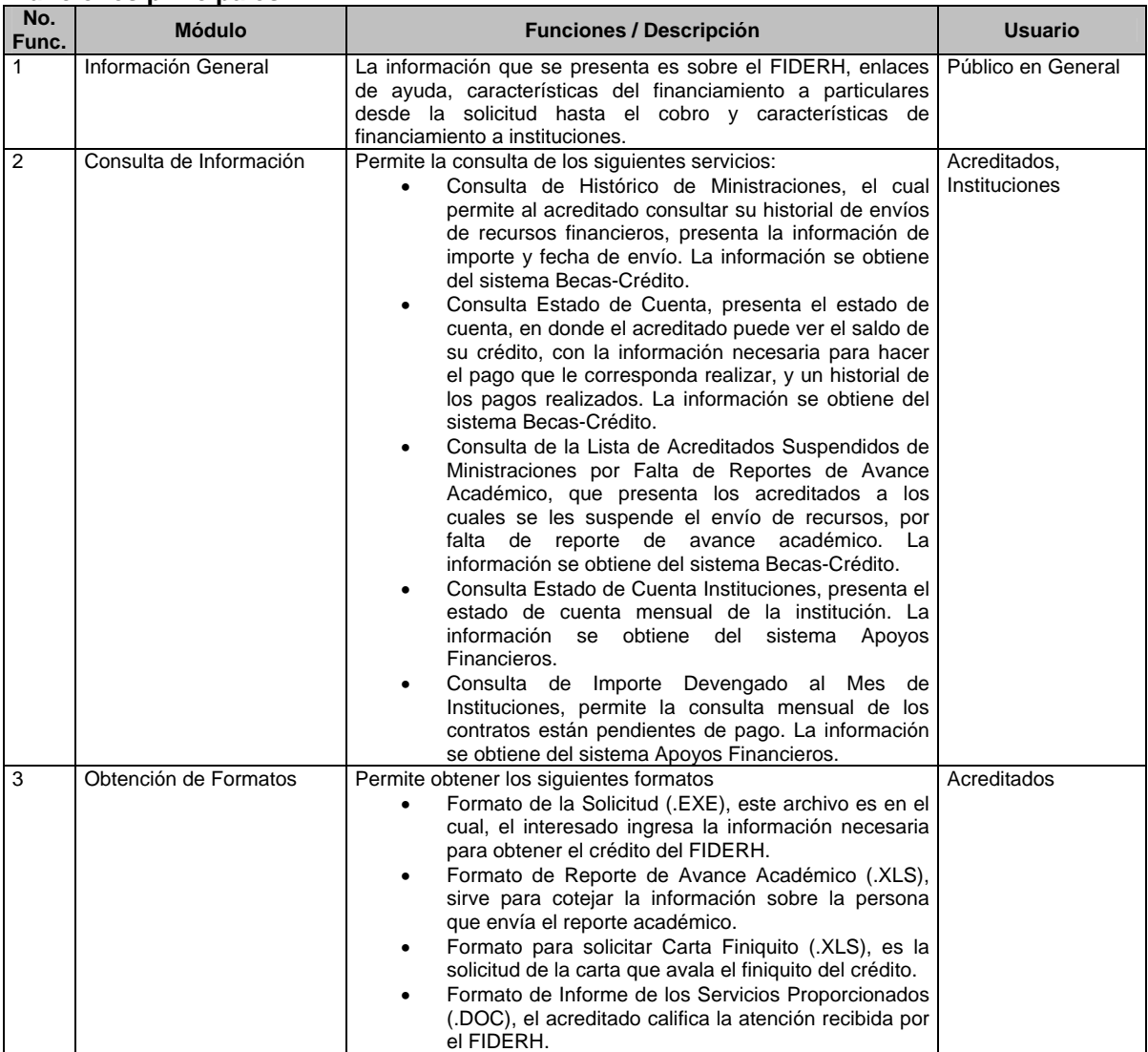

#### **Funciones principales**

**Tabla 40. Funciones principales Internet** 

### *6.3 Síntesis del análisis y conclusiones del módulo Contabilidad*  **Objetivo**

Definir los requerimientos en materia de informática, con el propósito de contar con un sistema contable que nos permita de manera automática registrar, controlar, emitir estados financieros y obtener distintos reportes que coadyuven a la toma de decisiones.

#### **Reemplazo de procesos actuales**

Generación mensual de relaciones de saldos, libros analíticos, libro diario y libro mayor, estado comparativo del presupuesto autorizado versus el ejercido, estado de situación financiera, y del estado de resultados.

#### **Eliminación actividades manuales y mejorar procesos automatizados**

Que el sistema permita al usuario la captura de datos, su procesamiento y la obtención de información de una manera automática, eliminando actividades manuales, estableciendo incluso, vinculaciones o interfases con las bases de datos del FIDERH.

#### **Requerimientos**

Requerimos un sistema que permita capturar, procesar y obtener información contable y financiera, administrativa de manera automática, siendo flexible en la selección o cambio de métodos, procedimientos o elementos contables (pólizas, catálogo de cuentas, valuación de inventarios) y elimine al máximo las actividades manuales.

Para lograr lo anterior, se tienen las siguientes opciones:

a) Efectuar modificaciones profundas a la programación del sistema que actualmente se utiliza.

b) Evaluar la funcionalidad de algún sistema contable prediseñado por terceros.

### **Sistema de Contabilidad Integral COI**

Aspel-COI 4.0. Sistema que procesa y mantiene actualizada la información contable de un ente en forma segura y confiable. Se compone por los siguientes elementos:

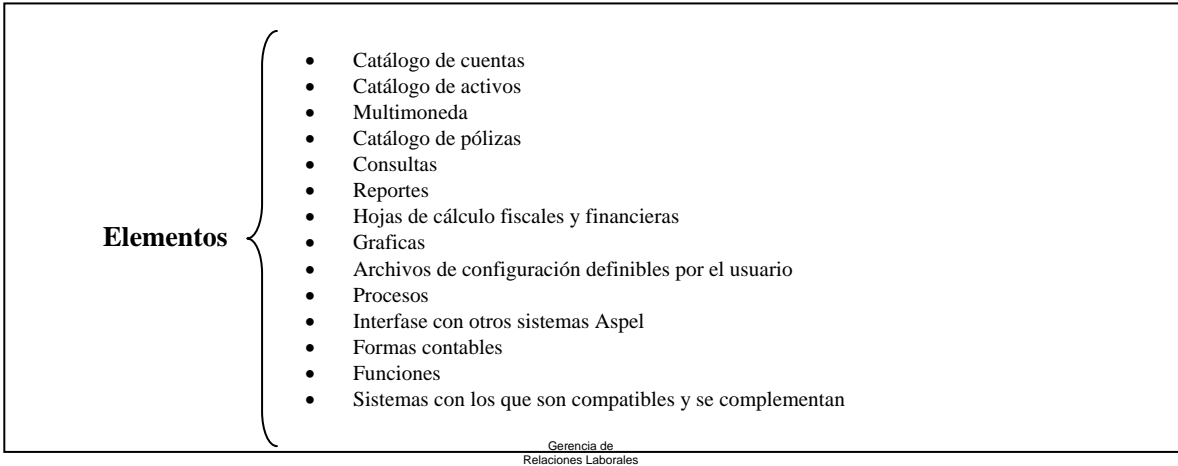

### **6.3.1 Análisis costo-beneficio**

### **Módulo Contabilidad Visual Fox Pro**

El sistema actual para darnos la funcionalidad requerida se tendría que modificar prácticamente en todo su diseño estructural, situación que no consideramos adecuada ya que su costo resultaría elevado.

#### **Sistema ERP módulo contabilidad general**

Este sistema lo tiene implantado el Bancote México para la gestión administrativa, contiene una serie de módulos interrelacionados que permiten hacer de forma integral los registros contables y los controles de su operación haciendo que su capacidad de acción resulte demasiado amplia para el volumen de operaciones del Fideicomiso por lo cual se desaprovecharía el total de recursos del sistema.

Además el costo de implantación y de la consultaría son demasiado onerosos y el beneficio es mínimo.

#### **Sistema de Contabilidad Integral (COI)**

Sistema generalmente usado en empresas pequeñas y medianas que proporciona elementos confiables para el proceso de registro, control e información contable, financiera y fiscal, cuyo costo no es representativo y aparentemente de fácil implementación y actualización.

Consideramos que este último sistema es el más adecuado en el FIDERH para registrar las operaciones del fideicomisos.

La decisión se toma además en base a que el Banco de México en su carácter de fiduciario del FIDERH emplea este paquete para la contabilidad de los fideicomisos que administra.

La Oficina de Contabilidad de Capital y Fideicomisos en Administración, perteneciente a la Subgerencia de Contabilidad en reunión de trabajo indica que COI es un sistema estable, pero que las necesidades adicionales requerían de programación en un lenguaje propio del COI, por lo cual se necesita de una capacitación en dicho sistema para obtener ventajas de éste. Además, al momento de la instalación, por ser un paquete para empresas se necesita adecuar a las necesidades de la organización.

### **6.3.2 Conclusiones**

Conforme a lo establecido en el punto 3.2. Procesos, se determina que la mejor opción para el proceso contable, es adquirir un software comercial, en este caso COI 4.0. de ASPEL. Los requerimientos adicionales de COI se solicitan al proveedor para cotizarlos y que el paquete se entregue adecuado a las necesidades del Fondo.

Además, la base de datos no será sobre la propietaria de ASPEL, sino que será una Base de Datos Sybase 11.x. que es la base de datos que le proporciona el fiduciario al Fondo.

# *6.4 Síntesis del análisis del Sistema de Gestión de la Calidad*

### **Situación actual**

La administración se lleva a cabo de manera manual al no existir ningún sistema informático que soporte está actividad. Lo cual implica que el tiempo de impresión de documentos, archivo de documentos, recolectar firmas, distribución de copias controladas implica pérdida de tiempos y de gasto de recursos.

Por esta razón se necesita un sistema informático que lleve la administración del Sistema de Gestión de la Calidad.

### **Especificación de requerimientos**

El sistema debe contemplar los siguientes puntos:

- Administración de los documentos que genera el Sistema de Gestión de Calidad desde su elaboración hasta su aprobación y posterior publicación, para que este disponible a todo el personal.
- Personalización del sistema, permitiendo la entrada solo a las personas con los permisos requeridos.
- Permita el análisis de datos de la información que genera el proceso, de tal manera que permita la toma de decisiones por parte de la dirección, así como la mejora del proceso, presentando la información por medio de un navegador.
- Permita la gestión de recursos de tal manera que en todo momento se pueda administrar los mismos en línea, entre las diferentes áreas involucradas.
- Permita la administración de las auditorias de tal manera que se les pueda llevar seguimiento en línea, así también llevar la información de las acciones preventivas y correctivas.
- Permita el control del producto no conforme, evitando su uso.

# *6.5 Semblanza del sistema*

De los puntos de síntesis anteriores y al análisis de los procesos, el nuevo sistema abarca toda la operación del FIDERH, para coadyuvar en la administración del Fideicomiso en una forma más eficiente.

Integración con COI, para que la optimizar los tiempos de captura de pólizas, y tener la información contable al día.

#### **Beneficios para el Cliente** Facilidades Soportadas<br> **Facilidades Soportadas**<br> **Fermitirá a los usuarios consultar por Internet** Permitirá a los usuarios consultar por Internet la información concerniente a su crédito desde cualquier parte del mundo y en línea. Automatizar el proceso de Evaluación Aplicación Aplicación de la solicitud, seguimiento de la solicitud, generación de una Evaluación parametrizada. Automatizar el proceso de ministración Captura en línea y con un mismo formato de la información requerida para la ministración, así como agilizar la liberación de recursos.<br>Agilizando la cobranza. Automatizar el proceso de recuperación Una interfaz con la información completa de los acreditados Facilita la consulta del acreditado en cualquiera que sea su estatus y presenta toda la información que se pudiera requerir, para que se disminuya en lo posible, consultar información documentalmente. Herramientas estadísticas en el seu estadísticas de reportes parametrizados, veraces y rápidos de obtener Integración al módulo contable La información del sistema se aplica directamente al módulo contable Acceso personalizado **Presenta opciones e información de acuerdo al perfil del usuario.** Administración del Sistema de Gestión de la Calidad Presenta las opciones para la Administración del Sistema de Gestión de la Calidad, permitiendo la consulta documental en línea, el control de documentos, gestión de recursos y la mejora continua.

#### **Resumen de capacidades y dependencias**

**Tabla 41. Capacidades y dependencias** 

#### **Consideraciones asumidas y dependencias**

La parte contable la proveerá COI, al cual se tendrán interfaces para fluir la información del nuevo sistema a su aplicación contable.

El sistema debe de cumplir con los lineamientos establecidos por el Modelo de Servicios Informáticos del Banco de México.

La administración de las contraseñas será coordinada con los sistemas del Banco de México, para que sean homogéneas a las contraseñas del dominio BANXICO.

#### **Licenciamiento e instalación**

El sistema será mantenido y actualizado por la Oficina de Operación del FIDERH.

La instalación del software se realizará de acuerdo a las políticas del Banco de México con respecto a la Certificación de Software.

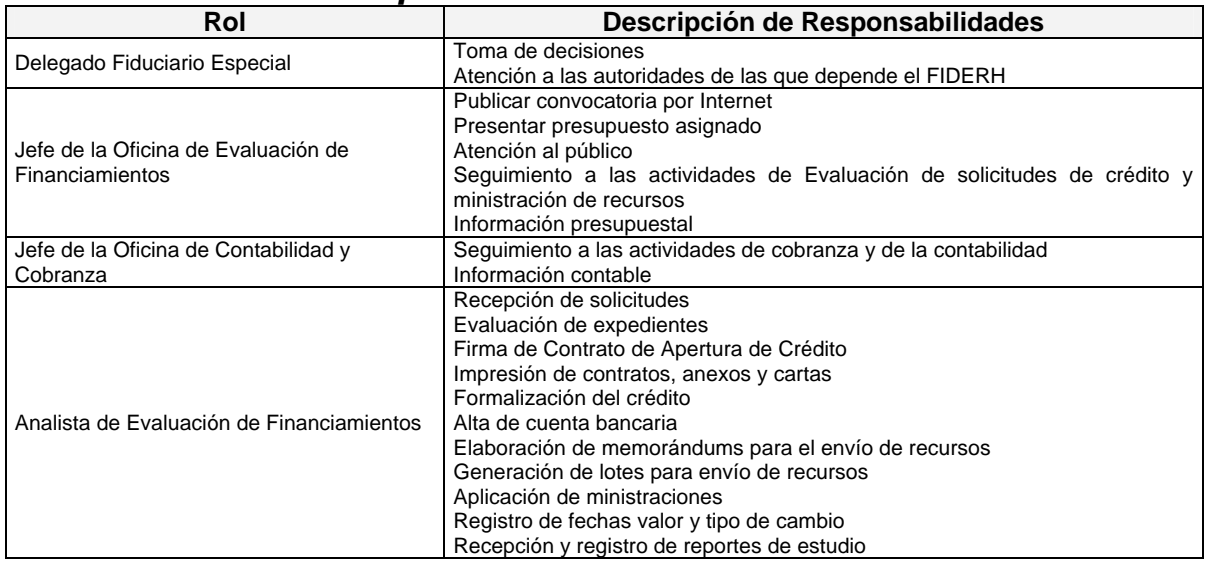

### *6.6 Resumen de responsabilidades*

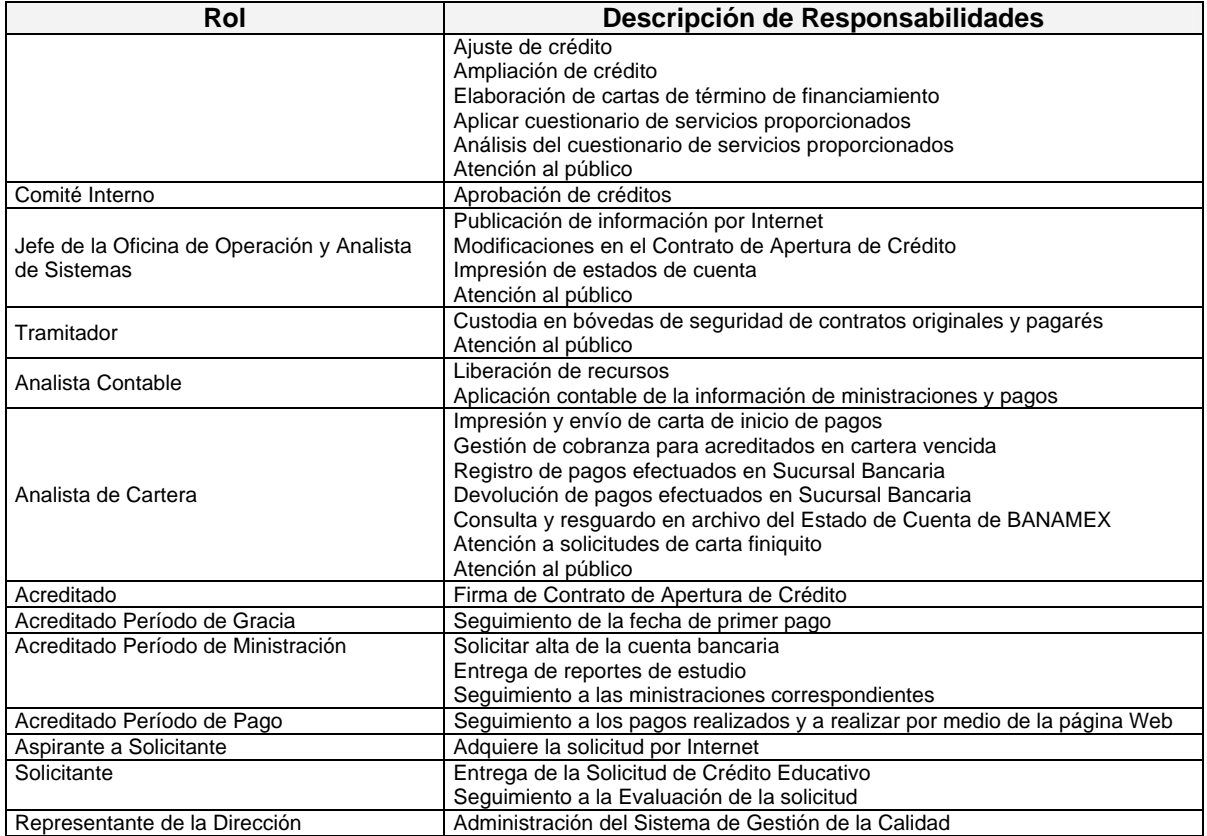

**Tabla 42. Resumen de responsabilidades** 

# *6.7 Diagrama de contexto del Sistema Integral de Crédito Educativo*

Al ser un sistema tan grande, es necesario visualizarlo por módulos para su mejor comprensión, lo cual se hace mediante un Diagrama de Contexto, que presenta la interrelación entre módulos y con los sistemas externos. A continuación se presenta el Diagrama de Contexto del SICE utilizando la notación de UML.

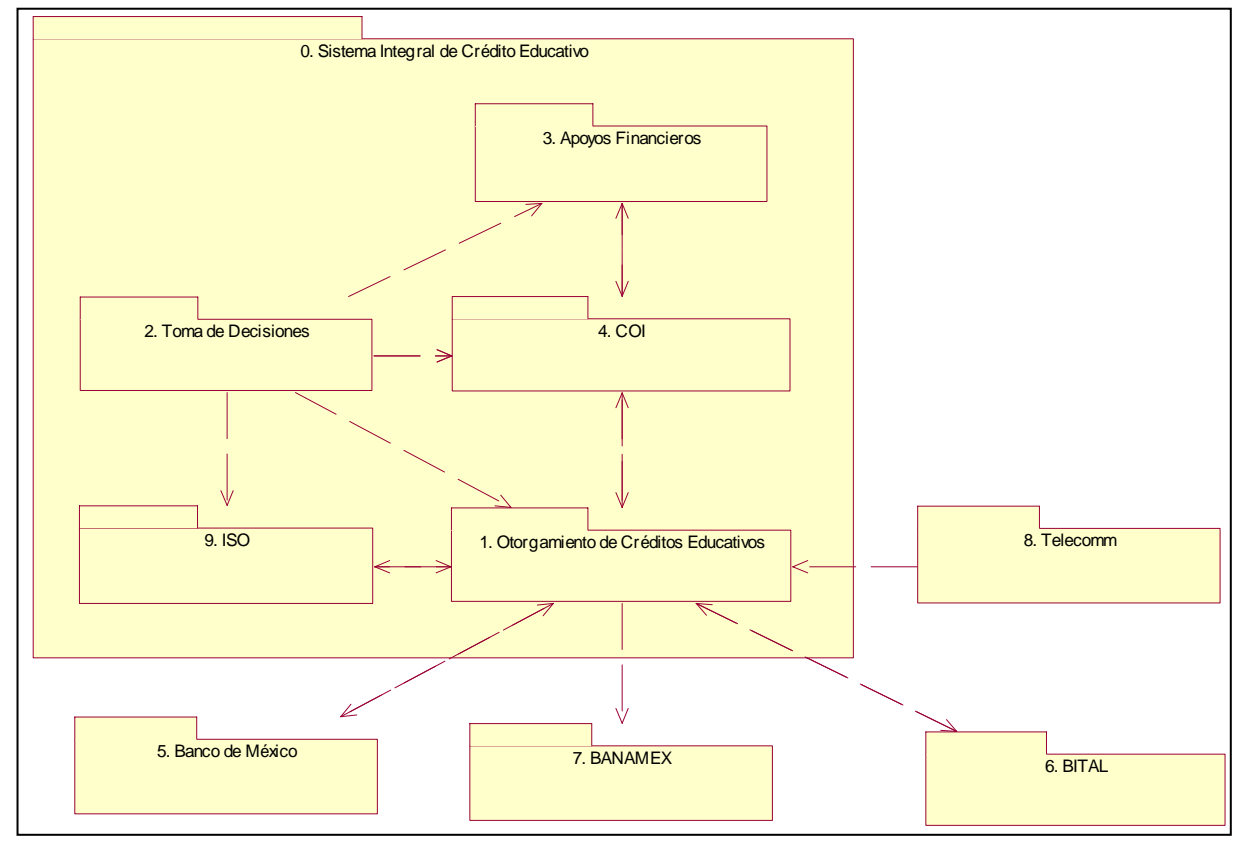

**Imagen 20. Diagrama de contexto Sistema Integral de Crédito Educativo** 

# *6.8 Funcionalidades del sistema*

Las funcionalidades aquí presentadas surgen del análisis de los procesos realizado en el capítulo 5 de este trabajo.

### **6.8.1 Evaluación de créditos**

### **Registra nuevo usuario**

Sirve para dar de alta a los Aspirantes al Crédito como usuarios del sistema.

### **Captura, envío e impresión de la Solicitud de Crédito**

Sirve para capturar, enviar e imprimir los datos de la Solicitud de Crédito.

### **Recepción de documentos**

Sirve para:

- Generar el acuse de recibo una vez que el Analista de Evaluación de Financiamientos reciba la Solicitud de Crédito impresa y los documentos que la amparan.
- Modificar estado del acuse de recibido.
- Guardar la lista de verificación de los documentos recibidos.
- Imprimir la lista de verificación de documentos recibidos.
- Visualizar en pantalla los acuses de recibo.
- Obtener de listado de solicitantes que no entregaron completa su documentación.
- Asignar folio.

#### **Seguimiento a solicitud de crédito**

Sirve para mostrar al aspirante a crédito el status (entregado, incompleto, opcional) en el que se encuentra cada uno de los documentos requeridos por el FIDERH.

#### **Evalúa Solicitud de Crédito**

Sirve para determinar la parte del financiamiento del crédito.

- Agregar en la parte de financiamiento de la Solicitud de Crédito, el financiamiento propuesto por el analista.
- Imprimir preacuerdo.
- Cambiar status de Solicitante a Candidato a Acreditado.

#### **Generar cuadros Comité Interno de Crédito**

Sirve para generar los cuadros para la junta del Comité Interno de Crédito y presentarlos en línea.

#### **Aprueba Solicitudes de Crédito**

Sirve para aprobar en el sistema a las personas que resultaron beneficiadas con el crédito. Cambiar estatus a Aprobado.

#### **Generar movimiento contable para provisión**

Sirve para generar los movimientos contables para crear la provisión por los créditos aprobados.

#### **Impresión de contratos y anexos**

Generar salida para Contratos y Anexos (Contrato, Anexo A, Anexo B, Forma de Seguro de Vida, Carta de Instrucciones para Cuenta Bancaria y Pagaré) una o varias veces.

#### **Consulta Acreditado - Aval**

Sirve para permitir a los analista analistas obtener una visión general de un acreditado cualquiera, donde pueden consultar el número de contrato o crédito de un acreditado a partir de sus apellidos, nombre o número de contrato, así como el nombre de su aval y presentar información general referente a su crédito como son ministraciones y estado de cuenta, con la posibilidad de modificación de los domicilios:

Particular del acreditado

- De trabajo del acreditado
- Particular del aval
- De trabajo del aval
- Del predio en garantía

Otras modificaciones:

- Datos del acreditado
- **Estudios**
- **Financiamiento**

#### **Control presupuestal por concepto de convocatoria**

Sirve para llevar un control del presupuesto autorizado, ejercido y por ejercer para otorgar créditos educativos.

#### **Resultados de convocatoria**

Sirve para publicar los resultados de la convocatoria en Internet y enviar un correo electrónico del resultado a cada uno de los solicitantes.

### **6.8.2 Ministración**

# **Alta y modificación de cuenta bancaria y formalización del crédito**

Sirve para:

- Que el acreditado pueda dar de alta o modificar su cuenta bancaria.
- Cambiar estatus a Formalizado

#### **Administración de cadenas**

Sirve para:

- Dar de alta la cadena.
- Modificar la cadena.
- Dar de baja cadenas no utilizadas.

#### **Registro Reporte Estudios**

Sirve para:

- Alta de reporte de estudios.
- Generar y publicar detenidos por falta de Reporte

#### **Consulta período de ministraciones**

Sirve para que el acreditado pueda consultar la siguiente información:

- Consultar Estatus de Repotes de Estudio
- Consultar Historial de Ministración

#### **Administración de ministraciones**

Este casi de uso sirve para la Administración de envío de Ministraciones al Acreditado

#### **6.8.3 Cobranza**

#### **Generar Carta de Aviso de Inicio de Pago**

Sirve para generar salida con los datos para imprimir las cartas de inicio de pago de los acreditados que inician pago dos meses después de la fecha de cierre de mes.

#### **Seleccionar generación registros por acreditado**

Sirve para filtrar que documentos se van a generar por acreditado:

- Formas de pago
- **Telegramas**
- Pago por Empresa

#### **Impresión Estado de Cuenta**

Sirve para imprimir los avisos de:

- Cartera normal (Acreditados al corriente de pagos)
- Cartera vencida (Acreditados que al menos tienen un pago vencido)
- Filtrar a los acreditados a los que no se les envía forma de pago

#### **Consultar Estado de Cuenta**

Este caso de uso sirve para que el Acreditado consulte su Estado de Cuenta en línea.

### **Gestión de cobranza**

Sirve para llevar la gestión de la cobranza, entre las funciones que soporta son:

- Alta de llamadas
- Edición de llamadas
- Consultar llamadas
- Histórico de llamadas
- Estatus de acreditados en Cartera Vencida
- Acreditados en Investigaciones Especiales y en Contencioso
- Registro de correspondencia devuelta
## **Control de reservas**

Sirve para proyectar la reserva, y el control de estas por concepto de la cartera.

## **Administración de pagos**

Sirve para Administrar los pagos tanto los hecho en oficina como a través de Banamex, incluye simulación de créditos, consulta de histórico de pagos y aplicación contable de los mismos.

#### **Bonificaciones**

Sirve para registrar las bonificaciones manuales y automáticas, así como su aplicación contable.

#### **Solicitar Carta Finiquito**

Sirve para capturar solicitud para obtener carta finiquito vía Internet.

## **Generar telegramas**

Sirve para generar un archivo con la información para enviar telegramas a los acreditados que se encuentran en cartera vencida.

## **Administración terminados por mes**

Este caso de uso sirve para actualizar las tablas de la base de datos de todos aquellos acreditados que finiquitaron su crédito, y tiene las siguientes funciones:

- Reporte de terminados por mes
- Consulta de terminados por mes

## **Administración seguro de vida**

Sirve para administrar el Seguro de Vida, la generación de la información para la Aseguradora y su aplicación contable.

## **6.8.4 Apoyos Financieros**

#### **Presupuesto apoyos financieros**

Sirve para llevar el control del presupuesto autorizado, ejercido y por ejercer por concepto de apoyos financieros.

## **Administración de la Institución**

Sirve para:

- Alta de la Institución
- Datos de la Institución
- Dirección de la Institución
- Representante de la Institución
- Puesto del Representante
- Institución pública o privada
- Usuario para acceso en Internet
- Contraseña para acceso en Internet
- Banco donde se depositaran los recursos
- Modificar datos de la Institución
- Eliminar Institución

#### **Aprobar crédito**

Sirve para dar de alta un nuevo contrato de apoyos financieros.

#### **Administración de pagos**

Sirve para administrar los pagos de Apoyos Financieros, y generar los registros contables correspondientes.

## **Consulta de ministraciones**

Sirve parar que la Institución consulte los envíos por ministración que se le han aplicado por cada contrato.

## **Consultar Estado de Cuenta**

Sirve para que el Acreditado Institución consulte su Estado de Cuenta en línea.

## **Generar Estado de Cuenta**

Sirve para imprimir los avisos de:

- Cartera normal (Instituciones al corriente de pagos)
- Cartera vencida (Instituciones que al menos tienen un pago vencido)

## **Administración de terminados por mes**

Sirve para actualizar las tablas de la base de datos de todos aquellas Instituciones que finiquitaron su crédito.

- Reporte de terminados por mes
- Consulta de terminados por mes

## **6.8.5 Gerencial**

## **Estadística parametrizadas de los solicitantes**

Sirve para consultar, estadísticas parametrizadas de los solicitantes por convocatoria, conforme a la siguiente información:

- No. total de Solicitudes
- No. de créditos autorizados
- Por programa
- Por país
- Por Institución
- Por campo de estudio
- Por disciplina
- Por área y nivel de estudios
- Personas beneficiadas por continente
- Por edad
- Por egresado de
- Por monto autorizado

#### **Estadísticas parametrizadas cartera consolidada**

Sirve para consultar estadísticas sobre la cartera vencida o cartera normal.

#### **Situación créditos directos**

Sirve para visualizar o listar el status total de la cartera del FIDERH esto es:

- Acreditados aprobados
- En período de ministración
- En período de gracia
- En periodo de pago
- Cartera vencida
- Cartera normal
- **Terminados**
- Bajas

#### **Consultas parametrizadas de créditos directos**

Sirve para generar información por cualquiera de los siguientes conceptos:

- Consulta de movimientos mensual
- **Ministraciones**
- Pagos
- Devolución de pagos
- Devolución de ministraciones
- Todo lo anterior
- Por programa
- Por acreditado

## **Consultas parametrizadas de apoyos financieros**

Este caso de uso sirve para generar por cualquiera de los siguientes conceptos:

- Consulta de movimientos mensual
- **Ministraciones**
- Pagos
- Devolución de pagos
- Devolución de ministraciones
- Todo lo anterior
- Por Institución
- Por contrato

#### **Información presupuestal**

Sirve para consultar los Recursos Fiscales y Recursos Propios:

- Índice de Captación
- Presupuesto Anual
- Presupuesto Estimado
- Presupuesto Real
- Cálculos de Disponibilidad
- Gastos de Administración

## **Generar cantidades comprometidas**

Sirve para imprimir un reporte con las cantidades comprometidas por cada uno de los programas a una determinada fecha.

#### **Generar información de personas atendidas.**

Sirve para:

Obtener un reporte de las personas que se han atendido en un determinado lapso de tiempo, ya sea por edad, sexo, rango de fechas o por país.

## **6.8.6 Administración del Sistema**

## **Administración de cuentas de los usuarios interno y externo**

Sirve para dar de alta, baja o modificar las cuentas de los usuarios, tanto internos como externos.

#### **Administración de los perfiles de los usuarios internos y externos**

Sirve para modificar los perfiles de los usuarios.

#### **Recuperación de información**

Sirve recuperar la información en caso de una contingencia.

## **Monitoreo de las actividades**

Sirve mantener un monitoreo de las actividades que se están realizando en el sistema, para dejar huellas de auditoría.

#### **Estadísticas portal de Internet**

Sirve llevar un registro estadístico del sitio de Internet por páginas.

#### **Administración del contenido de Internet**

Sirve para administrar el contenido del sitio.

## **Respaldo y recuperación de Información**

Sirve para administrar los respaldos diarios y mensuales.

## **Administración de catálogos**

Sirve para dar de alta, baja y cambio a catálogos, por ejemplo: Áreas de Estudio, Aval Institucional, Instituciones, Lugares (País, Estado, Ciudad, CP), Profesiones, Programas, Idioma, Tipo de Idioma, entre otros.

## **6.8.7 ISO**

## **Control de Documentos**

Sirve para llevar el control de la pirámide documental del ISO, incluye un flujo de trabajo para la actualización de documentos en línea.

#### **Responsabilidad de la Dirección**

Sirve para que genere la información correspondiente a la revisión de la dirección del Sistema de Gestión de la Calidad.

## **Gestión de los recursos**

Sirve para administrar los recursos humanos, la infraestructura, la provisión de recursos del Fideicomiso.

## **Mejora continua**

Sirve para presentar la información de satisfacción del cliente, control y seguimiento de los procesos, auditorias internas, administración de las acciones correctivas y preventivas.

## **Control de Producto no Conforme**

Sirve para llevar los registros del producto no conforme.

# *6.9 Análisis por puntos de función de Otorgamiento de Créditos Educativos*

El análisis se aplica solamente al otorgamiento de créditos educativos, por ser este nuestro proceso central y del cual se posee la información suficiente para hacer el estimado de tiempo y persona a partir del análisis de puntos de función.

## **6.9.1 Evaluación de créditos**

Determinando los puntos de función a partir de las funciones descritas en el capítulo 5.

| Características del Programa  | Complejidad Baja |        |       | <b>Complejidad Media</b> |        |              | <b>Complejidad Alta</b> |        |       | <b>Total</b> |
|-------------------------------|------------------|--------|-------|--------------------------|--------|--------------|-------------------------|--------|-------|--------------|
|                               | <b>Número</b>    | Factor | Total | Número                   | Factor | <b>Total</b> | Número                  | Factor | Total |              |
| Entradas                      |                  |        |       |                          |        | 16           | 13                      |        | 78    | 94           |
| Salidas                       |                  |        |       |                          | 5      | 20           | 15                      |        | 105   | 125          |
| Consultas                     |                  |        |       |                          |        |              |                         |        | 36    | 36           |
| Archivos Lógicos Internos     |                  |        |       |                          | 10     |              | 17                      | 15     | 255   | 255          |
| Archivos de Interfaz Externos |                  |        |       |                          |        |              |                         | 10     | 90    | 90           |
| Total de Puntos de Función    |                  |        |       |                          |        |              |                         |        |       | 600          |

**Tabla 43. Puntos de función – Evaluación de créditos** 

## **Multiplicador de influencia**

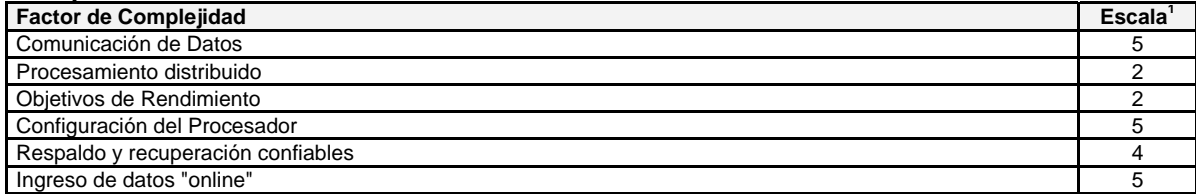

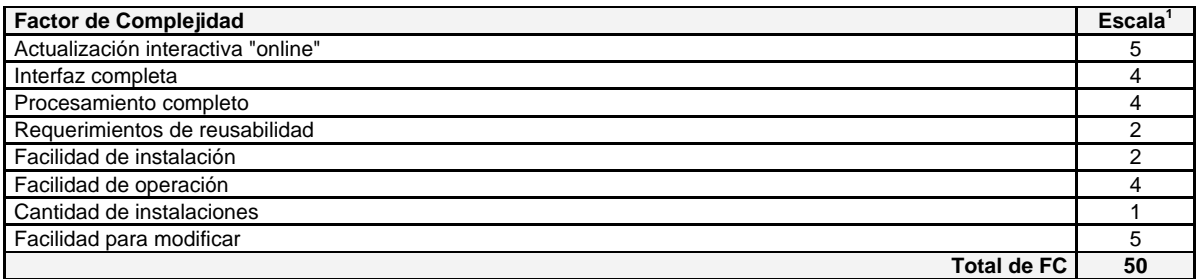

<sup>1</sup> Índice de Influencia: 0 no influencia, 1 incidental, 2 moderado, 3 medio, 4 significativo, 5 esencial. **Tabla 44. Multiplicador de influencia – Evaluación de créditos** 

## **Multiplicador 1.14**

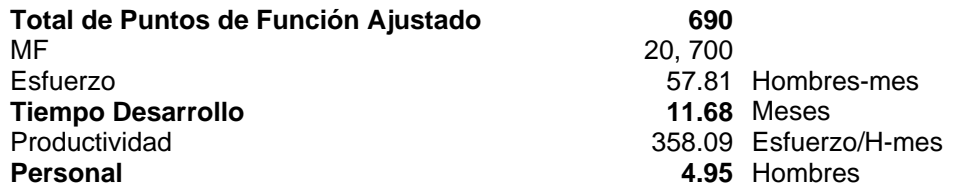

## **6.9.2 Ministración de recursos**

Determinando los puntos de función a partir de las funciones determinadas en el capítulo 5.

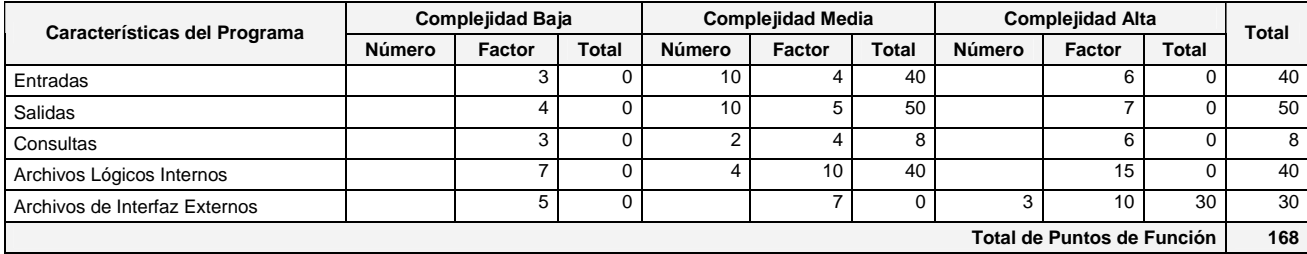

## **Tabla 45. Puntos de función – Ministración de recursos**

## **Multiplicador de influencia**

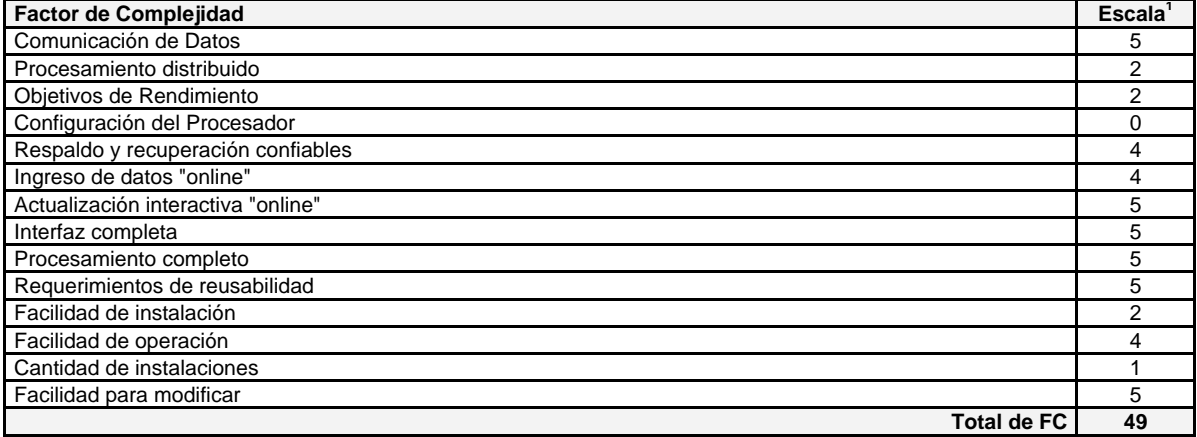

<sup>1</sup> Índice de Influencia: 0 no influencia, 1 incidental, 2 moderado, 3 medio, 4 significativo, 5 esencial.

## **Tabla 46. Multiplicador de influencia – Ministración de recursos**

## **Multiplicador 1.14**

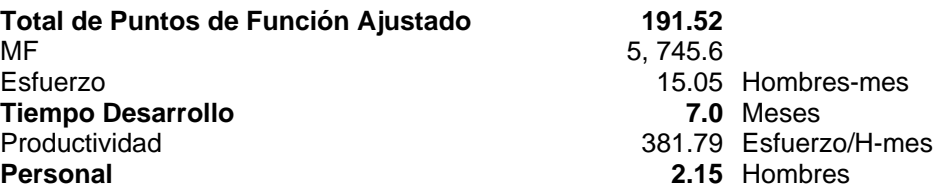

## **6.9.3 Recuperación del crédito**

Determinando los puntos de función a partir de las funciones determinadas en el capítulo 5.

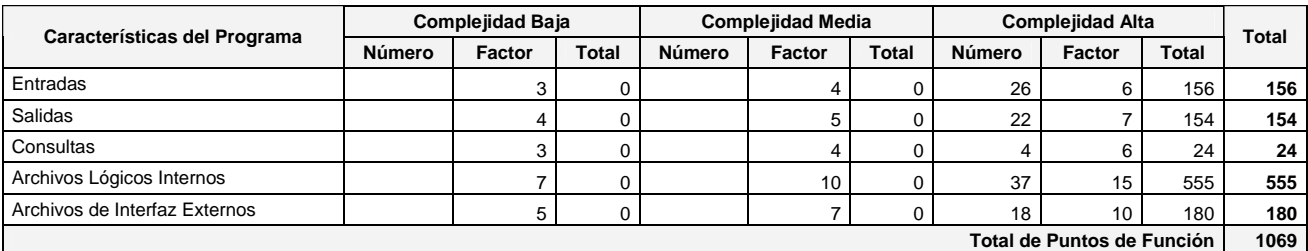

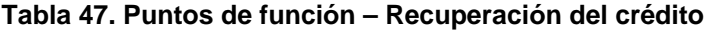

## **Multiplicador de influencia**

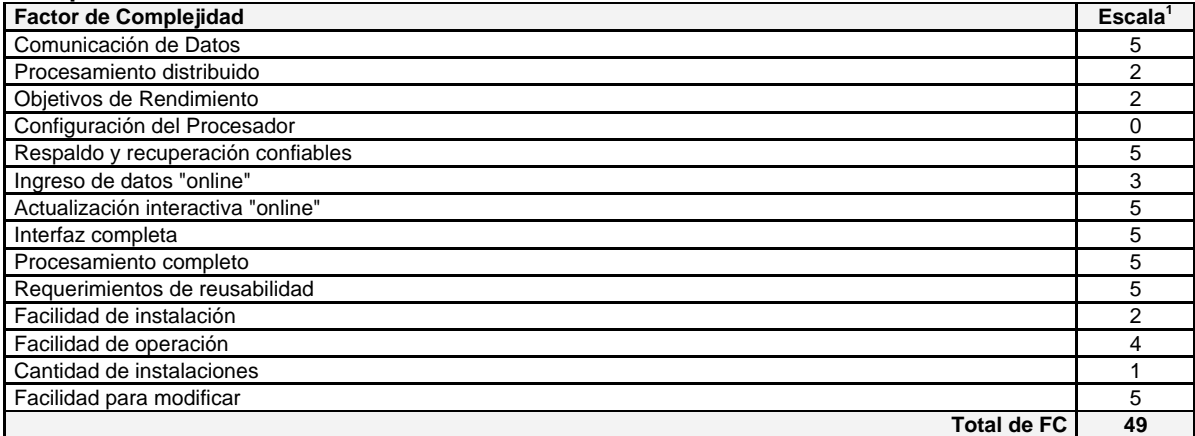

<sup>1</sup> Índice de Influencia: 0 no influencia, 1 incidental, 2 moderado, 3 medio, 4 significativo, 5 esencial.

Productividad 348.05 Esfuerzo/H-mes Personal 7.17 Hombres

## **Tabla 48. Multiplicador de influencia – Recuperación del crédito**

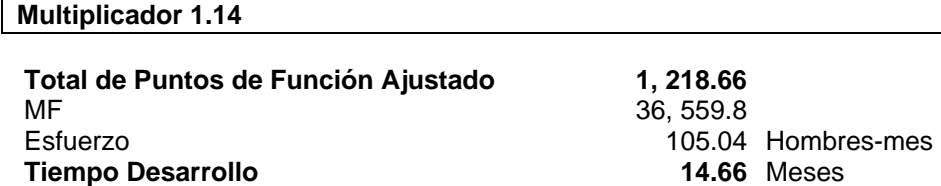

## **6.9.4 Conclusiones**

De la determinación para cada uno de los puntos se puede decir que:

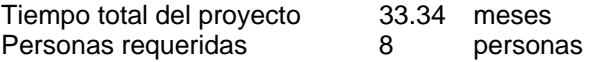

Las personas se determinan tomando el valor más alto, porque se piensa en un proyecto de desarrollo secuencial por módulos.

De ahí que, la Oficina de Operación cuenta con tres personas para el proyecto, por lo que el proyecto duraría superando un tiempo deseable de un año. Por lo tanto, en base a este estimado se decide contratar a un tercero para el desarrollo del sistema, porque es la solución más conveniente.

# *6.10 Limitantes y restricciones*

## **6.10.1 Cuestiones de informática**

El sistema tiene que cumplir con los siguientes elementos del Modelo de Servicios Informáticos del Banco de México:

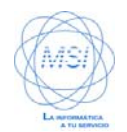

**Modelo de Servicios Informáticos del Banco de México**. Este modelo tiene por objetivo realizar cambios en la manera como se utilizan los recursos informáticos en la Institución, proporcionando servicios de soporte de excelencia, a través de un punto único de atención de reportes.

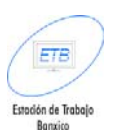

**Estación de Trabajo Banxico**. Se definió este término para nombrar los equipos de cómputo personales que cumplirán las normas institucionales de hardware y software.

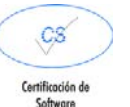

**Certificación de Software**. Será el procedimiento para verificar que la incorporación de un producto (software comercial, sistema de desarrollo interno, etcétera) no interfiera con el funcionamiento de los sistemas y/o componentes de la ETB.

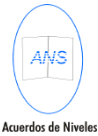

**Acuerdos de Niveles de Servicio**. Son convenios, entre el área de servicio y un grupo de clientes/usuarios, en donde quedarán definidos los objetivos del servicio.

de Servicio

## **6.10.2 Arquitectura de Internet**

El sistema debe montarse en una arquitectura con Web Server IIS, un servidor de aplicaciones Jaguar y base de datos Sybase 11.x. sujetándose a los estándares de J2EE, previendo cualquier cambio de servidor de aplicaciones, además de ser compatible para navegadores Internet Explorer 5+ o Netscape 6+.

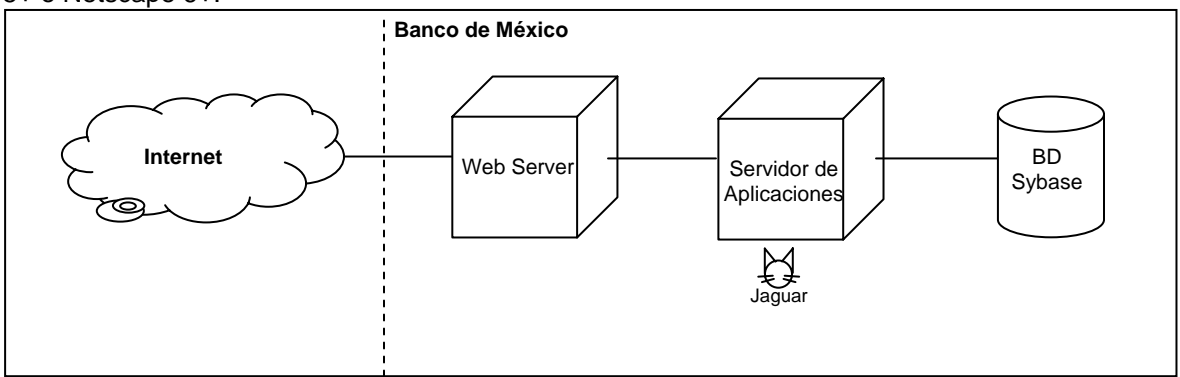

**Imagen 21. Arquitectura de Internet** 

## **6.10.3 Cuestiones de Adquisición**

Se sugiere partir la licitación del sistema en dos partes:

• Para el diseño de las bases de datos, considerando la posibilidad de reportes parametrizables.

Esta propuesta surge que para tener una base de datos que soporte consultas dinámicas, se requiere más de un experto en diseño de base de datos que en un consultor que sólo programe. Este punto hace la diferencia, dado que con una base de datos bien diseñada, cualquier requerimiento futuro no requerirá de mucha programación.

• Para la construcción e implantación del sistema, una vez que ya se tiene el modelo de base de datos.

# **7. Lenguaje de modelado unificado (UML)**

A partir de las dimensiones del sistema, sólo procedo a describir en este trabajo la parte del módulo de Evaluación de Créditos, a un nivel de casos de uso genérico, el cual se presentará para la cotización del sistema por parte de un tercero. Pero sirve de ejemplo de cómo el sistema informático propuesto emana del análisis por mejora continua y de la gestión de proyectos informáticos.

El porque sólo describo la evaluación de créditos, es debido a su importancia tanto para usuarios internos como externos, y por ser este el inicio del proceso, por lo que es un módulo estratégico en todos sentidos.

Relacionando las funcionalidades del módulo con las oportunidades de mejora del análisis del proceso, se puede observar que se tiene todo un rediseño del proceso eliminando actividades completas de este, al tener la información disponible en línea tanto para los usuarios internos como externos.

Cabe mencionar nuevamente que se espera una mejora de 74.52% en relación al tiempo que se emplea en este proceso. Supeditado al cambio de paradigma en el personal que opera el proceso.

Y el cambio en los procesos manuales, cambia al integrar el solicitante el mismo el expediente como requisito, lo que nos da una mejora de hasta 13" en la integración de los expedientes.

Quisiera hacer notar, que muchos detalles no se mencionan dada la confidencialidad de la información, sin embargo la información proporcionada en los casos de uso es la suficiente para entender que funcionalidad se esta cotizando del sistema.

# *7.1 Usuario Externo*

Diagrama que muestra como evoluciona el actor de usuario externo conforme pasa de una etapa a otra.

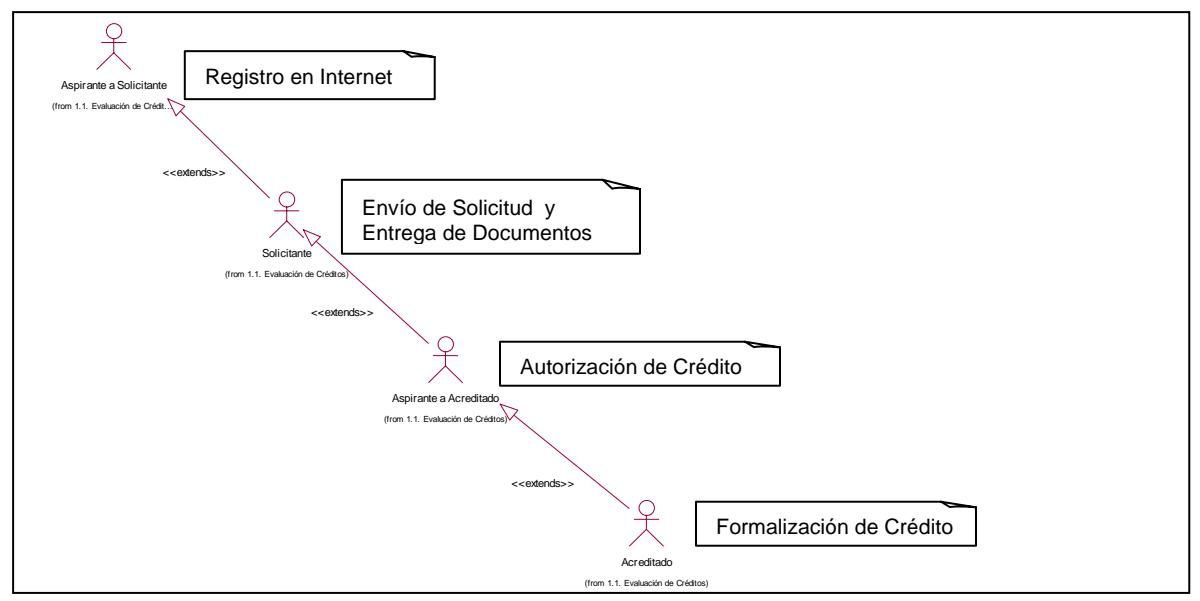

**Imagen 22. Usuario Externo**

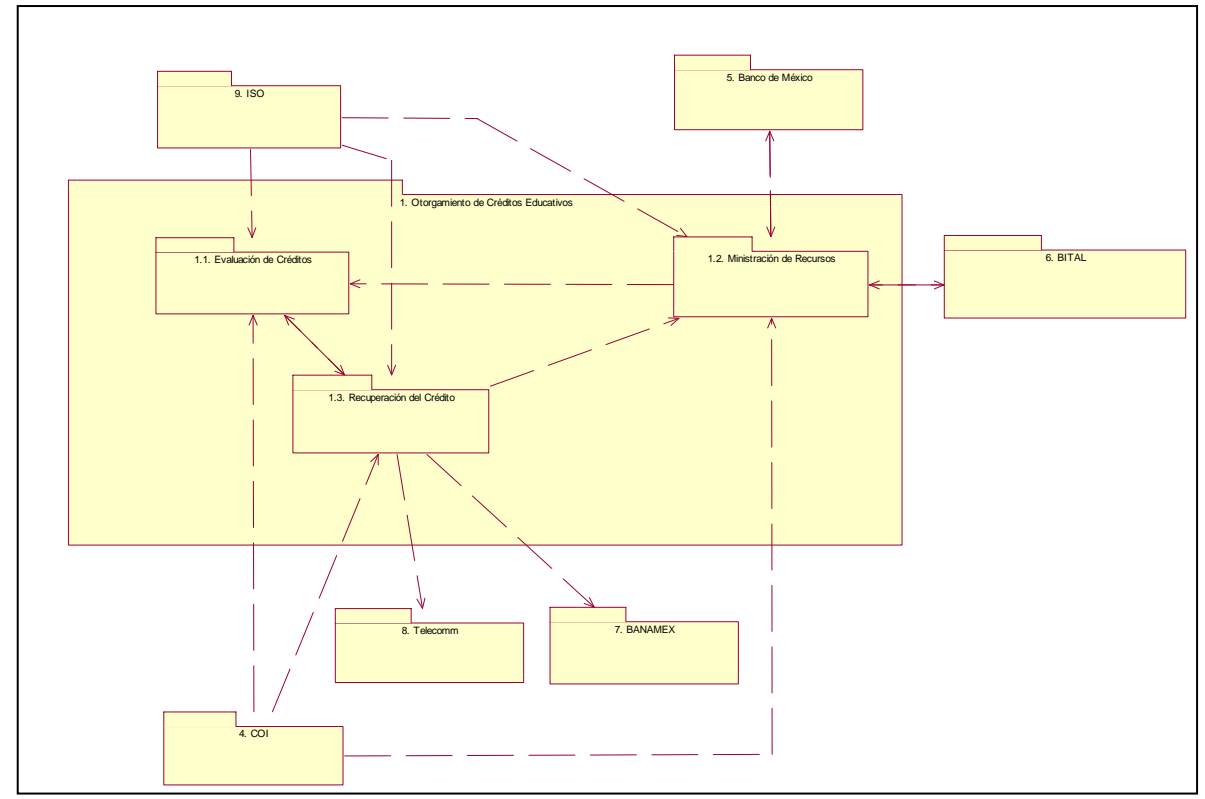

# *7.2 Diagrama de contexto del Sistema Integral de Crédito Educativo*

**Imagen 23. Diagrama de contexto del Sistema Integral de Crédito Educativo** 

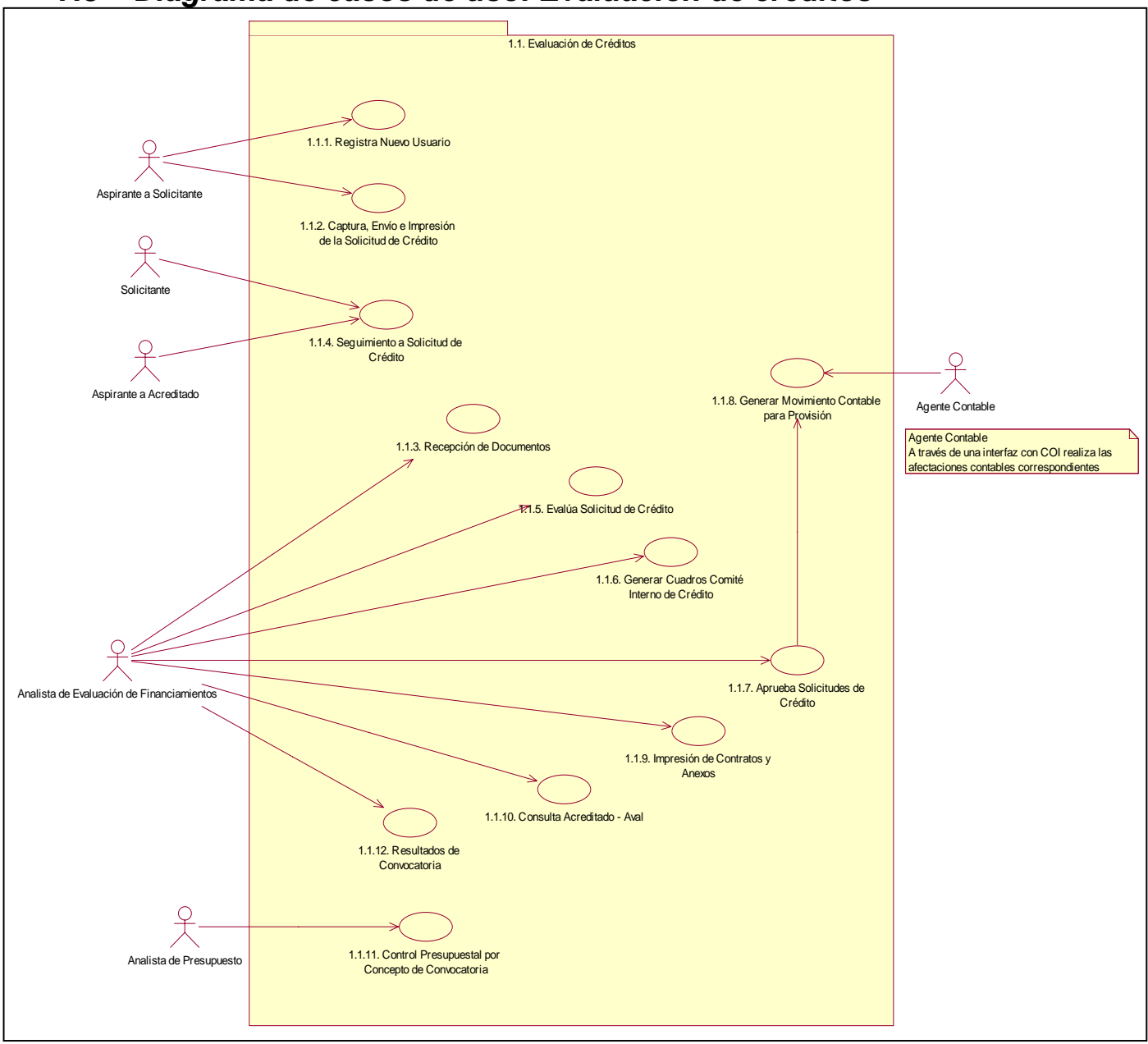

*7.3 Diagrama de casos de uso: Evaluación de créditos* 

**Imagen 24. Modelo de casos de uso de evaluación de créditos** 

# *7.4 Desarrollo de los diagramas de los casos de uso: Evaluación de créditos*  **1.1.1. Registra nuevo usuario**

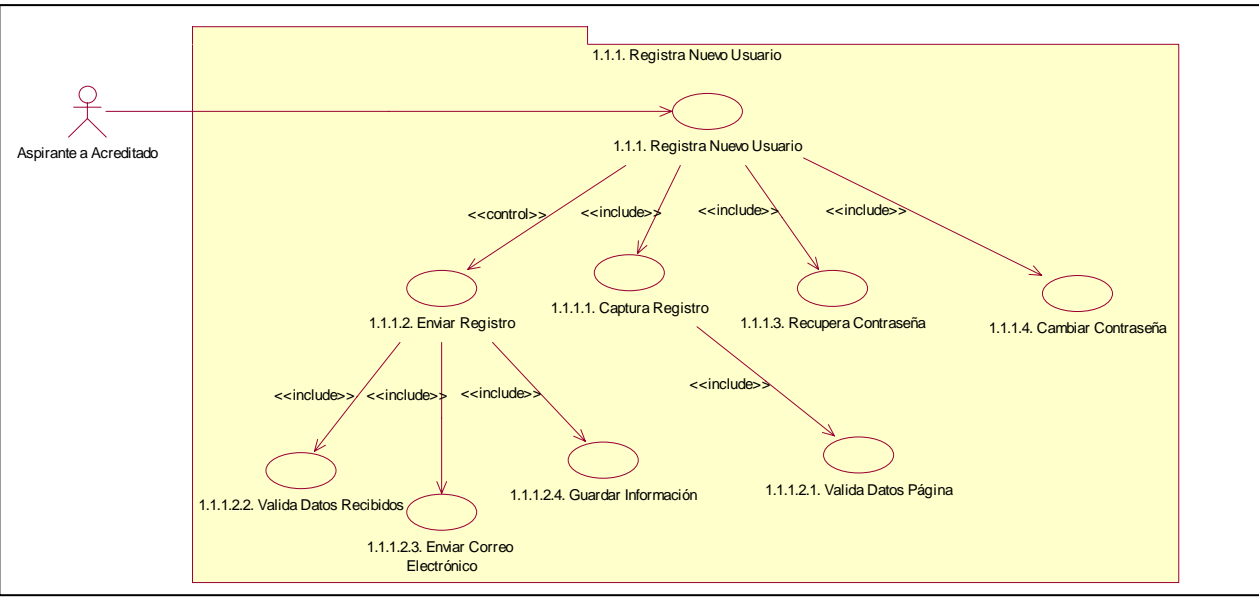

**Imagen 25 Casos de uso. 1.1.1. Registra nuevo usuario** 

## **1.1.1.3. Recupera contraseña**

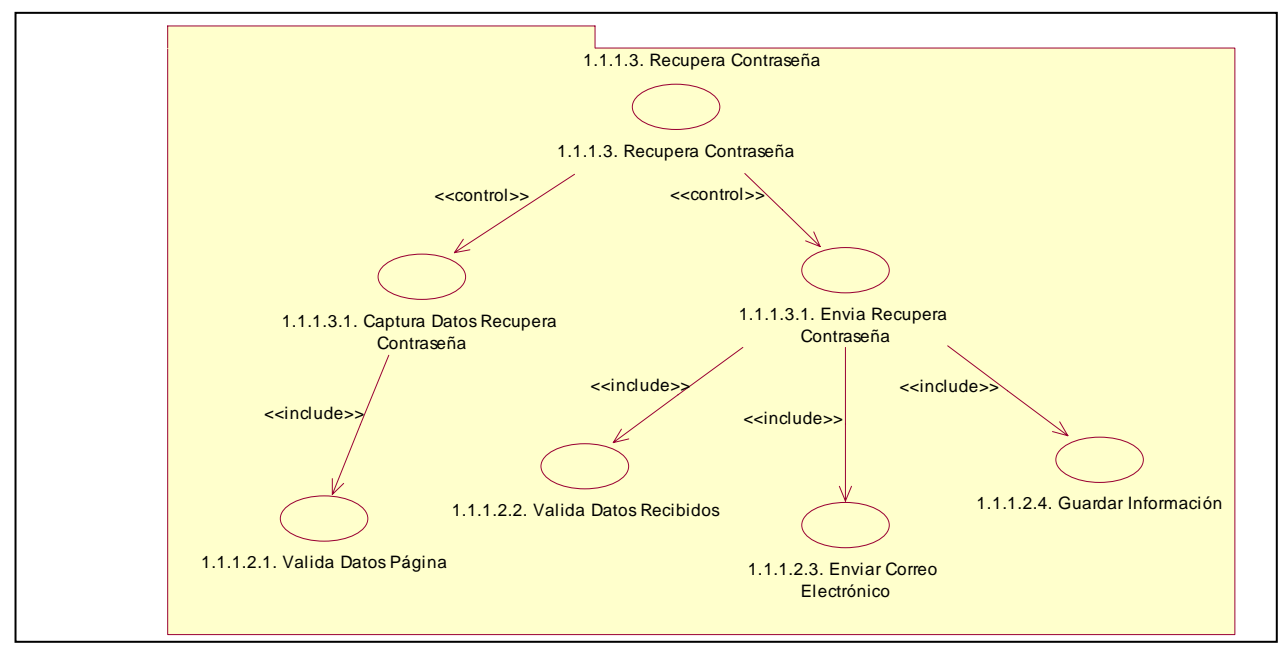

**Imagen 26. Casos de uso. 1.1.1.3. Recupera contraseña** 

## **1.1.1.4. Cambiar contraseña**

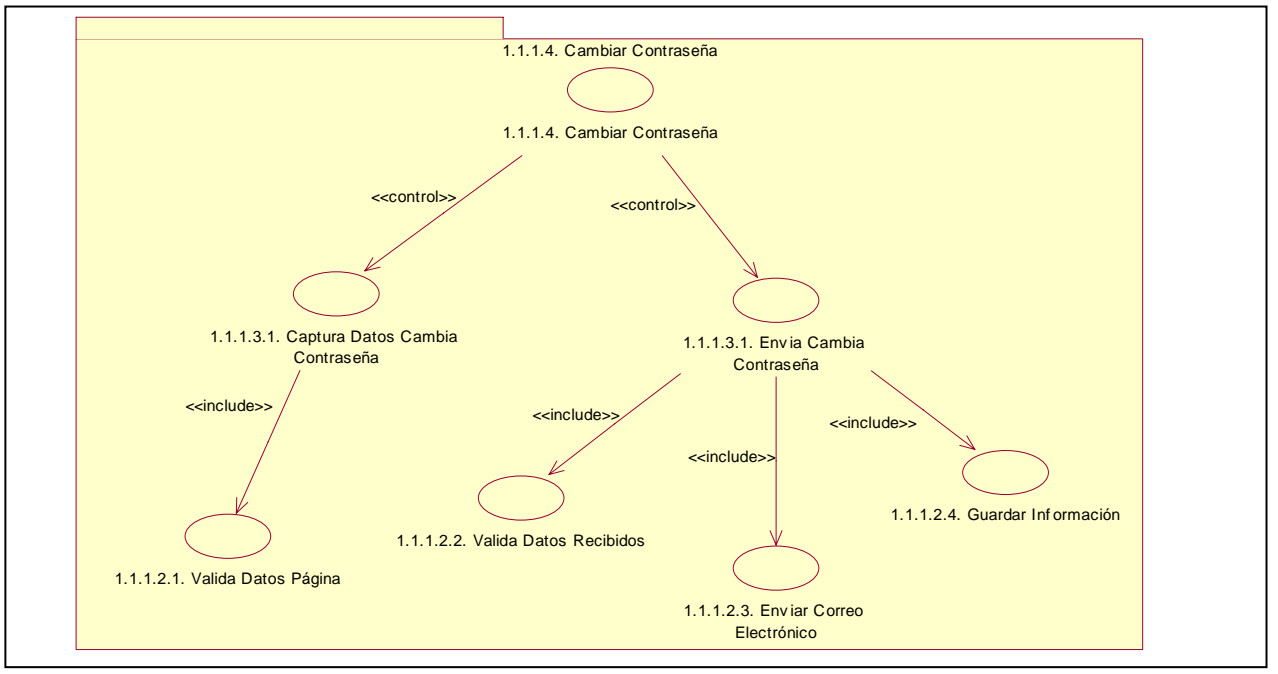

**Imagen 27. Casos de uso. 1.1.1.4. Cambiar contraseña** 

## **1.1.1.2.1. Valida datos página**

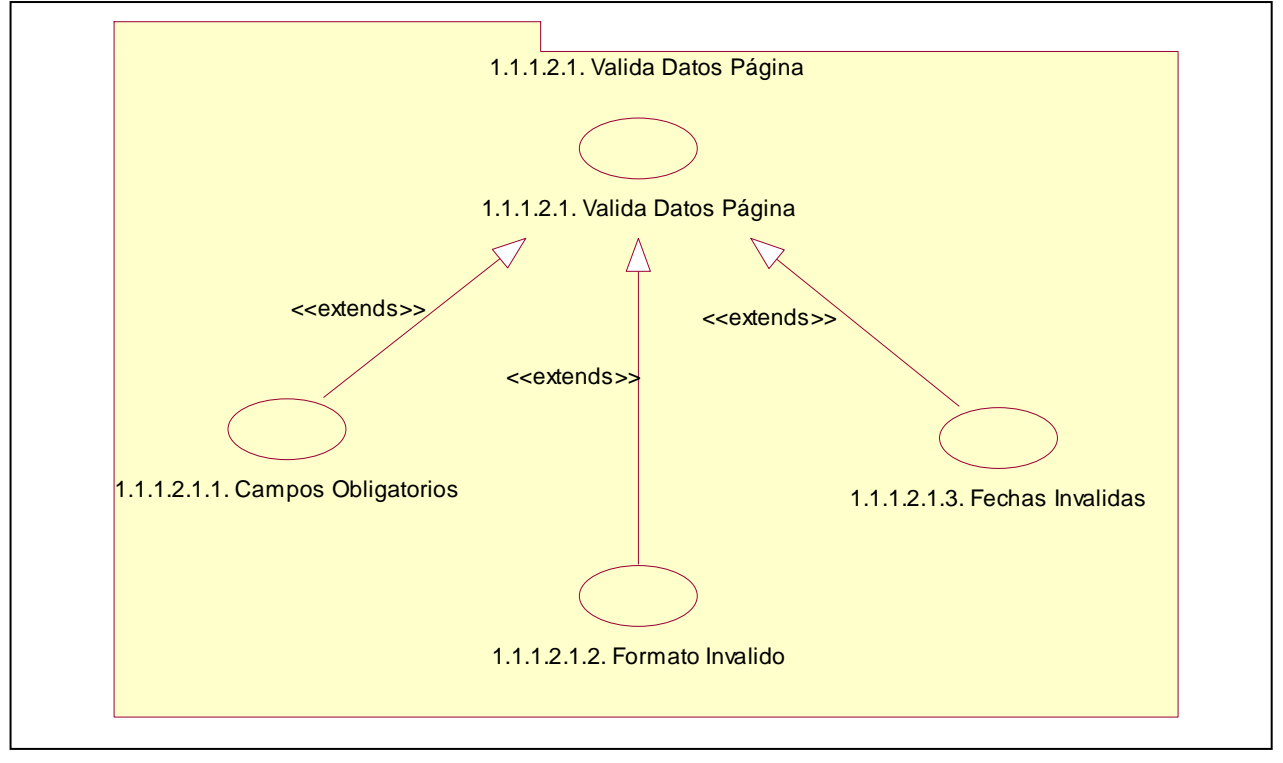

**Imagen 28 Casos de uso. 1.1.1.2.1. Valida datos página** 

## **1.1.1.2.2. Valida datos recibidos**

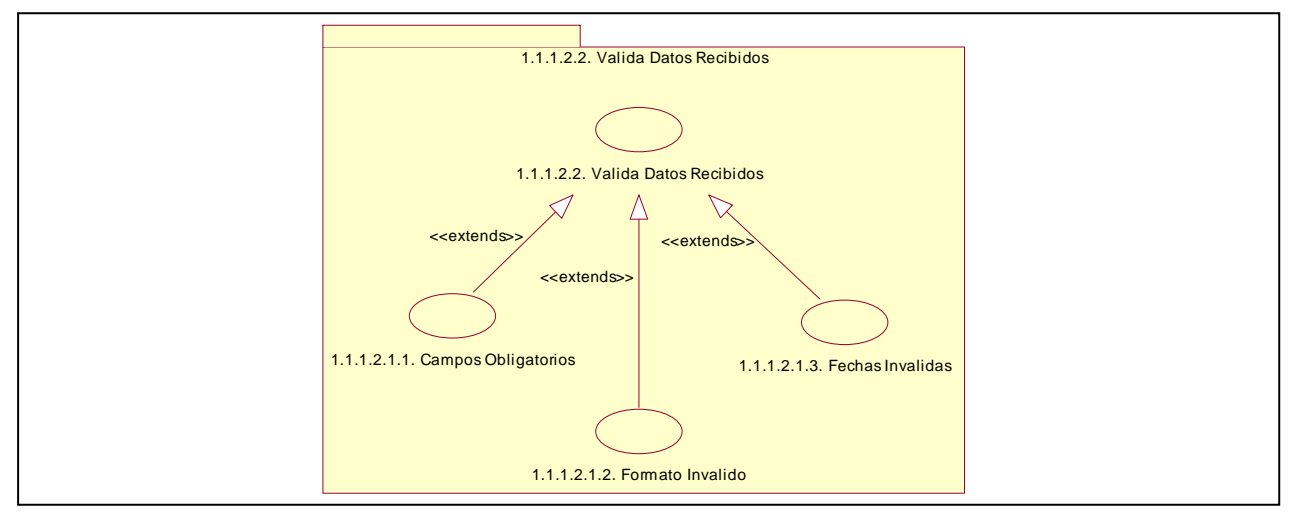

**Imagen 29. Casos de uso. 1.1.1.2.2. Valida datos recibidos** 

## **1.1.1.2.3. Enviar correo electrónico**

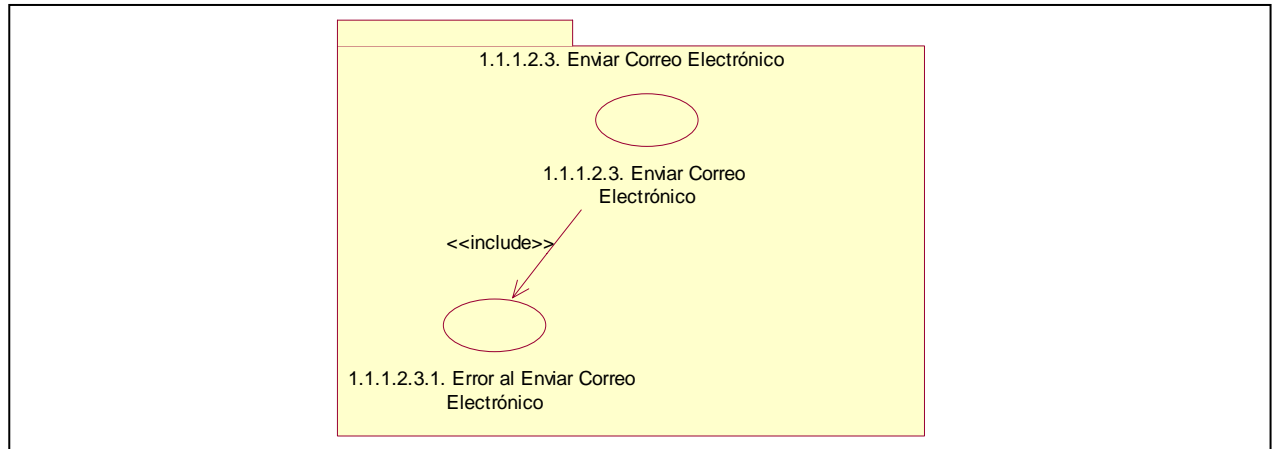

**Imagen 30. Casos de uso. 1.1.1.2.3. Enviar correo electrónico** 

## **1.1.1.2.3.1. Error al enviar correo electrónico**

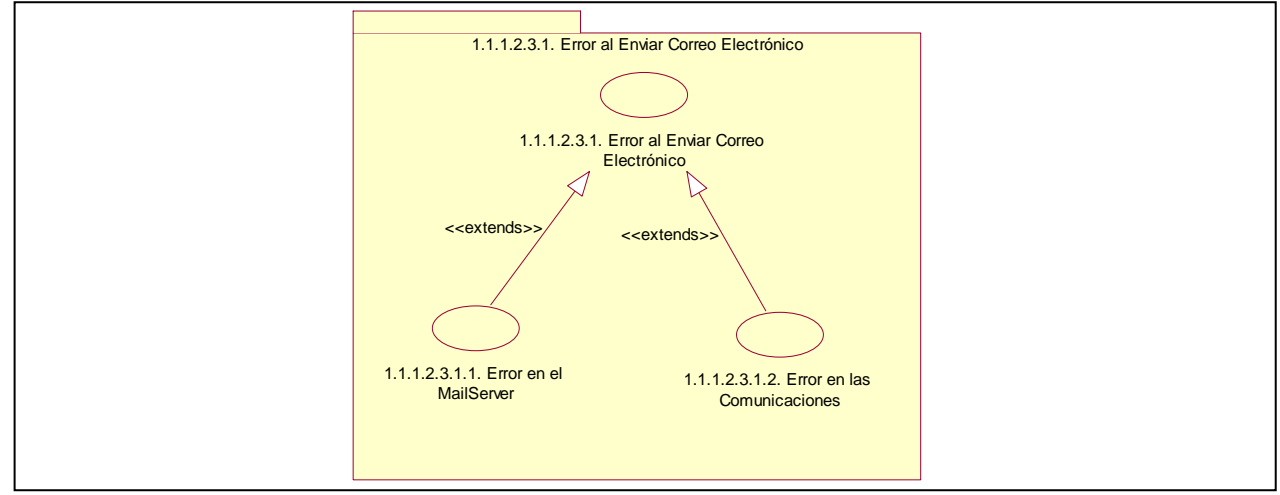

**Imagen 31. Casos de uso. 1.1.1.2.3.1. Error al enviar correo electrónico** 

## **1.1.1.2.4. Guardar información**

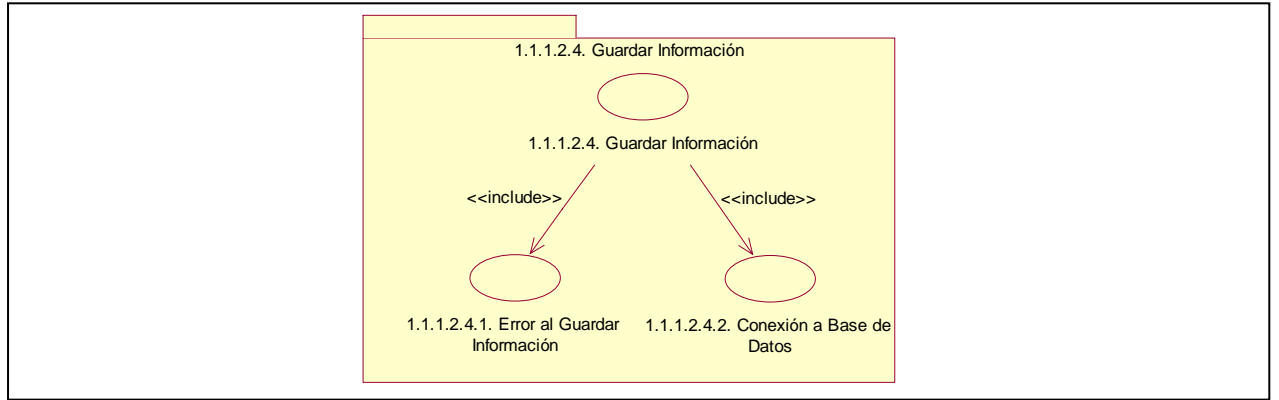

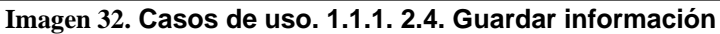

## **1.1.1.2.4.1. Error al guardar información**

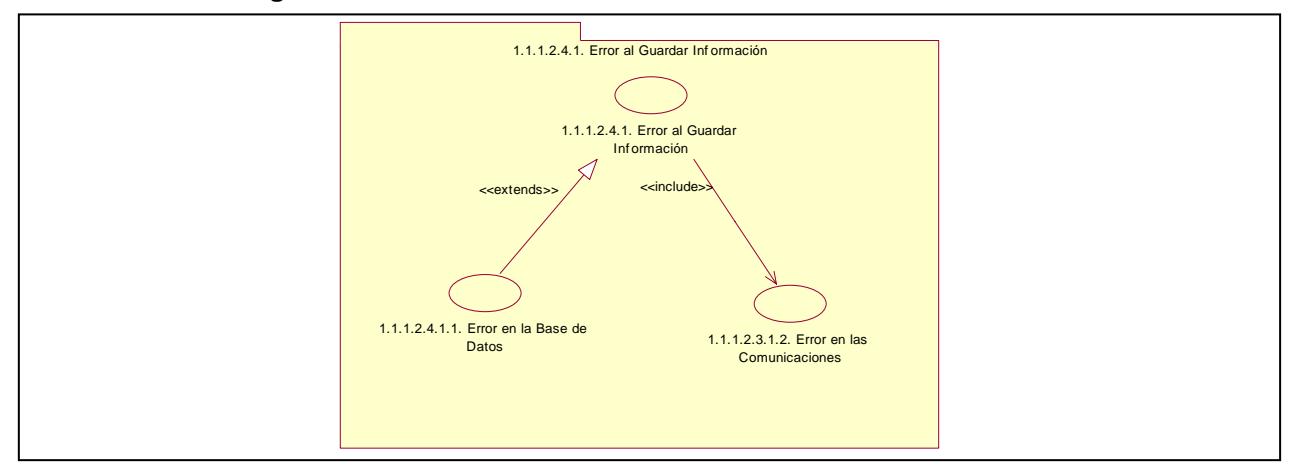

**Imagen 33 Casos de uso. Error al guardar información** 

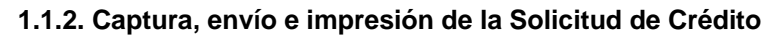

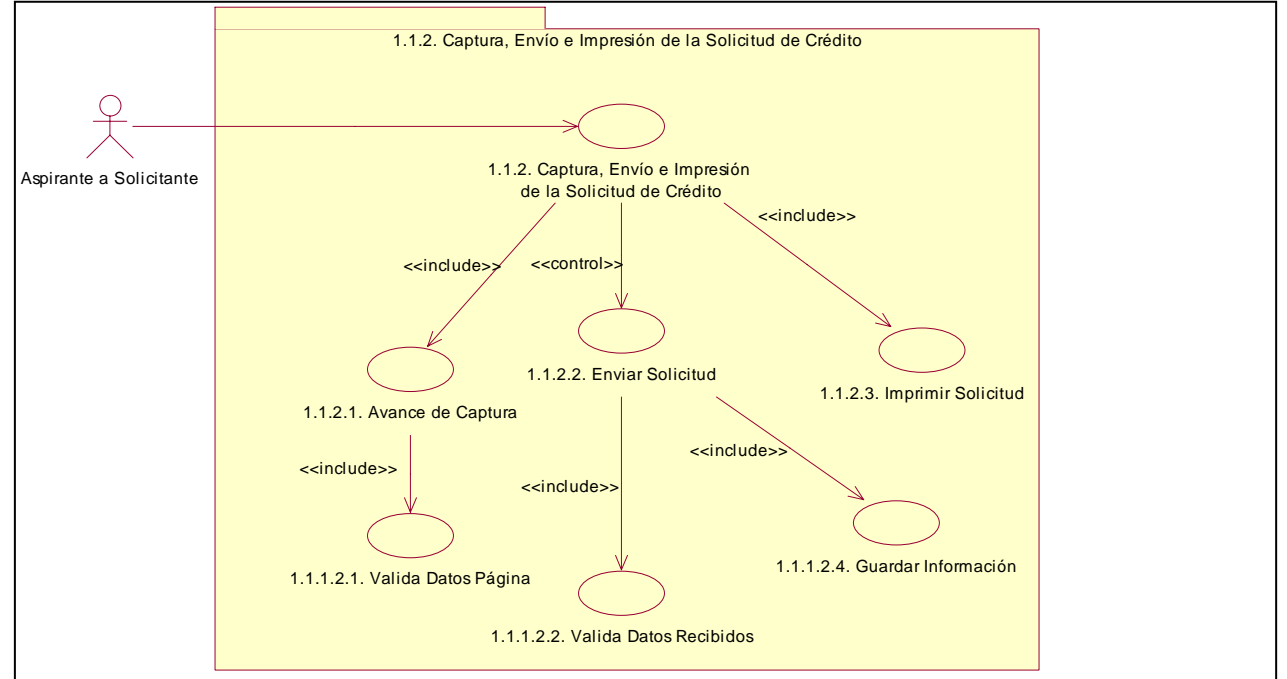

**Imagen 34. Casos de uso. 1.1.2. Captura, envío e impresión de la Solicitud de Crédito** 

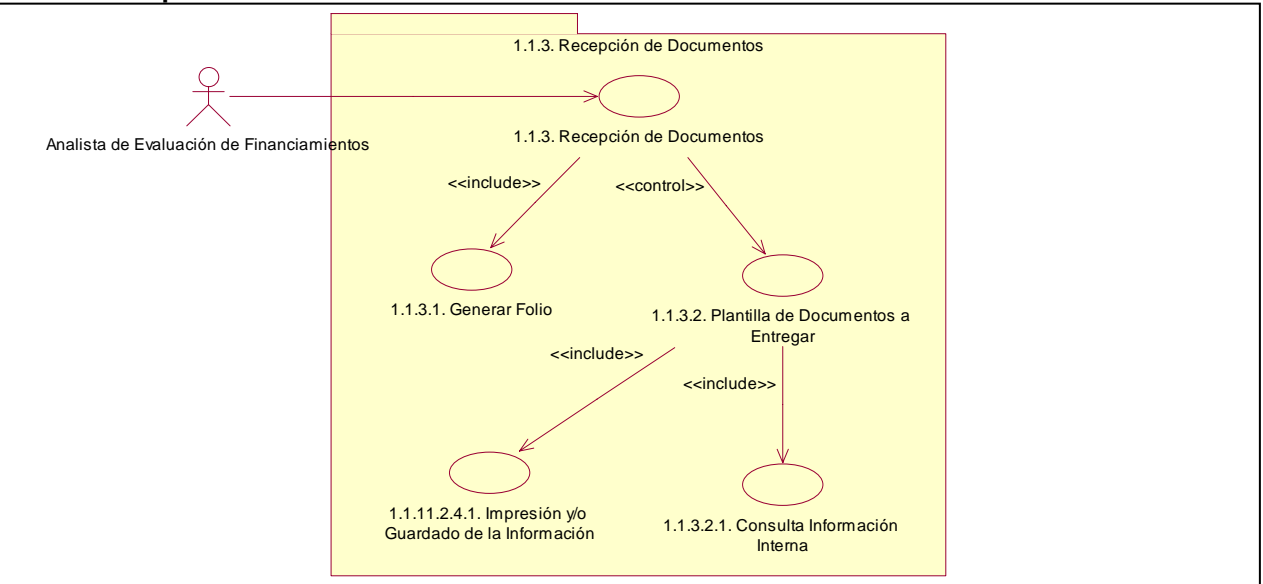

## **1.1.3. Recepción de documentos**

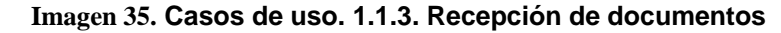

## **1.1.4. Seguimiento a la Solicitud de Crédito**

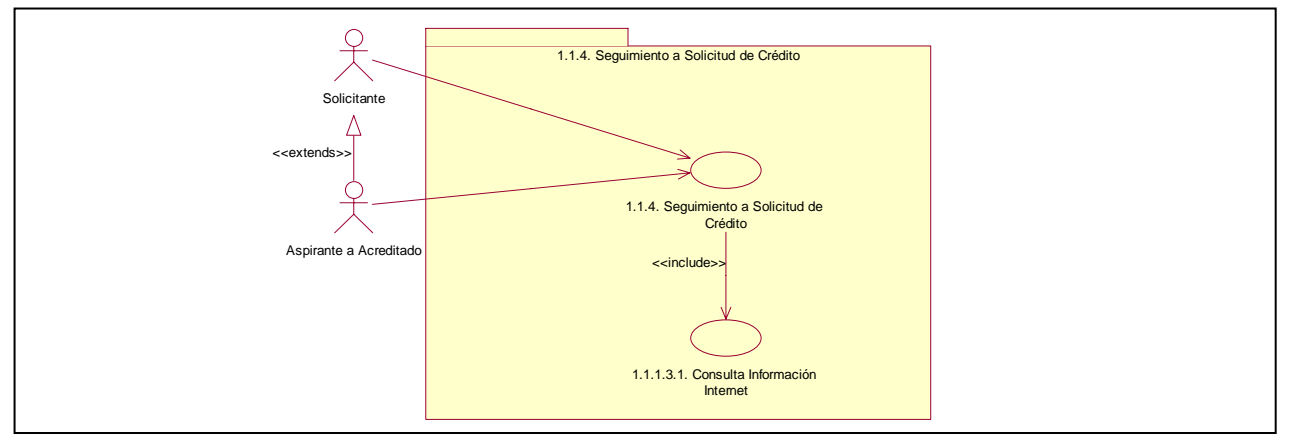

**Imagen 36. Casos de uso. 1.1.4. Seguimiento a la Solicitud de Crédito** 

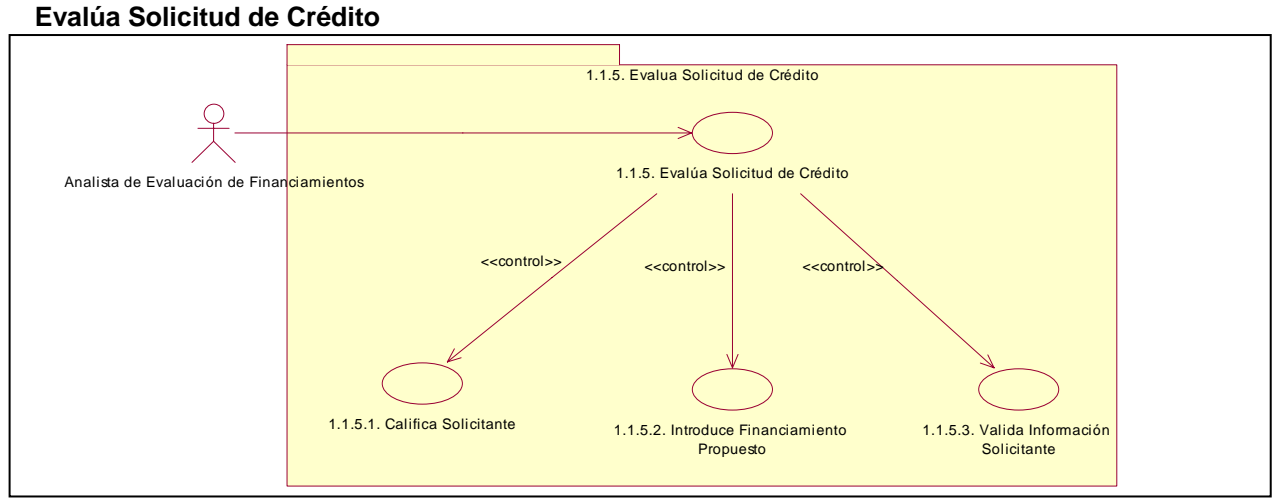

**Imagen 37. Casos de uso. 1.1.5. Evalúa Solicitud de Crédito** 

## **1.1.5.1. Califica solicitante**

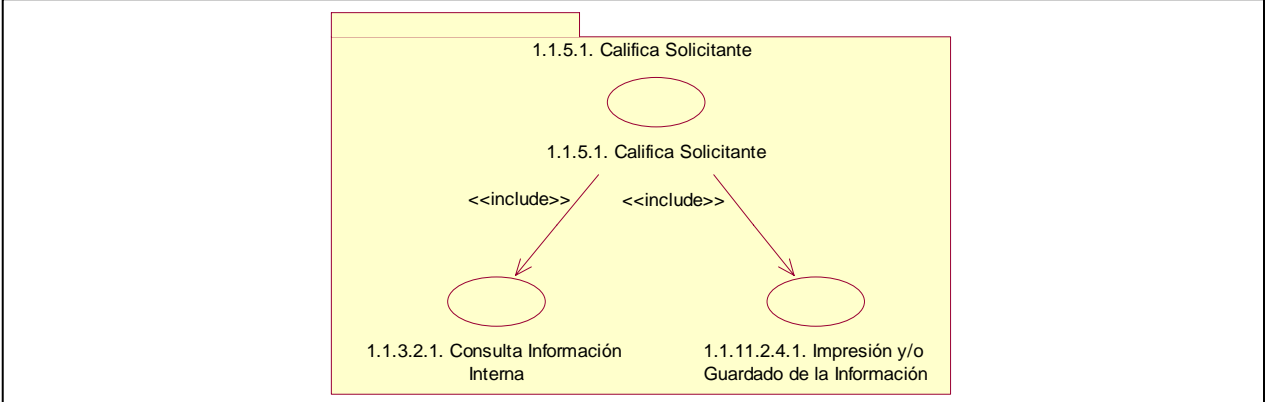

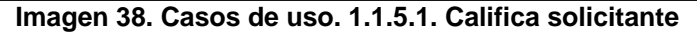

## **1.1.5.2. Introduce financiamiento propuesto**

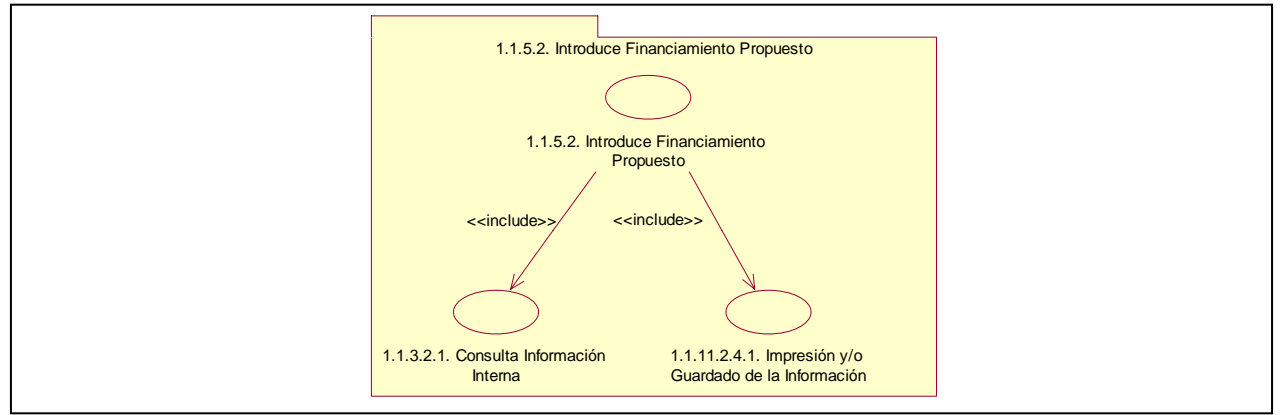

**Imagen 39. Casos de uso. 1.1.5.2. Introduce financiamiento propuesto** 

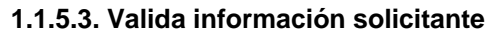

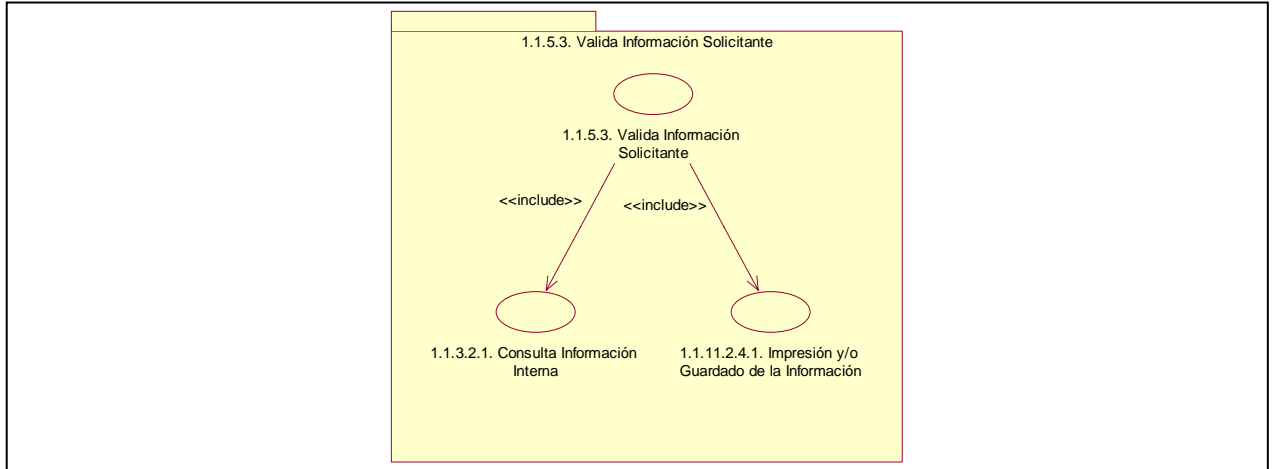

**Imagen 40. Casos de uso. 1.1.5.3. Valida información solicitante** 

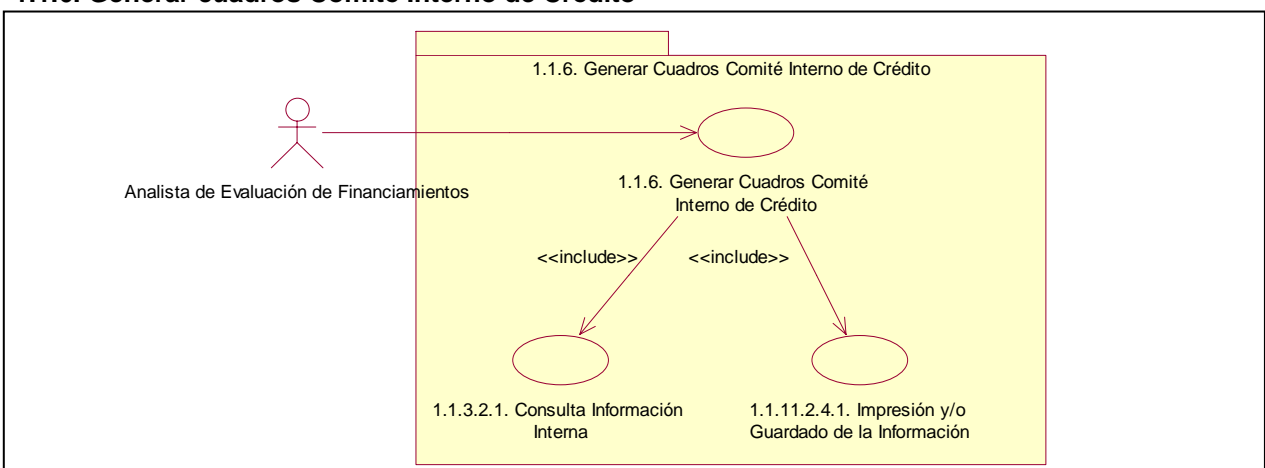

## **1.1.6. Generar cuadros Comité Interno de Crédito**

**Imagen 41. Casos de uso. 1.1.6. Generar cuadros Comité Interno de Crédito** 

## **1.1.7. Aprueba Solicitudes de Crédito**

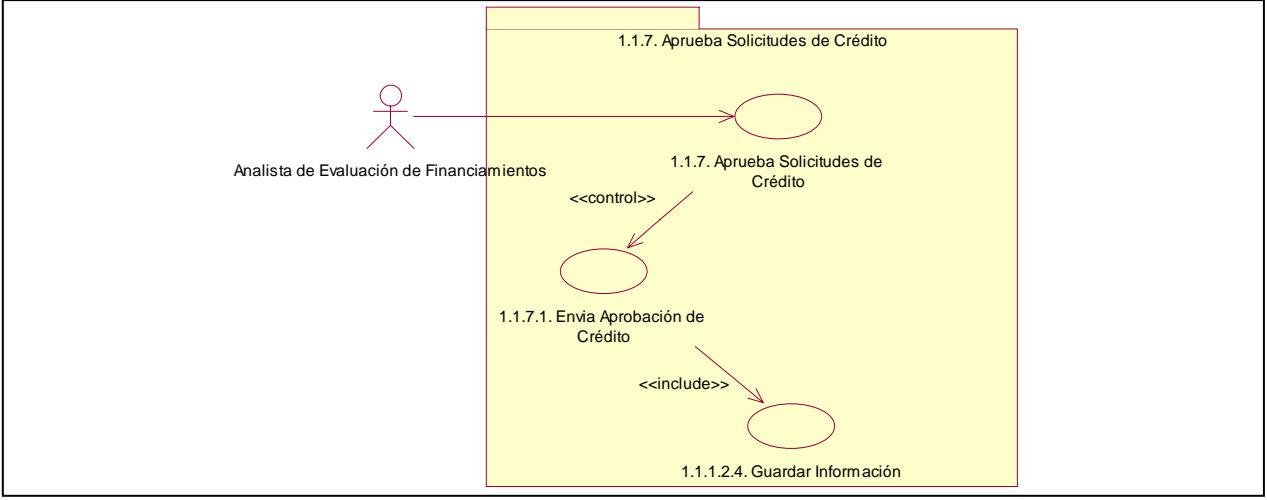

**Imagen 42. Casos de uso. 1.1.7. Aprueba Solicitudes de Crédito** 

## **1.1.8. Generar movimiento contable para provisión**

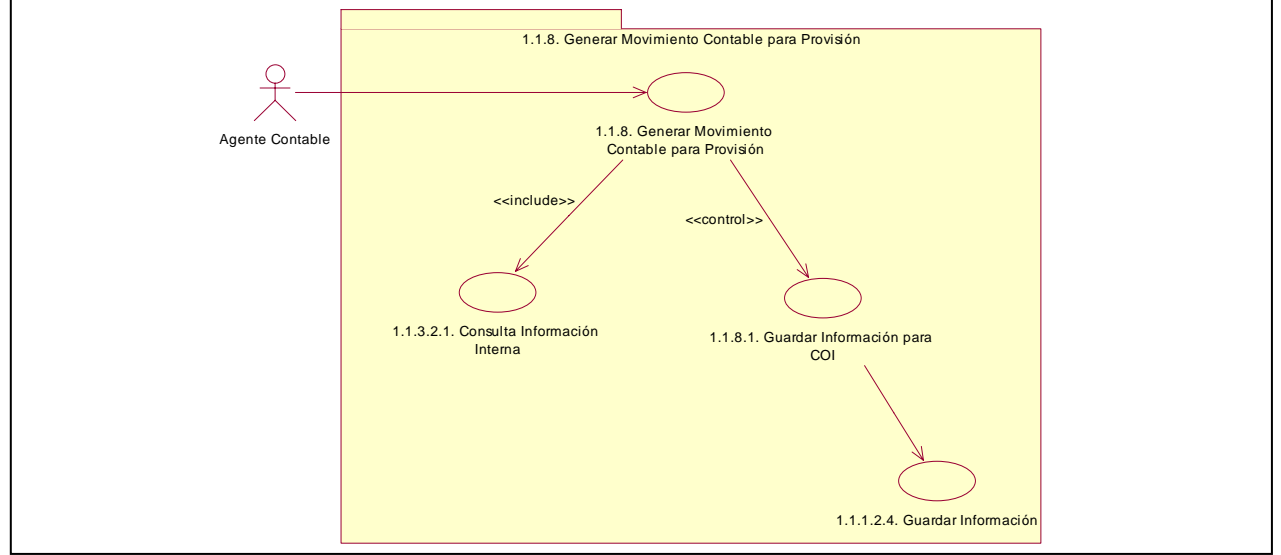

**Imagen 43. Casos de uso. 1.1.8. Generar movimiento contable para provisión** 

## **1.1.9. Impresión de contratos y anexos**

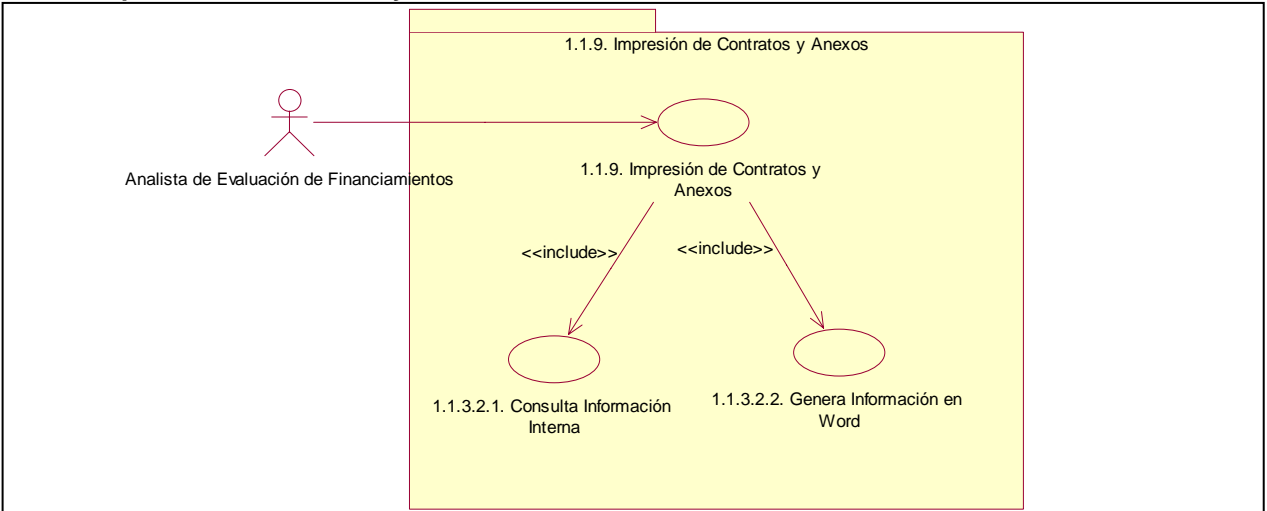

**Imagen 44. Casos de uso. 1.1.9. Impresión de contratos y anexos** 

**1.1.10. Consulta Acreditado-Aval** 

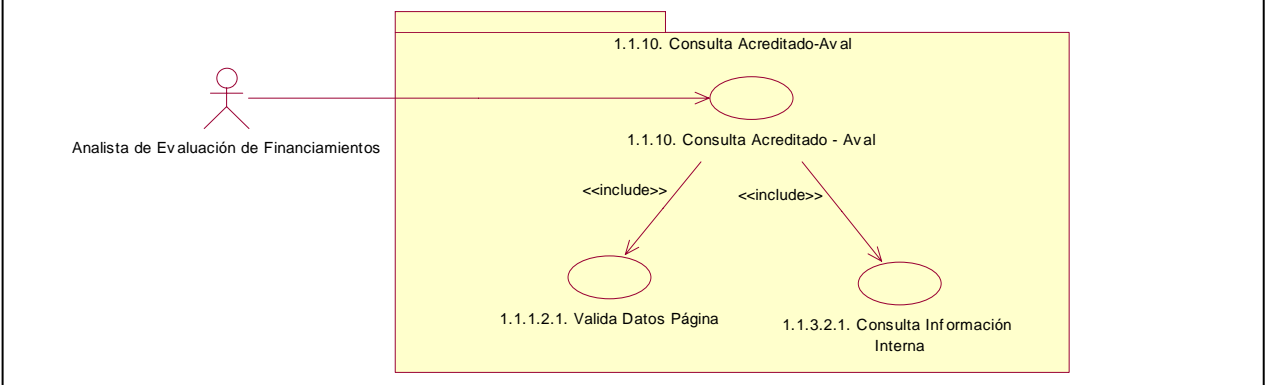

**Imagen 45. Casos de uso. 1.1.10. Consulta Acreditado-Aval** 

## **1.1.11. Control presupuestal por concepto de Convocatoria**

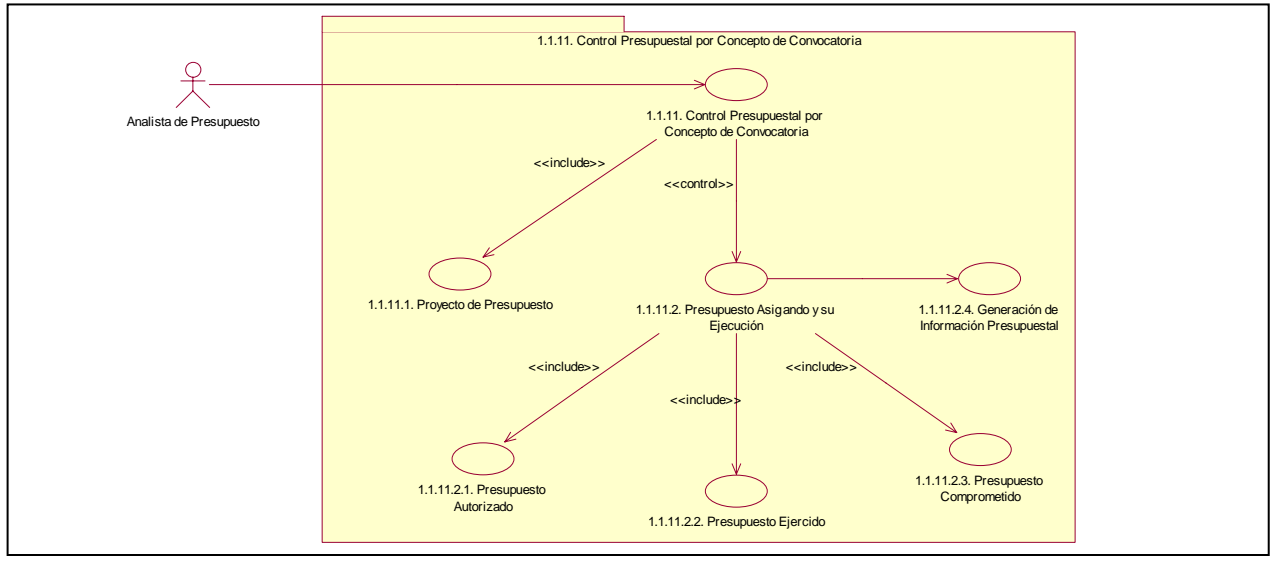

**Imagen 46 Casos de uso. 1.1.11. Control presupuestal por concepto de Convocatoria** 

## **1.1.12. Proyecto de presupuesto**

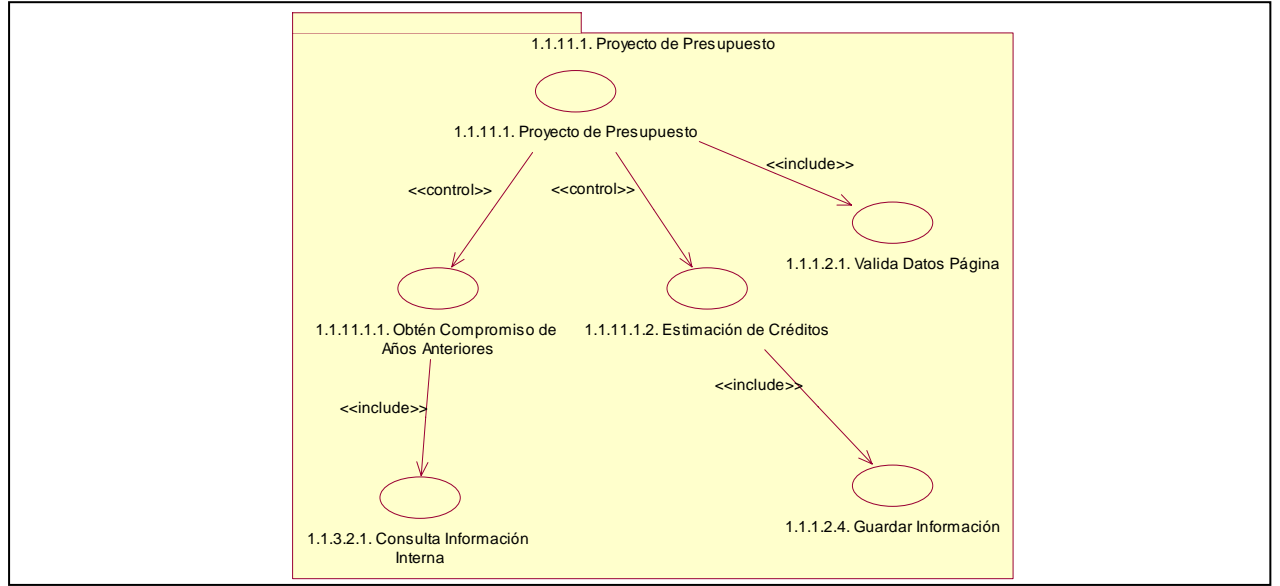

**Imagen 47. Casos de uso. 1.1.11.1. Proyecto de presupuesto** 

```
1.1.11.2.1. Presupuesto autorizado
```
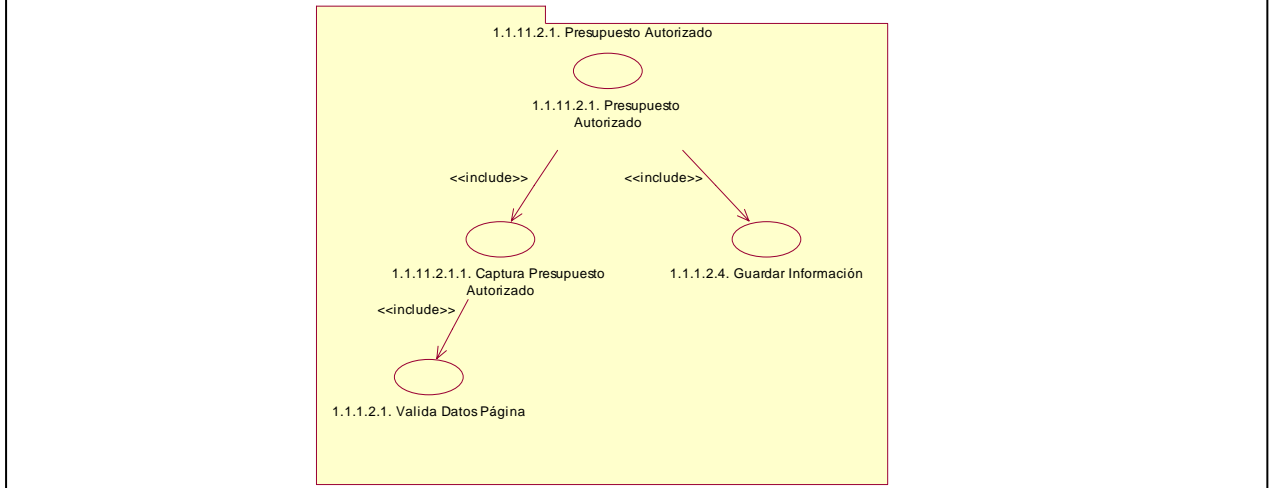

**Imagen 48. Casos de uso. 1.1.11.2.1. Presupuesto autorizado** 

## **1.1.11.2.2. Presupuesto ejercido**

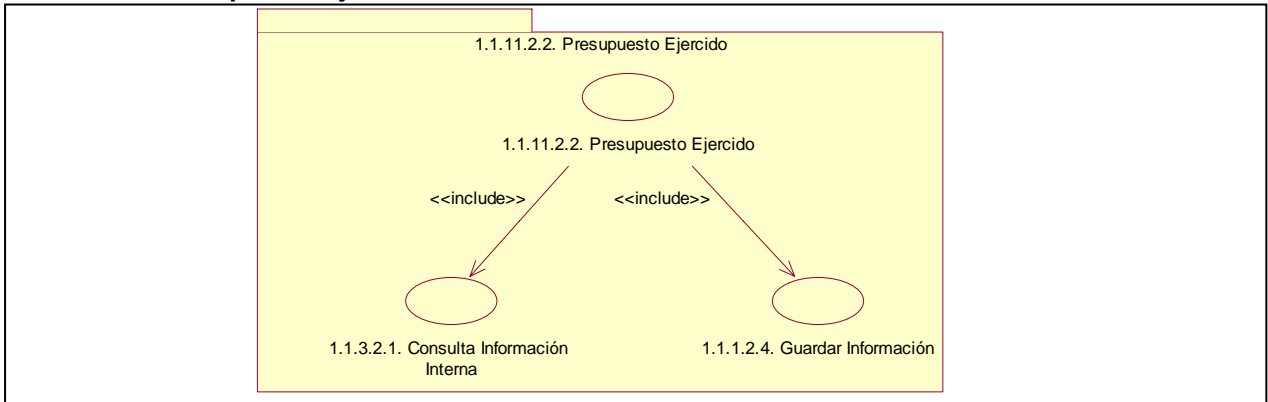

**Imagen 49. Casos de uso. 1.1.11.2.2. Presupuesto ejercido** 

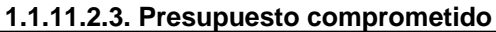

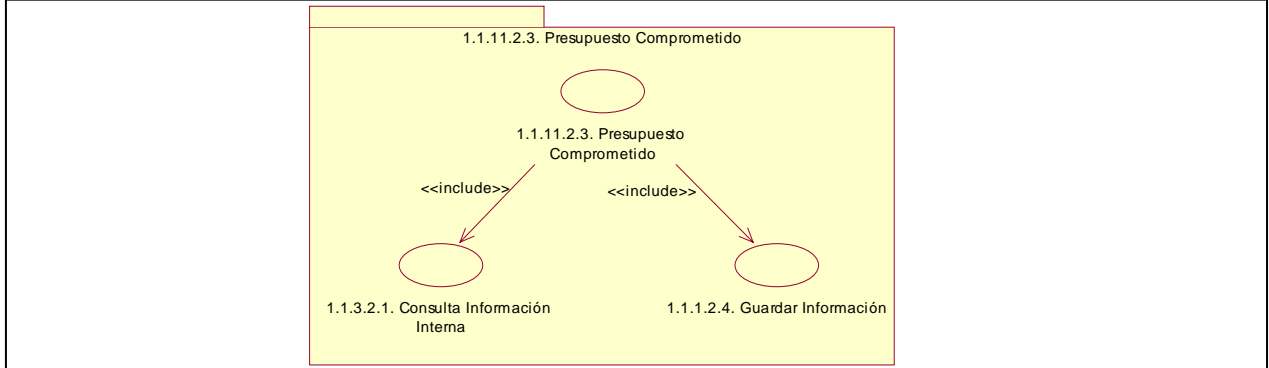

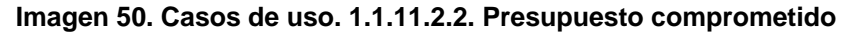

## **Generación de información presupuestal**

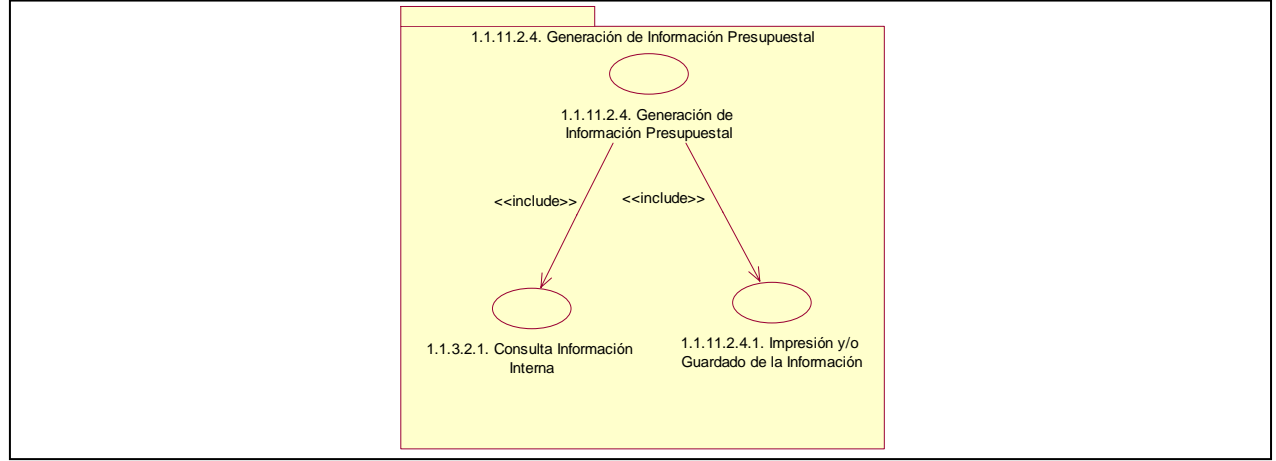

**Imagen 51. Casos de uso. 1.1.11.2.4. Generación de información presupuestal** 

## **1.1.11.2.4.1. Impresión y/o guardado de la información**

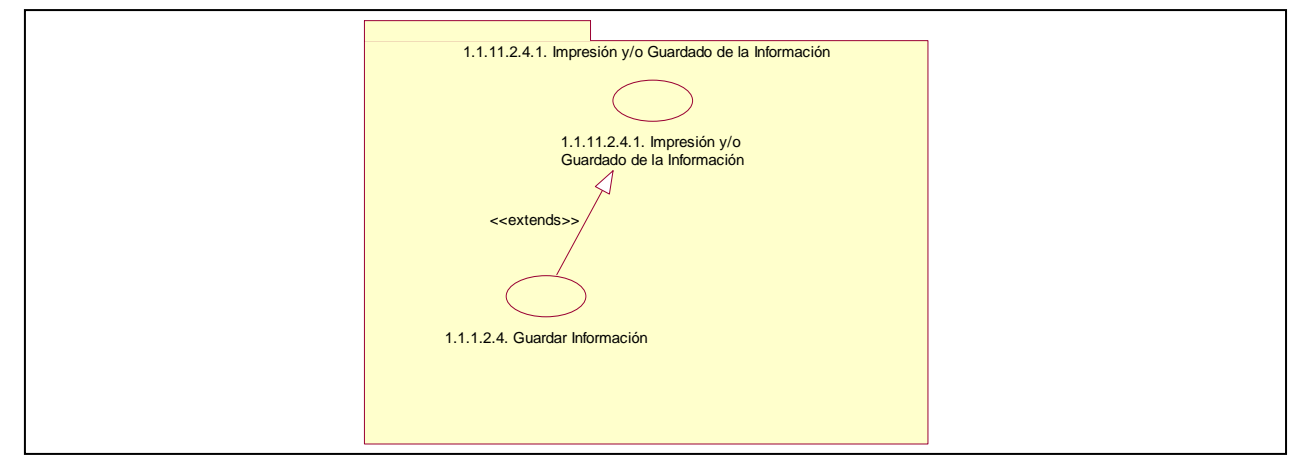

**Imagen 52. Casos de uso. 1.1.11.2.4.1. Impresión y/o guardado de la información** 

## **1.1.12. Resultados de Convocatoria**

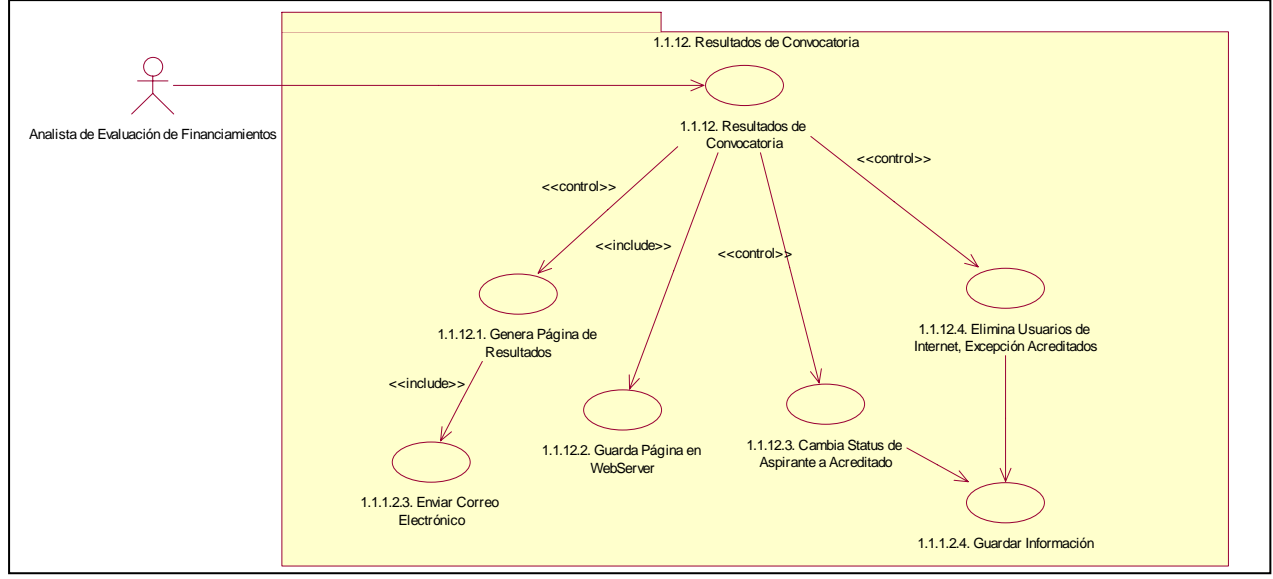

**Imagen 53. Casos de Uso. 1.1.12 Resultados de Convocatoria** 

# *7.5 Descripción de los Casos de Uso*

# **1.1.1. Registra Nuevo Usuario**

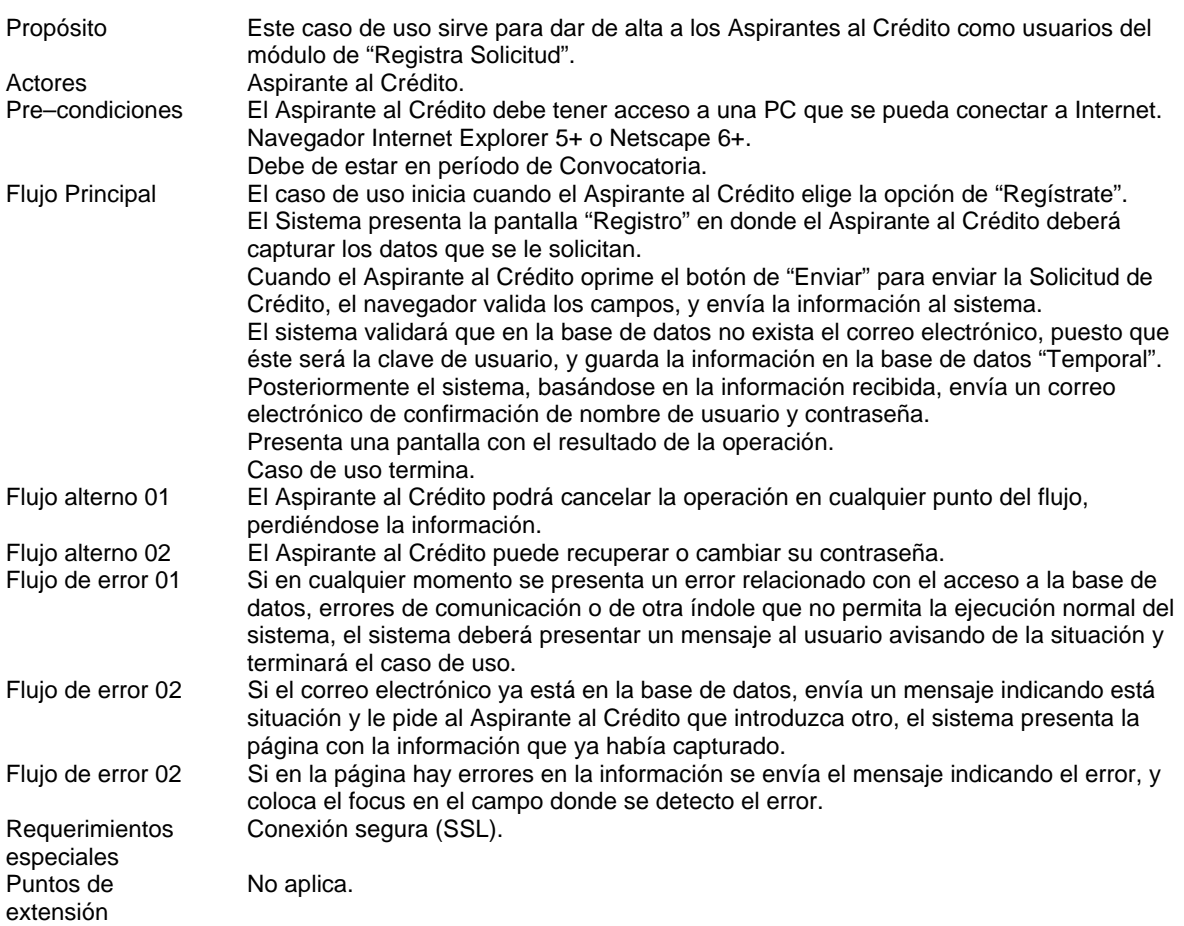

# **1.1.1. Prototipo de Página Regístrate**

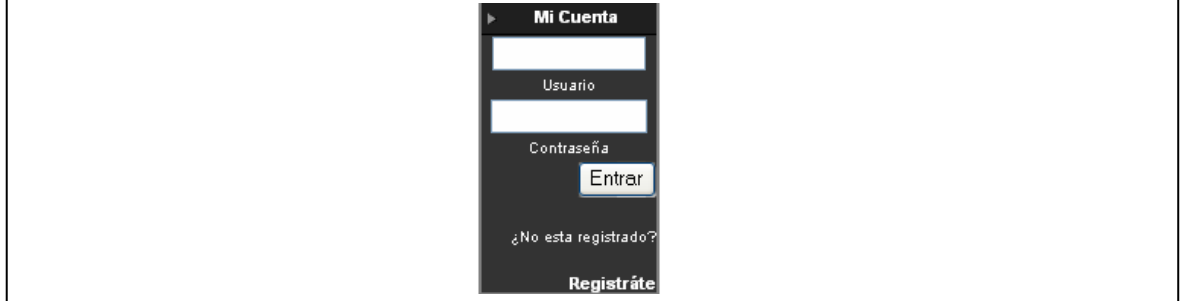

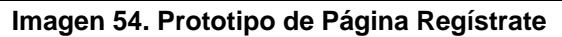

# **1.1.1. Prototipo de Página de Registro**

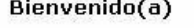

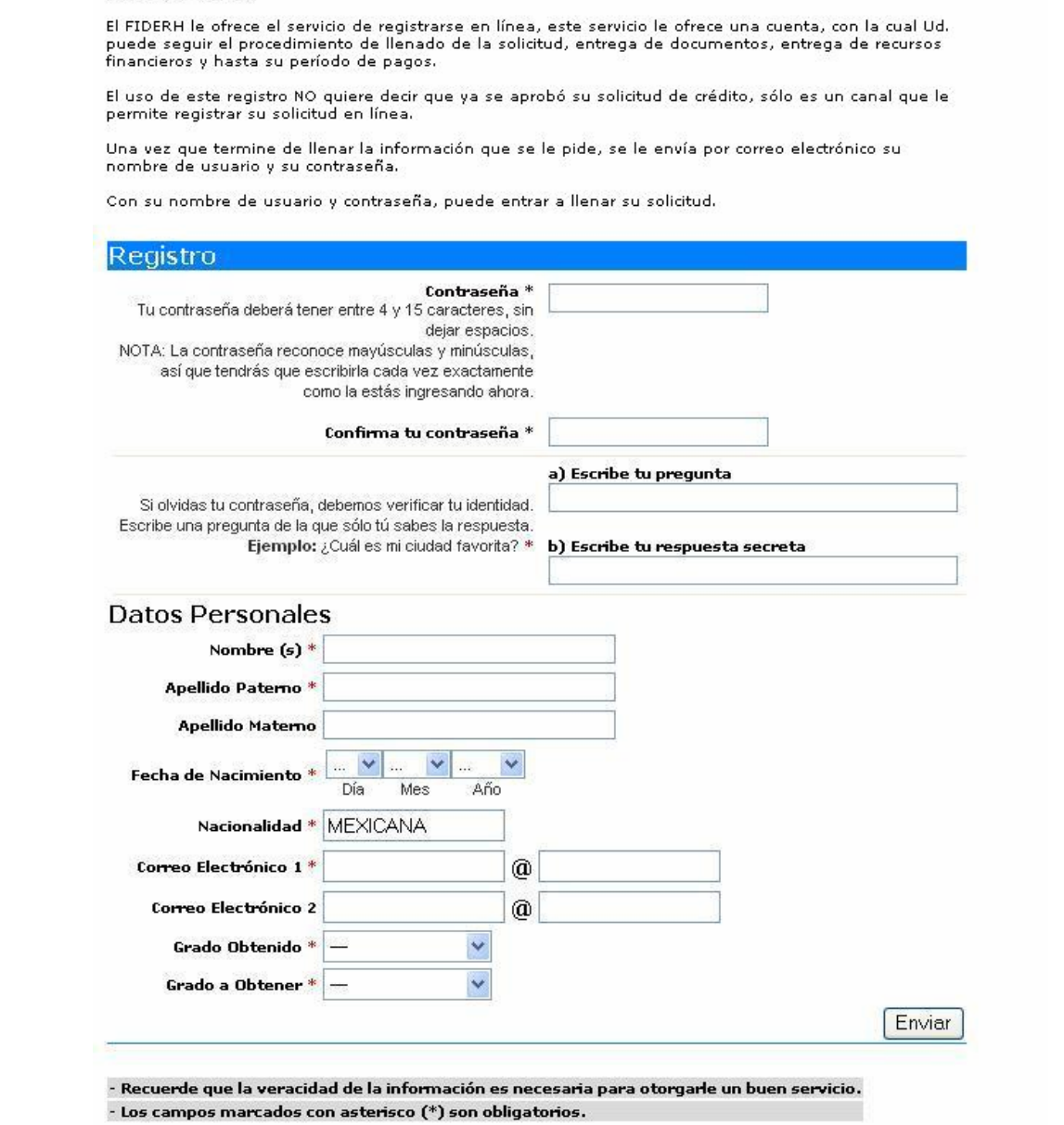

**Imagen 55. Prototipo de Página de Registro** 

# **1.1.2. Captura, Envío e Impresión de Solicitud de Crédito**

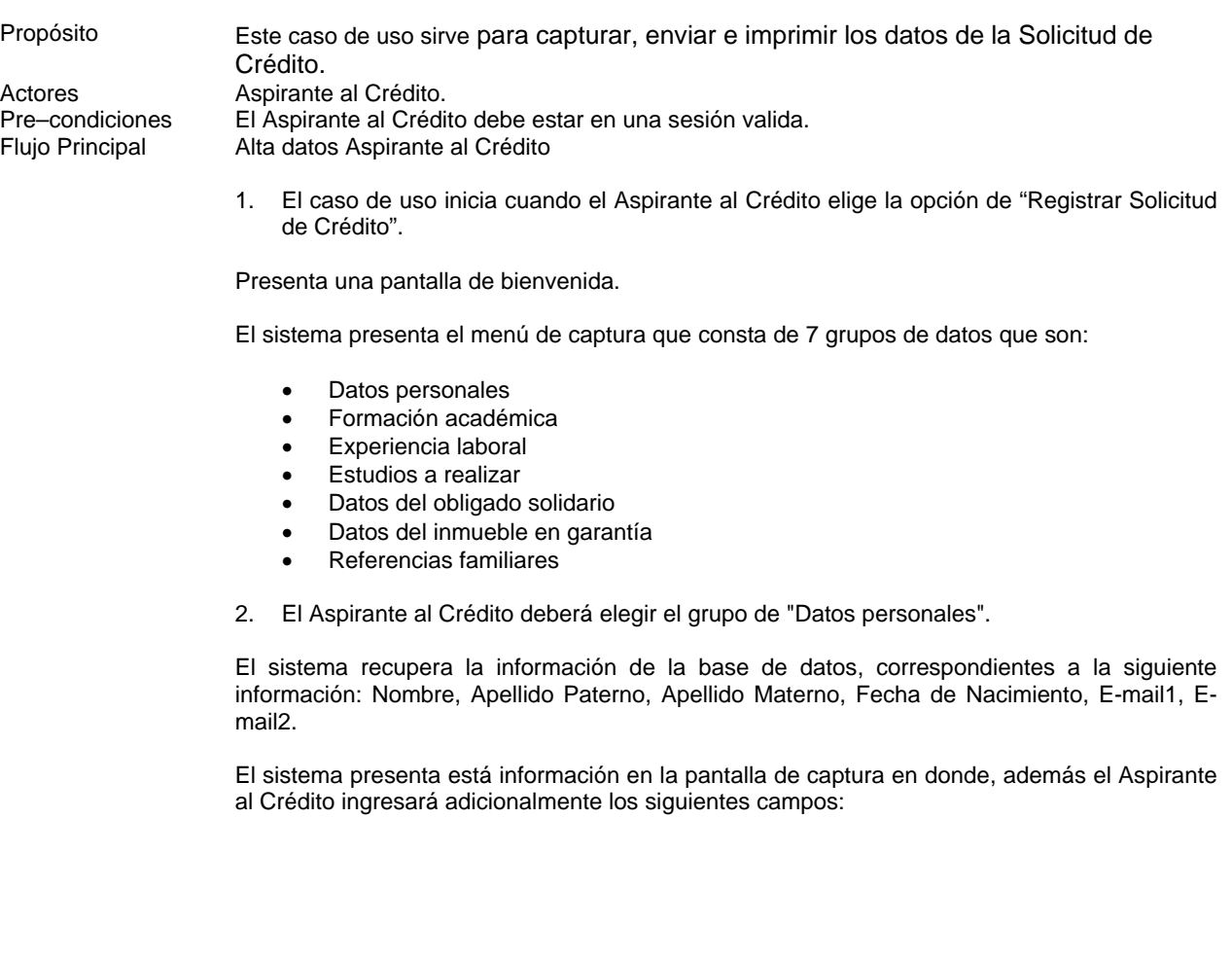

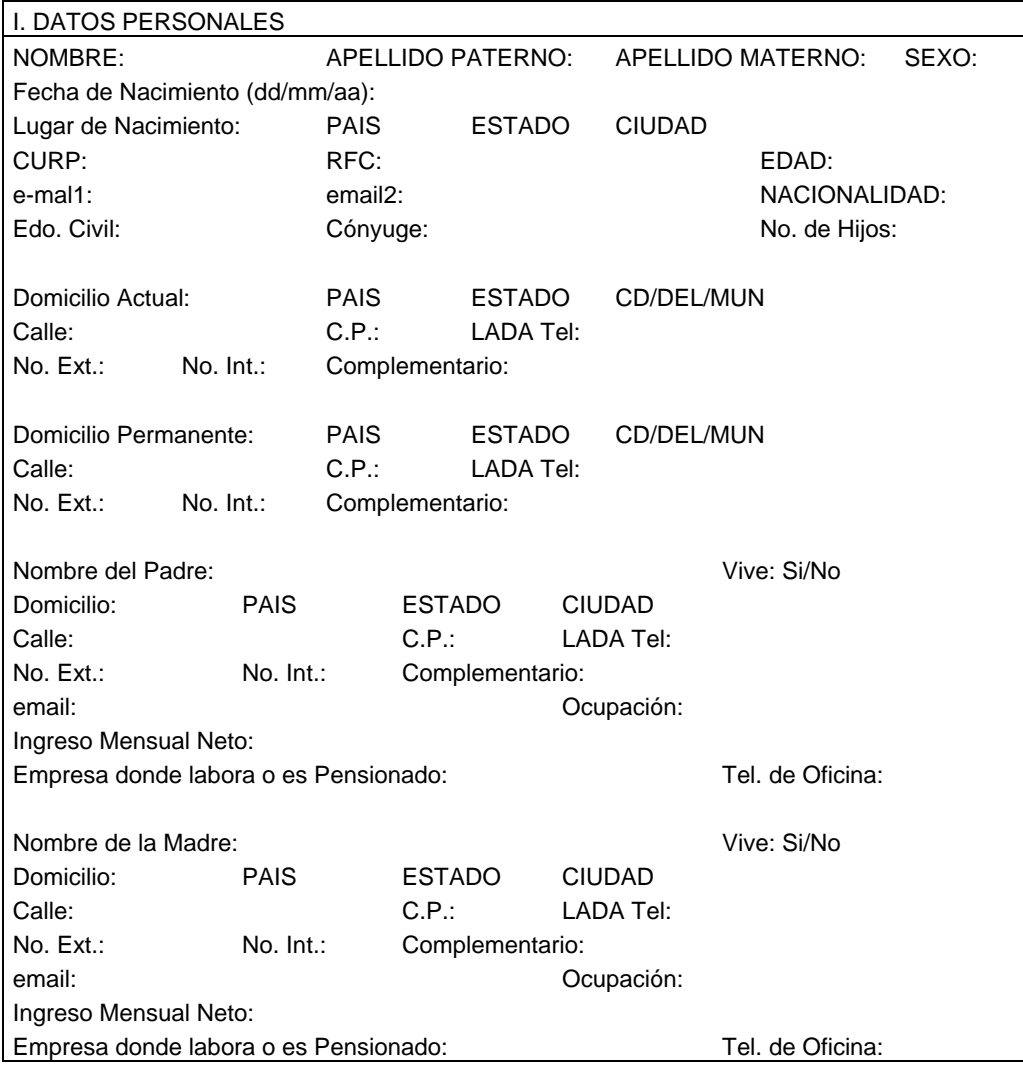

Los campos tienen las siguientes características:

- La edad se obtendrá por cálculo: comparando la fecha de inicio con la fecha de captura de la solicitud por lo cual este campo estará inhibido.
- Para el lugar de nacimiento, el domicilio actual, el domicilio permanente, domicilio del padre y domicilio de la madre el país, el estado, la ciudad y la colonia se escogerán de catálogo.
- El estado civil se escogerá de catálogo.
- El código postal se presentará si se eligió México, y de acuerdo al estado, ciudad y colonia, se inhibirá este campo. Si se eligió otro país, se permitirá capturar el código postal.
- El Sexo desplegará "M" o "F".
- En fecha desplegará un menú para día, mes y año.

Una vez concluida la captura del grupo de "Datos de personales", el Aspirante al Crédito deberá guardar la información seleccionando la opción adecuada.

El Aspirante al Crédito regresa al menú de captura seleccionando la opción de "Volver al menú".

El sistema muestra en pantalla los 7 grupos de datos, indicando que se concluyó con la captura de "Datos Personales".

3. El Aspirante al Crédito elige la opción de "Formación académica".

El sistema presenta la pantalla de captura en donde el Aspirante al Crédito deberá ingresar los siguientes campos, permitiendo el ingreso de 3 instituciones de las que haya egresado a nivel licenciatura o postgrado, además de capturar 3 idiomas.

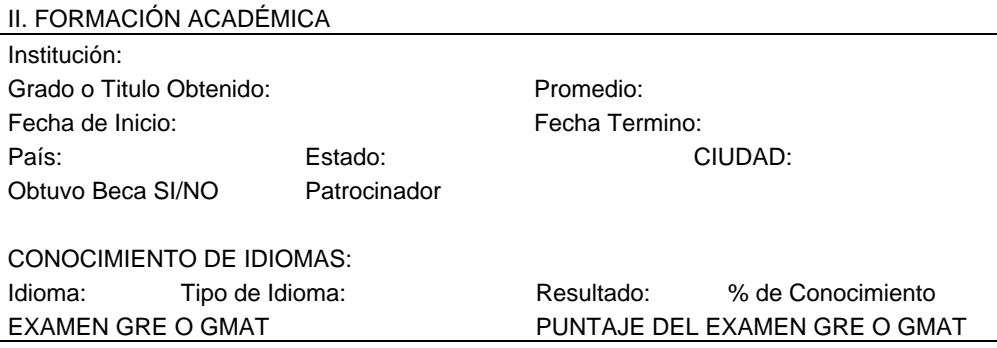

Los campos tienen las siguientes características:

- El grado o título obtenido así como el lugar (país, estado, ciudad) donde se realizó el estudio se escogerán de catálogo.
- Se desplegará un menú para el promedio (8-8.5…-10)
- En fecha desplegará un menú para día, mes y año.
- Idioma, tipo de idioma se escogerá de catálogo.

Tan pronto como se concluya con la captura anterior, el Aspirante al Crédito deberá guardar la información seleccionando la opción adecuada.

4. El Aspirante al Crédito regresa al menú de captura seleccionando la opción de "Volver al menú".

El sistema muestra en pantalla los 7 grupos de datos, indicando que se concluyo con la captura de "Formación académica".

El Aspirante al Crédito elige la opción de "Experiencia laboral".

El sistema presenta la pantalla de captura en donde el Aspirante al Crédito deberá ingresar los siguientes campos:

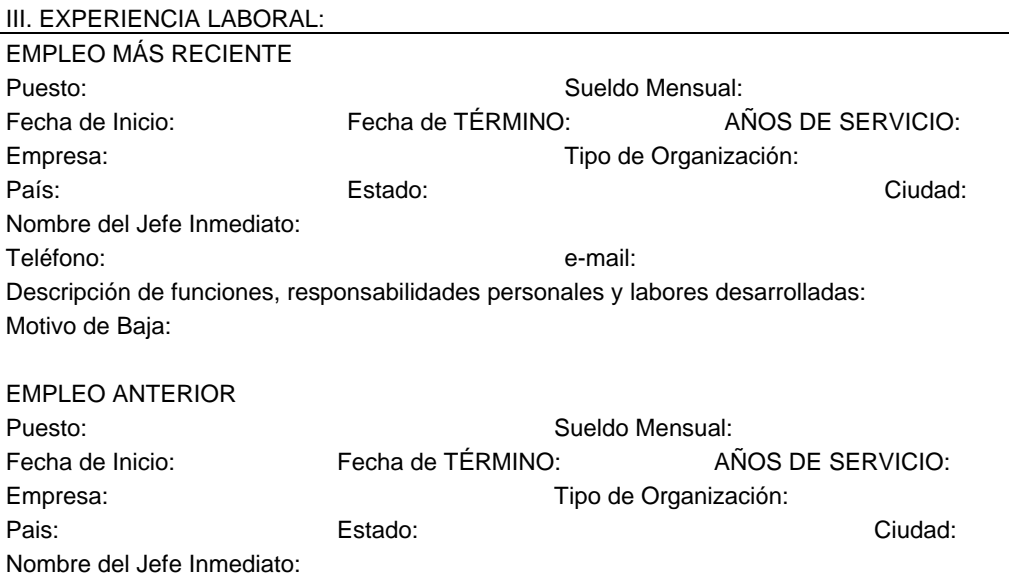

Teléfono: e-mail:

Descripción de funciones, responsabilidades personales y labores desarrolladas: Motivo de Baja:

Los campos tienen los siguientes características:

- El campo años de servicio se obtendrá de la fecha de inicio y fecha de término del empleo reciente y lo miso sucederá para el empleo anterior.
- El lugar de trabajo (país, estado, ciudad) se escogerán de catálogo.
- En las fechas despliega un menú para día, mes y año.

Una vez concluida la captura del grupo de "Experiencia laboral", el Aspirante al Crédito deberá guardar la información seleccionando la opción adecuada.

El Aspirante al Crédito regresa al menú de captura seleccionando la opción de "Volver al menú".

El sistema muestra en pantalla los 7 grupos de datos, indicando que se concluyo con la captura de "Experiencia laboral".

5. El Aspirante al Crédito elige la opción de "Estudios a realizar" y el sistema toma el valor del nivel de estudios a realizar y despliega la pantalla con la información a capturar:

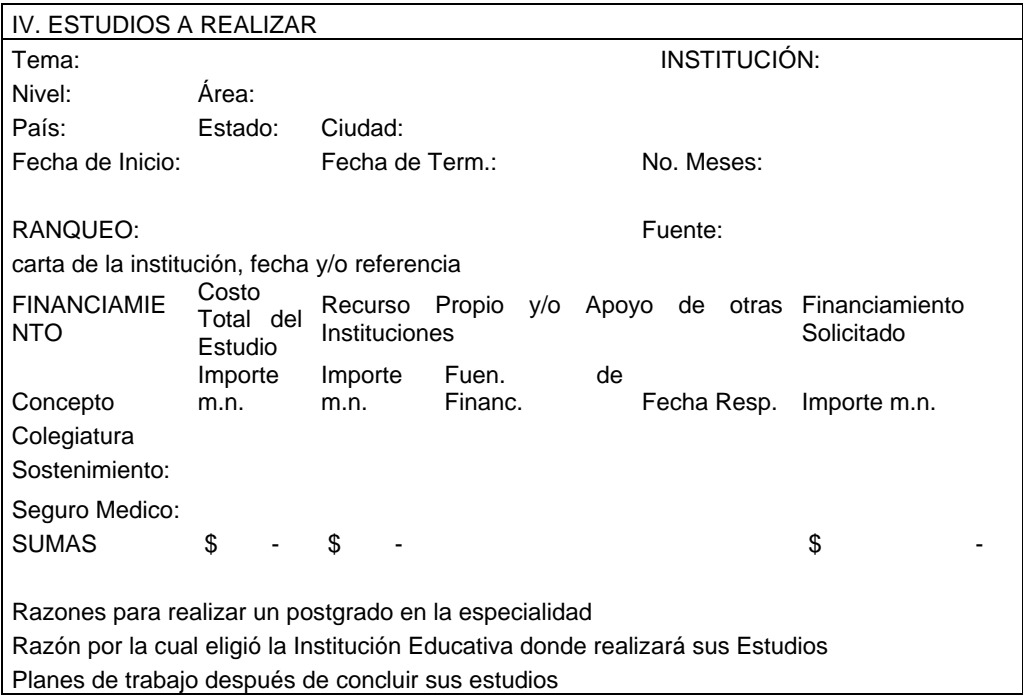

Los campos tienen las siguientes características:

- El lugar de estudios a realizar (país, estado, ciudad) se escogerán de catálogo.
- El campo no. de meses se obtendrá la captura de la fecha de inicio y fecha de término del empleo reciente, por lo cual debe estar inhibido.
- Campo suma se obtendrá de sumar el importe de la colegiatura, el sostenimiento y el seguro médico de cada rubro, por lo cual debe estar inhibido.
- Nivel y Área se seleccionarán de catálogo.
- Las fechas día, mes y año se seleccionarán de menú.

Tan pronto como se concluya con la captura anterior, el Aspirante al Crédito deberá guardar la información seleccionando la opción adecuada.

El Aspirante al Crédito regresa al menú de captura seleccionando la opción de "Volver al menú".

El sistema muestra en pantalla los 7 grupos de datos, indicando que se concluyó con la captura de "Estudios a realizar".

6. El Aspirante al Crédito elige la opción de "Datos del obligado solidario" y el sistema despliega la pantalla con la información a capturar:

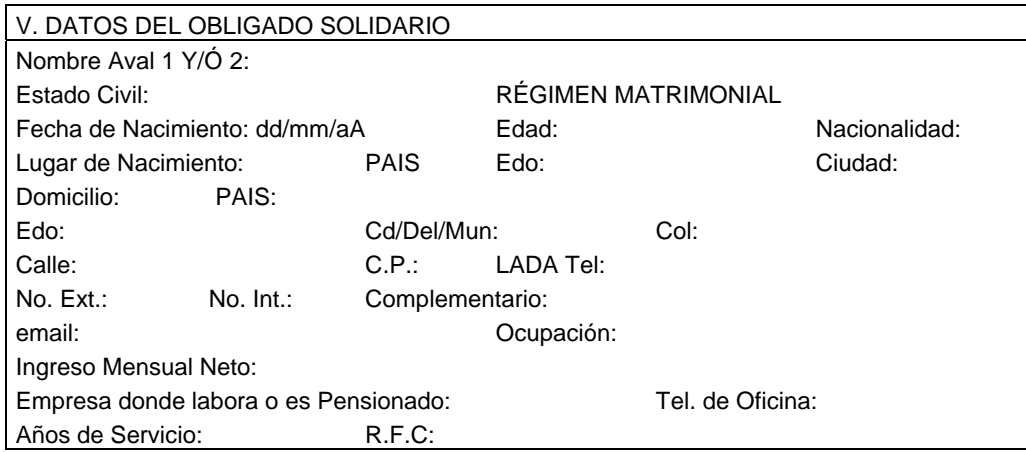

Los campos tienen las siguientes características:

- La edad del obligado solidario se obtendrá por cálculo: comparando la fecha de nacimiento con la fecha de captura de la solicitud, por lo cual el campo estará inhibido.
- Para el lugar de nacimiento, el país, estado y ciudad se escogerán de catálogo.
- Para el domicilio, el país, estado, ciudad y colonia se seleccionarán de catálogo.
- El campo de código postal se llenará de acuerdo si se eligió país = México, de acuerdo al Estado, ciudad y colonia y el campo estará inhibido. Si se selecciona otro país, se permite la captura del código postal.
- Para la fecha se presentará un menú para día, mes y año.

Una vez concluida la captura del grupo de "Datos del obligado solidario", el Aspirante al Crédito deberá guardar la información seleccionando la opción adecuada.

El Aspirante al Crédito regresa al menú de captura seleccionando la opción de "Volver al menú".

El sistema muestra en pantalla los 7 grupos de datos, indicando que se concluyo con la captura de "Datos del obligado solidario".

7. El Aspirante al Crédito elige la opción de "Datos del inmueble en garantía" y el sistema despliega la pantalla con la información a capturar:

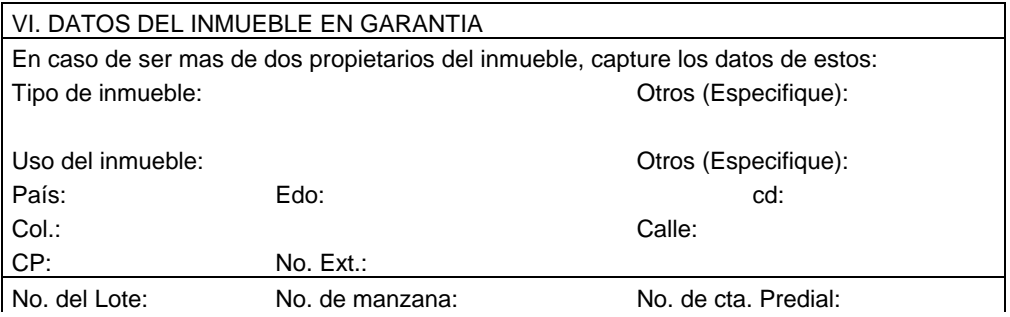

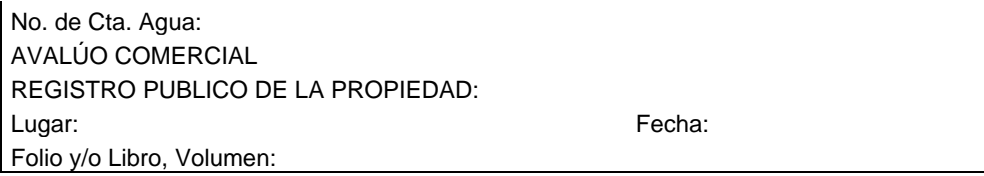

Los campos tienen las siguientes características:

- Para el tipo y uso de inmueble se escogerán de catálogo.
- El campo de código postal se llenará de acuerdo si se eligió país = México, de acuerdo al Estado, ciudad y colonia y el campo estará inhibido. Si se selecciona otro país, se permite la captura del código postal.
- Para la fecha se presentará un menú para día, mes y año.

Tan pronto como se concluya con la captura anterior, el Aspirante al Crédito deberá guardar la información seleccionando la opción adecuada.

El Aspirante al Crédito regresa al menú de captura seleccionando la opción de "Volver al menú".

El sistema muestra en pantalla los 7 grupos de datos, indicando que se concluyo con la captura de "Datos del inmueble en garantía".

8. El Aspirante al Crédito elige la opción de "Referencias familiares" y el sistema despliega pantalla con la información a capturar, permitiendo el ingreso de 5 referencias familiares:

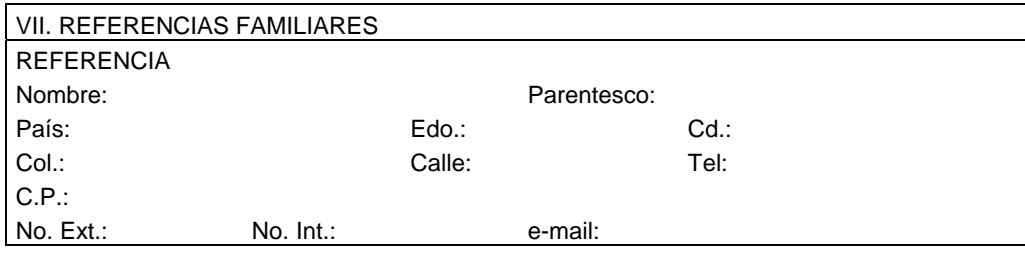

Los campos tienen las siguientes características:

Para el domicilio de las referencias el país, estado, ciudad y colonia se escogerán de catálogo.

Una vez concluida la captura del grupo de "Referencias familiares", el Aspirante al Crédito deberá guardar la información seleccionando la opción adecuada.

El Aspirante al Crédito regresa al menú de captura seleccionando la opción de "Volver al menú".

El sistema muestra en pantalla los 7 grupos de datos, indicando que se concluyo con la captura de "Referencias familiares".

9. Presiona la opción de Enviar.

10. Recibe confirmación de recepción, e imprime la Solicitud de Crédito.

11. Caso de uso termina.

Flujo alterno 01 El Aspirante al Crédito podrá cancelar la operación en cualquier punto del flujo, perdiéndose la información.

Flujo alterno 02 El Aspirante al Crédito podrá guardar la información capturada en cualquier punto del flujo, teniendo la facilidad de concluir con la captura o modificar la misma tantas veces como desee durante el tiempo en que permanezca abierta la convocatoria.

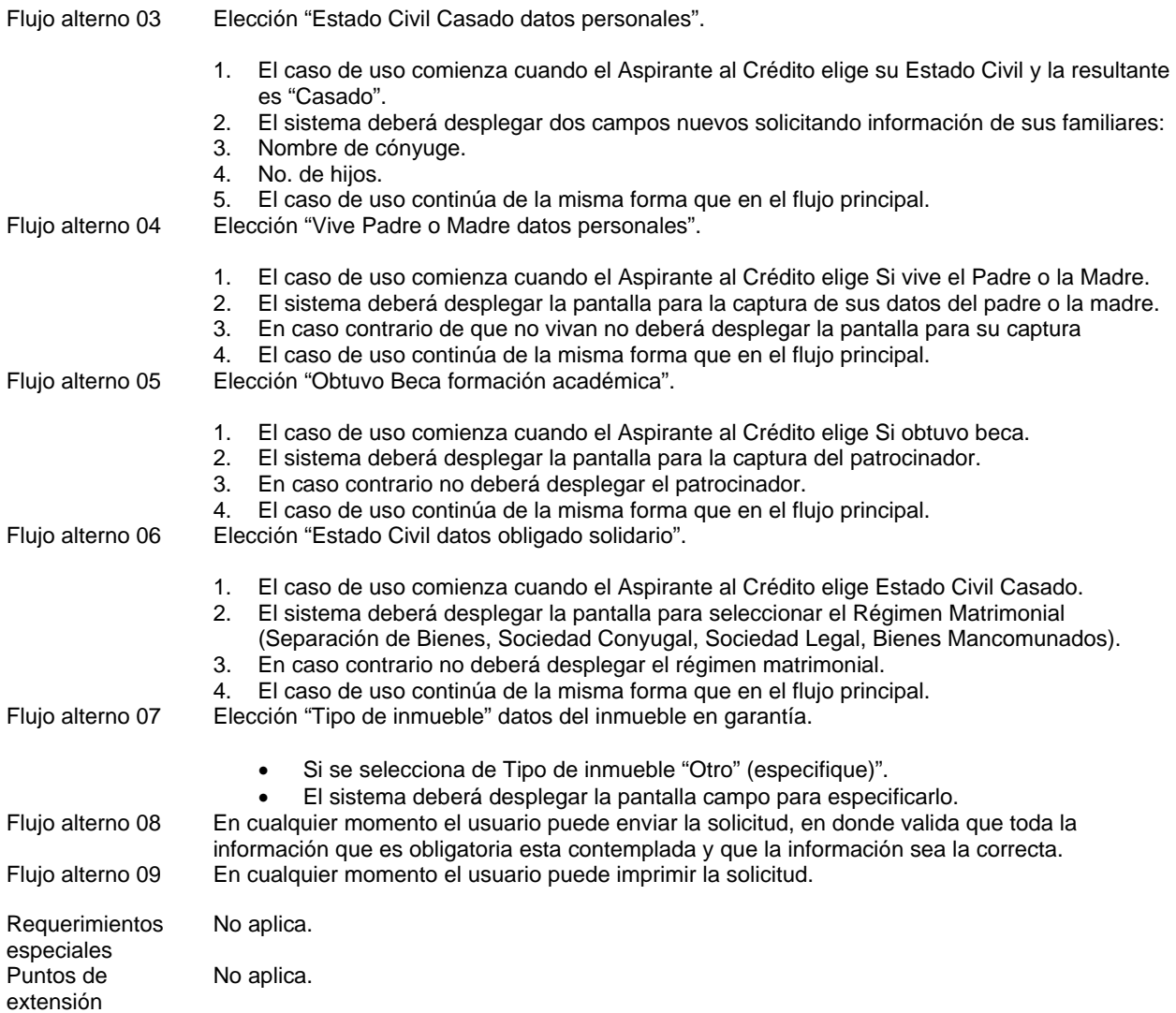

# **1.1.3. Recepción de Documentos**

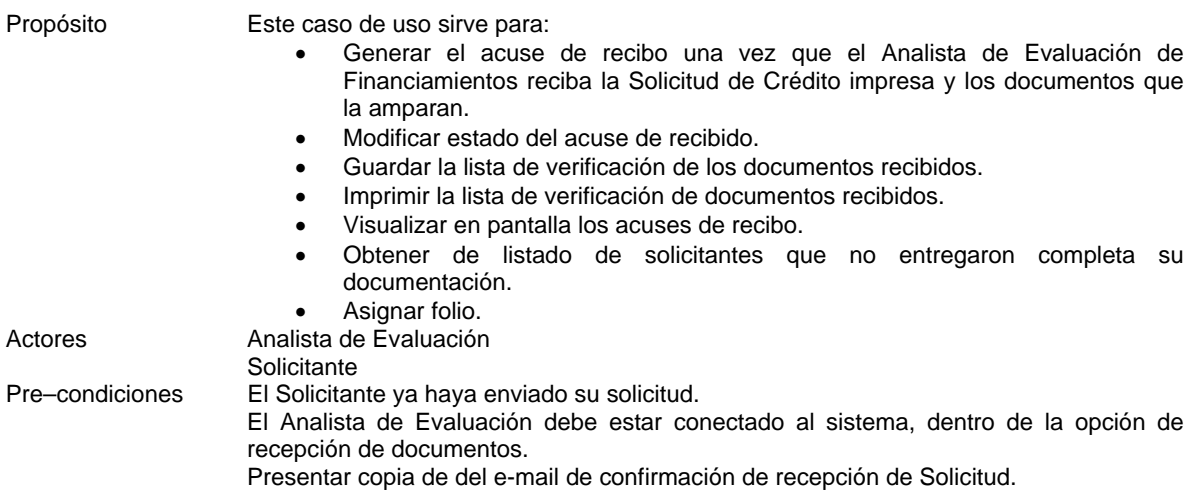

- Flujo Principal El caso de uso inicia cuando el Analista de Evaluación recibe el expediente. (Solicitud de Crédito y Documentos)
	- 1. El Analista de Evaluación digita una parte del apellido o el apellido completo del Solicitante.
	- 2. El sistema buscara en la Base de Datos Temporal el Solicitante o Solicitantes que coincidan con la información proporcionada, y lo presenta en forma de lista.
	- 3. El Analista de Evaluación selecciona el nombre del Solicitante de la lista con un doble click.
	- 4. El Sistema presenta en la pantalla el "Acuse de Recepción de Documentos", en este formato aparece el nombre del Solicitante, así como el folio asignado. La consulta en pantalla contiene los siguientes datos:
		- Fecha de Recepción. Es la fecha en la que el FIDERH recibió físicamente la documentación.
		- Número de Folio. Es el número de identificación para el Solicitante durante el proceso de selección.
		- Status. Es el status que tendrá cada uno de los documentos requeridos en la forma "Acuse de Recepción de Documentos", los status serán (Recibido, Pendiente y Error).
		- Documento. Es el tipo de documento que se solicita como requisito para poder aplicar como Solicitante (ej. Acta de Nacimiento, Boleta Predial, etc.).
	- 5. El Analista de Evaluación deberá cotejar cada documento físicamente y elegir alguno de los valores del campo status, esto le servirá al Solicitante como confirmación de que se recibió su Solicitud y validará también el status de recepción de cada uno de los documentos requeridos.
	- 6. El Analista de Evaluación deberá guardar la información seleccionando la opción de "Guardar".
	- 7. El Analista de Evaluación manda imprimir la consulta presentada mediante la opción de "Imprimir". (Este formato deberá reimprimirse si se desea).

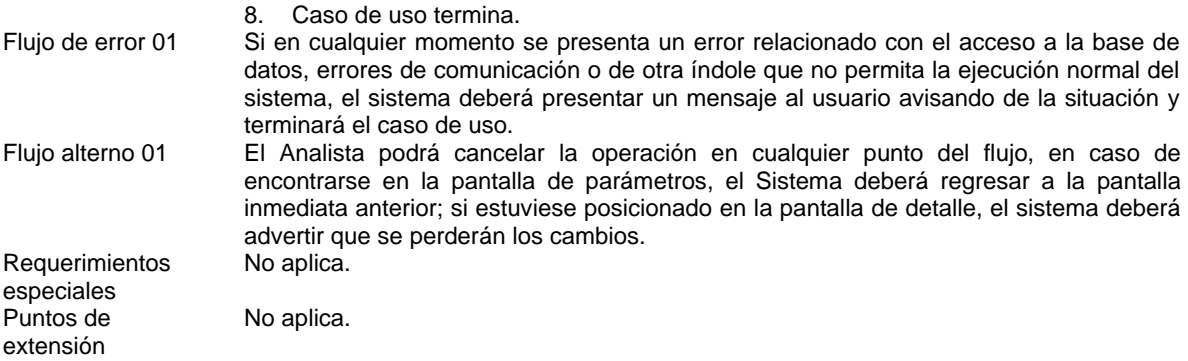

#### **1.1.3. Prototipo de Recepción de Documentos**

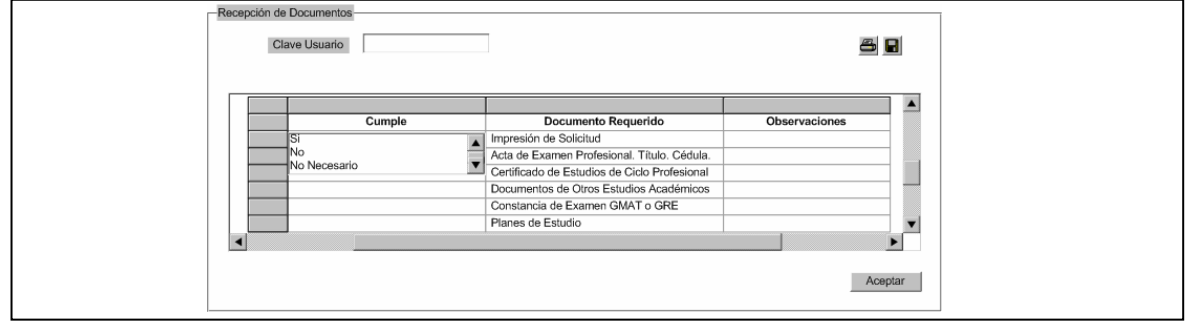

**Imagen 56. Prototipo de Recepción de Documentos** 

# **1.1.4.Seguimiento a Solicitud de Crédito**

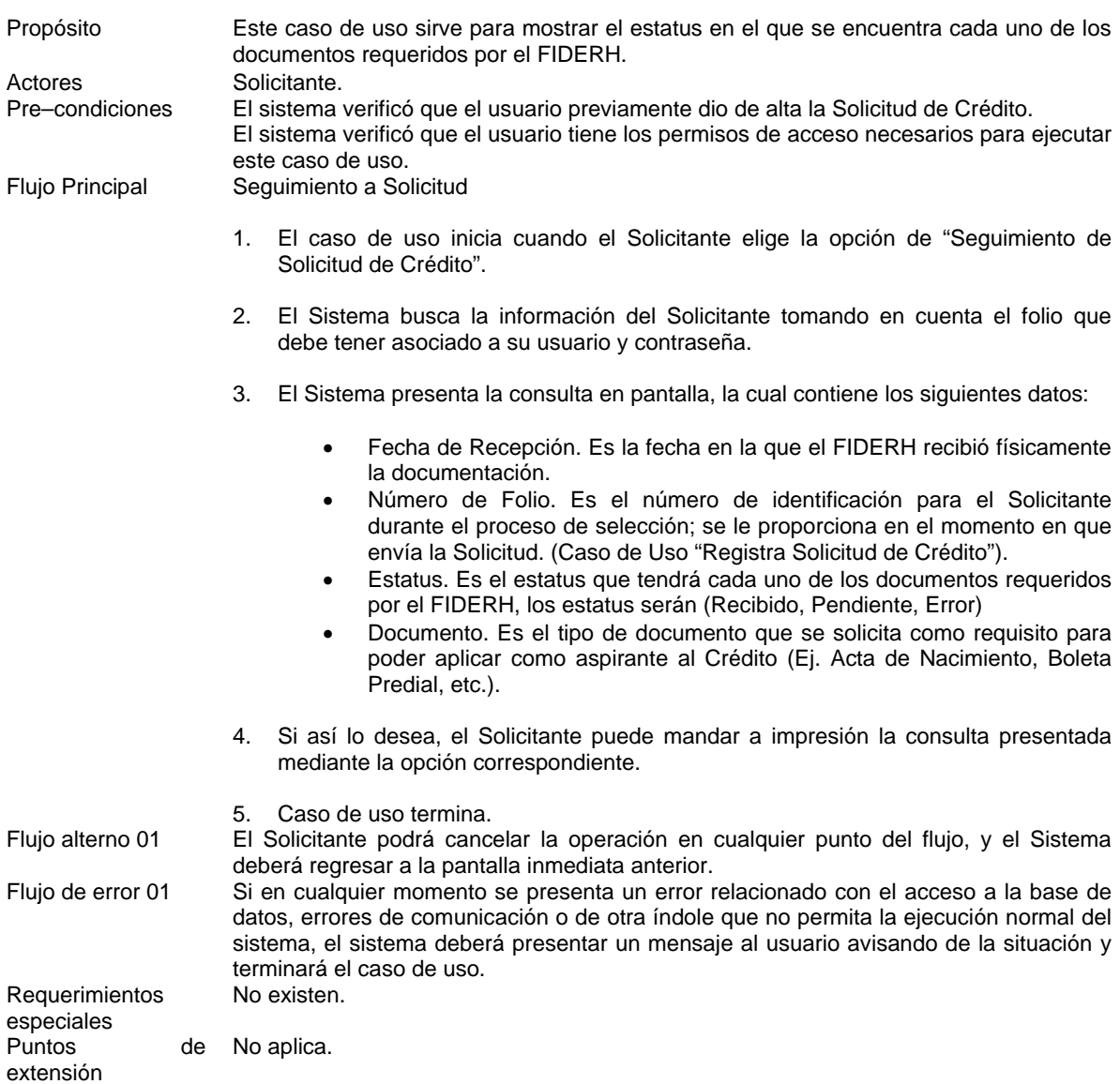

# **1.1.4. Prototipo de Página de Seguimiento de Solicitud de Crédito**

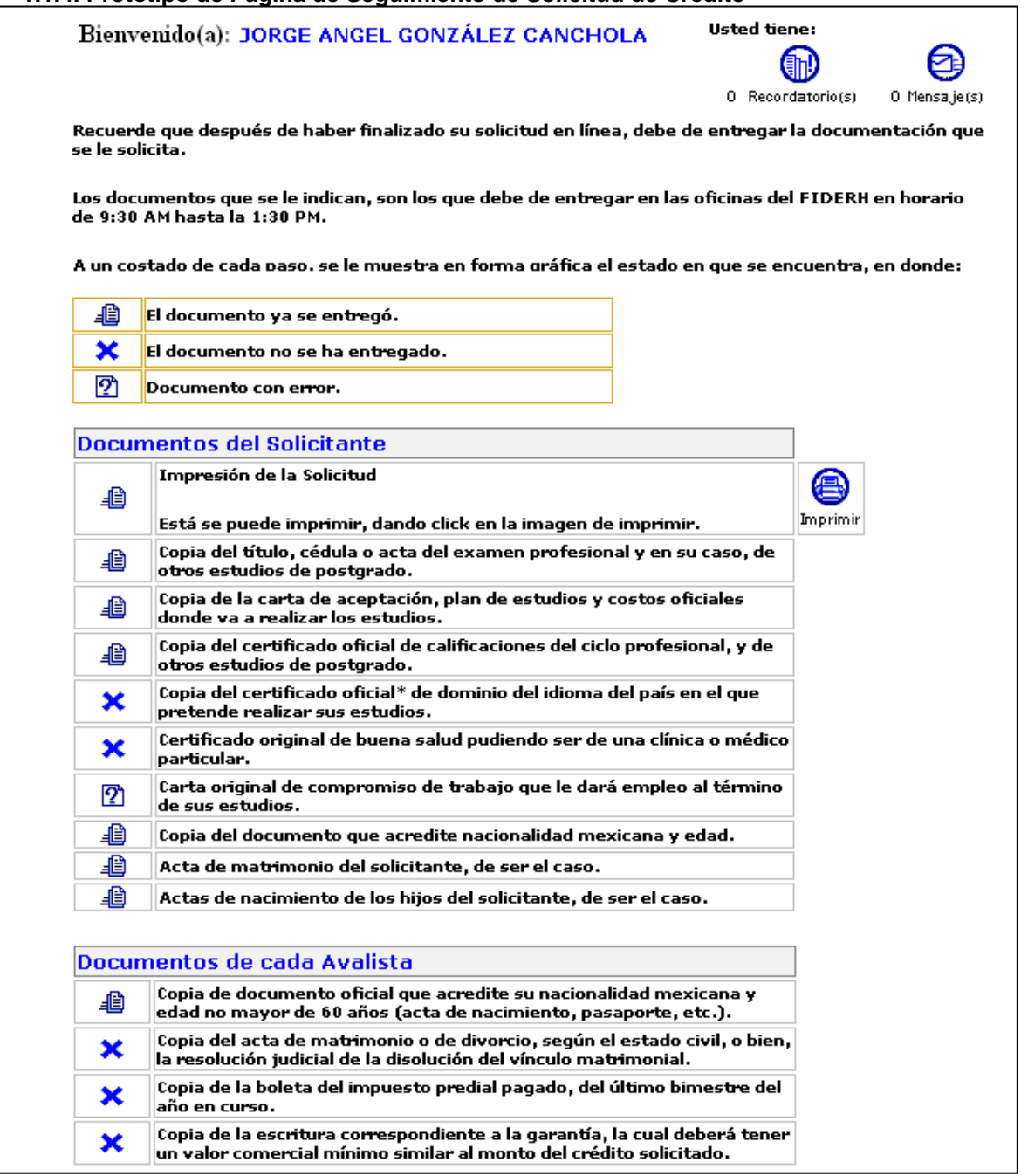

# **Imagen 57. Prototipo de Página de Seguimiento de Solicitud de Crédito**

## **1.1.5. Evalúa Solicitud de Crédito**

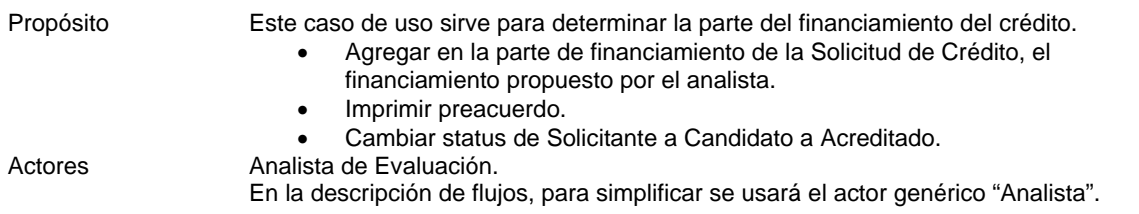

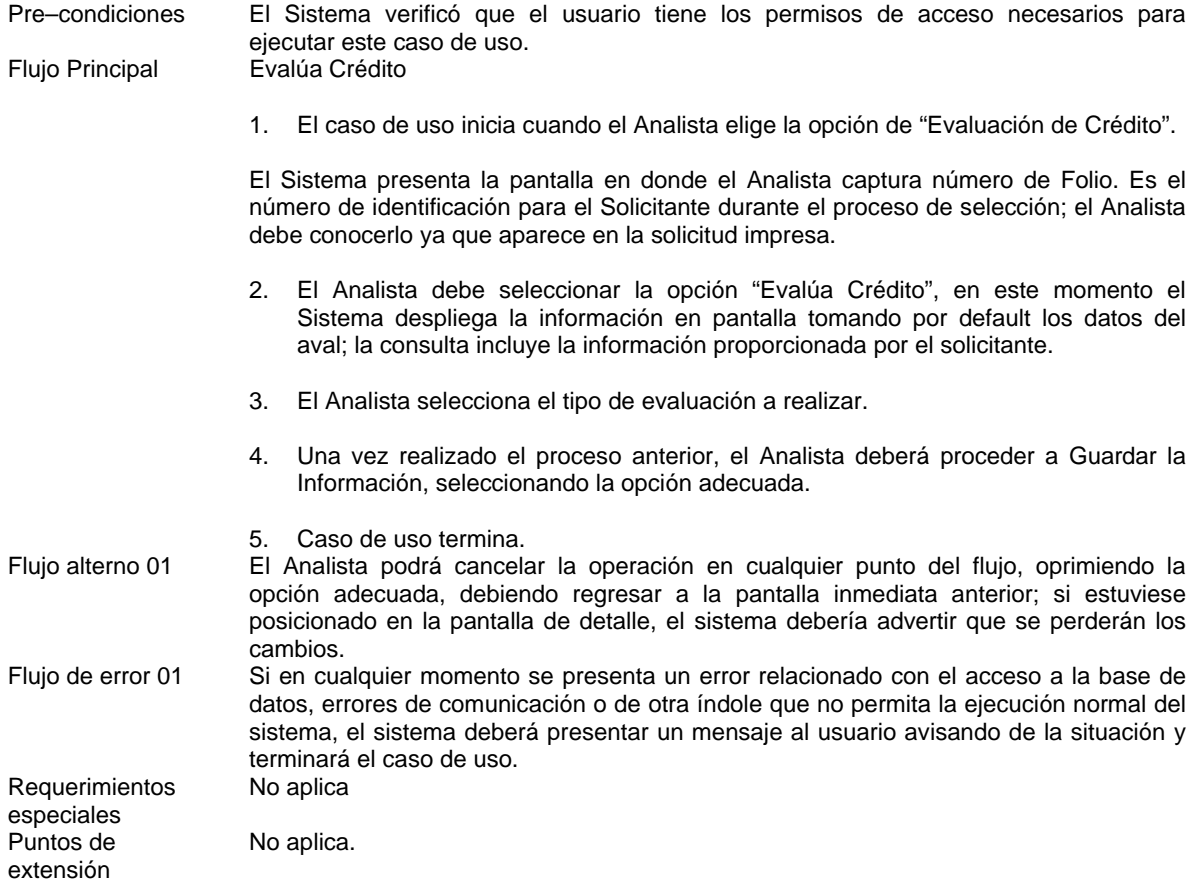

# **1.1.6. Generar cuadros Comité Interno de Crédito**

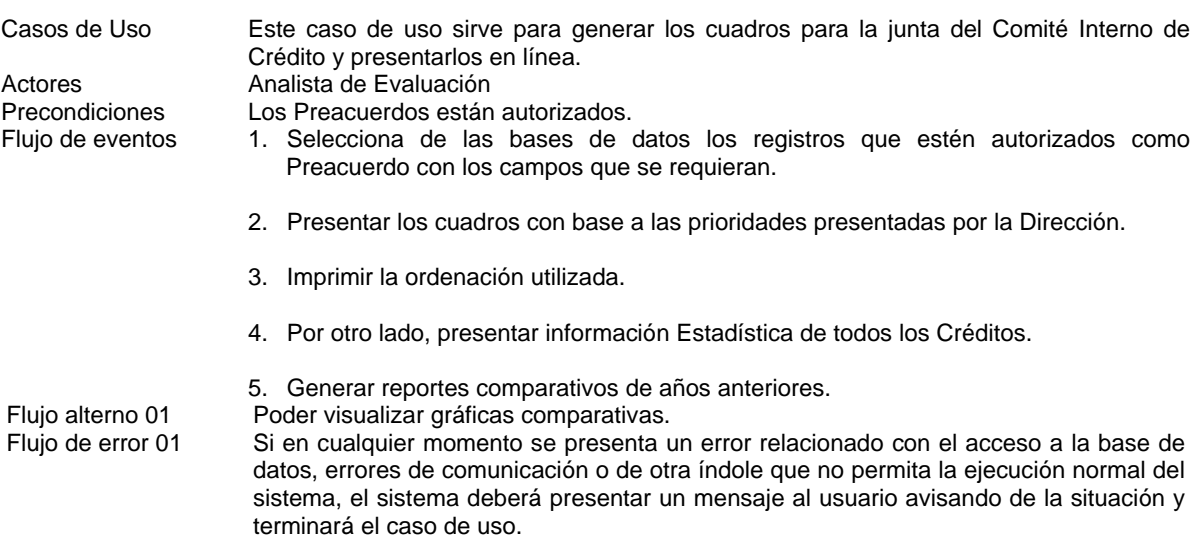

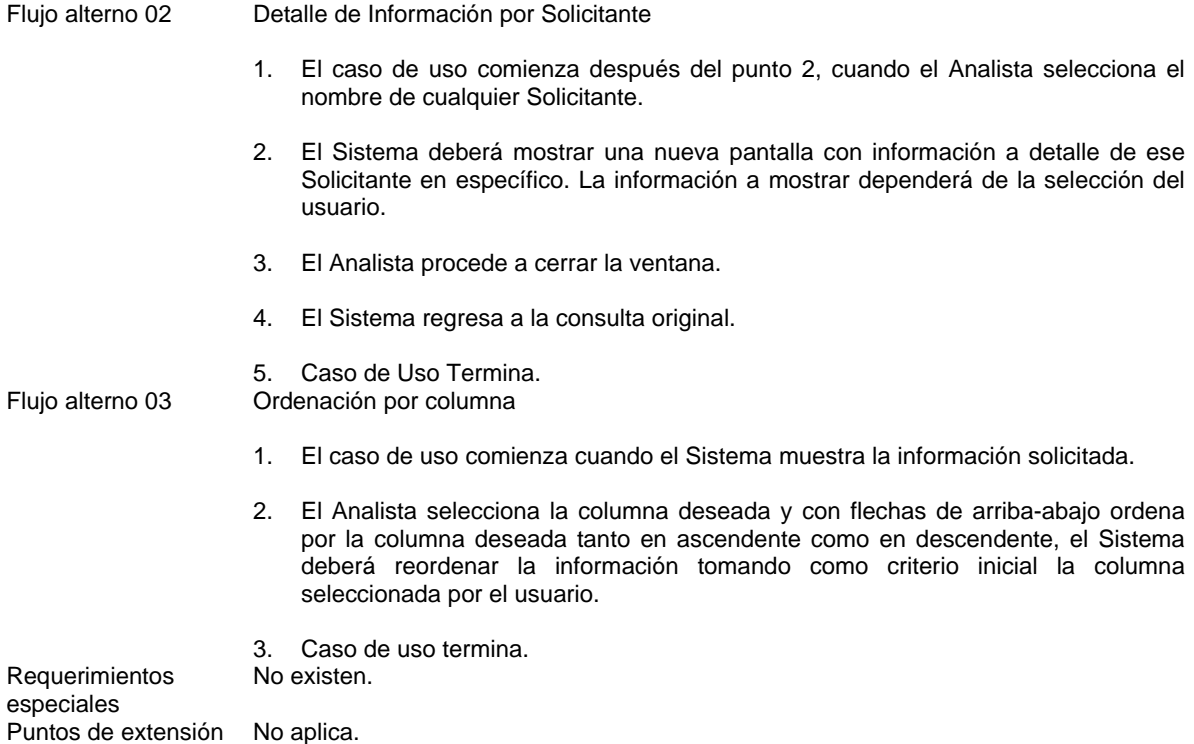

## **1.1.6. Prototipo de Genera Cuadros Comité Interno**

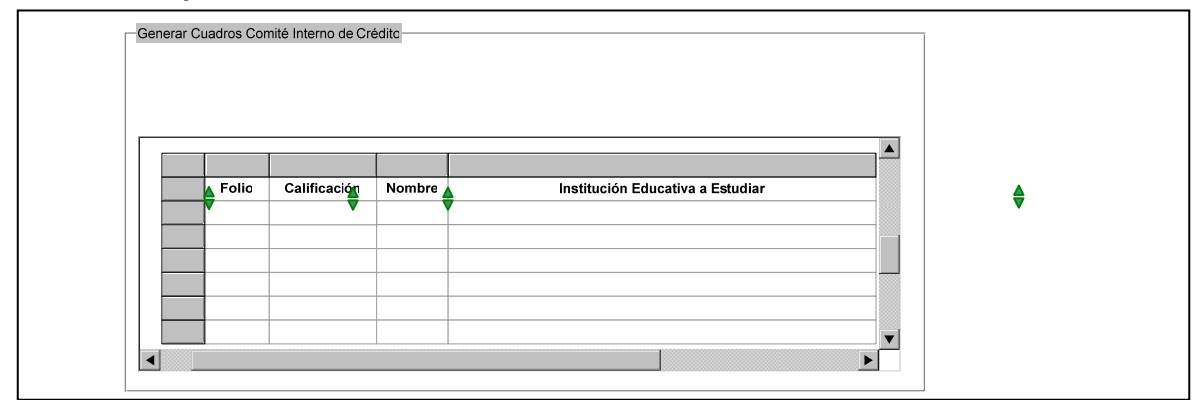

**Imagen 58. Prototipo de Genera Cuadros de Comité Interno** 

# **1.1.7. Aprueba Solicitudes de Crédito**

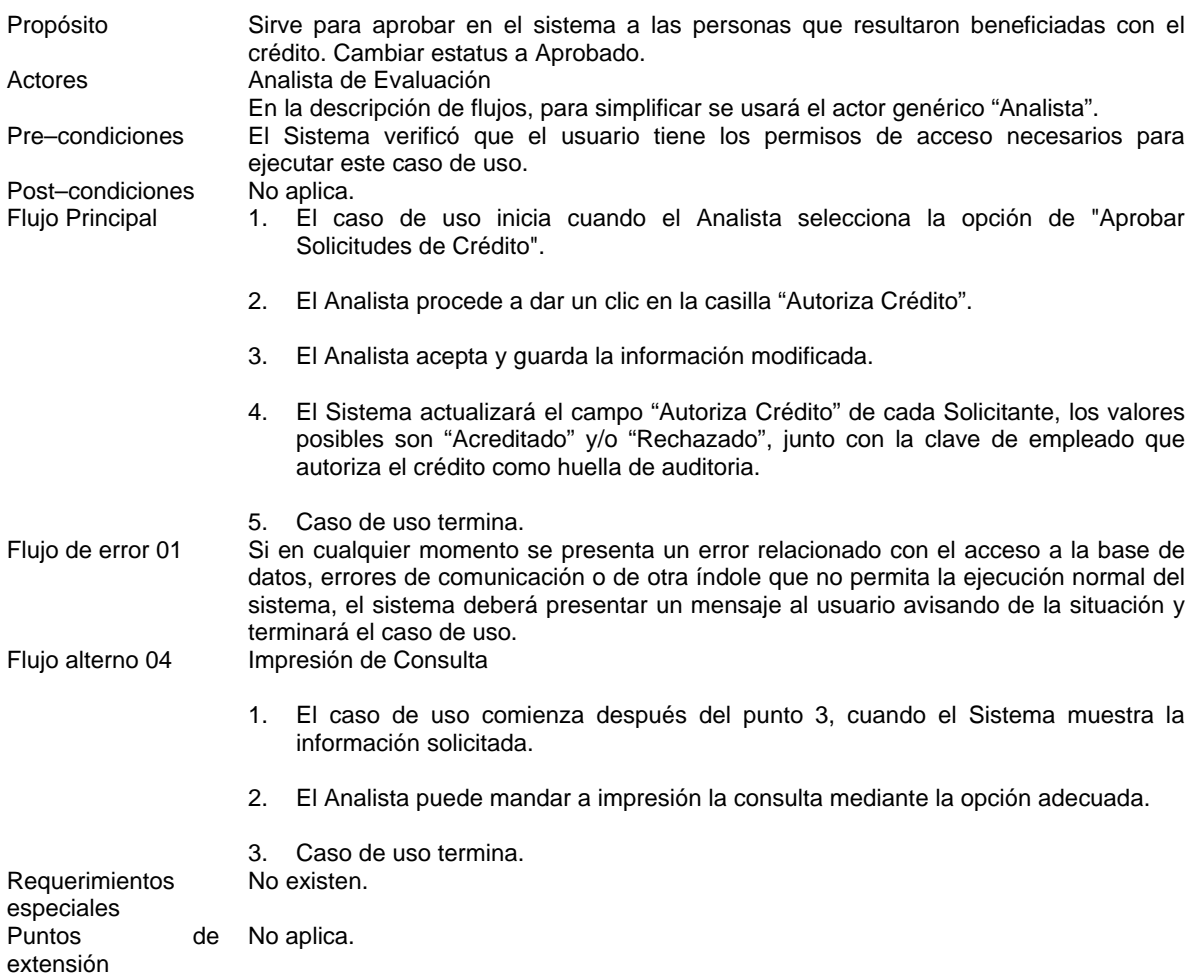

# **1.1.7. Prototipo de Aprueba Solicitudes de Crédito**

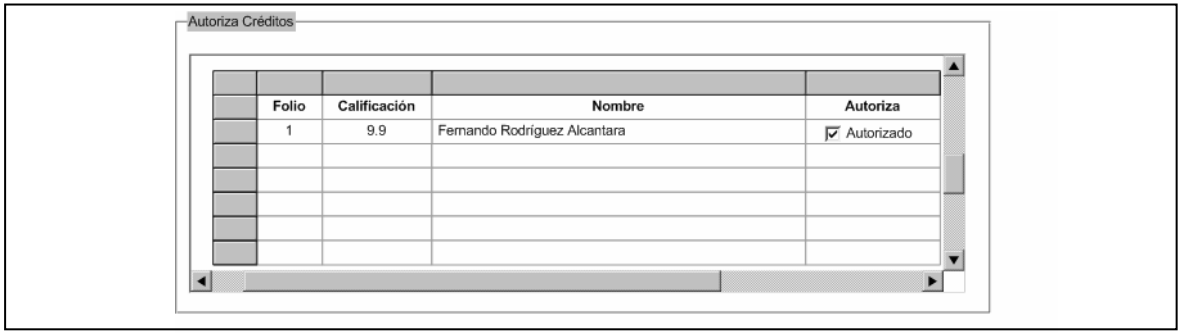

# **Imagen 59. Prototipo de Aprueba Solicitudes de Crédito**
### **1.1.8. Generar Movimiento Contable para Provisión**

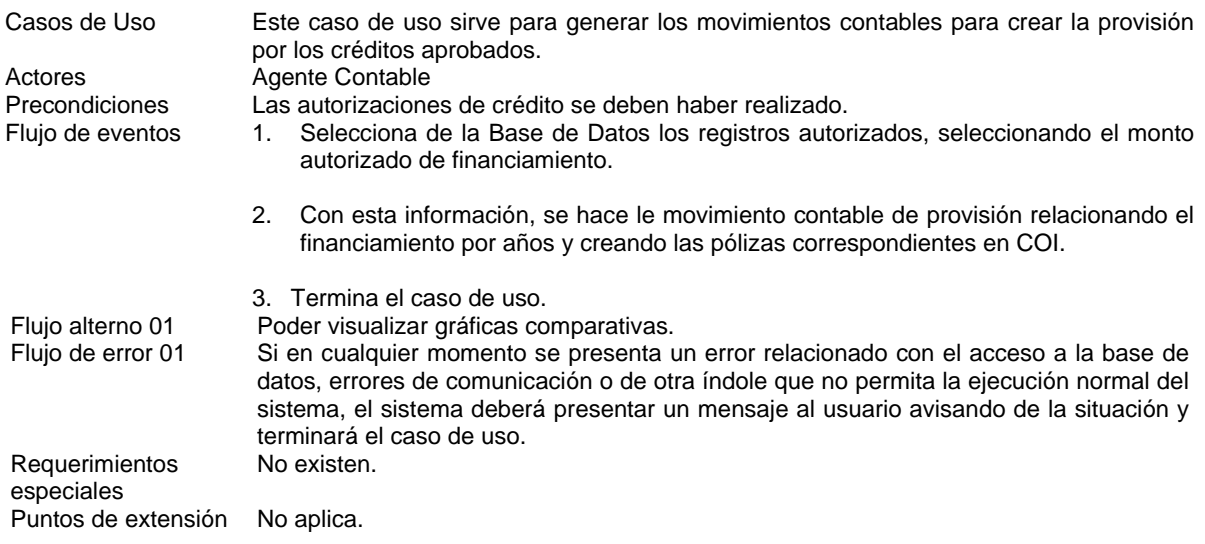

## **1.1.9. Impresión de Contratos y Anexos**

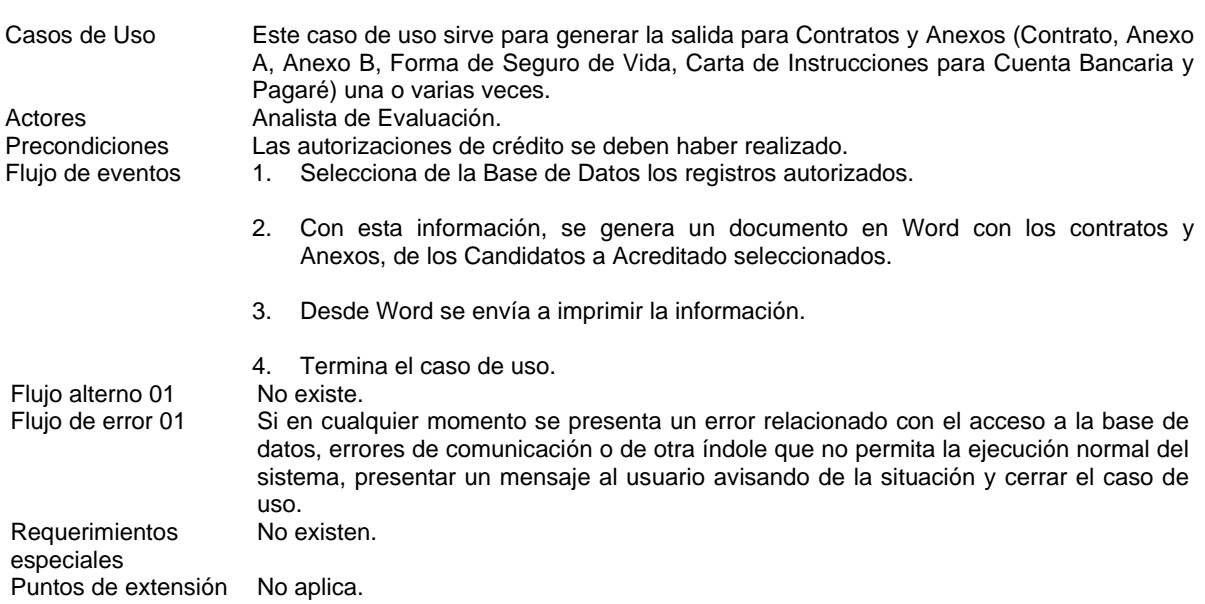

### **1.1.9. Prototipo de Impresión de Contrato y Anexos**

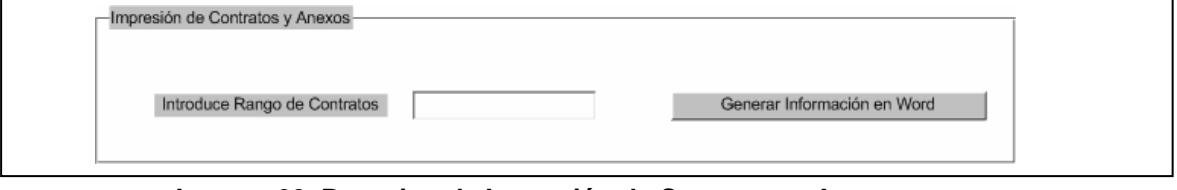

**Imagen 60. Prototipo de Impresión de Contratos y Anexos** 

## **1.1.10. Consulta Acreditado - Aval**

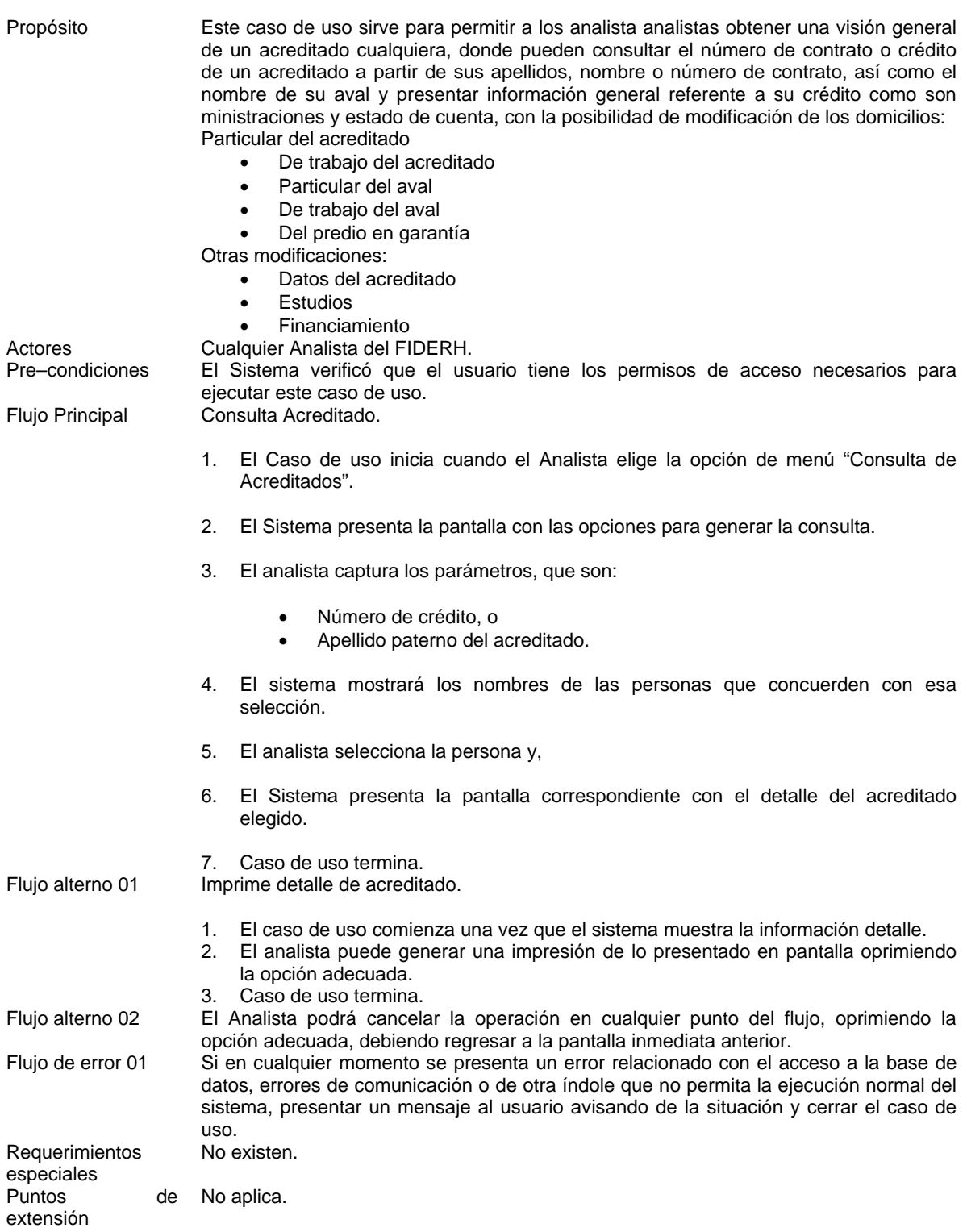

### **1.1.10. Prototipo de Consulta Acreditado-Aval**

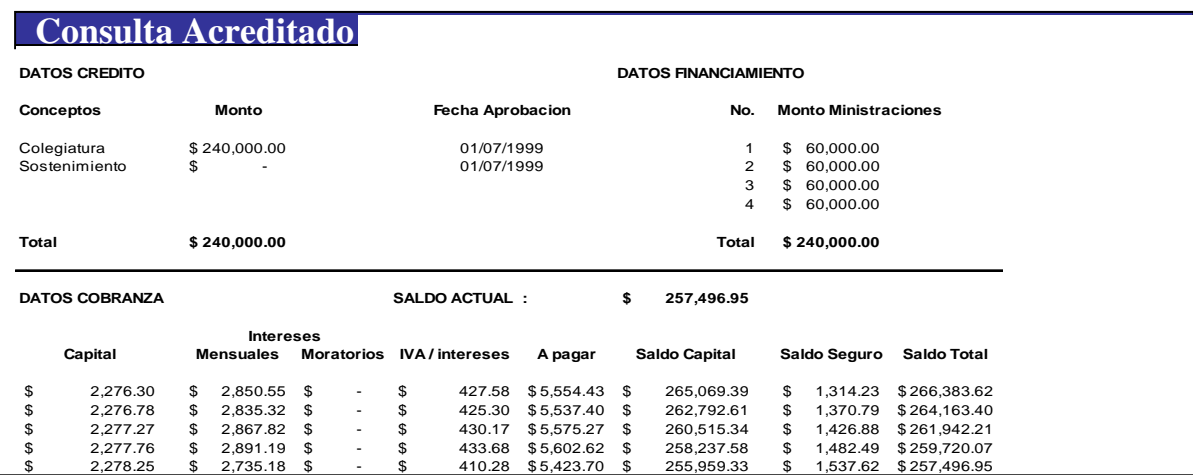

**Imagen 61. Prototipo de Consulta Acreditado-Aval** 

### **1.1.11. Control Presupuestal por Concepto de Convocatoria**

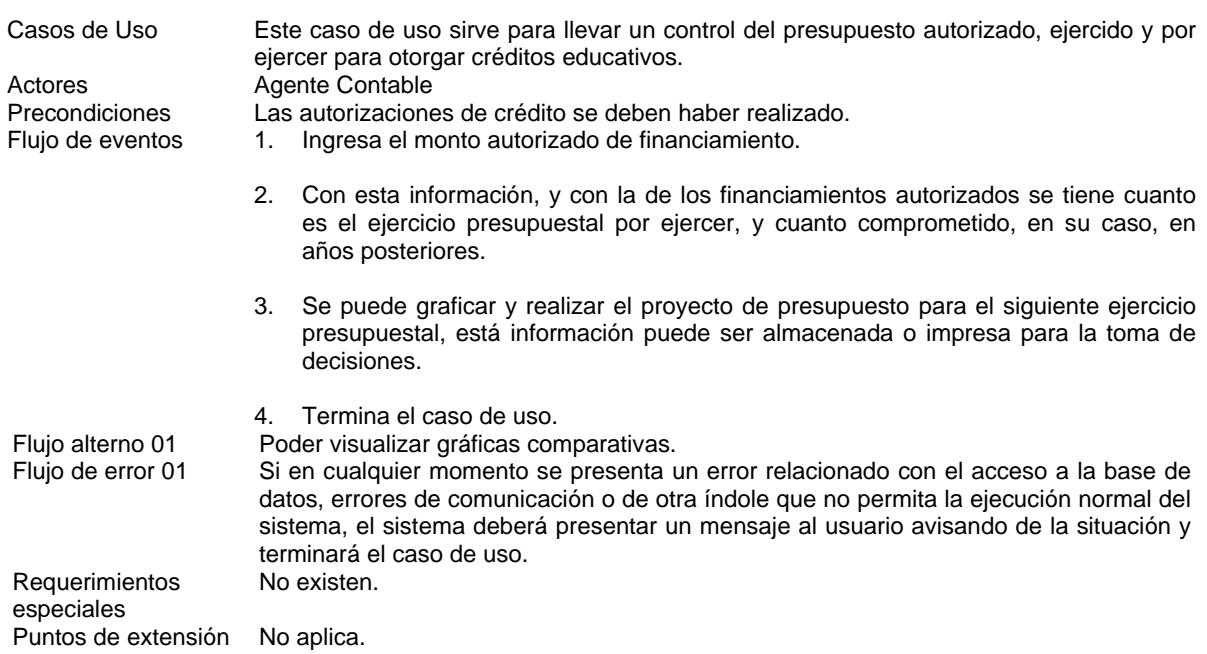

### **1.1.12. Resultados de Convocatoria**

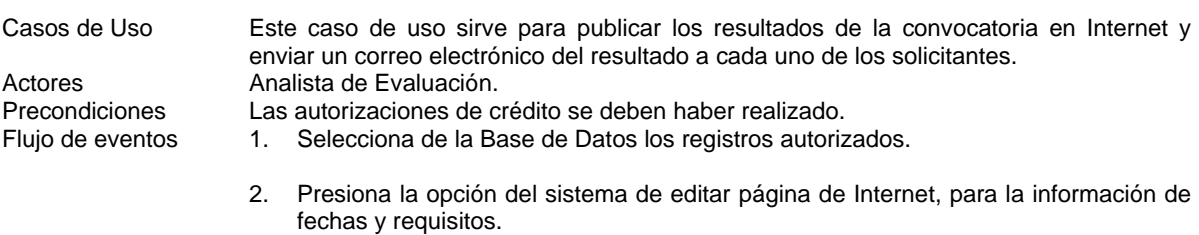

3. Da vista previa de la página.

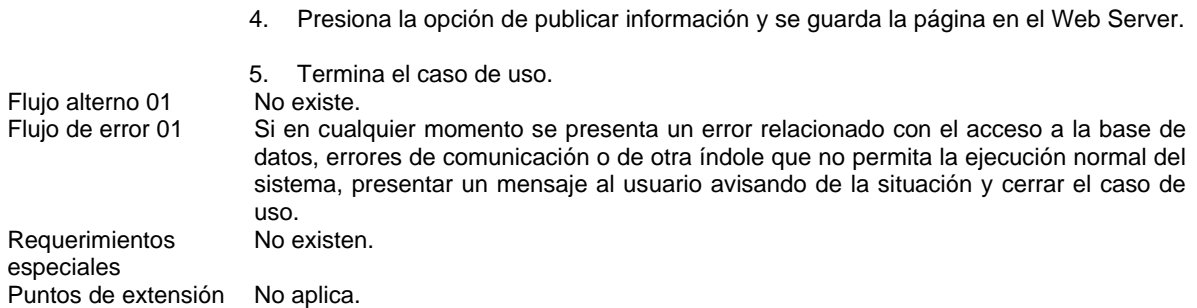

## **1.1.12. Prototipo de Página de Resultados**

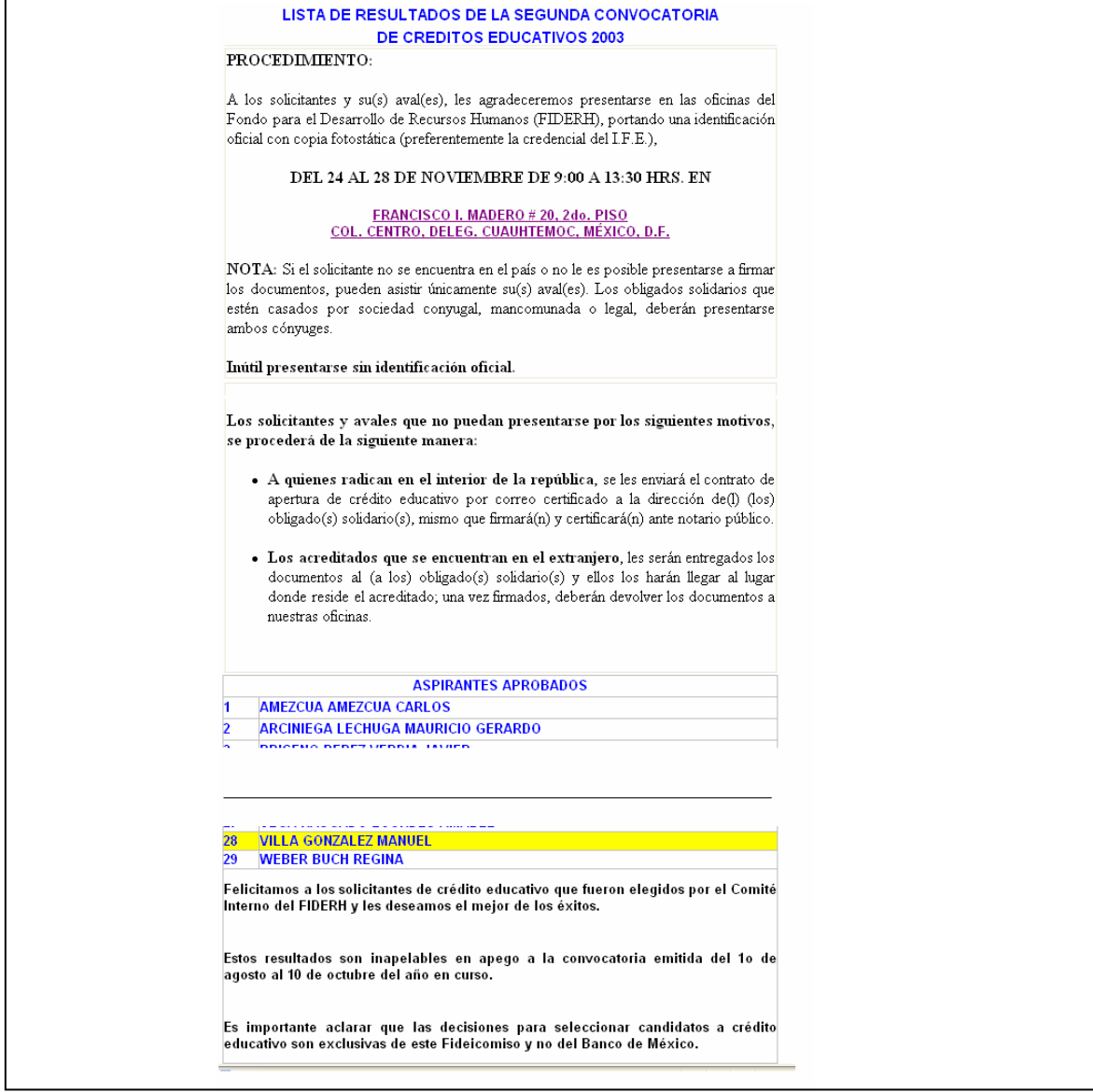

**Imagen 62. Prototipo de Página de Resultados** 

## **8. Conclusiones**

Se cumplen los objetivos iniciales del trabajo en sus tres vertientes:

- Procesos
- Sistemas informáticos
- Utilizar las metodologías establecidas

En cuanto a los procesos, se dan acciones conducentes a mejorar sustancialmente la administración del FIDERH, a través de la planeación estratégica, como lo son:

- Mejorar los procesos institucionales
- Facilitar los flujos de la información
- Capacitar y motivar al personal
- Mejorar la infraestructura tecnológica
- Propiciar un ambiente seguro
- Fomentar la coordinación entre las áreas

Además, en base al análisis por metodología de mejora continua, el sistema propuesto está alineado directamente con las necesidades de los usuarios, y el rediseño de procesos evitó que se hiciera una programación de algo que ya no se necesita. Lo resultados esperados con el desarrollo del SICE y el cambio de las actividades en los procesos, muestran una mejora del 78.87% para el subproceso de Evaluación de Créditos, un 92.41% para el subproceso de Ministración de recursos y un 98.46% en el proceso de cobranza, que representa un importante impacto en el desempeño de las actividades del Fondo.

Cabe destacar, que en la parte de Recuperación de Créditos, en la Recuperación Extrajudicial, se eliminan casi todas las actividades reduciéndolo sólo a la generación de un archivo y su envío por correo electrónico, con una mejora del 90.77%. Esto demuestra, que el rediseño de procesos como actividad previa a la planeación de un sistema informático, evita el vicio de considerar que un sistema informático cubre todas las necesidades y que resuelve todos los problemas que hay en una organización, y se convierte en un aliado en la consecución de las metas de la organización.

Del análisis del SICE por medio de la gestión de proyectos, se determina el tiempo estimado para el desarrollo de este, y que parecía que el resultante de 33.34 meses y un estimado de 8 personas para la consecución de este, era una limitante, pero sustentado en la mejora esperada, se rompe con el esquema de hacer siempre desarrollos "caseros", y se abre a la opción de que un tercero lo implante, para alcanzar la meta en un plazo corto.

Por último, apoyados en la representación del sistema con UML, un lenguaje universal para la descripción de sistemas, se presenta la documentación necesaria para garantizar la factibilidad del sistema.

Por lo que afirmó, que de este trabajo basado en mi experiencia profesional, muestra que al tomar las diferentes metodologías con que se contaban y combinarlas, haciendo la planeación estratégica junto con el análisis por mejora continua, como paso previo al análisis del sistema, arrojará resultados que impactan positivamente en el desempaño de la organización. Así, la tecnología de información debe estar basada en los planes, objetivos, logros y metas de la organización, que con el buen análisis y diseño del sistema de información coadyuve en la toma de decisiones.

# **9. Definiciones, acrónimos y abreviaturas**

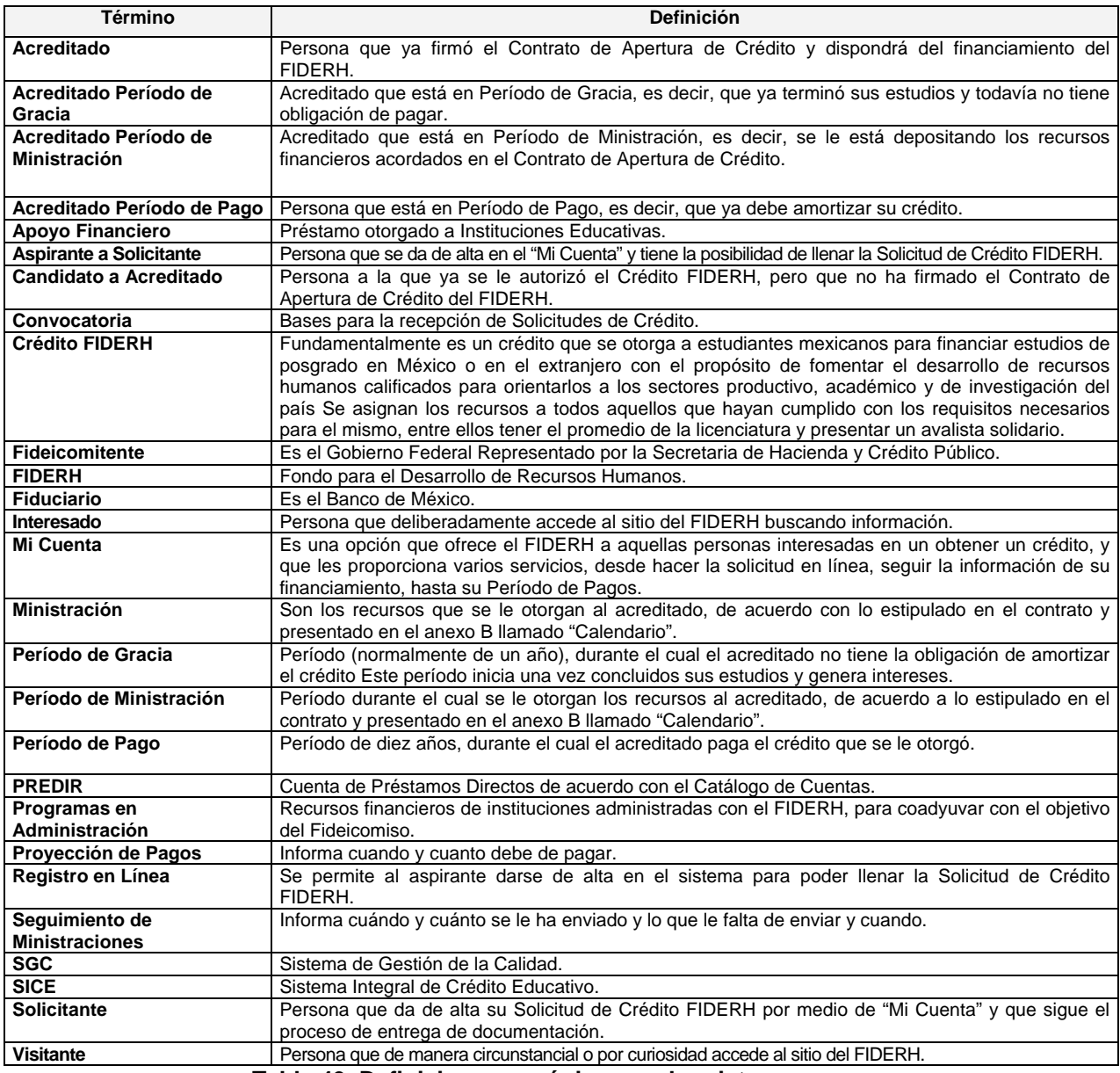

**Tabla 49. Definiciones, acrónimos y abreviaturas** 

## **10. Referencias**

### **Bibliografía**

- BOCCHINO, William; **Sistemas de Información para la Administración, Técnicas e Instrumentos**. México, 1975. Trillas.
- BOGGS, Michael y Boggs, Wendy; **Mastering UML with Rational Rose 2002**. Estados Unidos, 2002. Sybex Books.
- CEN Comité Europeo de Normalización; **Sistemas de gestión de la calidad**, **Requisitos**. Bélgica, Bruselas, 2000.
- CENCADE Centro de Calidad y Desarrollo Empresarial; **ISO-9000:2000, La Nueva Familia de Normas**. México, DF, 2001.
- CENCADE Centro de Calidad y Desarrollo Empresarial; **Herramientas Estadísticas Básicas**. México, DF, 2001.
- CENCADE Centro de Calidad y Desarrollo Empresarial; **Planeación del Sistema de Gestión de Administración de la Calidad ISO-9000:2000**. México, DF, 2001.
- CENCADE Centro de Calidad y Desarrollo Empresarial; **Metodología para la Mejora Continua**. México, DF, 2001.
- CENCADE Centro de Calidad y Desarrollo Empresarial; **Formación de Auditores Internos ISO-9000:2000**. México, DF, 2001.
- CENCADE Centro de Calidad y Desarrollo Empresarial; **Documentación del Sistema de Administración de la Calidad ISO 9001:2000**. México, DF, 2001.
- CHIAVENATO, Idalberto; **Introducción a la Teoría General de la Administración**. Colombia, 1999. MC Graw-Hill.
- COHEN, Daniel; **Sistemas de Información para la Toma de Decisiones**. México, DF. 1998.
- JACOBSON, Ivar, Booch, Grady y Rumbaugh, James; **The Unified Software Development Process. Rational Software Corporation**. Estados Unidos, 1999. Addison Wesley.
- LARMAN, Graig; **UML y Patrones. Introducción al análisis y diseño orientado a objetos**. México, DF, 1999. Prentice Hall.
- MÜNCH, Lourdes; **Fundamentos de Administración**. México, DF. 1999. Trillas.
- QUATRANI, Terry; **Visual Modeling With Rational Rose 2000 and UML**. Estados Unidos, 1999. Addison Wesley.
- REED, Paul R; **Developing applicattion with Java and UML**, Estados Unidos, Boston, 2002. Addison Wesley.

#### **Hemerografía**

- Antón, Pedro; **Programación Actual. Análisis de un Proyecto**. Año 5. Núm. 54. España, 2002.
- Davis, Alan M.; **IEEE. Computer. The Art of Requirements Triage**. Estados Unidos, Marzo, 2003
- CONACYT. **Boletín Interno. Recursos Humanos. La Certificación como Modelo de Calidad.** No. 2. México, 2004.

#### **Documentos de Apoyo**

- Banco de México. **Plan Estratégico en Materia de Información y Tecnologías de Información en Banco de México. 2002-2004.**
- Banco de México CERTUM. **Reingeniería del Diseño de Servicios al Diseño de Sistemas. 2000.**
- Cockburn, Alistair. **Basic Use Case Template. Human and Technology.**
- Fundación Arturo Rosenblueth. **Administración de Proyectos Informáticos. Presentación de Ma. de la Cruz Ramírez Padilla**.
- Fundación Arturo Rosenblueth. **Planificación y Control de Proyectos Informáticos. Apuntes.**
- Consejo Técnico del Premio Nacional de Calidad. **Modelo Nacional para la Calidad Total**. 2003.
- Secretaría de Educación Pública. SEP. **CD: Presentación de Organizaciones Ganadoras del Premio Nacional de Calidad**. 2002.
- Presidente Vicente Fox. **Agenda Presidencial de Buen Gobierno en México**. 2003.

### **URL's**

- **http://www.fiderh.org.mx**
- **http://www.banxico.org.mx**
- **http://members.aol.com/acockburn/paper/uctempla.htm**
- **http://www.smartdraw.com/specials/umldesign.asp?id=31195**
- **http://www.techweb.com/encyclopedia/defineterm.jhtml?term=uml&x=40&y=12**
- **http://www.iso.org/iso/en/iso9000-14000/index.html**
- **http://www.gestiopolis.com/recursos/documentos/fulldocs/ger/sgcsin.htm**
- **http://www.economia.gob.mx/?P=374**
- **http://www.cnc.gub.uy/cr\_premio.htm**
- **http://www.innova.gob.mx/ciudadanos/practicas/calidad/**
- **http://www.sep.gob.mx/wb2/sep/sep\_premio0303**
- **http://www1.jsc.nasa.gov/bu2/COCOMO.html**
- **http://www.softstarsystems.com/overview.htm**
- **http://www.sc.ehu.es/jiwdocoj/mmis/cocomo.htm**
- **http://www.sc.ehu.es/jiwdocoj/mmis/cocomo.htm**
- **http://www.cs.ualberta.ca/~pfiguero/soo/uml/**
- **http://www.dcc.uchile.cl/~psalinas/uml/introduccion.html**
- **http://www-306.ibm.com/software/rational/**
- **http://www.rationalrose.com/**
- **http://www.dsic.upv.es/~uml/**
- **http://www.cencade.com.mx/**
- **http://cfrela.en.eresmas.com/uml/umlanalisis.htm**
- **http://www.calmecac.com.mx/notas\_calmecac/boletines\_prensa/dif\_edo\_mexico.php**
- **http://www.lgai.es/**
- **http://www.qualitylink.com.mx/**
- **http://www.gestiopolis.com/recursos2/documentos/fulldocs/ger/adproysisinf.htm**
- **http://www.ilustrados.com/publicaciones/EpAlkEuVFVQHEEUxyJ.php**
- **http://www.innova.gob.mx/ciudadanos/innovacion/index.php?contenido=515&lang=es**